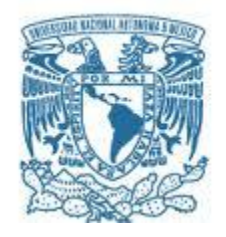

# **UNIVERSIDAD NACIONAL AUTÓNOMA DE MÉXICO**

PROGRAMA DE MAESTRÍA Y DOCTORADO EN INGENIERÍA INGENIERÍA CIVIL – HIDRÁULICA

## CRITERIOS PARA EL DISEÑO GEOMÉTRICO Y MECÁNICO DE DIQUES CON SECCIÓN EN S. EVALUACIÓN DE MODOS DE FALLA

**TESIS** QUE PARA OPTAR POR EL GRADO DE: DOCTOR EN INGENIERÍA

### PRESENTA: JAIR DEL VALLE MORALES

TUTOR PRINCIPAL DR. EDGAR GERARDO MENDOZA BALDWIN, INSTITUTO DE INGENIERÍA COMITÉ TUTOR DR. RODOLFO SILVA CASARÍN, INSTITUTO DE INGENIERÍA DRA. LILIA REYES CHÁVEZ, FACULTAD DE INGENIERÍA DR. CARLOS AGUSTÍN ESCALANTE SANDOVAL, FACULTAD DE INGENIERÍA DR. JESÚS GRACIA SÁNCHEZ, INSTITUTO DE INGENIERÍA

Cd. Mx., DICIEMBRE DE 2017

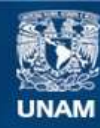

Universidad Nacional Autónoma de México

**UNAM – Dirección General de Bibliotecas Tesis Digitales Restricciones de uso**

### **DERECHOS RESERVADOS © PROHIBIDA SU REPRODUCCIÓN TOTAL O PARCIAL**

Todo el material contenido en esta tesis esta protegido por la Ley Federal del Derecho de Autor (LFDA) de los Estados Unidos Mexicanos (México).

**Biblioteca Central** 

Dirección General de Bibliotecas de la UNAM

El uso de imágenes, fragmentos de videos, y demás material que sea objeto de protección de los derechos de autor, será exclusivamente para fines educativos e informativos y deberá citar la fuente donde la obtuvo mencionando el autor o autores. Cualquier uso distinto como el lucro, reproducción, edición o modificación, será perseguido y sancionado por el respectivo titular de los Derechos de Autor.

### **JURADO ASIGNADO:**

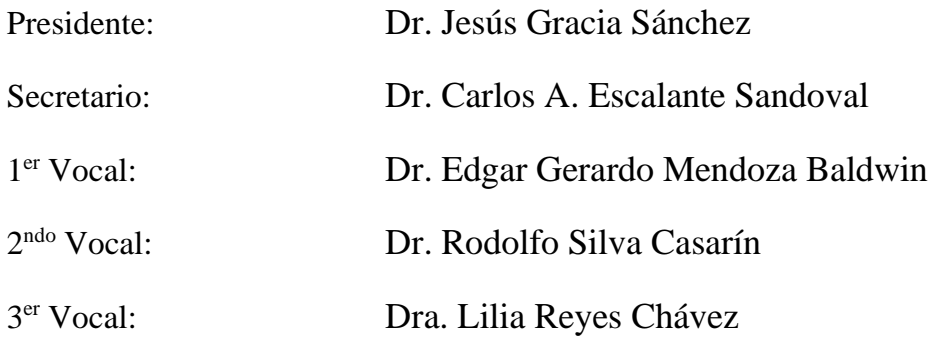

## **Lugar donde se realizó la tesis:**

Instituto de Ingeniería Universidad Nacional Autónoma de México Circuito Escolar s/n. Ciudad Universitaria Delegación Coyoacán, C.P. 04510 Ciudad de México. MÉXICO

#### **TUTOR DE TESIS:**

Dr. Edgar Gerardo Mendoza Baldwin

\_\_\_\_\_\_\_\_\_\_\_\_\_\_\_\_\_\_\_\_\_\_\_\_\_\_\_\_\_\_\_\_\_\_\_\_\_\_\_\_\_

*A la memoria de mi querida madre Silvia, mi fuente de vida A mi esposa Erika, mi fuente de inspiración* 

#### **Agradecimientos**

A mi familia, por su cariño incondicional. En particular, a mi querida madre Silvia, por mostrarme que solo con el trabajo duro y constante es que se puede lograr cumplir con las metas que uno se imponga. En lo profundo de mi ser lamento mucho su partida en fechas recientes, por lo cual dedico en mi primera instancia este trabajo a su memoria. En segundo lugar, un especial agradecimiento a mi querida esposa, por soportarme en mis buenos y malos momentos, por aguantar mi mal genio y por apoyarme a pesar de la adversidad familiar y económica, mi más sincero agradecimiento querida Erika.

A mi tutor académico el Dr. Edgar Gerardo Mendoza Baldwin, por sus valiosos consejos y por hacerme ver que siempre hay que dirigirse hacia las personas con profesionalismo mostrando siempre valores como la tolerancia y el respeto, muchas gracias Dr. Edgar.

Al Consejo Nacional de Ciencia y Tecnología (CONACyT), porque con su valioso apoyo económico he logrado realizar mis estudios de doctorado.

Al Instituto de Ingeniería de la UNAM, por haberme permitido utilizar una vez más sus instalaciones para poder estudiar y concluir mi posgrado.

A los buenos amigos. Me gustaría comenzar por mi gran amigo del alma Sébastien, ya que siempre me apoyaste en prácticamente todo, muchas gracias amigo mío por todas las horas de risas y conversaciones, las valoro mucho. A Germán, por los buenos chistes y carcajadas que aún compartimos. Al Dr. Rodolfo Silva, por su ánimo que me ofreció siempre y sobre todo por el buen humor que siempre proyecta. A Juan Carlos, por la ayuda académica y personal que me brindó en su momento. Y un especial agradecimiento a Ponciano Trinidad, un buen colega de trabajo que me apoyó para construir los modelos físicos de mi dique ensayados en el estanque de olas. A todos ustedes y a los que no nombré les digo muchas gracias de todo corazón.

Como antes, debo seguir andando sobre este camino llamado vida, esperando ser digno de la confianza que mi familia y sociedad ha puesto en mí, solo me resta trabajar duro y poner mis conocimientos al servicio de todos ellos.

#### **RESUMEN**

El presente estudio tiene por objeto mostrar al lector las virtudes y ventajas que tiene el diseñar diques rompeolas de piezas sueltas considerando desde el inicio del diseño geométrico la forma del perfil en S. En este trabajo se hace un repaso del estado del arte que guarda la ingeniería costera en torno a este tema, haciendo una síntesis de dónde, cómo y cuándo se ha utilizado esta idea de diseñar los diques rompeolas. Enseguida se hace una revisión específica de cuatro fenómenos de flujo presentes en este tipo de estructuras costeras, siendo estos los fenómenos de reflexión y transmisión de la energía del oleaje, y del ascenso y descenso máximo, comúnmente conocidos estos últimos en la literatura especializada con sus nombres en inglés de runup y rundown. Después de poseer el marco teórico necesario, se explican los diferentes pasos llevados a cabo para la aplicación del software OpenFOAM®, el cual se puede definir como una herramienta numérica muy útil para analizar y abordar diferentes problemas de ingeniería. En esta tesis se llegaron a plantear y analizar numéricamente diferentes casos, partiendo del diseño geométrico propuesto por Mendoza et al. (2010). A dicho análisis numérico se agregó información experimental llevada a cabo por Quiñones (2006), llegando a las conclusiones deseadas, siendo una de ellas que el diseño geométrico considerando el perfil en S aumenta la estabilidad hidrodinámica y mecánica de la estructura, en comparación con los diques rompeolas construidos en talud. Posteriormente se realizó trabajo de laboratorio en torno al morro (parte extrema del dique rompeolas). Este esfuerzo experimental se llevó a cabo en el estanque de olas con el que cuenta el laboratorio de hidráulica de la Faculta de Ingeniería de la UNAM. El objetivo de dicho trabajo fue evaluar el coeficiente de difracción considerando dos casos de estudio, arrojando resultados que fueron confrontados con algunos valores mostrados en los diagramas de difracción que se pueden consultar en Goda (2000). La evaluación de cómo puede fallar estas estructuras se pudo apreciar solo en esta parte experimental, siendo alentadores los resultados. Finalmente, en los dos anexos que se describen en esta tesis se explica el procesos repetitivo del trabajo numérico, que aunado a las explicaciones a detalle dadas en los capítulos previos, dan forma a los criterios que vienen a innovar los diseños geométricos tradicionales en los diques rompeolas de piezas sueltas.

#### **ABSTRACT**

This research aims at showing the reader the advantages and assets of designing rubble mound breakwaters by taking into account from the start the S-profile shape for the geometric design. In this work, a review of the state of the art surrounding this coastal engineering topic is done, pointing out aspects like where, how and when this idea has been implemented so far. Promptly, a specific review is done about four flow phenomena observed above these coastal structures: the reflection and transmission of wave energy, and the runup and rundown. Once done with some theoretical framework, the methodology carried out for the utilization of the OpenFOAM® software is explained, which can be defined as a very useful numerical tool to analyze and tackle different engineering problems. In this thesis, various cases were set out and analyzed numerically from the geometric design proposed by Mendoza et al. (2010). This numerical analysis was then corroborated by the experimental work conducted by Quiñones (2006), thus achieving the desired conclusions and in particular that the S-profile geometric design (S-dyke) increase the hydrodynamic and mechanical stability of the structure, when compared with the sloped rubble mound breakwaters. Later, some experimental work was performed around the head of S-dykes. This effort was carried out in the wave basin located in the hydraulic laboratory of the Faculty of Engineering at UNAM. The objective was to assess the diffraction coefficient by considering two analysis cases and compare these experimental values with the available data presented by Goda (2000). The evaluation of how these structures may fail could only be appreciated through this experimental effort, with encouraging results. Finally, the repetitive process of the numerical analysis described in the two appendices of this thesis, jointly with the explanations given in prior chapters, allow to define new criteria to innovate with S-dykes the traditional (sloped) geometric designs of rubble mound breakwaters.

# **CRITERIOS PARA EL DISEÑO GEOMÉTRICO Y MECÁNICO DE DIQUES CON SECCIÓN EN S. EVALUACIÓN DE MODOS DE FALLA.**

## **CONTENIDO**

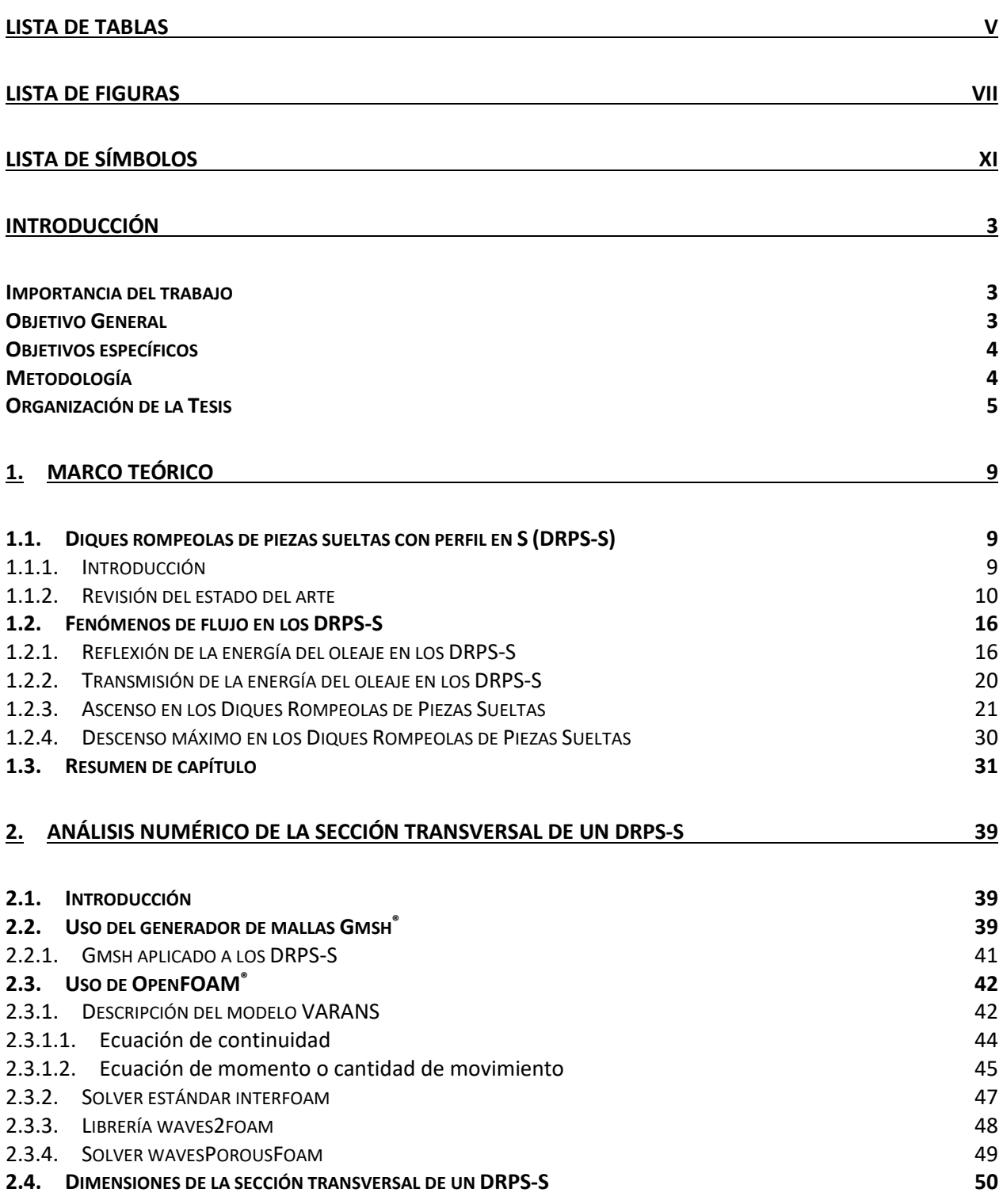

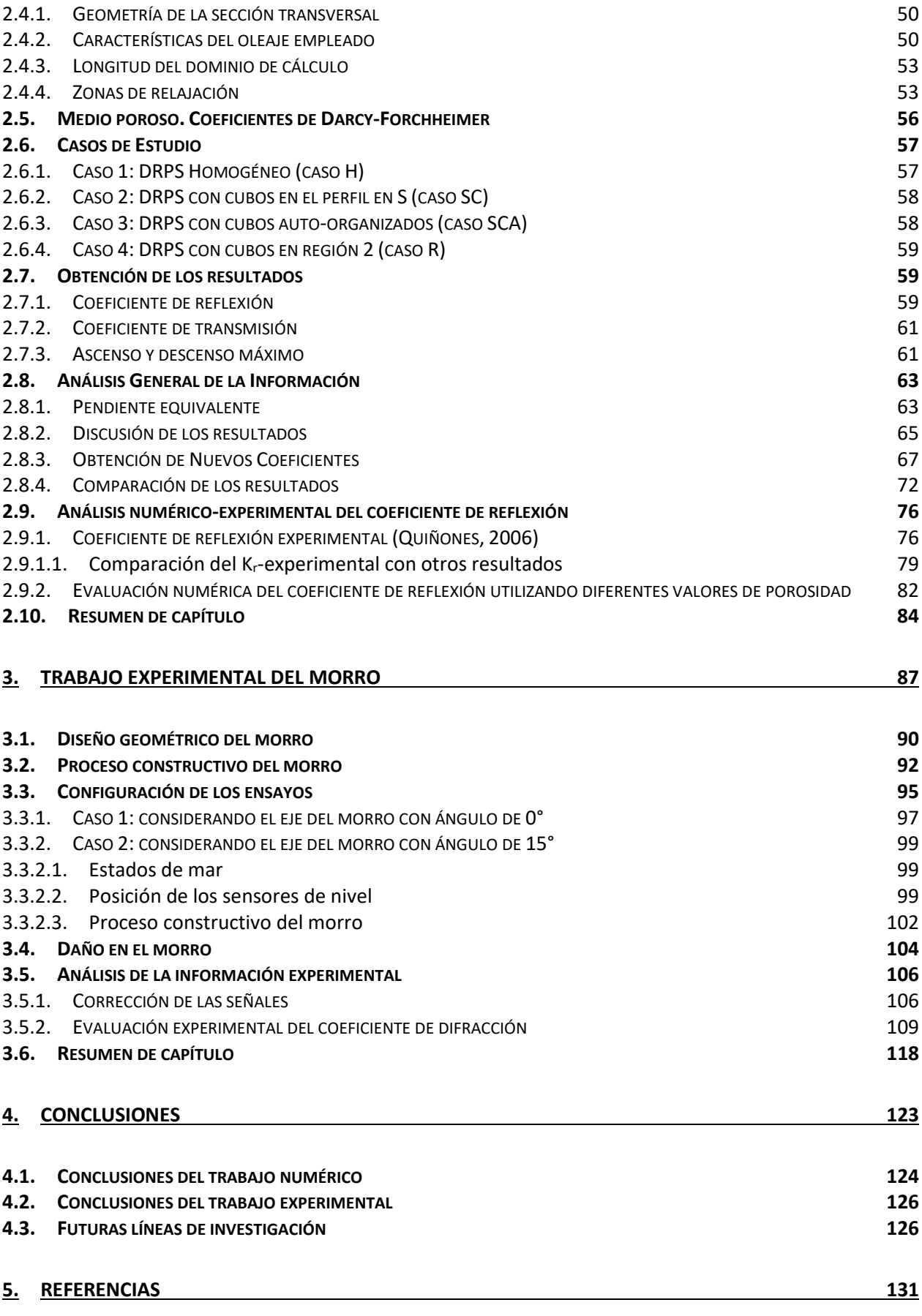

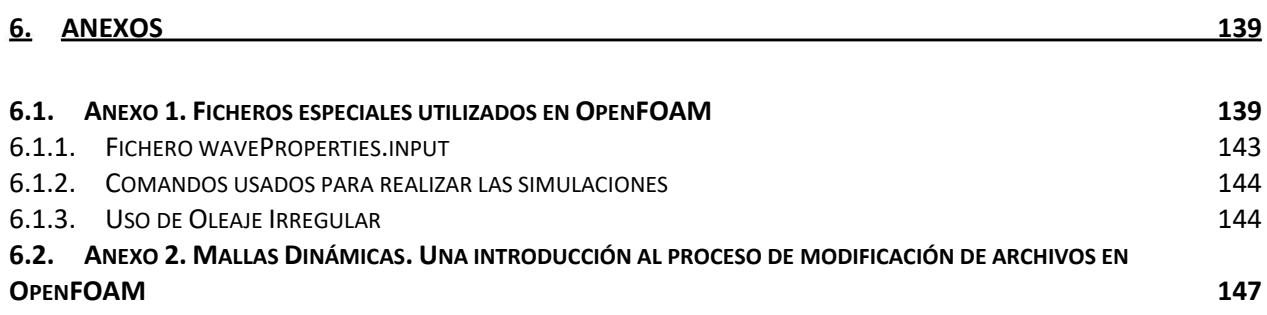

## **LISTA DE TABLAS**

<span id="page-17-0"></span>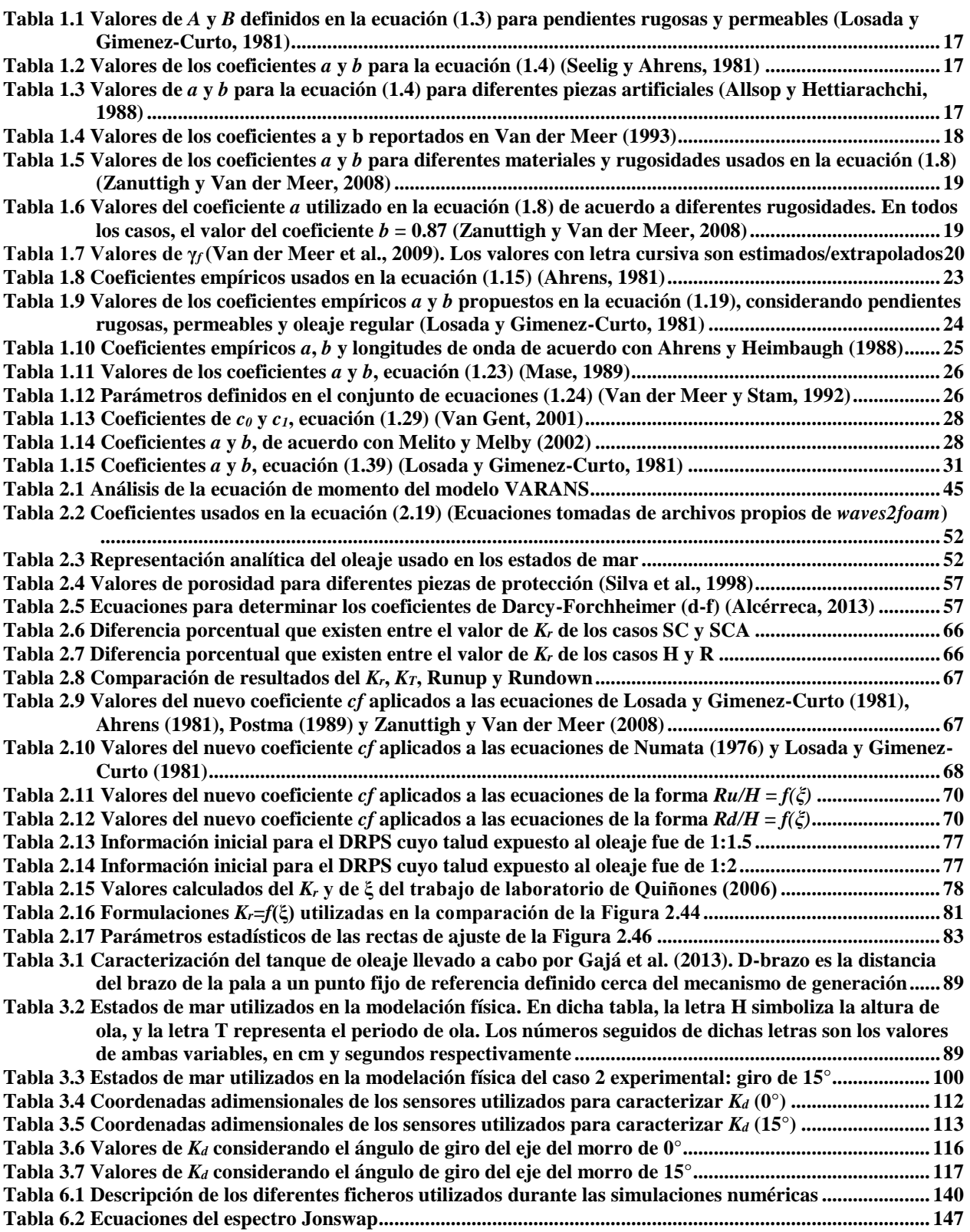

VI

## **LISTA DE FIGURAS**

<span id="page-19-0"></span>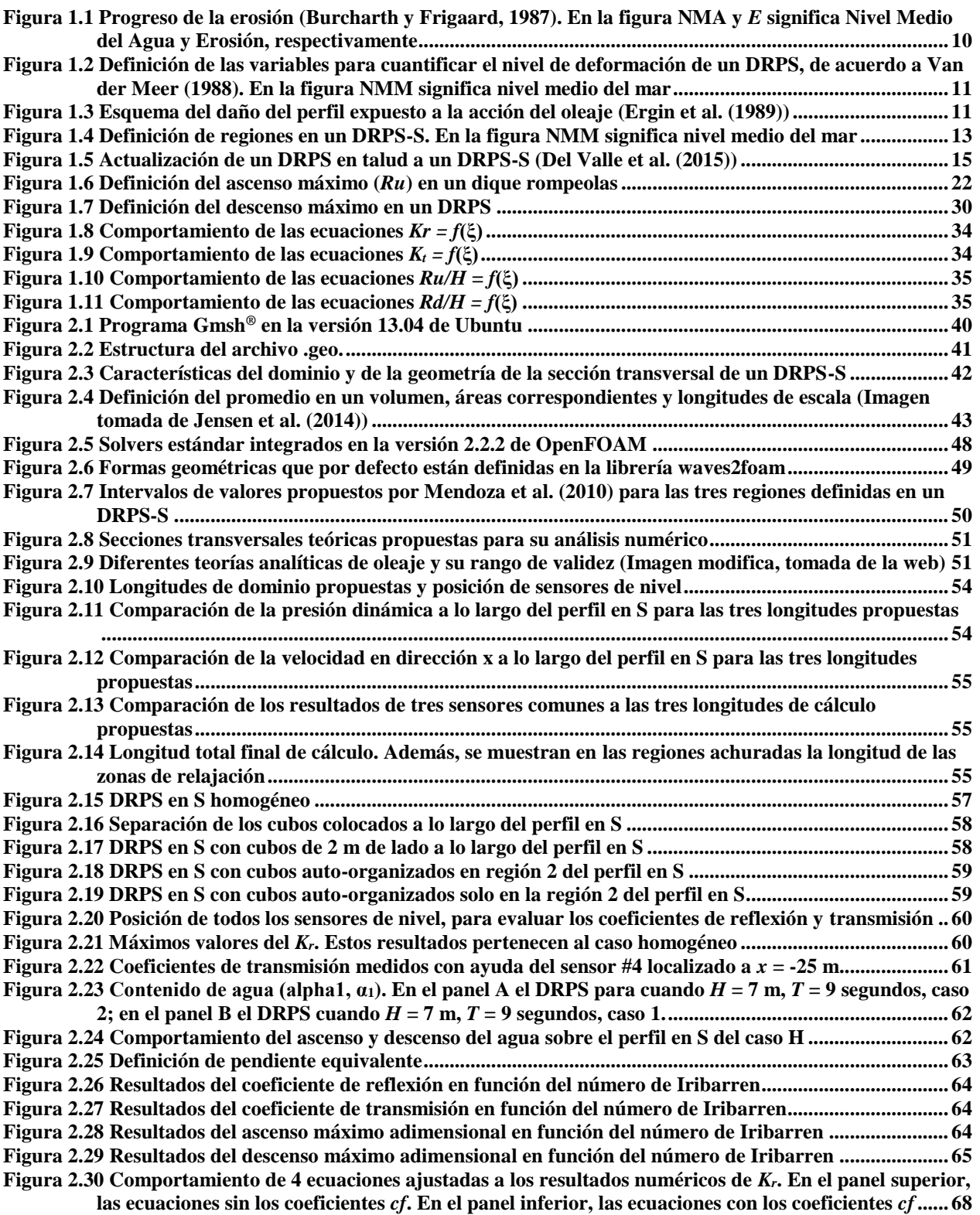

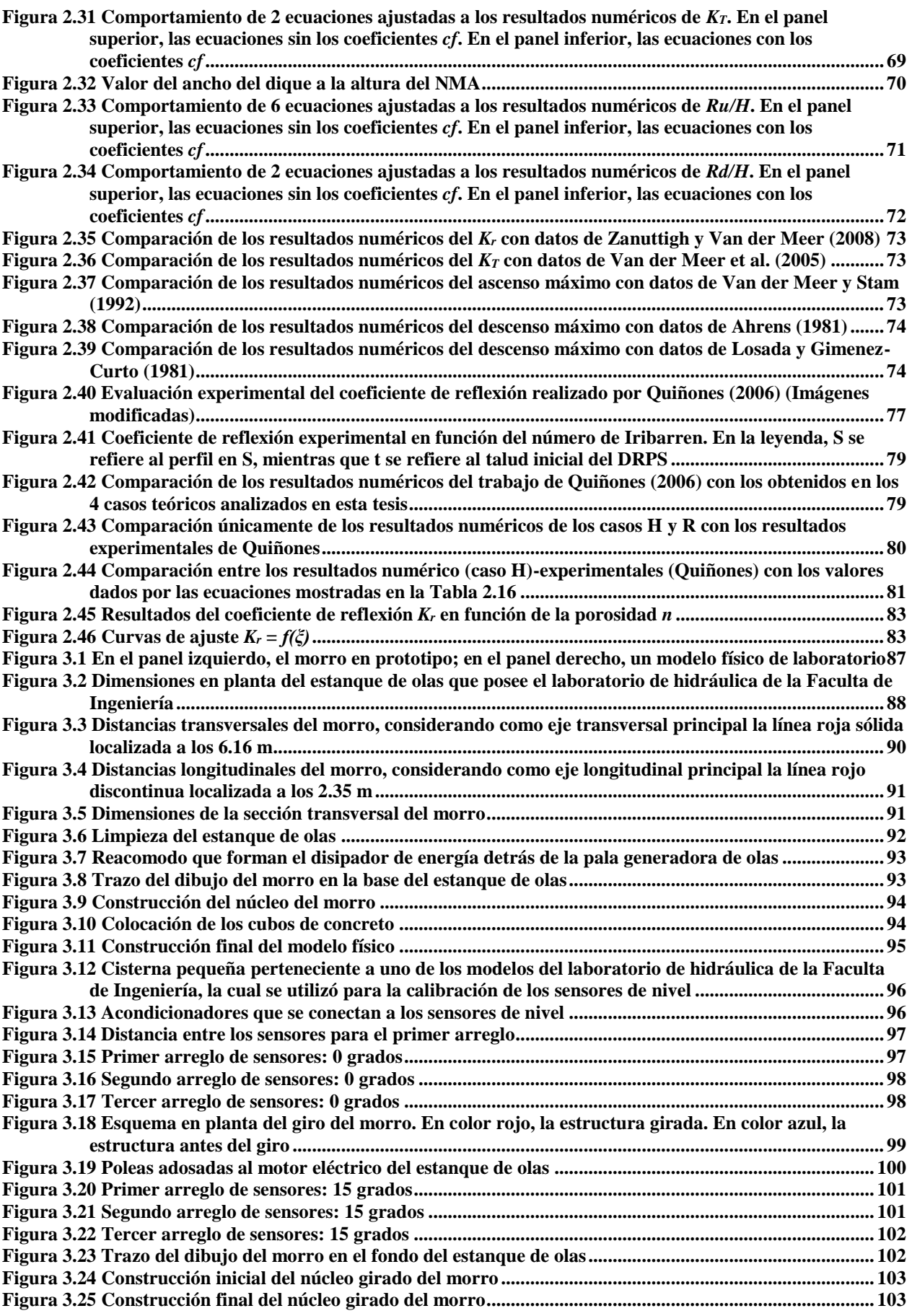

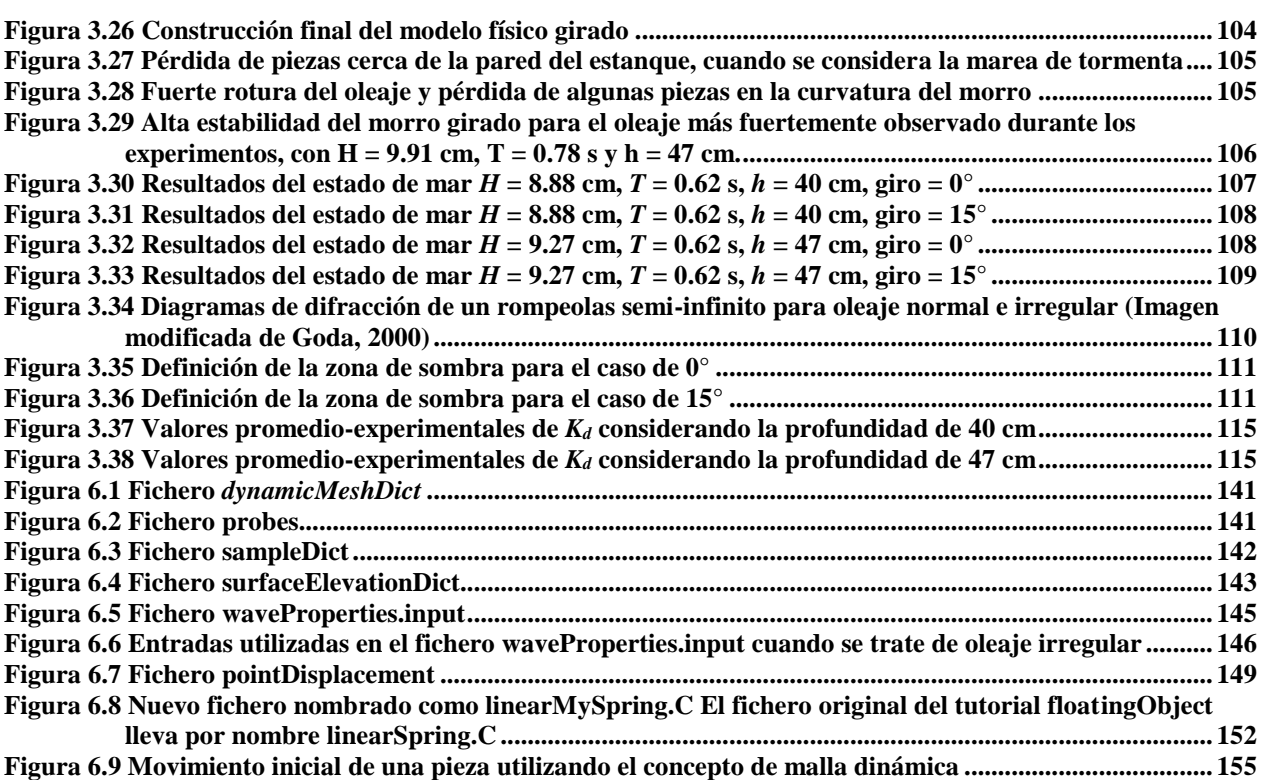

# **LISTA DE SÍMBOLOS**

<span id="page-23-0"></span>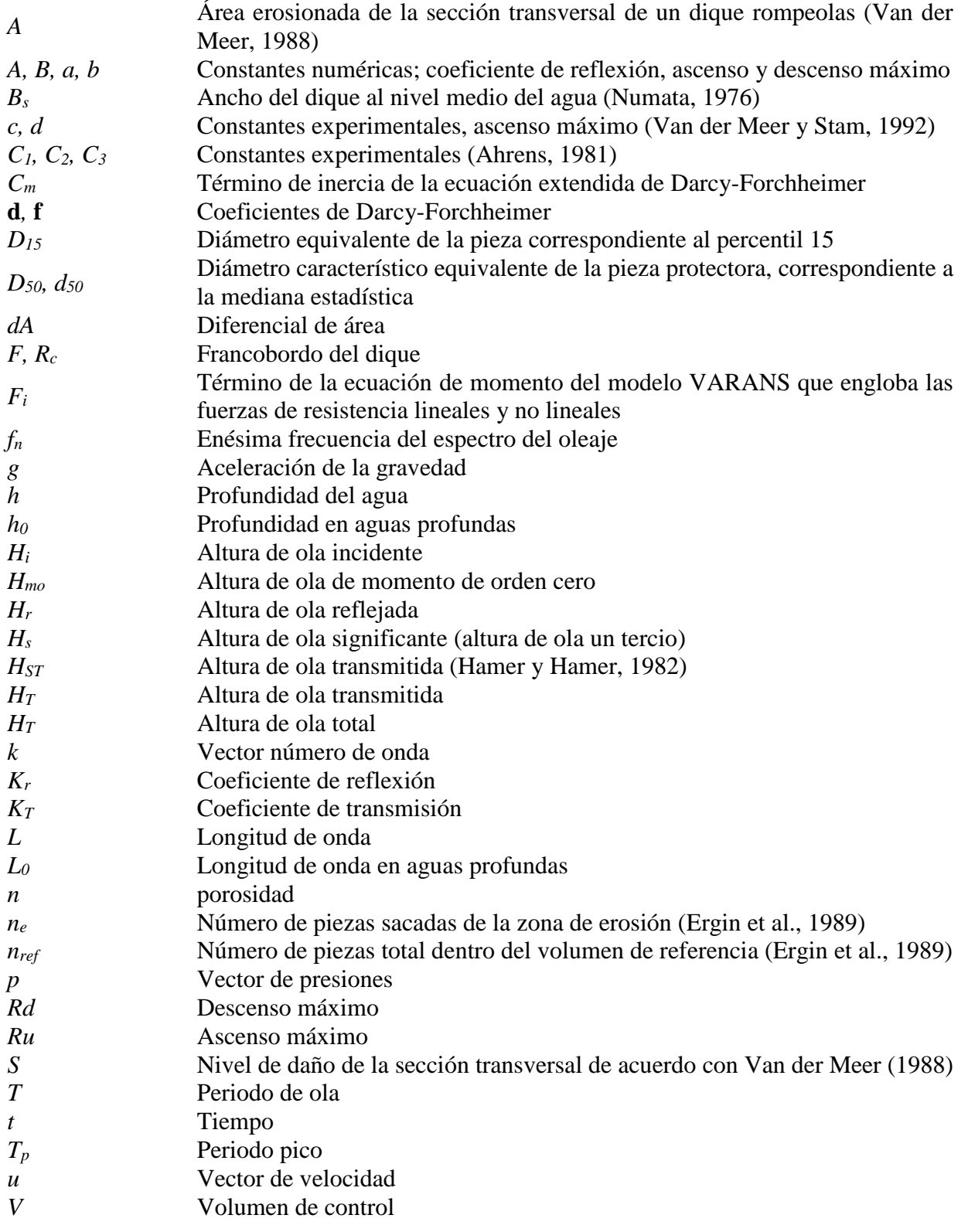

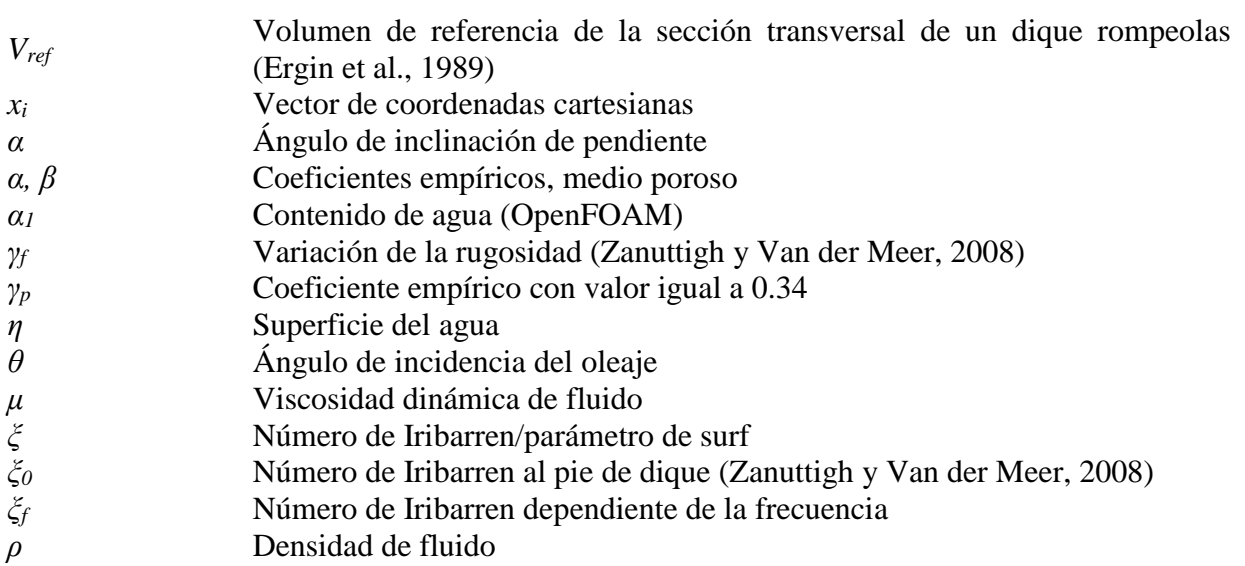

**INTRODUCCIÓN** 

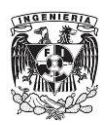

## <span id="page-27-0"></span>**INTRODUCCIÓN**

### **IMPORTANCIA DEL TRABAJO**

<span id="page-27-1"></span>Los Diques Rompeolas de Piezas Sueltas son estructuras que por sus características las hacen muy versátiles para su construcción en prácticamente cualquier costa. Generalmente dichas estructuras son y/o eran construidas considerando su sección transversal como un trapecio. En otras palabras, se construyen y/o construían tomando en cuenta dos taludes (o pendientes), una a barlovento y la otra a sotavento. El talud o pendiente expuesto a la acción del oleaje tiende a deformar dicha línea recta después de transcurrido un tiempo. En el laboratorio se observa esta deformación después de múltiples repeticiones de experimentos.

Cuando sucede la deformación de ese talud recto, se pueden presentar diferentes problemas que causarían que la estabilidad de la estructura se viera comprometida. Siguiendo la idea de la deformación del talud expuesto a la acción del oleaje, se ha encontrado/observado que la forma que alcanza dicho talud es la forma de la letra S estirada (o alargada). En este sentido se ha podido determinar que dicho perfil deformado es dinámicamente estable, siempre que la energía del estado de mar que le dio origen a tal deformación no sea superada por otro estado de mar más energético. Con base en lo anterior, se puede decir que dichas ideas son los cimientos donde descansa la importancia del presente estudio. Las siguientes características que se mencionan en seguida se han obtenido cuando se hace el ejercicio de comparar los aspectos de los diques rompeolas de piezas sueltas con perfil en S contra los diques rompeolas en talud o tradicionales:

- Hidrodinámica: los efectos debido a los procesos de transformación del oleaje son menores comparados con los diques rompeolas en talud
- Geométrica: la geometría del dique en S promueve una mayor estabilidad de las piezas protectoras
- Mecánica: el tamaño de las piezas protectoras del dique pueden ser menores con respecto a las piezas usadas en un dique rompeolas en talud
- Constructiva: al emplearse piezas protectoras de menor tamaño, por dar un ejemplo, el tamaño de las grúas que se utilicen para su colocación podrán ser de menores dimensiones.
- Costos: los costos totales de un dique en S a lo largo de su vida útil serán menores, esto con base en que el perfil en S promueve una estabilidad alta o tiene a incrementar la estabilidad de la estructura, por consiguiente los gastos de reparación deberán de ser menores.

En síntesis, el presente estudio posee una importancia alta y bien justificada, porque al avanzar en el entendimiento del funcionamiento de este tipo de estructura, se llegará a poseer los elementos necesarios para decidir la construcción de diques considerando los criterios de diseño expuestos en el presente estudio.

### **OBJETIVO GENERAL**

<span id="page-27-2"></span>El objetivo general de esta tesis es avanzar en el conocimiento del comportamiento hidrodinámico y mecánico de diques rompeolas de piezas sueltas con perfil en S. Este nuevo conocimiento debe llevar al empleo de formulaciones existentes que permitan evaluar cuatro fenómenos de flujo

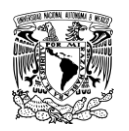

presentes en este tipo de diques: reflexión, transmisión, ascenso y descenso máximo. El fenómeno del rebase se excluye de este análisis, al acotarse el análisis en esta tesis a diques rompeolas no rebasables. Asimismo se pretende robustecer el entendimiento de su interacción de este tipo de rompeolas con el oleaje y efecto de marea, así como sus modos de falla.

Para llevar a cabo este objetivo general, se plantean en conjunto los siguientes objetivos específicos.

### **OBJETIVOS ESPECÍFICOS**

<span id="page-28-0"></span>Se analizará el comportamiento de los cuatro fenómenos de flujo mencionados antes numéricamente. Para ello se recurrirá al uso de OpenFOAM®. Este análisis se podrá hacer considerando las dimensiones de los diques tomando en cuenta la escala natural, puesto que el software así lo permite. Aunque el software permite un análisis numérico en 3D, los casos de estudio se harán en 2D, con el objetivo de comparar esta información numérica con información experimental proveniente de canales de oleaje.

Se recurrirá al trabajo experimental analizando el comportamiento hidrodinámico y mecánico del morro. Para ello se utilizará el estanque de olas ubicado en el laboratorio de hidráulica de la Facultad de Ingeniería, UNAM. Las metas particulares es evaluar el coeficiente de reflexión y el coeficiente de difracción, que es este último el fenómeno que más se estudia cuando se analiza el morro de un dique rompeolas de piezas sueltas.

## **METODOLOGÍA**

<span id="page-28-1"></span>La metodología general del trabajo realizado en esta tesis se presenta de la siguiente forma:

- El trabajo numérico se divide en dos etapas, las cuales se pueden subdividir. En la primera etapa se realiza un análisis 2D de la sección transversal de los diques rompeolas de piezas sueltas con perfil en S. De este trabajo se obtendrán los valores de los cuatro fenómenos de flujo mencionados antes. En este sentido esta primera etapa se subdivide en el análisis particular del: coeficiente de reflexión, coeficiente de transmisión, ascenso máximo y descenso máximo. Por supuesto, existe trabajo previo al análisis de la información obtenida con OpenFOAM y también trabajo que se realiza paralelamente a la obtención de los datos, como por ejemplo la generación de las mallas, definición de dominio computacional, entre otros aspectos que se puede consultar más adelante.
- Del análisis que se explica en el párrafo anterior, se proponen nuevos coeficientes que se proponen sean aplicados a cada una de las formulaciones elegidas del total descritas en el marco teórico de esta tesis. Estos números se consideran como la primera aportación de este análisis.
- La segunda etapa del trabajo numérico está formada por un análisis más a detalle del comportamiento del coeficiente de reflexión. Para esto se toma parte del trabajo experimental realizado por Quiñones (2006), donde estudia la estabilidad de diques rompeolas en talud y evalúa el coeficiente de reflexión. Es esto último lo que se toma de dicho trabajo, transformando sus datos para poder presentar el coeficiente de reflexión en función del número de Iribarren. Estando así ya los resultados experimentales de Quiñones,

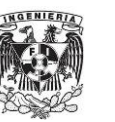

se contrastan con los numéricos obtenidos. Luego se comparan en conjunto los resultados numérico-experimentales con cuatro formulaciones empíricas, finalizando de esta manera el trabajo numérico de esta tesis.

- A continuación se presenta el trabajo experimental, el cual se divide en dos etapas: la primera es construyendo el modelo físico donde el ángulo de inclinación del eje del morro es de 0°. La segunda etapa es construyendo el modelo con un ángulo de inclinación de 15°. Después de ello se procede al análisis de la información experimental.
- Finalmente, se explica el daño que llega a presentarse en el modelo físico, describiendo las causas de ello

### **ORGANIZACIÓN DE LA TESIS**

<span id="page-29-0"></span>La organización de la presente tesis se encuentra constituida de seis partes, explicando los capítulos 1, 2 y 3 a continuación:

- $\div$  El capítulo 1 está formado por una revisión del estado del arte que guarda la ingeniería costera en torno al conocimiento que se tiene sobre la evaluación de los fenómenos de flujo que están presentes en los diques rompeolas de piezas sueltas. Se excluye la revisión del fenómeno de rebase, puesto que se parte del hecho que el estudio presente se aboca a diques rompeolas no rebasables.
- El capítulo 2 se presenta todo el trabajo numérico realizado considerando el perfil en S desde el inicio del diseño geométrico en los diques rompeolas de piezas sueltas. Se agrega también el trabajo experimental realizado por Quiñones (2006) en torno a esta tipología de dique.
- El capítulo 3 se describe el trabajo experimental llevado a cabo en el estanque de oleaje ubicado en el laboratorio de hidráulica de la Facultad de Ingeniería. Se presenta a su vez el análisis de las señales, presentando así los valores de los coeficientes de reflexión y difracción. Los efectos del perfil en S que forma parte del diseño geométrico del morro son explicados en dichos resultados.

Los capítulos 4, 5 y 6 de este trabajo son las conclusiones, referencias bibliográficas y los anexos, respectivamente.

**CAPITULO 1 MARCO TEÓRICO** 

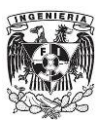

## <span id="page-33-0"></span>**1. MARCO TEÓRICO**

### <span id="page-33-1"></span>**1.1. DIQUES ROMPEOLAS DE PIEZAS SUELTAS CON PERFIL EN S (DRPS-S)**

### **1.1.1. Introducción**

<span id="page-33-2"></span>Los Diques Rompeolas de Piezas Sueltas (en adelante nombradas como DRPS) son las estructuras de protección costera que más se construyen en el mundo [\(Mendoza et al., 2010\)](#page-157-0) y su aplicación es más frecuente donde existan bancos materiales para la extracción de roca natural [\(Hall y Foster,](#page-156-0)  [1990\)](#page-156-0). Estas estructuras generalmente han sido diseñadas considerando una sola pendiente (o talud) tanto del lado expuesto al oleaje como del lado protegido. El talud expuesto a la acción del oleaje sufre una deformación después de cierto tiempo. Dicha deformación es el resultado evidente del movimiento de las piezas que conforman, en primera instancia, las piezas que constituyen la coraza protectora o principal del rompeolas, y en segundo término, también del movimiento de piezas secundarias que se encuentren inmediatamente debajo de la capa protectora. Generalmente este movimiento de piezas posee una dirección predominante definida que ocurre de la parte superior de la pendiente hacia la parte baja o pie del dique. En otras palabras, en la zona alta del perfil se presenta una remoción de piezas de la coraza mientras que en la cercanía del pie de la estructura ocurre una acumulación de piezas. Los estudios de [Quiñones \(2006\)](#page-158-0) y [Armenta \(2012\)](#page-155-1) han demostrado que el punto de cruce entre el perfil original del dique y el perfil final resultado de la acción del oleaje se ubica por debajo del nivel del agua en reposo. Este dato es muy importante ya que forma parte del diseño geométrico del dique en S que más adelante se mencionará. Además, la construcción de los DRPS en talud en aguas relativamente profundas y en ubicaciones donde existe un oleaje fuerte requiere del uso de piezas de gran tamaño (y por lo tanto de gran peso), lo cual conlleva a elevar los costos aun con la presencia de bancos de materiales cercanos [\(Del Valle et](#page-156-1)  [al., 2014\)](#page-156-1).

Como alternativa para solucionar el problema que genera la deformación de los DRPS y también de los costos que se presentan por el uso de piezas de gran tamaño, se decidió utilizar nuevas piezas de concreto de diferentes formas geométricas como sustituto de rocas de gran peso [\(Ergin et al.,](#page-156-2)  [1989\)](#page-156-2), esto con base en la experiencia adquirida después de las fallas en diques rompeolas que se habían suscitado en el Mar Mediterráneo.

Luego entonces, desde hace tres décadas se puso en funcionamiento la idea de construir diques con una berma (nombrados como dique-berma), planteando así otra solución alternativa para reducir el daño de los DRPS. Uno de los primeros investigadores en considerar el dique-berma y estudiar sus criterios de diseño fue Per Bruun [\(Bruun, 1981\)](#page-155-2).

El análisis y estudio tanto de diques en talud como diques berma han llevado a considerar una nueva idea, diseñar desde un principio el DRPS tomando en cuenta la deformación que sufre el lado expuesto de la estructura. Dicho perfil puede definirse como dinámicamente estable, por lo cual se puede considerar este perfil deformado como un perfil de "alta estabilidad". Todo esto se cumplirá siempre que el estado de mar que dio origen a tal deformación estable no sea superado por otro estado más energético. Con estos párrafos se aterriza en la definición de lo que es un DRPS con perfil en S (en adelante nombrados como DRPS-S), para lo cual se presenta a continuación una breve revisión del estado del arte que hay al momento sobre este tema.

<span id="page-34-0"></span>**MARCO TEÓRICO UNAM** 

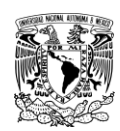

### **1.1.2. Revisión del estado del arte**

[Naheer y Buslov \(1983\)](#page-157-1) estudiaron las similitudes geométricas de la capa protectoras de los DRPS considerando dos casos de estudio: el primero en modelo físico en el laboratorio y el segundo caso en una revisión del estado operativo de un DRPS, es decir un rompeolas ya construido. La pendiente expuesta del modelo físico estuvo formada por diferentes pendientes. A pesar de esto, estas pendientes pueden considerarse como una sola. Por otra parte, la pendiente original expuesta al oleaje en el rompeolas en operación es único. En ambos casos las piezas protectoras fueron tetrápodos. Las conclusiones de los autores fueron que el talud expuesto de los DRPS tiende a deformarse y adquieren la "forma en S". Los perfiles deformados tienen características geométricas que son comunes a todos los rompeolas, sin importar sus perfiles originales o el tipo de pieza protectora utilizada. Así, los autores mencionan que es posible construir DRPS con una pendiente compuesta (en este caso una pendiente en S idealizada) lo cual llevará a diseños de diques más económicos y aún más estables, en comparación con los DRPS con una sola pendiente.

[Burcharth y Frigaard \(1987\)](#page-155-3) analizaron la estabilidad de la deformación que sufre tanto el cuerpo central como el morro en DRPS en talud. Su trabajo fue probado en modelo físico en el Laboratorio de Hidráulica del Departamento de Ingeniería Civil en la Universidad de Aalborg. En dicho estudio solo fue usado un solo tipo de roca. El estudio consideró oleaje normal y oblicuo. Los estados de mar que emplearon los autores fueron escogidos en un rango de erosión muy lenta a rápida del perfil del dique bajo el ataque oblicuo del oleaje. Los efectos de escala en dicho trabajo fueron considerados despreciables. Finalmente lo que concluyeron los autores es que la erosión tanto del morro como del cuerpo central del dique tiene una fuerte dependencia no lineal con respecto al estado de mar. Bajo cierto umbral del estado de mar, las tasas de erosión son muy pequeñas, pero excedido dicho umbral causa un drástico incremento en la erosión. Consecuentemente la identificación y consideración de este límite es de gran importancia en el proceso de diseño. La [Figura 1.1](#page-34-1) esquematiza el progreso de erosión a medida que los estados de mar se vayan modificando.

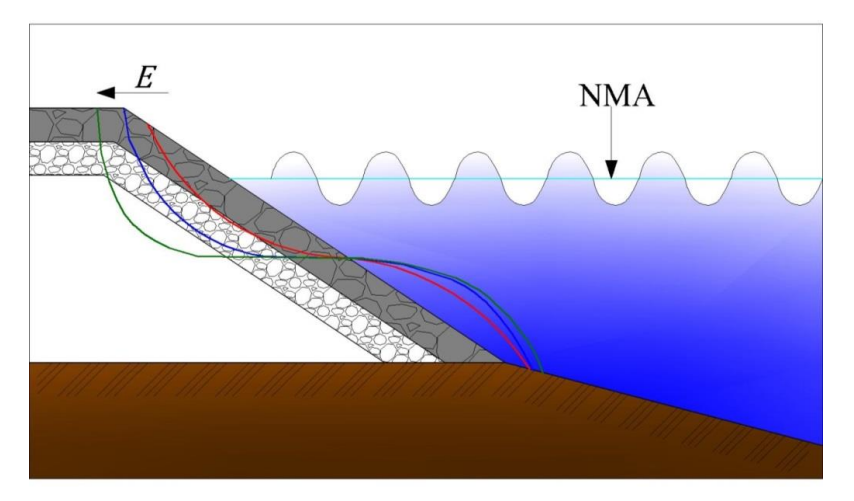

<span id="page-34-1"></span>**Figura 1.1 Progreso de la erosión [\(Burcharth y Frigaard, 1987\)](#page-155-3). En la figura NMA y** *E* **significa Nivel Medio del Agua y Erosión, respectivamente** 

[Van der Meer \(1988\)](#page-158-1) estudia el problema de la deformación en los DRPS a través de un parámetro que el autor define como: *S* = *A*/(*D50) 2* , en donde *A* es un área erosionada de la sección transversal del dique rompeolas, *D50* es el diámetro mediano equivalente de la pieza protectora, y *S* es el nivel

de daño y que se traduce como el número de piezas que salen de su sitio original cerca del nivel medio del agua dentro de un ancho igual a *D50*. La [Figura 1.2](#page-35-0) complementa esto explicado.

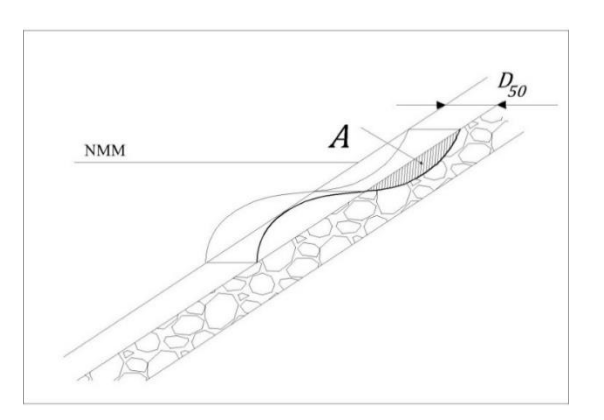

<span id="page-35-0"></span>**Figura 1.2 Definición de las variables para cuantificar el nivel de deformación de un DRPS, de acuerdo a Van der Meer (1988). En la figura NMM significa nivel medio del mar** 

[Ergin et al. \(1989\)](#page-156-2) llevaron a cabo experimentos comparando las ventajas o desventajas que tienen los DRPS en talud y los DRPS-S. Una de ellas es que, bajo las mismas condiciones (altura de ola, periodo, profundidad y tamaño de las piezas protectoras) el daño que reciben los DRPS-S es menor que el que recibe los DRPS en talud. Además, la avería de los primeros es 90% menor contra los DRPS en talud con pendiente 1:2. Sin embargo, esto solo es posible si el oleaje incidente causa que algunas de las piezas se muevan sobre el talud deformado, pero con la salvedad de que no haya rebase y que el estado de mar con más energía que cause dicha deformación en el perfil no sea sobrepasado por otro estado más energético. Entonces, el daño a la sección del dique puede alcanzar un máximo, llegando a estabilizarse el perfil expuesto a la acción del oleaje. Los autores proporcionan una manera de cuantificar este daño o deformación del perfil partiendo de un DRPS en talud. Esto lo lograron al definir un volumen de referencia por unidad de ancho, *Vref*, el cual se identifica con el perfil más dañado/deformado, al dibujar un área rectangular que envuelve la zona erosionada [\(Figura 1.3\)](#page-35-1), Para cada prueba con una altura de ola dada y un periodo constante, el daño relativo en porcentaje fue calculado como:

$$
Da\tilde{n}o(\%) = \frac{n_e}{n_{ref}} \times 100\tag{1.1}
$$

En donde *n<sup>e</sup>* es el número de piezas sacadas de la zona de erosión, *nref* es el número total de piezas dentro del volumen de referencia *Vref*.

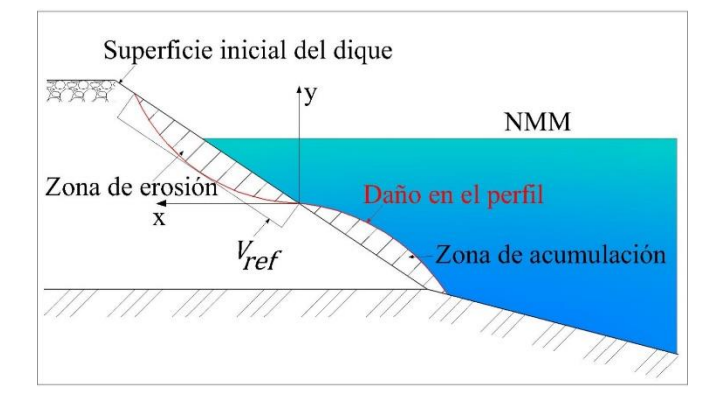

<span id="page-35-1"></span>**Figura 1.3 Esquema del daño del perfil expuesto a la acción del oleaje (Ergin et al. (1989))**
**MARCO TEÓRICO UNAM** 

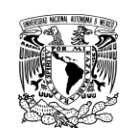

[Hall y Foster \(1990\)](#page-156-0) realizaron experimentos en modelos hidráulicos para investigar los mecanismos responsables del reajuste o deformación del perfil expuesto al oleaje en diques rompeolas. Hicieron mediciones de la magnitud del campo de presiones generado dentro de la estructura, principalmente en la interfaz núcleo/capa filtro, llegando a notar que el campo de presión interno y externo fue mucho menor en el dique deformado comparado con el dique original. La altura de ola en que ocurrió el inicio de movimientos de las piezas de la coraza protectora fue 60% más alta para la estructura deformada que para el dique convencional constituido con dos capas conformadas por el mismo tamaño de roca colocadas en una pendiente 1:2.Esto se traduce finalmente en una mayor estabilidad de la estructura deformada que la original. Además, una parte del incremento en la estabilidad los autores lo atribuyen a los efectos geométricos totales de la deformación de la estructura y su permeabilidad aumentada. Específicamente esto demuestra que es posible usar rocas más pequeñas en pendientes más suaves de un perfil deformado comparado con un dique convencional en talud.

[Hall y Kao \(1991\)](#page-156-1) llevaron a cabo un estudio en torno a la influencia de la distribución de tamaños de las rocas protectoras en diques rompeolas berma dinámicamente estables. El núcleo de los rompeolas se consideró relativamente permeables. Los resultados indicaron el ancho del pie formado como el resultado de la deformación y el volumen de rocas requerido para dicha deformación fueron dependientes de la distribución de tamaños de las rocas.

[Van der Meer \(1992\)](#page-158-0) realizó una extensa investigación en la estabilidad de pendientes de roca y playas de grava estables estáticamente y dinámicamente. En dichos experimentos, los diques berma fueron en un inicio dinámicamente estables bajo la acción severa del oleaje, pero se convirtieron más o menos estables después de la deformación sufrida. Los efectos en el perfil expuesto de la altura de ola, periodo, duración de la tormenta, forma del espectro de energía, pendiente inicial, tamaño de roca, forma y distribución de tamaños, profundidad del agua y ángulo de ataque del oleaje fueron analizados a través de un programa computacional desarrollado por el autor. Los resultados del análisis realizado con dicho programa fueron verificados con información disponible al respecto. Así, la aportación final de tal trabajo fue dicho programa para evaluar la posible evolución del perfil expuesto a la acción del oleaje.

[Van der Meer y Veldman \(1992\)](#page-159-0) estudiaron algunos aspectos de diseño tales como los efectos de escala, la estabilidad de la coraza protectora del lado protegido del dique, el diseño redondeado del morro y el transporte longitudinal de material debido al ataque oblicuo del oleaje. Al final, los autores desarrollaron unas fórmulas para entender los procesos físicos y los mecanismos de falla en los diques berma. Como comentan los autores, estas fórmulas pueden ser utilizadas para el diseño conceptual tanto de la sección transversal como del morro. Pero se deberá de probar en un estanque de olas el comportamiento de estos diques para que así se puedan construir finalmente.

[Tørum et al. \(2003\)](#page-158-1) realizaron trabajo experimental en torno a diques berma multicapa. Con relación al estudio de la forma en S, los autores desarrollaron una ecuación para la calcular la recesión o retroceso de la berma que incluye el efecto de la distribución de tamaños de las piezas y de la profundidad del agua.

[Benedicto \(2004\)](#page-155-0) avanzó en el análisis del comportamiento hidrodinámico y mecánico de los DRPS-S. En dicho trabajo se ensayaron dos modelos de dique en talud no rebasable, compuesto por un único tipo de piezas consistente en bloques de concreto de 2.5 cm de lado. La comparación de los resultados de los experimentos mostró que los perfiles finales eran geométricamente similares, con un comportamiento mecánico idéntico. Además, el perfil final de equilibrio es

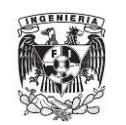

### **FACULTAD DE INGENIERÍA MARCO TEÓRICO**

estable para todas las alturas de olas iguales o inferiores a la de ensayo. Otro resultado muy importante en este trabajo fue la "auto-organización" observada en las piezas protectoras: en los experimentos, las piezas fueron colocadas de manera aleatoria, pero el finalizar las pruebas, las piezas en la zona cercana del nivel medio del agua se acomodaron de manera más ordenada y en ángulos específicos que les permitieran el contacto cara a cara de los cubos de concreto. Con esto posicionamiento, la fricción entre cubos se considera máxima, lo cual dificulta la extracción de piezas debido al oleaje, aumentando la estabilidad del perfil y con ello la estabilidad del dique rompeolas.

El perfil de alta estabilidad o de equilibrio se puede dividir en tres regiones (pendientes/taludes), tal como se puede ver en la [Figura 1.4:](#page-37-0)

- Región 1 o superior, donde se produce el fenómeno de oscilación
- Región 2 o central, donde se produce la rotura y la disipación
- Región 3 o inferior, donde se presentan los fenómenos de someramiento y reflexión

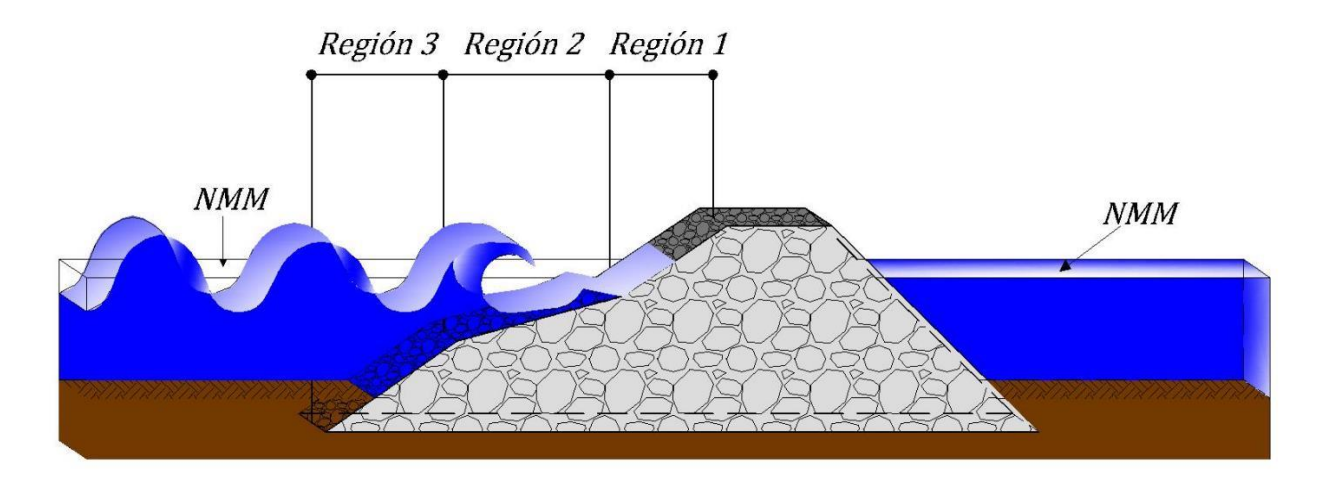

**Figura 1.4 Definición de regiones en un DRPS-S. En la figura NMM significa nivel medio del mar** 

<span id="page-37-0"></span>[Quiñones \(2006\)](#page-158-2) realizó un estudio sobre la estabilidad en los DRPS en talud. Uno de sus objetivos principales fue el de estudiar la forma del perfil de equilibrio alcanzado por las estructuras bajo diferentes condiciones de oleaje. Para el desarrollo de los objetivos planteados en este trabajo, se realizó la construcción de dos estructuras de dique en talud. Durante el desarrollo de los experimentos en el trabajo de Quiñones se observó que la región 2 [\(Figura 1.4\)](#page-37-0) presentó un grado mayor de erosión respecto de las otras dos regiones, adquiriendo la forma en S hacia el final de las pruebas. Esto se observó tanto para oleaje regular como irregular De los resultados relativos a las pendientes, se aprecia que la geometría de los perfiles deformados cuando la capacidad de transporte de las piezas se ha reducido al mínimo, son semejantes. Sin embargo, dicha geometría está condicionada por el tipo de oleaje simulado. Esta situación se debe a que la energía del oleaje necesaria para propiciar el movimiento de las piezas se ve afectada por la magnitud de la altura de ola, la cual depende de las características del oleaje simulado. Al final y como parte de las conclusiones de este trabajo, Quiñones menciona que la colocación de las piezas que conformaron a los DRPS ensayados fue aleatoria sin presentar un patrón de acomodo definido, no obstante al irse deformando el perfil de las estructuras, las piezas fueron adoptando un reacomodo más ordenado y un contacto cara a cara entre elementos, similar a la auto-organización de los elementos mencionado por [Benedicto \(2004\)](#page-155-0). Así, la deformación que adquiere el perfil cuando alcanza éste la condición de equilibrio es la forma en S. En este punto la capacidad de transporte de los elementos se reduce y el perfil no presenta cambios significativos, pese a que aún existe movimiento de piezas.

[Clavero \(2007\)](#page-156-2) desarrolló investigación en torno a los DRPS-S dentro de su trabajo doctoral. La autora retoma el trabajo realizado por [Benedicto \(2004\)](#page-155-0) en lo que respecta a los diques en S. Cabe resaltar que en los ensayos de laboratorio realizados por Clavero tomó en consideración la autoorganización mencionada por Benedicto. Se ejecutaron ensayos con oleaje regular e irregular, sobre dos modelos de dique homogéneo formados únicamente por piezas de concreto y tomando diferente talud inicial (1:1.5 y 1:2), con el fin de comparar la influencia del talud inicial y el tipo de oleaje en los resultados del ensayo. De esto la autora explica que:

- i. El perfil deformado al finalizar los ensayos no depende del talud inicial.
- ii. Todos los perfiles deformados, así como la línea de nivel medio, se cruzan en un punto fijo, cuya posición respecto al nivel medio no depende del talud inicial.
- iii. La deformación del perfil en los ensayos con oleaje irregular depende de la altura de ola máxima incidente sobre el dique. El perfil final deformado no depende del tipo de oleaje ensayado, siendo similares los obtenidos con la misma altura de ola incidente en regular, y máxima en irregular.

Además, la autora comparó sus resultados de los ensayos de verificación con los obtenidos por Benedicto (2004), explicando que una mayor cantidad de piezas en el dique provoca un aumento de la longitud del talud intermedio (región 2, [Figura 1.4\)](#page-37-0), pero se mantienen las inclinaciones de los taludes del perfil en S. Las piezas se auto-organizan de igual manera en los ensayos de verificación y los previos, con colocación aleatoria en los taludes superior e inferior, y autoorganizada en el talud intermedio. Esta auto-organización aumenta la estabilidad de las piezas del talud intermedio, al aumentar su fricción y rugosidad. Finalmente, Clavero (2007) comenta que en el diseño de los DRPS-S permite reducir hasta tres veces el peso de las piezas de la coraza protectora y el tamaño de las grúas necesarias para su construcción. Asimismo, se estima que los costos totales de un DRPS-S a lo largo de su vida útil serán menores que los de un DRPS tradicional o en talud, ya que al tratarse de un dique de máxima estabilidad los costos de mantenimiento y reparación serán mínimos o nulos.

[Lykke Andersen y Burcharth \(2010\)](#page-157-0) presentaron un estudio en torno a la estabilidad del perfil expuesto de diques con una berma homogénea, de los cuales una buena cantidad de ellos han sido estudiados en modelos a escala en la Universidad de Aalborg, Dinamarca. Los resultados de este trabajo son presentados junto con una nueva fórmula para predecir la recesión de la berma de los diques, el cual es el parámetro más importante considerado en este estudio para describir la deformación del perfil de la estructura.

[Mendoza et al. \(2010\)](#page-157-1) realizaron experimentos en el laboratorio para un dique homogéneo en talud (conformado por cubos de concreto de 3 cm de lado), utilizando dos modelos con pendientes diferentes, generando 4 escenarios a analizar: I – Modelo 1 (pendiente 1.5:1 en el lado expuesto al oleaje) con oleaje regular, II – Modelo 2 (pendiente 2.0:1) con oleaje regular, III – Modelo 1 con oleaje irregular y IV – Modelo 2 con oleaje irregular. Cada uno de estos escenarios estuvo formado de dos fases. En la primera fase consistió en determinar la máxima altura que se pudo alcanzar en la instalación experimental, es decir, la mayor altura de ola que no rompiera antes de llegar a la estructura. En la fase 2 se tiene que a partir del talud recto, se generan trenes de onda de media hora, para los dos tipos de oleaje, con la altura máxima lograda en la fase 1. Los trenes se paran

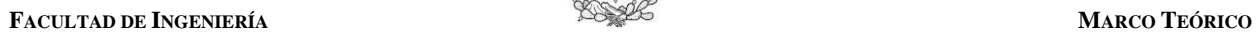

hasta que el perfil logra el equilibrio (nulo movimiento de piezas), midiendo la forma final del perfil. Junto con otras características específicas de las pruebas, los autores explican lo siguiente en torno al perfil en S:

- i. Entre las diferencias que destacan de la comparación entre el comportamiento de la estructura al estar sometida a oleaje regular e irregular, se tiene que la parte superior del perfil tiende a ser más vertical con oleaje regular; mientras que la parte media del perfil es un poco más larga para oleaje irregular, dada la mayor amplitud de la zona de rompientes con esta última condición.
- ii. A pesar de que existieron diferencias entre los resultados para los escenarios planteados, se puede concluir que la forma estable que adquiere un dique en talud al ser deformado por el oleaje es la misma. Esto permite idealizar el perfil de la sección transversal de la estructura y es la base de futura experimentación y análisis, que ha de derivar en el desarrollo de metodologías de diseño de diques con este tipo de perfiles.
- iii. Para la propuesta de formulaciones de diseño para diques con perfil en S debe tomarse en cuenta que la deformación de los perfiles ocurre con gran rapidez y aun cuando la estructura pueda seguir ofreciendo seguridad, las ventajas del diseño inicial se pueden perder en poco tiempo (en un temporal de unas cuantas horas).
- iv. Para el caso en que se presente una altura de ola mayor a la de diseño, los experimentos muestran que este tipo de estructuras tiene la capacidad de adquirir una nueva forma estable, que permanecerá así mientras no sea superada nuevamente la altura de ola responsable del cambio en el perfil

[Armenta \(2012\)](#page-155-1) llevó a cabo experimentos en un DRPS en talud (pendiente del lado expuesto 1:1.5) conformado por grava de río redondeada sin clasificar (escollera sin clasificar). De los ensayos, donde el oleaje utilizado fue regular, el autor reporta unas ecuaciones empíricas para poder determinar el talud para cada una de las tres regiones [\(Figura 1.4\)](#page-37-0), y que son función del estado de mar (altura de ola y periodo).

[Del Valle et al. \(2015\)](#page-156-3) propusieron la idea de utilizar obras de protección existentes, en este caso los DRPS en talud que estén en operación. Esta propuesta consiste en realizar una mejora de dichas estructuras transformándolas a DRPS-S, los cuales son diques de mejor eficiencia hidrodinámica y mecánica. Esta idea tiene su sustento considerando todo lo expuesto en los párrafos anteriores. Así, la idea fundamental es tomar al dique en operación y construir sobre él el dique en S [\(Figura](#page-39-0)  [1.5\)](#page-39-0), de mayores dimensiones y con las ventajas que poseen los DRPS-S.

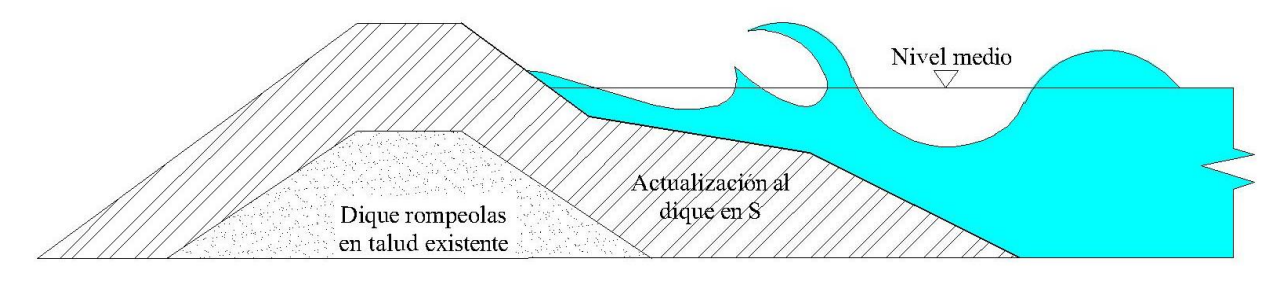

<span id="page-39-0"></span>**Figura 1.5 Actualización de un DRPS en talud a un DRPS-S (Del Valle et al. (2015))** 

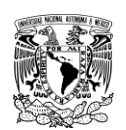

# **1.2. FENÓMENOS DE FLUJO EN LOS DRPS-S**

El oleaje origina las variaciones en la masa y energía que generan las fuerzas que inciden sobre los DRPS. Dentro de las variaciones en la masa se pueden clasificar el ascenso máximo del agua sobre el talud de la estructura (runup), el descenso máximo (rundown) y el rebase (overtopping); las variaciones en la energía son la reflexión, transmisión y disipación de la energía del oleaje. En esta tesis se excluyen el estudio del rebase y la evaluación de la disipación de energía. En este sentido, se presenta a continuación una descripción de los fenómenos de reflexión, transmisión, ascenso y descenso máximo. Además, se ha realizado una breve revisión de algunas ecuaciones que permiten evaluar estos parámetros.

# **1.2.1. Reflexión de la energía del oleaje en los DRPS-S**

El fenómeno de reflexión se puede definir como la alteración de las características del oleaje al chocar con un obstáculo natural o artificial. Esta alteración se manifiesta con un incremento en la altura de ola.

En el ámbito experimental, cuando el oleaje reflejado interactúa con el oleaje que está incidiendo, da lugar a un nuevo estado de mar. Más aún, se debe tomar en cuenta en los ensayos de laboratorio las ondas re-reflejadas que se generan debido a las paredes y la pala generadora en un canal de oleaje, por dar un ejemplo.

Cuando el oleaje reflejado interactúa con el oleaje que está incidiendo, da lugar a un nuevo estado de mar.

El coeficiente de reflexión *K<sup>r</sup>* caracteriza este proceso. Matemáticamente se define como

$$
K_r = \left| \frac{H_r}{H_i} \right| \tag{1.2}
$$

En donde *Hr* es la altura de ola reflejada y *Hi* es la altura de ola incidente resultado de la separación del oleaje incidente y reflejada usando algún método matemático para ello.

Al igual que en los otros fenómenos de flujo, existen formulaciones matemáticas que permiten el cálculo del coeficiente de reflexión, muchas de ellas provenientes de estudios en playas, otras provenientes del estudio en taludes en diques rompeolas en sus diferentes presentaciones. En esta tesis solo se hará mención de las ecuaciones que se han desarrollado para los DRPS.

Comenzando con [Losada y Gimenez-Curto \(1981\)](#page-157-2), el coeficiente de reflexión sigue el mismo modelo exponencial propuesto por los autores para calcular el ascenso y descenso máximos y el coeficiente de transmisión. Dicho modelo tiene la siguiente forma:

<span id="page-40-0"></span>
$$
K_r = A\left(1 - \exp\left(B \times \xi\right)\right) \tag{1.3}
$$

Donde *A* y *B* son coeficientes experimentales y sus valores se muestran en la [Tabla 1.1.](#page-41-0) *ξ* es el número de Iribarren o parámetro de surf, adimensional.

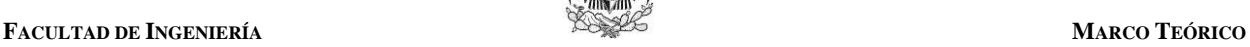

[Seelig y Ahrens \(1981\)](#page-158-3) establecieron para diques permeables no rebasables

<span id="page-41-2"></span>
$$
K_r = \frac{a \times \xi^2}{\xi^2 + b} \tag{1.4}
$$

Los valores de los coeficientes *a* y *b* se pueden consultar en la [Tabla 1.2.](#page-41-1)

### <span id="page-41-0"></span>**Tabla 1.1 Valores de** *A* **y** *B* **definidos en la ecuación [\(1.3\)](#page-40-0) para pendientes rugosas y permeables (Losada y Gimenez-Curto, 1981)**

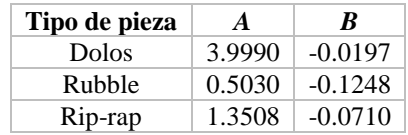

<span id="page-41-1"></span>**Tabla 1.2 Valores de los coeficientes** *a* **y** *b* **para la ecuación [\(1.4\)](#page-41-2) (Seelig y Ahrens, 1981)** 

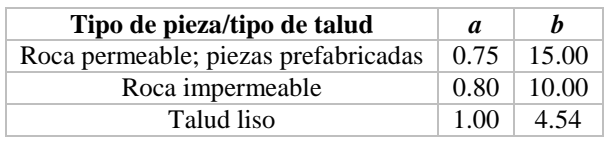

[Allsop y Hettiarachchi \(1988\)](#page-155-2) reúnen algunos de los esquemas sobre las ecuaciones empíricas que se habían implementado hasta ese momento. Pero los autores le dieron un mayor tratamiento al coeficiente *a* de la ecuación [\(1.4\)](#page-41-2), con el fin de aplicarse directamente a los DRPS. Los autores definen este coeficiente como  $a = a_1 a_2 a_3$ , en donde los factores  $a_1$ ,  $a_2$  y  $a_3$  toman en cuenta la profundidad relativa del agua, los espesores de la coraza protectora y la capa adyacente inmediata, y el tamaño relativo de las piezas protectoras. Como alternativa, en dicho trabajo se sugiere para una coraza compuesta por roca natural es usando la ecuación [\(1.4\)](#page-41-2) con los coeficientes  $a = 0.6$  y *b* = 6.6, obteniendo una estimación del valor de *K<sup>r</sup>* de una manera rápida y conservativa.

A su vez, fueron reanalizadas algunas mediciones hechas para pendientes conformadas por piezas prefabricadas como protección en dichas pendientes. Los resultados de tal análisis son los valores de los coeficientes *a* y *b* mostrados en la [Tabla 1.3.](#page-41-3)

<span id="page-41-3"></span>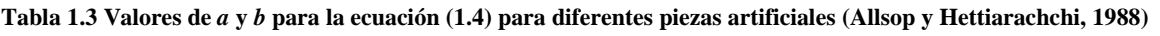

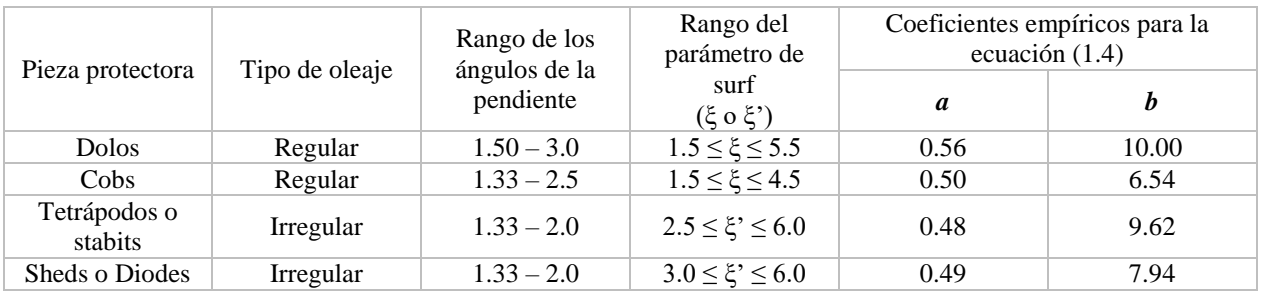

[Postma \(1989\)](#page-158-4) desarrolló una ecuación para estimar la reflexión de un DRPS en talud considerando que su coraza esté compuesta por roca. Dicha fórmula es:

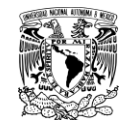

$$
K_r = 0.14 \xi^{0.73} \tag{1.5}
$$

[Van der Meer \(1993\)](#page-158-5) hace un resumen de fórmulas las cuales pueden utilizarse en el diseño de un DRPS, donde dichas formulaciones ya se han mencionado antes. Pero en un análisis realizado con datos de pruebas usando oleaje irregular, se dieron nuevos valores para los coeficientes a y b de la ecuación de Seelig-Ahrens. Estos valores se muestran en la [Tabla 1.4.](#page-42-0) El rango de las condiciones de oleaje que limita el uso de los valores de dichos coeficientes está acotado a: 0.004 < *som* < 0.052, and 0.6 *Hs*/*ΔD50* < 1.9, donde *som* es la esbeltez de la ola considerando el periodo medio, *Hs* es la altura de ola significante, *Δ* es la densidad relativa sumergida de la piezas protectora y *D50* es el diámetro equivalente mediano.

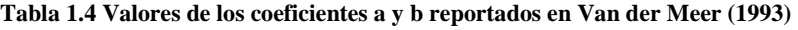

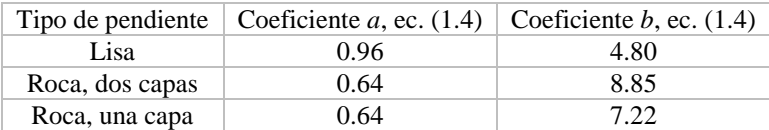

<span id="page-42-0"></span>[Davidson et al. \(1996\)](#page-156-4) desarrollaron una ecuación para el cálculo de *K<sup>r</sup>* = *f*(*ξ*, *D*, *Hs*, *L0*, *α*, permeabilidad, *h*). Esta ecuación integra información de campo y de laboratorio. Puesto que se han venido describiendo ecuaciones donde solo *K<sup>r</sup>* = *f*(*ξ*), se aconseja al lector revisar dicha fórmula en el trabajo original de los autores.

 $K_r = 0.14 \xi^{0.73}$ <br>men de fórmula<br>s ya se han men<br>egular, se dieron<br>valores se muest<br>alores de dichos<br>es la esbeltez de<br>densidad relativ<br>los coeficientes a y<br>los coeficientes a y<br>los coeficientes a y<br>los coeficientes a y<br> [Sutherland y O'Donoghue \(1998\)](#page-158-6) realizaron un estudio sobre la reflexión debido a un espectro de oleaje, llevando a cabo experimentos en el laboratorio en DRPS y en muros impermeables. Los resultados de dicho trabajo indican que el *K<sup>r</sup>* en una frecuencia particular dentro de un espectro de oleaje aleatorio está determinado por el ξ basado en dicha frecuencia. Una formulación empírica entre el *Kr* y el número de Iribarren (*ξf*) dependiente de la frecuencia se propusieron para cada una de las estructuras analizadas en dicho trabajo, aunque en el rango de los parámetros usados en las pruebas de los DRPS es limitado. Para el coeficiente de reflexión en torno a los DRPS, el número de Iribarren como función de la frecuencia de cada componente del espectro del oleaje se define como

<span id="page-42-1"></span>
$$
\xi_f = \frac{\tan \alpha}{f_n} \sqrt{\frac{g}{2\pi H_s}}
$$
\n(1.6)

En donde *Hs* es la altura de ola significante para todo el espectro y que es el mismo para cada frecuencia, *f<sup>n</sup>* es la enésima frecuencia del espectro del oleaje y *g* es la aceleración de la gravedad. Sutherland-O'Donoghue tomaron como modelo base la ecuación propuesta por Seelig-Ahrens, y considerando la ecuación [\(1.6\)](#page-42-1), la fórmula para calcular el coeficiente de reflexión en un DRPS es

$$
K_r = \frac{0.82\xi_f^2}{22.85 + \xi_f^2}
$$
 (1.7)

[Zanuttigh y Van der Meer \(2008\)](#page-159-1) elaboraron un análisis de una extensa base de datos para desarrollar una nueva fórmula que permita el cálculo del coeficiente de reflexión para diferentes condiciones de diseño, dentro de estos incluido el tipo de pieza que conforma la coraza protectora

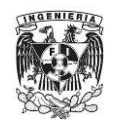

en un DRPS. Dicha fórmula incluye dos coeficientes donde los valores de éstos dependen de la rugosidad del revestimiento o de la coraza. Esta variación de la rugosidad ( $\gamma_f$ ) se debe principalmente al tipo de pieza que se usa. También, los autores incluyeron los efectos en la reflexión debido a pendientes compuestas y bajas cotas de coronación en un DRPS en el desarrollo de su fórmula. Es importante señalar que los autores hacen hincapié en la fuerte relación que existe entre la reflexión y el rebase –el rebase está excluido en esta tesis. Los autores comentan que a mayor rugosidad y permeabilidad de la estructura los valores del *Kr* y el rebase son menores, debido a la mayor disipación y viceversa. Esta variación de ambos fenómenos los autores lo han integrado en el factor γf. Sin embargo, en la formulación de Zanuttigh-Van der Meer el cálculo del *Kr* no depende explícitamente del valor del rebase. La ecuación propuesta por los autores es

<span id="page-43-2"></span>
$$
K_r = \tanh\left(a \times \xi_0^b\right) \tag{1.8}
$$

 $\text{En donde } \xi_0 = \frac{\tan\alpha}{\sqrt{\left(2\pi H_{m_0t}\right) / \left(gT_{m_{-1,0}}^2\right)}} \,\,,H_{m_0t} \,\,.$  $0 - \sqrt{2\pi l \sqrt{2\pi^2}}$ tan  $\overline{2\pi H_{_{m_{0}t}}\big)\!\big/\!\big(\,}gT_{_{m}}^{^{2}}\,$  $\xi_0 = \frac{\tan \alpha}{\sqrt{2\pi}}$  $\pi$ H  $_{m_0t}$  )/  $\chi$  8  $I$   $_{m_-}$  $=\frac{\tan \alpha}{\sqrt{1-\cos^2 \alpha}}$ ,  $H_{m_0t}$  es la altura de ola significante al pie de la estructura y

 $T_{m_{1,0}} = m_{-1}/m_0$  es el periodo espectral evaluado también a pie de la estructura. Los diferentes valores de *a* y *b* que determinaron Zanuttigh-Van der Meer para su ecuación se muestran en la [Tabla 1.5](#page-43-0) y [Tabla 1.6.](#page-43-1)

<span id="page-43-0"></span>**Tabla 1.5 Valores de los coeficientes** *a* **y** *b* **para diferentes materiales y rugosidades usados en la ecuación [\(1.8\)](#page-43-2) (Zanuttigh y Van der Meer, 2008)** 

|                                    | a            | h    | Ύf            |
|------------------------------------|--------------|------|---------------|
| Roca permeable                     | 0.12         | 0.87 | 0.40          |
| Piezas prefabricada (armour units) | $0.12 \pm 1$ | 0.87 | Ver Tabla 1.6 |
| Roca impermeable                   | 0.14         | 0.90 | 0.55          |
| Pendiente lisa                     | በ 16         | 1.43 | 1.00          |

<span id="page-43-1"></span>**Tabla 1.6 Valores del coeficiente** *a* **utilizado en la ecuación [\(1.8\)](#page-43-2) de acuerdo a diferentes rugosidades. En todos los casos, el**  valor del coeficiente  $b = 0.87$  (Zanuttigh y Van der Meer, 2008)

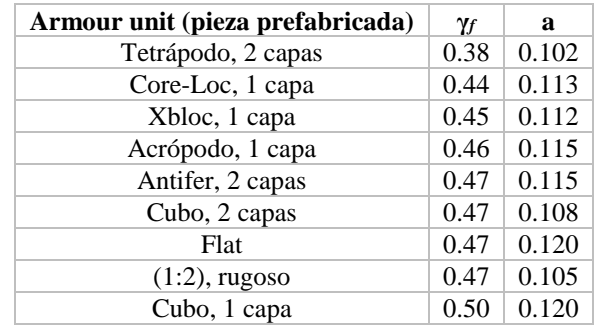

Además, Zanuttigh-Van der Meer desarrollaron un par de fórmulas para calcular los coeficientes de *a* y *b* como función de la rugosidad γ*f*, para roca permeable, roca impermeable y pendientes lisas. Este par de fórmulas son

<span id="page-44-0"></span>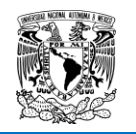

$$
a = 0.167 \left[ 1 - \exp\left(-3.2 \times \gamma_f\right) \right]
$$
  
\n
$$
b = 1.49 \left(\gamma_f - 0.38\right)^2 + 0.86
$$
 (1.9)

Con respecto a pendientes compuestas (específicamente pendientes de un dique berma), los autores proponen una fórmula para calcular el número de Iribarren y después sustituir dicho valor en la ecuación [\(1.8\)](#page-43-2). Sin embargo, para esta revisión dicha fórmula no se incluye al tratarse de otra tipología de dique diferente al tratado en esta tesis, pero el lector puede consultar tal formulación en el trabajo de los autores.

Con respecto al factor de rugosidad γ*f*, [Van der Meer et al. \(2009\)](#page-159-2) proporciona una tabla con los valores de este factor para una o varias corazas y que complementa la [Tabla 1.6.](#page-43-1) Estos valores de γ*<sup>f</sup>* se pueden usar en la ecuación [\(1.9\)](#page-44-0) para asimismo usar dichos resultados en la ecuación [\(1.8\)](#page-43-2).

| Tipo de capa protectora               | Υf   |
|---------------------------------------|------|
| Superficies impermeables lisas        | 1.00 |
| Rocas (1 capa, núcleo impermeable)    | 0.60 |
| Rocas (1 capa, núcleo permeable)      | 0.45 |
| Rocas (2 capas, núcleo impermeable)   | 0.55 |
| Rocas (2 capas, núcleo permeable)     | 0.40 |
| Cubos (1 capa, colocación aleatoria)  | 0.50 |
| Cubos (2 capas, colocación aleatoria) | 0.47 |
| Antifers                              | 0.47 |
| HAROS's                               | 0.47 |
| Acrópodos                             | 0.46 |
| X-blocks                              | 0.45 |
| Core-locs                             | 0.44 |
| Tetrápodos                            | 0.38 |
| <b>Dolos</b>                          | 0.43 |

**Tabla 1.7 Valores de γ***f* **[\(Van der Meer et al., 2009\)](#page-159-2). Los valores con letra cursiva son estimados/extrapolados** 

### **1.2.2. Transmisión de la energía del oleaje en los DRPS-S**

La transmisión de energía del oleaje, al lado protegido de una estructura se produce básicamente de dos maneras: a través del cuerpo de la estructura o bien por encima de la misma, al producirse el rebase. Sin embargo, dado que es un proceso permanente, en este trabajo se entenderá por transmisión la cantidad de energía que logra propagarse a través de un rompeolas. Así, el fenómeno de transmisión en este estudio dependerá solo de las propiedades hidráulicas como la porosidad, mecánicas como el tipo de pieza y geométricas como el ancho de la sección transversal en los DRPS.

Como en el caso del fenómeno de reflexión del oleaje, la energía transmitida se evalúa mediante un parámetro denominado coeficiente de transmisión, *KT*. Este coeficiente se define como la relación entre la altura de ola transmitida, *HT*, y la altura de ola incidente, *Hi*, es decir,

<span id="page-45-0"></span>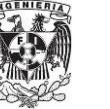

$$
K_T = \frac{H_T}{H_i} \tag{1.10}
$$

[Numata \(1976\)](#page-158-7) propuso una ecuación para determinar *KT* en un DRPS en talud, no rebasable y considerando oleaje regular. Dicha formulación es (después de realizar un poco de álgebra y mostrarla de otra forma a como el autor la presentó originalmente)

$$
K_T = \frac{\xi}{\xi + 1.48 (B_s / D)^{0.66}}
$$
(1.11)

En donde *Bs* es el ancho del dique al nivel medio del agua y *D* es el diámetro equivalente de la pieza de la coraza (que puede ser el diámetro *D50*).

[Losada y Gimenez-Curto \(1981\)](#page-157-2) proponen el mismo modelo exponencial como en el caso del fenómeno de reflexión, es decir tiene la forma

<span id="page-45-1"></span>
$$
K_T = a\left(1 - \exp\left(b \times \xi\right)\right) \tag{1.12}
$$

Los coeficientes *a* y *b* tienen los valores de 1.64 y -0.01278 respectivamente y son válidos cuando la coraza del DRPS esté formada por roca (quarrystone).

21 *T* Existen muchas otras ecuaciones empíricas para el cálculo del coeficiente de transmisión en DRPS, o también en revestimientos compuestos por piezas protectoras, pero en todas ellas se considera el rebase (por ejemplo, se pueden consultar fórmulas para calcular el coeficiente de transmisión considerando el rebase en diques rompeolas en [Cross y Sollitt \(1970\)](#page-156-5), [Hamer y Hamer \(1982\)](#page-156-6), [Van](#page-158-5)  [der Meer \(1993\)](#page-158-5), [Van der Meer y Daemen \(1994\)](#page-159-3), [d'Angremond et al. \(1996\)](#page-156-7), [Melito y Melby](#page-157-3)  [\(2002\)](#page-157-3), [Van der Meer et al. \(2005\)](#page-159-4), entre muchos otros). En este sentido, solo las ecuaciones [\(1.11\)](#page-45-0) y [\(1.12\)](#page-45-1) son consideradas en el análisis de este trabajo, pues son fórmulas donde no se considera el fenómeno en su estructura, cumplen con la forma sencilla *K<sup>T</sup>* = *f*(ξ), además de algunos coeficientes/variables adicionales fáciles de calcular.

### **1.2.3. Ascenso en los Diques Rompeolas de Piezas Sueltas**

El ascenso es la elevación que alcanza el agua al incidir sobre el talud en los DRPS sin que exista rebase. Dicha elevación se mide a partir del nivel medio del agua en forma vertical [\(Figura 1.6\)](#page-46-0). En este sentido, el ascenso máximo es el punto más elevado que alcanza el agua sobre el talud.

Generalmente, el ascenso máximo (runup en su equivalente en inglés, *Ru*) es presentado divido entre la altura de ola incidente (*H<sup>i</sup>* o simplemente *H*), es decir, se presenta de manera adimensional junto con o en función del número de Iribarren, ξ (-).

Existen formulaciones matemáticas que permiten el cálculo de Ru en los DRPS, cada una de ellas tomando diferentes aspectos de la interacción oleaje-estructura. Comenzando con [Hunt \(1959\)](#page-157-4), el autor propone la siguiente ecuación para el cálculo de Ru en un DRPS en talud

$$
\frac{Ru}{H} = \xi \tag{1.13}
$$

En donde se cumpla que la altura de ola incidente  $H \approx H_0$ , tan  $\alpha \leq 5.7 \sqrt{\frac{H}{\alpha T^2}}$ *gT*  $\alpha \leq 5.7$ ,  $\frac{11}{2}$ , tan  $\alpha$  es la pendiente del dique rompeolas y *T* es el periodo de ola.

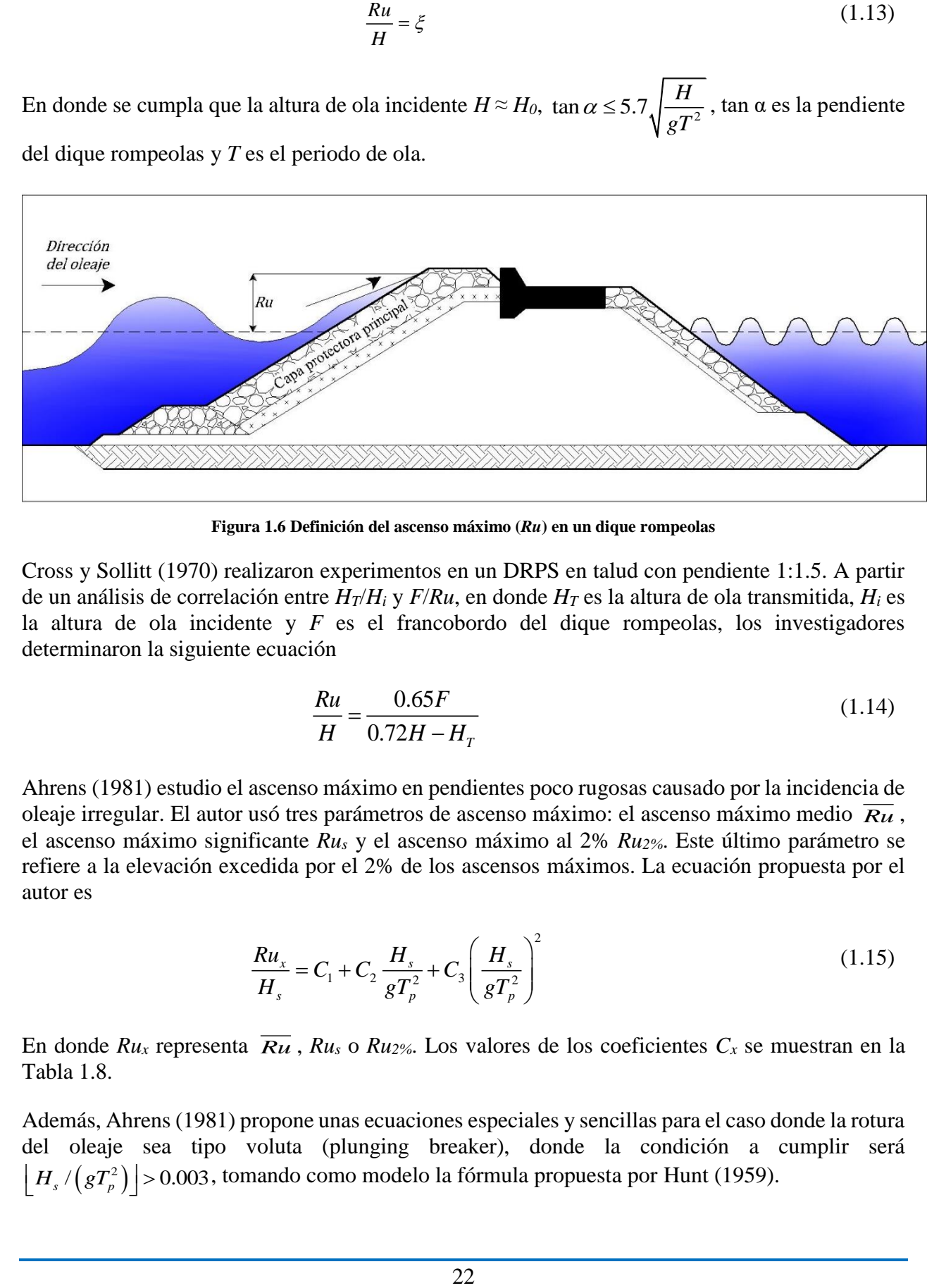

**Figura 1.6 Definición del ascenso máximo (***Ru***) en un dique rompeolas** 

<span id="page-46-0"></span>[Cross y Sollitt \(1970\)](#page-156-5) realizaron experimentos en un DRPS en talud con pendiente 1:1.5. A partir de un análisis de correlación entre *HT*/*H<sup>i</sup>* y *F*/*Ru*, en donde *H<sup>T</sup>* es la altura de ola transmitida, *H<sup>i</sup>* es la altura de ola incidente y *F* es el francobordo del dique rompeolas, los investigadores determinaron la siguiente ecuación

$$
\frac{Ru}{H} = \frac{0.65F}{0.72H - H_T}
$$
(1.14)

[Ahrens \(1981\)](#page-155-3) estudio el ascenso máximo en pendientes poco rugosas causado por la incidencia de oleaje irregular. El autor usó tres parámetros de ascenso máximo: el ascenso máximo medio *Ru* , el ascenso máximo significante *Rus* y el ascenso máximo al 2% *Ru2%*. Este último parámetro se refiere a la elevación excedida por el 2% de los ascensos máximos. La ecuación propuesta por el autor es

<span id="page-46-1"></span>
$$
\frac{Ru_x}{H_s} = C_1 + C_2 \frac{H_s}{gT_p^2} + C_3 \left(\frac{H_s}{gT_p^2}\right)^2
$$
\n(1.15)

En donde  $Ru_x$  representa  $\overline{Ru}$ ,  $Ru_s$  o  $Ru_{2\%}$ . Los valores de los coeficientes  $C_x$  se muestran en la [Tabla 1.8.](#page-47-0)

Además[, Ahrens \(1981\)](#page-155-3) propone unas ecuaciones especiales y sencillas para el caso donde la rotura del oleaje sea tipo voluta (plunging breaker), donde la condición a cumplir será del oleaje sea tipo voluta (plunging breaker), donde la condición a condición el  $\left[H_s/(gT_p^2)\right] > 0.003$ , tomando como modelo la fórmula propuesta por [Hunt \(1959\)](#page-157-4).

<span id="page-47-2"></span><span id="page-47-1"></span>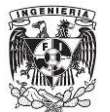

$$
\frac{Ru_2}{H_s} = 1.61\xi
$$
 (1.16)

$$
\frac{Ru_s}{H_s} = 1.25\xi
$$
\n(1.17)

<span id="page-47-3"></span>
$$
\frac{\overline{Ru}}{H_s} = 0.84\zeta
$$
\n(1.18)

<span id="page-47-0"></span>En donde el parámetro de surf ξ está dado por  $\zeta = \tan \alpha/(H_s/L_0)^{0.5}$  y  $L_0 = gT_p^2$  $L_0 = gT_p^2/2\pi$ . Es decir, las ecuaciones [\(1.16\)](#page-47-1), [\(1.17\)](#page-47-2) y [\(1.18\)](#page-47-3) son válidas cuando ξ  $\leq$  2.0.

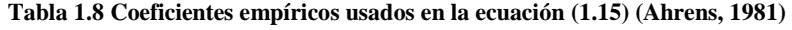

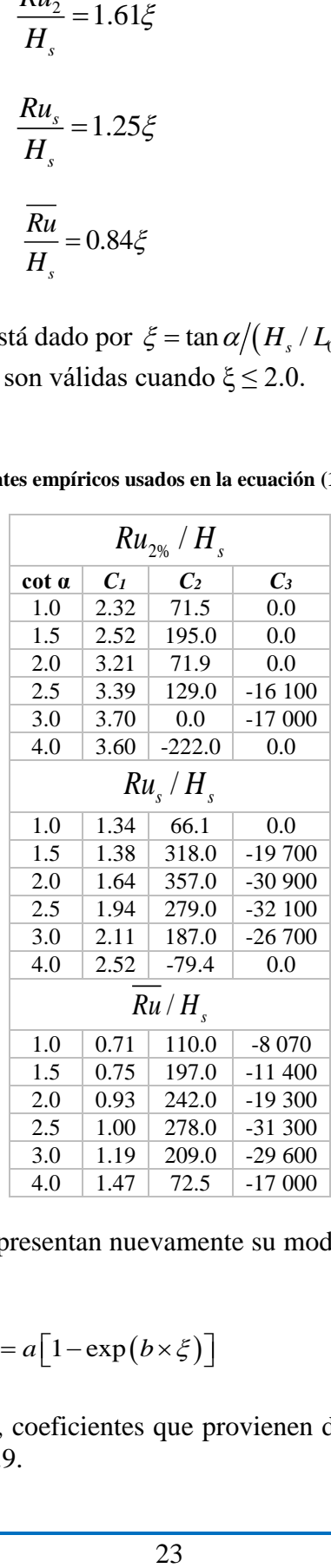

[Losada y Gimenez-Curto \(1981\)](#page-157-2) presentan nuevamente su modelo exponencial. La ecuación para el caso del ascenso máximo es

<span id="page-47-4"></span>
$$
\frac{Ru}{H} = a \Big[ 1 - \exp\left(b \times \xi\right) \Big] \tag{1.19}
$$

En donde *a* y *b* son, nuevamente, coeficientes que provienen del ajuste estadístico de datos. Sus valores se muestran en la [Tabla 1.9.](#page-48-0)

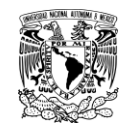

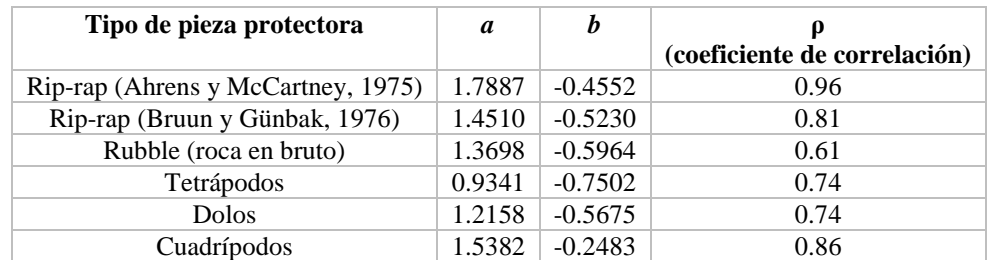

#### <span id="page-48-0"></span>**Tabla 1.9 Valores de los coeficientes empíricos** *a* **y** *b* **propuestos en la ecuación [\(1.19\)](#page-47-4), considerando pendientes rugosas, permeables y oleaje regular (Losada y Gimenez-Curto, 1981)**

Además, Losada-Gimenez Curto proponen una fórmula considerando diferentes valores del número de Iribarren para el caso de oleaje irregular en pendientes impermeables y lisas. Dicha formulación es

$$
\frac{Ru}{H} = \xi \qquad para \quad \xi \le 2.5
$$
\n
$$
\frac{Ru}{H} = 2.5 - \frac{\xi - 2.5}{3} \qquad para \quad 2.5 < \xi < 4.0
$$
\n
$$
\frac{Ru}{H} = 2 \qquad para \quad 4.0 \le \xi
$$
\n
$$
(1.20)
$$

[Hamer y Hamer \(1982\)](#page-156-6) llevaron a cabo experimentos usando oleaje regular para investigar principalmente en fenómenos de transmisión en DRPS en talud. La pendiente del lado expuesto

del modelo físico fue 1:4. Como resultado se reportan dos ecuaciones  $\left(\frac{Ru}{H} = f(F, H_{ST})\right)$  d  $\left(\frac{Ru}{H} = f(F, H_{ST})\right)$  d  $\left(\frac{2\pi}{H} = f(F, H_{ST})\right)$  donde los autores siguieron un procedimiento de análisis como el hecho por [Cross y Sollitt \(1970\)](#page-156-5). *F* es el francobordo de la estructura y *HST* es la altura de ola significante transmitida.

[Losada y Gimenez-Curto \(1982\)](#page-157-5) efectuaron un análisis del comportamiento hidrodinámico y mecánico en DRPS bajo la acción de oleaje incidiendo oblicuamente. Tanto para el ascenso como el descenso máximo la aproximación matemática que proponen los investigadores muestra un buen ajuste con información experimental para ángulos pequeños de incidencia (45° o menores), mientras que para ángulos mayores a éste los resultados de la ecuación se alejan bastante de los datos experimentales. Los autores consideraron una vez más el modelo exponencial mostrado anteriormente, así que para oleaje regular oblicuo en pendientes rugosas permeables puede ser anteriormente, así que para oleaje regular oblicuo en per<br>estimado como  $\frac{Ru}{H} = f(\theta) = a[1 - \exp(b \times \xi(\theta))]$ , en do , en donde el número de Iribarren se calcula como  $\xi(\theta) = \tan \alpha \cos \theta / \sqrt{H/L_0}$ , y θ es el ángulo de incidencia del oleaje. Como una de sus conclusiones, los autores comentan que el valor del ascenso máximo es más pequeño bajo la acción de oleaje oblicuo que para oleaje incidiendo perpendicularmente.

[Allsop et al. \(1985\)](#page-155-5) basado en el modelo exponencial de [Losada y Gimenez-Curto \(1981\)](#page-157-2) propusieron las siguientes ecuaciones para determinar el ascenso máximo en tetrápodos y cubos antifer para oleaje irregular.

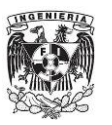

**NEENIERÍA**

\n**RL**<sub>2%</sub>

\n
$$
\frac{Ru_{2\%}}{H_s} = 1.94 \left[ 1 - \exp\left(-0.3 \times \xi_{op}\right) \right]
$$
 para tetrápodos

\n**RL**<sub>2%</sub>

\n
$$
\frac{Ru_{2\%}}{H_s} = 1.68 \left[ 1 - \exp\left(-0.35 \times \xi_{op}\right) \right]
$$
 para cubos Antifer

\n(1.21)

[Ahrens y Heimbaugh \(1988\)](#page-155-6) presentaron un método para calcular el ascenso máximo en revestimiento formados por roca sin clasificar (riprap). Esta fórmula es aplicable a los DRPS ya que muchos rompeolas su coraza está formada por este material. Las condiciones del uso de esta fórmula son oleaje irregular en pendientes que oscilan de 1:2 a 1:4. Se usan dos diferentes valores del número de Iribarren, el primero se determina considerando la longitud de onda en aguas

del numero de Iribarren, el primei<br>profundas  $\xi_s = f(L_{0p}) = \frac{\tan \alpha}{\sqrt{H_{mo}/L_0}}$ tan  $f_{s} = f(L_{0p}) = \frac{1}{\sqrt{H_{mo}}/r}$  $_{\textit{mo}}$  /  $L_{_{0\textit{p}}}$ *f L*  $\zeta_s = f\left(L_{0_p}\right) = \frac{\tan \alpha}{\sqrt{H_{_{mo}}/L_{0_p}}}$ , mientras que el segundo es tomando la longitud de onda a

pie de dique  $\xi_L = f(L_p) = \frac{\tan \theta}{\sqrt{H_{mg}}/2}$  $_{mo}$  /  $L_{_p}$ *f L*  $\xi_L = f(L_p) = \frac{\tan \alpha}{\sqrt{H_{m_o}/L_p}}$ . El subíndice *p* se refiere a la frecuencia pico dentro del

espectro de energía del oleaje, *Hmo* es la altura de ola de momento de orden cero de la energía base espectral,  $L_p$  se calcula con la teoría de Airy utilizando  $T_p$ , mientras que  $L_{0_p} = gT_p^2$  $L_{0p} = gT_p^2/2\pi$ . Entonces, al elegir una de las dos maneras de calcular el número de Iribarren, la ecuación de Ahrens-Heimbaugh es

$$
\frac{Ru}{H_{mo}} = \frac{a\zeta_{s,L}}{1 + b\zeta_{s,L}}
$$
(1.22)

Los valores de los coeficientes *a* y *b* se muestran en la [Tabla 1.10.](#page-49-0)

<span id="page-49-0"></span>

| Categoría de la<br>fórmula | Longitud de<br>onda a usar | Número de<br>Iribarren a usar      | Coeficientes<br>empíricos  | Coeficientes de<br>determinación | Error<br>cuadrático<br>medio |
|----------------------------|----------------------------|------------------------------------|----------------------------|----------------------------------|------------------------------|
| Recomendado                | $L_p$                      | $\varsigma_{\scriptscriptstyle L}$ | $a = 1.154$<br>$b = 0.202$ | $R^2 = 0.843$                    | 12.3                         |
| Alternativo                | $L_{0p}$                   | 5s                                 | $a = 1.022$<br>$b = 0.247$ | $R^2 = 0.817$                    | 12.9                         |

**Tabla 1.10 Coeficientes empíricos** *a***,** *b* **y longitudes de onda de acuerdo con Ahrens y Heimbaugh (1988)** 

[Mase \(1989\)](#page-157-6) llevó a cabo 120 pruebas de laboratorio sobre el estudio del ascenso máximo en pendientes impermeables, poco rugosas y suaves utilizando oleaje irregular. La formulación del autor es

<span id="page-49-1"></span>
$$
\frac{Ru}{H_0} = a\xi^b \tag{1.23}
$$

Donde dicha ecuación es válida en los siguientes intervalos:  $1/30 \le \tan\alpha \le 1/5$ ,  $0.007 \le H_{0}/L_{0}$ . Los valores de los coeficientes *a* y *b* se muestran en la [Tabla 1.11.](#page-50-0)

| Coeficiente a | Coeficiente b | Run-up          |
|---------------|---------------|-----------------|
| 2.32          | 0.77          | $Ru_{max}$      |
| 1.86          | 0.71          | Ru <sub>2</sub> |
| 1.70          | 0.71          | $Ru_{1/10}$     |
| 1.38          | 0.70          | $Ru_{1/3}$      |
| 0.88          | 0.69          | Ru              |

<span id="page-50-0"></span>**Tabla 1.11 Valores de los coeficientes** *a* **y** *b***, ecuación [\(1.23\)](#page-49-1) (Mase, 1989)** 

[Van der Meer y Stam \(1992\)](#page-159-5) realizaron investigación en pendientes rocosas, que incluyen revestimientos y diques rompeolas. El rango de las pendientes que usaron los autores es 1:1.5 a 1:4. El análisis final del trabajo de los autores fueron dos conjuntos de fórmulas. El primer conjunto es para determinar varios niveles de ascenso máximo como función del parámetro de surf. El segundo conjunto de ecuaciones presenta la distribución de probabilidad del ascenso máximo en dichas pendientes rocosas, escritas como una distribución de Weibull. Así, el primer conjunto de fórmulas es

<span id="page-50-1"></span>
$$
\frac{Ru_x}{H_s} = a\xi_m \quad para \xi_m \le 1.5
$$
  
\n
$$
\frac{Ru_x}{H_s} = b\xi_m^c \quad para \xi_m > 1.5
$$
  
\n
$$
\frac{Ru_x}{H_s} = d
$$
 (1.24)

En donde la última expresión del conjunto de ecuaciones [\(1.24\)](#page-50-1) es el valor límite del ascenso máximo en pendientes permeables. El subíndice x denota un cierto nivel del runup. Los valores de los coeficientes/exponentes a, b, c y d se muestran en la [Tabla 1.12.](#page-50-2) Para el segundo conjunto de ecuaciones se puede consultar el artículo de Van der Meer-Stam.

| Nivel $(\% )$   | a    | h    | $\mathcal{C}_{\mathcal{C}}$ | d    |
|-----------------|------|------|-----------------------------|------|
| 0.13            | 1.12 | 1.34 | 0.55                        | 2.58 |
|                 | 1.01 | 1.24 | 0.48                        | 2.15 |
| $\mathcal{L}$   | 0.96 | 1.17 | 0.46                        | 1.97 |
| 5               | 0.86 | 1.05 | 0.44                        | 1.68 |
| 10              | 0.77 | 0.94 | 0.42                        | 1.45 |
| Significante, s | 0.72 | 0.88 | 0.41                        | 1.35 |
| Promedio, m     | 0.47 | 0.60 | 0.34                        | 0.82 |

<span id="page-50-2"></span>**Tabla 1.12 Parámetros definidos en el conjunto de ecuaciones [\(1.24\)](#page-50-1) (Van der Meer y Stam, 1992)** 

[Hedge y Srinivas \(1995\)](#page-157-7) presentaron resultados de un estudio experimental para calcular los efectos de la porosidad del núcleo en un DRPS en el ascenso máximo, y más aún en la estabilidad de la estructura. Fue usado oleaje regular incidiendo perpendicularmente en la estructura. La porosidad de la coraza principal y de la segunda capa fue despreciada. De esta manera, fue observado que al incrementarse la porosidad del núcleo también se incrementó considerablemente dentro de los límites de los datos experimentales. Esto puede ser debido al flujo interno y la disipación de la energía dentro del núcleo de la estructura. El ascenso máximo en el talud del DRPS disminuye conforme aumenta la porosidad debido a la razón explicada anteriormente.

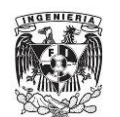

**FACULTAD DE INGENIERÍA MARCO TEÓRICO**

[Silva et al. \(1998\)](#page-158-8) determinaron unas ecuaciones para poder calcular los coeficientes *a* y *b* en función del valor de la porosidad (*n*) y luego puedan ser usadas en la expresión de [Losada y](#page-157-2)  [Gimenez-Curto \(1981\)](#page-157-2).

Si se considera los DRPS homogéneos, dichas expresiones son

$$
a = -4.706n + 3.293
$$
  

$$
b = -1.569n + 0.038
$$
 (1.25)

Mientras que para un DRPS con núcleo impermeable

$$
a = -3.825n + 3.344
$$
  
\n
$$
b = -1.179n + 0.081
$$
\n(1.26)

También, [Silva et al. \(1998\)](#page-158-8) propusieron expresiones para calcular los valores de *a* y *b* las cuales se usarán en conjunto con la ecuación de [Ahrens y Heimbaugh \(1988\)](#page-155-6). Dichas ecuaciones son

Para DRPS homogéneos

$$
b = -3.9753n - 0.6774
$$
  
\n
$$
a = b(-5.5589n + 3.7954)
$$
\n(1.27)

Para un DRPS con núcleo impermeable

$$
b = 1.3971n + 0.0501
$$
  
\n
$$
a = b(-3.6922n + 3.5785)
$$
\n(1.28)

[Van Gent \(2001\)](#page-159-6) llevó a cabo trabajo de campo (mediciones en prototipo), trabajo de laboratorio (modelación física) y trabajo numérico (modelación numérica) en torno al ascenso máximo en diques. A través del análisis de todo el trabajo hecho por el autor, es que propone una fórmula para el cálculo de esta variable y que puede ser usada en el caso de aguas profundas a pie de dique y también para la situación en aguas poco profundas al mismo pie de dique. La influencia del espectro de energía del oleaje en el ascenso máximo fue tomada en cuenta al usar el periodo de ola espectral *Tm-1,0* del oleaje incidente al pie de las estructuras costeras, y que en este caso se puede aplicar a los DRPS. La fórmula es:

<span id="page-51-0"></span>
$$
\frac{Ru_{2\%}}{\gamma H_s} = c_0 \times \xi_{s,-1} \qquad para \xi_{s,-1} \le p
$$
\n
$$
\frac{Ru_{2\%}}{\gamma H_s} = c_1 - c_2 / \xi_{s,-1} \quad para \xi_{s,-1} \ge p
$$
\n(1.29)

En donde  $\gamma = \gamma_f \times \gamma_\beta$  es un parámetro que toma en cuenta el efecto del ángulo de incidencia del En donde  $\gamma = \gamma_f \times \gamma_\beta$  es un parametro que toma en cuenta el efecto del angulo de incidencia del<br>oleaje ( $\gamma_\beta$ ) y la rugosidad ( $\gamma_f$ ). El parámetro de surf es  $\xi_{s,-1} = \tan \alpha / \sqrt{2\pi H_s / (gT_{m-1,0}^2)}$  La continuidad de  $Ru_{2\%}$ y su derivada con respecto a  $\zeta_{s,-1}$  determina a  $\,c_2^{}=0.25c_1^2$  /  $c_0^{}$  y  $\,$   $\,p=0.5c_1^{}$  /  $c_0^{}$ En la [Tabla 1.13](#page-52-0) se dan los valores de *c<sup>0</sup>* y *c1*.

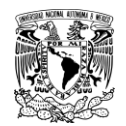

<span id="page-52-0"></span>

| Energía espectral del oleaje | Altura de ola | Periodo de ola | ca   | c <sub>1</sub> |
|------------------------------|---------------|----------------|------|----------------|
| Total: ondas cortas y largas | $H_{m0}$      | $T_{m-1,0}$    | 1.45 | 3.8            |
| Total: ondas cortas y largas | $H_s$         | $T_{m-1,0}$    | 1.35 |                |
| Solo ondas cortas            | $H_{m0}$      | $T_{m-1,0}$    | 1.45 |                |
| Solo ondas cortas            | H.            | $T_{m-1,0}$    | 1.55 |                |

**Tabla 1.13 Coeficientes de** *c<sup>0</sup>* **y** *c1***, ecuación [\(1.29\)](#page-51-0) (Van Gent, 2001)** 

[Melito y Melby \(2002\)](#page-157-3) ejecutaron experimentación en torno al ascenso máximo en corazas protectoras conformadas por piezas tipo CORE-LOC®, en adelante simplemente denominados como core-loc. Uno de los objetivos de este trabajo fue evaluar la respuesta de una capa protectora ante los efectos del oleaje, el nivel del agua y las condiciones estructurales. El análisis para el ascenso máximo fue llevado a cabo separadamente tanto para el dominio en la frecuencia como el dominio temporal. En este sentido, los autores utilizaron el modelo propuesto por [Ahrens y](#page-155-6)  [Heimbaugh \(1988\)](#page-155-6) para calcular el ascenso máximo para este tipo de pieza, considerando diferentes niveles de ascenso máximo: 1%, 2%, 5%, 10%, significante (sign) y promedio (prom). Y también para los dominios en el tiempo y la frecuencia. Los valores de los parámetros *a* y *b* de la fórmula se muestran en la [Tabla 1.14.](#page-52-1) La aplicación de los valores de estos coeficientes es válido para los siguientes intervalos:

Dominio de la frecuencia 3.0 < *ξ<sup>p</sup>* >10.7 Dominio en el tiempo 2.9 < *ξ<sup>m</sup>* < 6.3

<span id="page-52-1"></span>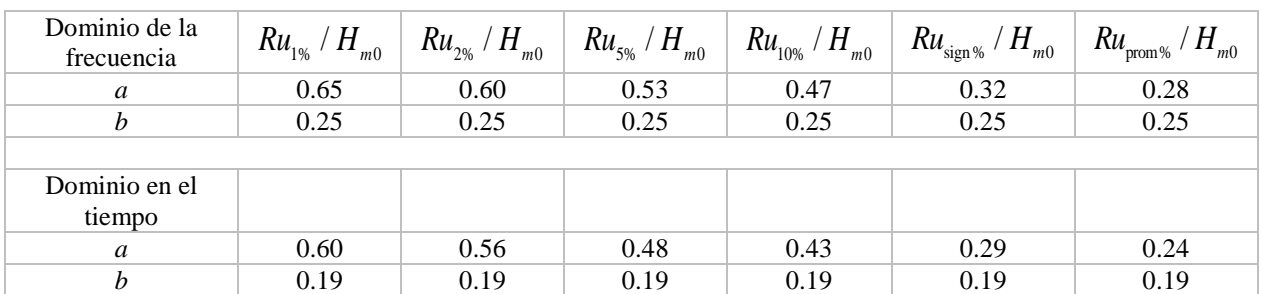

**Tabla 1.14 Coeficientes** *a* **y** *b***, de acuerdo con Melito y Melby (2002)** 

[Hedges y Mase \(2004\)](#page-157-8) realizaron una modificación a la ecuación de [Hunt \(1959\)](#page-157-4). Este cambio se base en el hecho de que las olas, al romper no solo generan un ascenso en el nivel del agua sobre el talud, sino también un cambio en el nivel medio del agua (setup). Dicha modificación está basada en modelación física donde se ve involucrado oleaje irregular aproximándose a pendientes impermeables y poco rugosas: 1:5, 1:10, 1:20 y 1:30. El cambio hecho a la ecuación de Hunt es la siguiente

$$
\frac{Ru_{1/3}}{H_{1/3}} = 0.27 + 1.04\xi_p \quad para \ 0.13 < \xi_p \le 2.4
$$
\n
$$
\frac{Ru_{1/3}}{(H_s)_0} = 0.25 + 1.10\xi_0 \quad para \ 0.13 < \xi_0 \le 2.2
$$
\n
$$
(1.30)
$$

En donde el subíndice 1/3 denota la altura y periodo de ola significante a pie de dique y el subíndice 0 denota aguas profundas. El ξ<sup>p</sup> se calcula usando *H1/3* y *Tp*.

[Hughes \(2004\)](#page-157-9) examinaron información sobre el ascenso máximo para oleaje regular, irregular y ondas solitarias en pendiente planas poco rugosas impermeables. La meta de este estudio fue proveer una estimación técnica que fuera tan buena como las formulaciones existentes para el ascenso máximo tanto para oleaje en rompiente como en no rompiente. Aunque no es una formulación de la forma  $\frac{Ru}{H} = f(\xi)$  s  $s = f(\xi)$  si es una fórmula de fácil aplicación porque depende de los valores de altura, periodo de ola y profundidad del agua. Más información sobre dicha formulación se puede consultar el artículo del autor.

[Oumeraci y Kortenhaus \(2011\)](#page-158-9) realizaron trabajo experimental en torno a los DRPS. Los autores proponen fórmulas empíricas para el cálculo del ascenso máximo. Las fórmulas son

Para un DRPS en talud y siguiendo el modelo propuesto por el [CEM \(2003\)](#page-155-7)

$$
\frac{Ru_{2\%}}{H_{m0}} = 1.217 \xi_{0m}^{0.274} \quad para \xi_{0m} = 3.3 - 7.0 \tag{1.31}
$$

Para un DRPS con núcleo impermeable (núcleo cubierto con un geotextil)

$$
\frac{Ru_{2\%}}{H_{m0}} = 1.415 \xi_{0m}^{0.274} \quad para \xi_{0m} = 4.1 - 6.7
$$
\n(1.32)

Para un DRPS en talud y siguiendo el modelo propuesto por van de Walle, en 2003

$$
\frac{Ru_{2\%}}{H_{m0}} = 1.355 + 0.106\zeta_{0m} \quad para \zeta_{0m} = 3.3 - 7.0 \tag{1.33}
$$

Para un DRPS con núcleo impermeable

$$
\frac{Ru_{2\%}}{H_{m0}} = 1.583 + 0.104\zeta_{0m} \quad para \zeta_{0m} = 4.1 - 6.7
$$
\n(1.34)

En donde  $H_{m0} = 4\sqrt{m0}$  es la altura de ola en frente de la estructura basada en el momento de orden cero de la energía del oleaje espectral,  $\zeta_{0m} = f(H_{m0})$  y la longitud de onda promedio en aguas profundas es  $L_{0m} = \tan \alpha / \sqrt{H_{m0} / L_{0m}}$ 

Para finalizar este repaso a las formulaciones del ascenso máximo, [Bonakdar y Etemad-Shahidi](#page-155-8)  [\(2011\)](#page-155-8) propusieron unas fórmulas para predecir el ascenso máximo en un DRPS a partir del comportamiento del modelo de árbol M5 (M5 model tree). Entre otros aspectos, los autores tomaron como base principal el trabajo realizado por [Van der Meer y Stam \(1992\)](#page-159-5). De esta forma, considerando una permeabilidad  $P_{er} = 0.1$  para estructuras impermeables y  $P_{er} = 0.5$  para estructuras permeables, las ecuaciones propuestas por los autores son

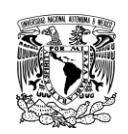

#### **MARCO TEÓRICO UNAM**

Para estructuras impermeables

$$
\frac{Ru_{2\%}}{H_s} = \xi_m^{0.69} \quad para \xi_m \le 2.1
$$
\n
$$
\frac{Ru_{2\%}}{H_s} = 1.3\xi_m^{0.31} \quad para \ 2.1 < \xi_m \le 3.9
$$
\n
$$
\frac{Ru_{2\%}}{H_s} = 1.5\xi_m^{0.29} \quad para \ \xi_m > 3.9
$$
\n
$$
(1.35)
$$

Para estructuras permeables

$$
\frac{Ru_{2\%}}{H_s} = 0.86\xi_m^{0.69} \qquad para \xi_m \le 2.1
$$
\n
$$
\frac{Ru_{2\%}}{H_s} = 1.16\xi_m^{0.31} \qquad para \ 2.1 < \xi_m \le 3.9
$$
\n
$$
\frac{Ru_{2\%}}{H_s} = 1.56\xi_m^{0.15} \qquad para \ \xi_m > 3.9
$$
\n
$$
(1.36)
$$

### **1.2.4. Descenso máximo en los Diques Rompeolas de Piezas Sueltas**

El descenso máximo es la distancia vertical máxima medida a partir del nivel medio del agua hasta el punto más bajo que alcanza el agua al deslizarse, en este caso, sobre el talud o pendiente en un DRPS [\(Figura 1.7\)](#page-54-0). La cuantificación del descenso máximo es utilizada para determinar la distancia máxima por debajo del nivel medio del mar donde se colocarán las piezas de mayor tamaño, ya que define la longitud del tramo donde se presentan las mayores velocidades [\(Quiñones, 2006\)](#page-158-2).

Como en el ascenso máximo, existen formulaciones matemáticas de carácter empírico que intentan predecir el descenso máximo, pero a diferencia del ascenso, en el caso del descenso no existen muchas formulaciones con un esquema sencillo, es decir, que solo sean función del número de Iribarren. En este sentido, las formulaciones seleccionadas corresponden a los trabajos de [Bruun y](#page-155-4)  [Günbak \(1976\)](#page-155-4), [Ahrens \(1981\)](#page-155-3) y [Losada y Gimenez-Curto \(1981\)](#page-157-2). Las fórmulas son

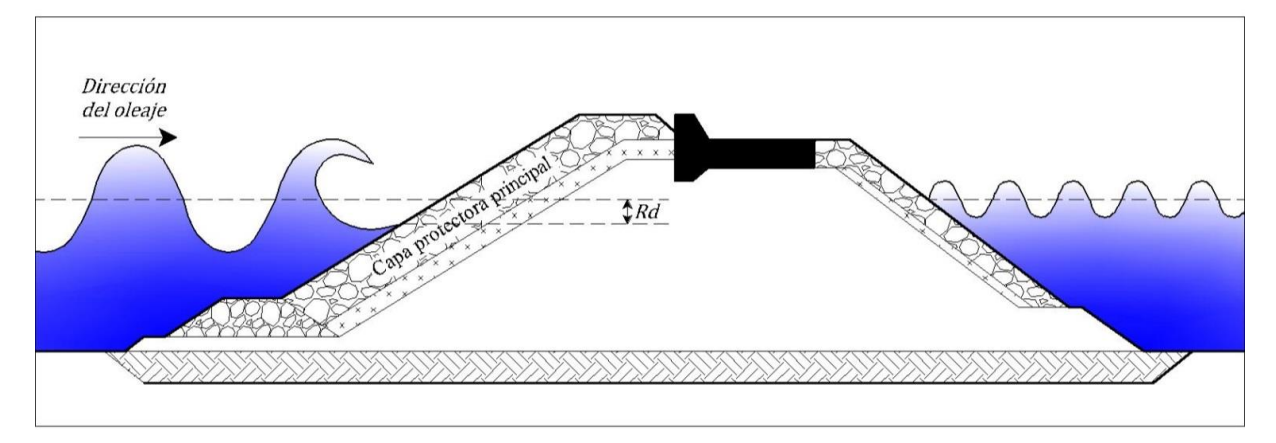

<span id="page-54-0"></span>**Figura 1.7 Definición del descenso máximo en un DRPS** 

**FACULTAD DE INGENIERÍA MARCO TEÓRICO**

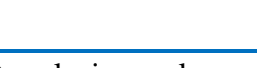

[Bruun y Günbak \(1976\)](#page-155-4) – oleaje regular

$$
\frac{Rd}{H} = \xi \left( 1 - 0.45\xi \right) \tag{1.37}
$$

La ecuación de Bruun-Günbak se recomienda aplicar cuando *h*/*H* > 3.0, además de que la condición de no rotura del oleaje (regular) impere. Además, el descenso máximo calculado con esta fórmula en pendientes lisas no puede penetrar debajo del nivel medio del agua [\(Ergin et al.\)](#page-156-8) para ξ < 2.2, y el ascenso máximo y descenso máximo siempre interactúan por encima del NMA. Más aún, el descenso máximo en pendientes se incrementa conforma aumenta el parámetro de surf hasta un valor límite aproximado de 4.0. A partir de ahí se asume constante el valor del descenso máximo (tanto para pendientes permeables como impermeables).

**GENIE** 

[Ahrens \(1981\)](#page-155-3) – oleaje irregular

$$
\frac{Rd}{H} = -2.32 \exp(-2.46/\xi)
$$
 (1.38)

La ecuación de Ahrens caracteriza el percentil 98 del descenso máximo (*Rd98%*), es decir el descenso máximo debajo del nivel de agua en reposo el cual es mayor al 98% de los descensos máximos del oleaje. El *Rd98%* es análogo al ascenso máximo ya que solo el 2% de los descensos máximos son menores que el *Rd98%*.

[Losada y Gimenez-Curto \(1981\)](#page-157-2) – oleaje regular

<span id="page-55-1"></span>
$$
\frac{Rd}{H} = a \Big[ 1 - \exp\left(b \times \xi\right) \Big] \tag{1.39}
$$

<span id="page-55-0"></span>Los valores de los coeficientes *a* y *b* se muestran en la [Tabla 1.15.](#page-55-0)

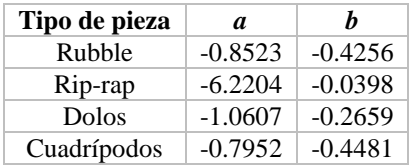

**Tabla 1.15 Coeficientes** *a* **y** *b***, ecuación [\(1.39\)](#page-55-1) (Losada y Gimenez-Curto, 1981)** 

# **1.3. RESUMEN DE CAPÍTULO**

A continuación se presenta un resumen con las ideas principales expuestas en este capítulo.

### **Características de los DRPS-S**

 Los DRPS en talud son las estructuras de protección costera más ampliamente construidas en todo el mundo. El perfil expuesto a la acción del oleaje tiende a deformarse hasta alcanzar una forma parecida a la letra S.

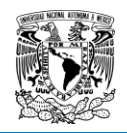

- La deformación en S del perfil expuesto posee una característica geométrica común a cualquier tipo de dique rompeolas, sin importar sus perfiles originales o el tipo de pieza utilizada. En otras palabras, siempre se llega a la forma en S en cualquier DRPS después de someterse a la acción del oleaje.
- El perfil final deformado no depende del tipo de oleaje ensayado (regular/irregular), siendo similares los obtenidos con la misma altura de ola incidente en oleaje regular, y máxima en oleaje irregular.
- La deformación que sufre tanto el morro como el cuerpo central (o sección transversal) en un DRPS se da en tasas pequeñas de erosión bajo cierto umbral, pero que superado éste causa un drástico incremento en la erosión/deformación. Es así que la identificación de dicho umbral es de gran importancia en el proceso de diseño.
- El daño que recibe un DRPS-S en comparación con un DRPS en talud será menor.
- En consecuencia con el punto anterior, el movimiento de piezas comenzará con un valor de altura mayor. Esto se traduce finalmente en una mayor estabilidad de la estructura. Además será posible usar un tamaño de pieza protectora más pequeña al diseñar el DRPS-S.
- Considerando DRPS-S construidos con cubos de concreto simple, y a nivel de modelación física, la auto-organización de dichas piezas contribuye aún más a la estabilidad del dique en S. Esto se debe por el aumento de la fricción y/o trabazón entre las piezas cúbicas.
- Se puede idealizar el perfil en S a través de tres pendientes, definiéndose así tres zonas o regiones: región 1 o superior, donde se produce el fenómeno de oscilación; región 2 o central, donde se generan la rotura y disipación de energía; y región 3 o inferior, donde se presentan los fenómenos de someramiento y reflexión.
- La forma en S puede permanecer ante la acción del oleaje, siempre que no se supere la energía del estado del mar que le dio origen. Pero si se superara, este tipo de estructuras poseen la capacidad de adquirir una nueva forma estable, y que permanecerá así mientras no sea superada nuevamente la altura de ola responsable de este nuevo cambio.
- Como aplicación práctica, se pueden tomar los DRPS en talud en operación y actualizarlos a la forma en S para mejorar la eficiencia y operatividad de estas estructuras.

# **Fenómenos de Flujo en los DRPS-S**

*Coeficiente de reflexión* 

- El coeficiente de reflexión proporciona una medida directa del tamaño de las piezas protectoras. En todas las formulaciones disponibles para calcular el número de estabilidad de la pieza protectora, se requiere el valor de la altura de ola total, por lo que el coeficiente de reflexión reporta ese incremento que hay que agregarle a la altura de ola incidente.
- En el cálculo del coeficiente de reflexión en el laboratorio, se deberá tener en cuenta las ondas re-reflejadas debido a las paredes y la pala generadora (considerando un canal de olas).
- El coeficiente de reflexión depende de diversos factores. Algunas formulaciones para determinar este parámetro en DRPS participan los efectos que tienen los valores de la altura de ola, periodo, tipo de pieza, rugosidad media de la pendiente, etc. Sin embargo, en la mayoría de expresiones el coeficiente de reflexión depende fuertemente del número de Iribarren o parámetro de surf.
- En la revisión aquí presentada, se ha hecho un esfuerzo por reunir fórmulas para calcular el coeficiente de reflexión las cuales solo dependan del número de Iribarren. En todas ellas,

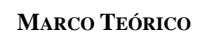

también se pueden apreciar que participan los valores de dos coeficientes-exponentes los cuales se han nombrado con las letras *a* y *b*.

 Varios autores posteriores a los trabajos de Losada y Gimenez-Curto, y Seelig y Ahrens, han hecho esfuerzos en mejorar o adaptar dichos coeficientes-exponentes (*a*, *b*) a sus datos y condiciones experimentales.

### *Coeficiente de transmisión*

- El coeficiente de transmisión en los DRPS dependerá de propiedades hidráulicas como la porosidad, mecánicas como el tipo de pieza y geométricas como el ancho de la sección transversal de los DRPS.
- En esta revisión solo se han mencionado dos ecuaciones que dependen básicamente del número de Iribarren. Hay muchas otras fórmulas, pero en todas ellas se considera el fenómeno del rebase. Es así que aquí se ofrece una oportunidad para aportar una nueva ecuación para evaluar *K<sup>T</sup>* sin considerar el rebase.

### *Ascenso máximo*

- El ascenso en los DRPS es la elevación que alcanza el agua la incidir sobre el talud sin que exista rebase. En este sentido, el ascenso máximo es el punto más elevado que alcanza el agua sobre el talud. Este parámetro generalmente es presentado en los artículos científicos de manera adimensional, dividido entre la altura de ola incidente, en cualquiera de sus presentaciones: regular, significante, 2%, 5%, etcétera.
- Nuevamente, en todas las formulaciones aquí presentadas se vuelven a mostrar los coeficientes/exponentes *a*, *b*, los cuales dependen de características como tipo de pieza, rugosidad, tipo de pendiente, entre otros.

### *Descenso máximo*

- El descenso máximo es la distancia vertical máxima medida a partir del nivel medio del agua hasta el punto más bajo que alcanza ésta la deslizarse, en este caso sobre el talud del DRPS.
- Existen pocas formulaciones que evalúen este parámetro como función del número de Iribarren, por lo cual como en el caso del coeficiente de transmisión existe la oportunidad de aportar una nueva formulación.

Además, se han elegido algunos de los valores de los coeficientes/exponente *a*-*b* para así poder graficar el comportamiento de las diferentes ecuaciones para los cuatro fenómenos de flujo aquí explicados [\(Figura 1.8,](#page-58-0) [Figura 1.9,](#page-58-1) [Figura 1.10](#page-59-0) y [Figura 1.11\)](#page-59-1). Los valores que se han elegido de *a*-*b* se ha hecho considerando la hipótesis de que al integrarse a sus respectivas ecuaciones pudiesen representar el comportamiento del trabajo numérico-experimental que se presentará en los siguientes dos capítulos de esta tesis.

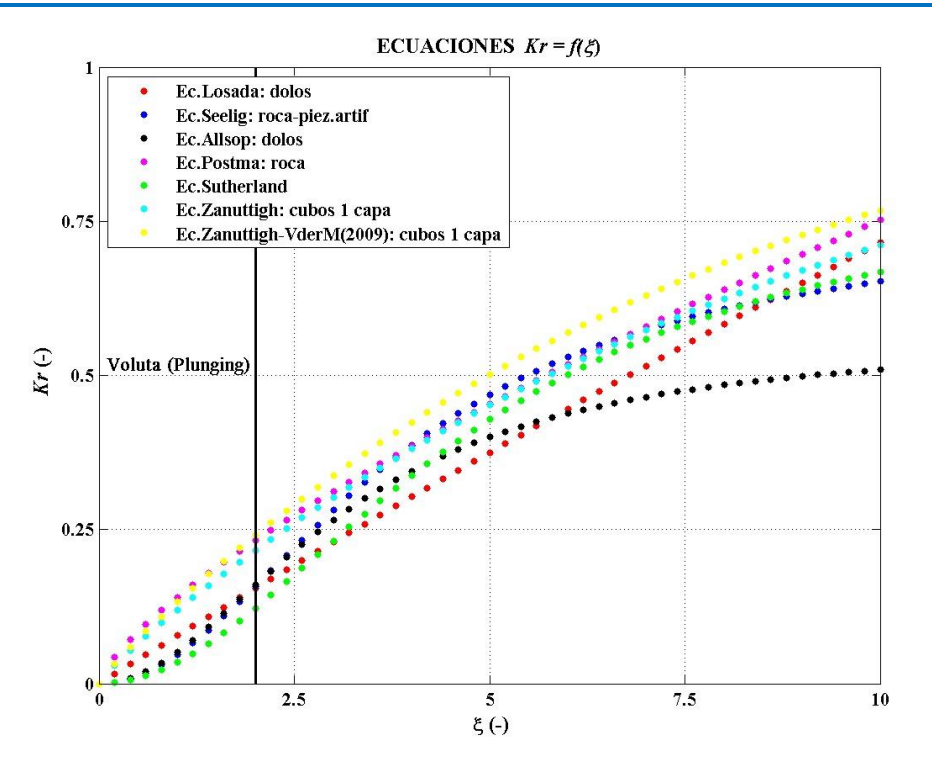

**Figura 1.8 Comportamiento de las ecuaciones** *Kr = f***(ξ)**

<span id="page-58-0"></span>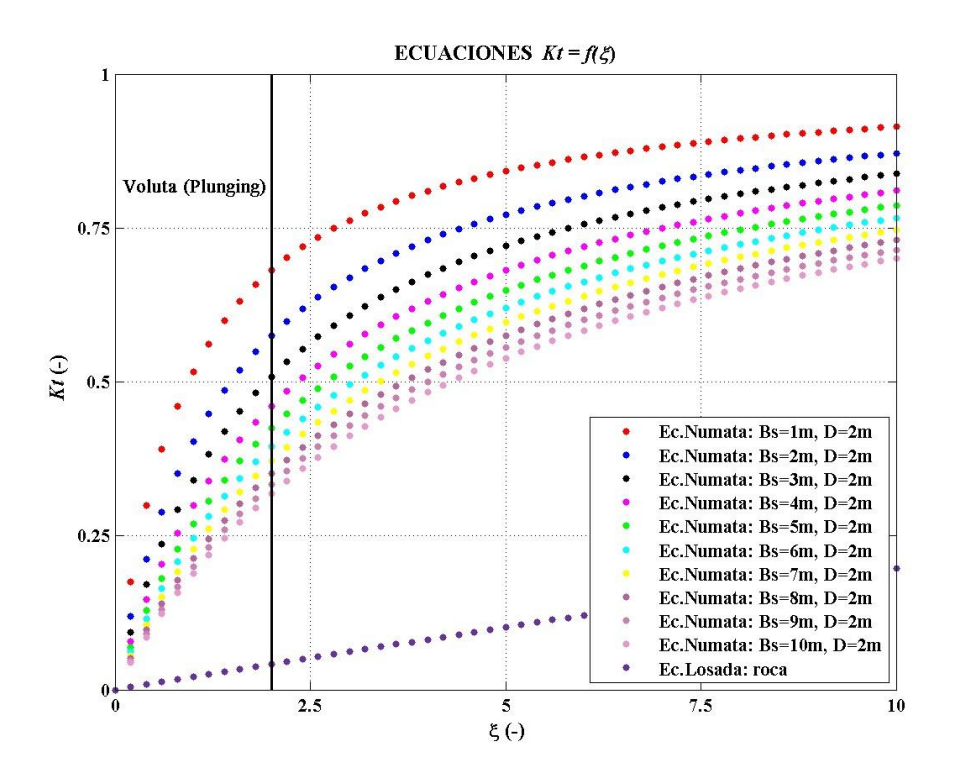

<span id="page-58-1"></span>**Figura 1.9 Comportamiento de las ecuaciones** *K<sup>t</sup> = f***(ξ)**

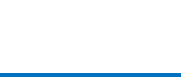

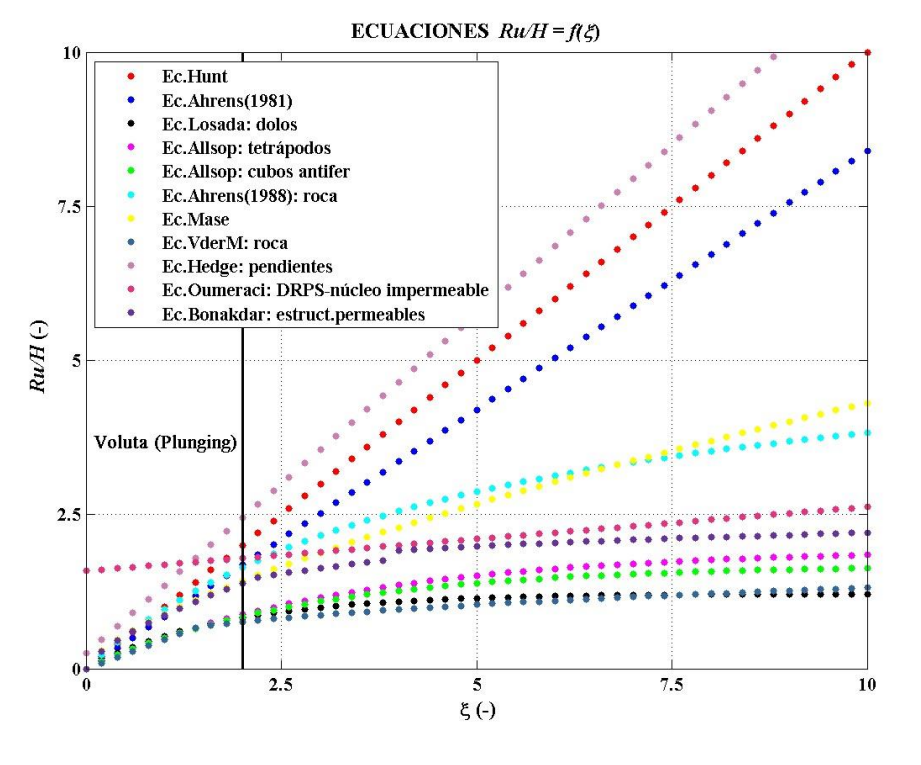

**GENIER** 

**Figura 1.10 Comportamiento de las ecuaciones** *Ru/H* **=** *f***(ξ)**

<span id="page-59-0"></span>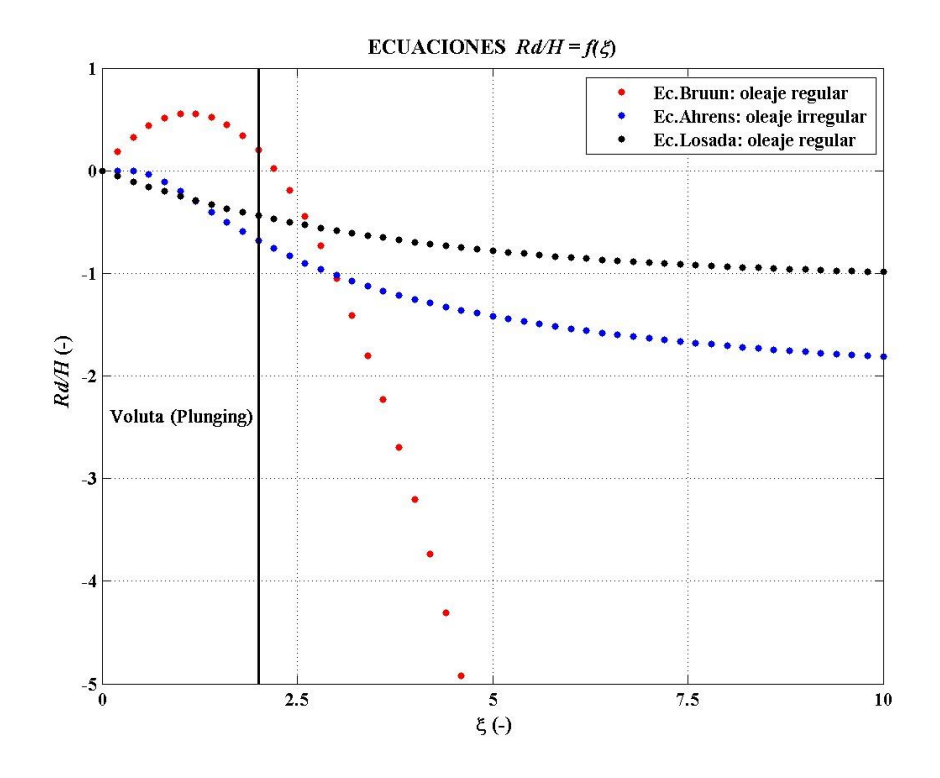

<span id="page-59-1"></span>**Figura 1.11 Comportamiento de las ecuaciones** *Rd/H = f***(ξ)**

# **CAPITULO 2**

# **ANÁLISIS NUMÉRICO DE LA SECCIÓN TRANSVERSAL DE UN DRPS-S**

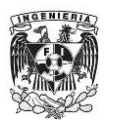

# **2. ANÁLISIS NUMÉRICO DE LA SECCIÓN TRANSVERSAL DE UN DRPS-S**

# **2.1. INTRODUCCIÓN**

El uso de herramientas de cálculo numéricas es hoy en día una gran ayuda para realizar estudios más completos en las diferentes ramas de las ciencias. En el caso de este trabajo, se ha recurrido al uso del software OpenFOAM® para evaluar los cuatro fenómenos de flujo explicados en el capítulo anterior. Este software se puede calificar de inmenso, por las muchas y diversas aplicaciones que se le da. Posee muchas características que lo hacen muy versátil para su uso.

El análisis numérico que se plantea en esta tesis es proponer una sección transversal teórica de un DRPS-S, a partir de la cual se haga variar solo las longitudes que la forman, logrando así el cometido de analizar diferentes secciones transversales partiendo solo de una geometría.

Este capítulo se integra por una descripción del modelo numérico utilizado. Después se proponen las geometrías teóricas partiendo del trabajo experimental previo, sobre todo del planteado por [Mendoza et al. \(2010\)](#page-157-1). Se describe brevemente y a continuación el uso de los conceptos de medio poroso que OpenFOAM posee ya en su estructura. Enseguida se proponen los estudios de caso y más adelante el análisis de la información numérica dividida en cada fenómeno de flujo. Los resultados analizados en esta parte son producto de considerar un solo valor de porosidad, específicamente  $n = 0.45$ . Se proponen nuevos coeficientes los cuales sean aplicados a las diferentes formulaciones expuestas anteriormente. Finalmente se realiza un análisis más detallado del coeficiente de reflexión comparando los resultados numéricos con el trabajo experimental llevado a cabo por [Quiñones \(2006\)](#page-158-2). Además, se evalúa el coeficiente de reflexión considerando diferentes valores de porosidad.

# **2.2. USO DEL GENERADOR DE MALLAS GMSH®**

El primer paso para comenzar con el uso de OpenFOAM, es la generación de la malla. Un ejemplo básico que se puede seguir para aprender a generar la malla de cálculo es con ayuda de la guía de usuario que el sitio de internet de OpenFOAM proporciona. En la parte de tutoriales viene el ejemplo de la rotura de una presa, con un obstáculo (dambreak tutorial), donde los pasos para generar la simulación comienza desde la generación de la malla hasta la simulación final del caso. Sin embargo, en este tutorial y como en todos los explicados en la guía de usuario, la forma para generar la malla de cálculo se hace a través de un comando que se introduce al abrir una terminal en Linux®, llamado *blockMesh*, pero en esta tesis para la generación de la malla de cálculo de los DRPS se ha recurrido al programa Gmsh® [\(Figura 2.1\)](#page-64-0), el cual es un software de uso libre que se puede descargar con las instrucciones usuales a través de una terminal de Linux.

En dicho programa se puede manipular diferentes aspectos de la malla, como es la generación del dibujo y el tipo de interpolación que se quiera hacer. Toda esta información se debe reunir en un archivo que debe tener extensión ".geo", ya que esta es la extensión que puede leer el programa Gmsh para comenzar con la generación de la malla [\(Figura 2.2\)](#page-65-0). Es importante señalar que el archivo .geo, al igual que los comandos que se ingresan en una terminal en Linux y en los archivos

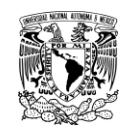

### **ANÁLISIS NUMÉRICO UNAM**

que maneja OpenFOAM, son sensibles a mayúsculas y minúsculas. Así que muchas instrucciones llevan ambos tamaños de letra, por lo cual se debe tener mucho cuidado al momento de escribir dichos comandos.

Los dibujos en Gmsh se realizan con ayuda de puntos y de los diferentes lugares geométricos definidos en matemáticas: líneas, planos/superficies y volúmenes. Además, se pueden plantear las fronteras que delimitan los diferentes volúmenes en un dibujo en 3D. Para el caso 2D, también se definen volúmenes, y lo que lo hace diferente del caso 3D es que las fronteras laterales se plantean como fronteras vacías.

Al definirse los puntos de los vértices de la sección transversal de los DRPS-S, se genera la malla de cálculo con ayuda de los métodos de interpolación que tiene integrado el programa Gmsh. En este trabajo se eligieron dos algoritmos y luego se combinaron entre ellos para generar celdas en forma de hexaedro. Para el algoritmo 2D se usó el método *Delaunay* y para el algoritmo 3D se usó un método llamado *Frontal*. Información más específica de ambos algoritmos puede consultarse en [Geuzaine y Remacle \(2014\)](#page-156-9) y [Rebay \(1993\)](#page-158-10).

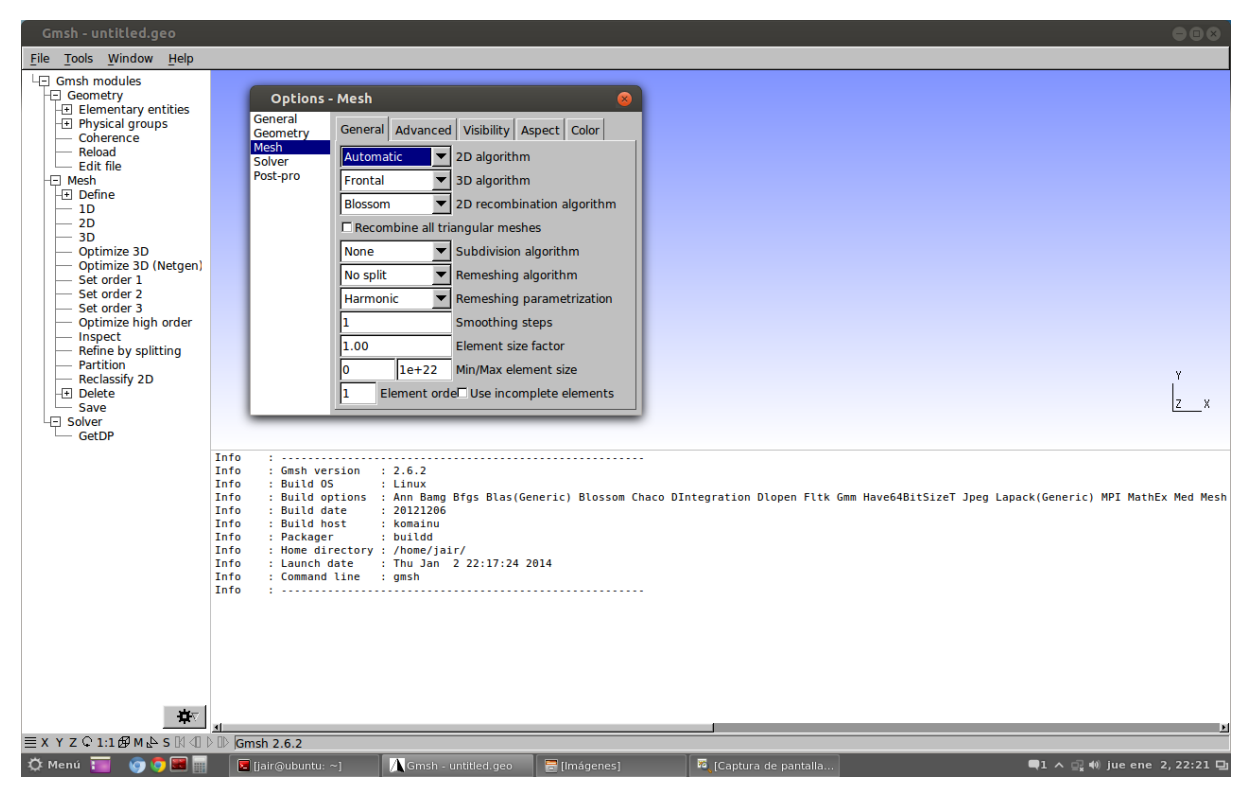

**Figura 2.1 Programa Gmsh® en la versión 13.04 de Ubuntu** 

<span id="page-64-0"></span>A continuación se explica una breve explicación del uso de Gmsh.

- i. Se deben tener las coordenadas de los vértices de los cuerpos y del dominio externo para generar la malla
- ii. A continuación se recomienda tener control de los vértices, por lo cual se deben numerar de tal suerte que se puedan identificar fácilmente. Esto es importante, porque de generarse mal la malla, la experiencia adquirida en esta tesis dicta que esto se deberá a que uno de los vértices no posea el tamaño de celda adecuado, por lo cual se procederá a cambiar el tamaño de la celda en dicho vértice y tenerlos bien identificados reduce mucho el trabajo de corrección.

### **FACULTAD DE INGENIERÍA ANÁLISIS NUMÉRICO**

iii. Se debe definir el origen del sistema coordenado cartesiano xyz. En este trabajo se ha fijado este sistema en el plano o línea que define el NMA.

**KGENIERT** 

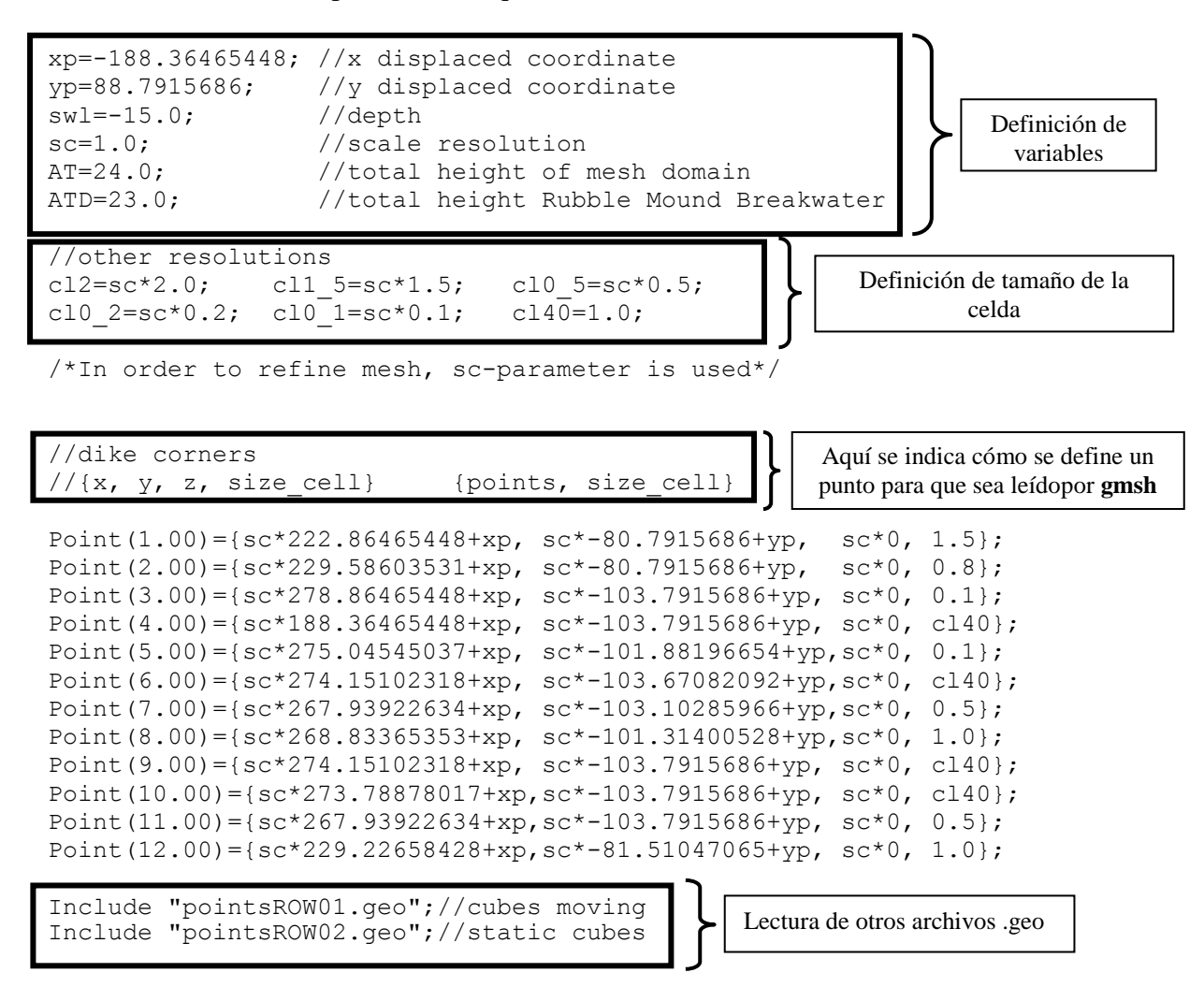

**Figura 2.2 Estructura del archivo .geo.** 

### <span id="page-65-0"></span>**2.2.1. Gmsh aplicado a los DRPS-S**

En la [Figura 2.3](#page-66-0) muestra cómo fueron enumerados los vértices de un DRPS-S y de su dominio. En tal figura se puede ver una zona llamada de transición o de amortiguamiento. Esto se hace porque el tamaño de las celdas que forman el dique se proponen de mayor tamaño que las celdas definidas a partir de los puntos 15 y 16, y la finalidad es obtener una mayor resolución de la propagación del oleaje hasta que llegue a la estructura. Si no se hiciera así, al definirse un tamaño de celda mayor en los puntos 3, 4, 5 y 6 que en los puntos 15 y 16, provocaría esto un mallado donde sus celdas fueran aumentando de tamaño hasta llegar al perfil. Pero en este caso, el tamaño de celda en los puntos 9, 10, 11 y 12 son similares que en los puntos 15 y 16, asegurando un tamaño de celda uniforme para tener una propagación del oleaje más fina.

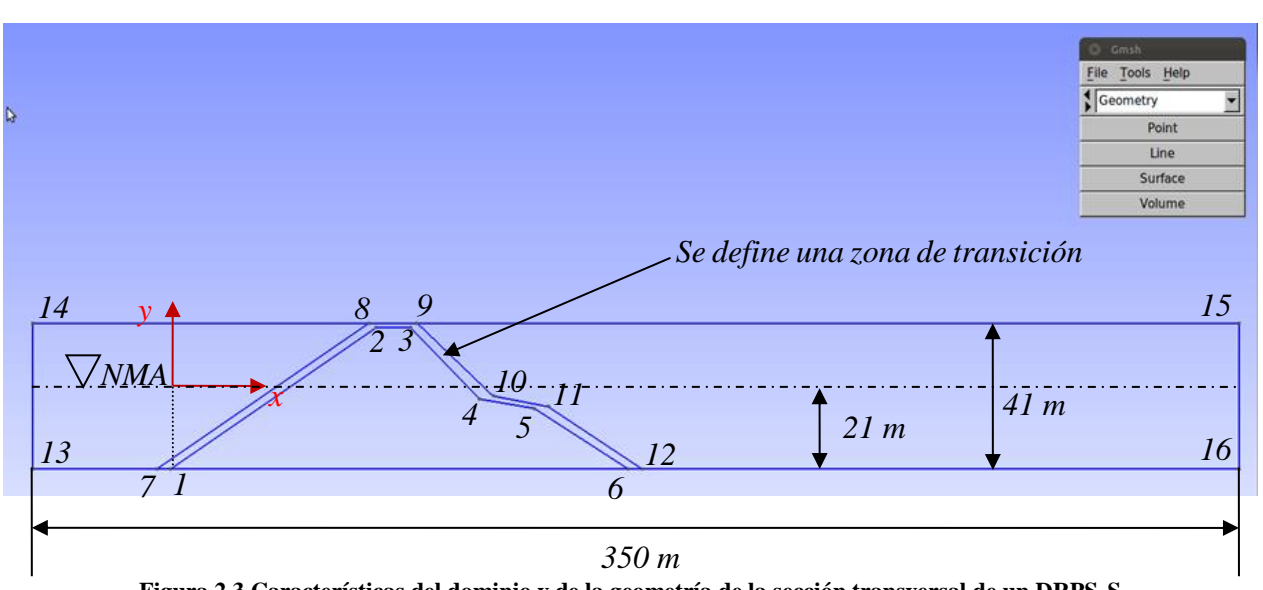

<span id="page-66-0"></span>**Figura 2.3 Características del dominio y de la geometría de la sección transversal de un DRPS-S** 

# **2.3. USO DE OPENFOAM®**

### **2.3.1. Descripción del modelo VARANS**

Para representar numéricamente los efectos de un medio poroso, el modelo *RANS* debe ser modificado. De no ser así las trayectorias del fluido del medio poroso deberían ser reproducidas en la simulación elevando así el trabajo computacional, consiguiendo con ello que la simulación numérica sea una herramienta no óptima para aplicaciones ingenieriles. Por lo tanto, para conservar la precisión de una simulación numérica y disminuir los costos computacionales de trabajo, el modelo *Volume-Average RANS (VARANS)* se utiliza para tal propósito [\(Alcérreca, 2013\)](#page-155-9).

En la siguiente descripción del modelo VARANS, se ha resumido el apéndice A del trabajo de [Jensen et al. \(2014\)](#page-157-10). El lector también puede consultar sobre este modelo los trabajos de [Hsu et al.](#page-157-11)  [\(2002\)](#page-157-11) y [del Jesus et al. \(2012\)](#page-156-10).

Las ecuaciones de Navier-Stokes se promedian para obtener las ecuaciones de Reynolds promediadas de Navier-Stokes (*Reynolds Averaged Navier-Stokes equations, RANS*). Para complementar esto, en palabras de [Rivillas \(2012\)](#page-158-11) "esta técnica se basa en reemplazar en las ecuaciones de Navier-Stokes el valor instantáneo de la velocidad por la suma de su valor medio más una fluctuación, y posteriormente promediar en el tiempo las ecuaciones resultantes". El procedimiento de promedio en el volumen (*volume averaging procedure*) se aplica a las ecuaciones RANS para así obtener las ecuaciones VARANS. Este método de promedio en el volumen se puede consultar en las siguientes referencias: [Whitaker \(1986a\)](#page-159-7), [Whitaker \(1986b\)](#page-159-8), [Ochoa-tapia y](#page-158-12)  [Whitaker \(1995\)](#page-158-12) y [Whitaker \(1996\)](#page-159-9).

Se define un medio poroso como el que se ilustra en la [Figura 2.4.](#page-67-0) La superficie, *S*, crea un volumen promedio, *V*, el cual puede incluir tanto la fase sólida como la fase líquida. En este ejemplo, la superficie S se define por el círculo de radio *r0*. El volumen real de la fase, *Vf*, puede variar en todo el medio poroso dependiendo de la posición del volumen promedio mientras que el volumen total, *V*, es constante. La longitud de escala macroscópica, *L*, y la longitud de escala de poro, *l*, se definen

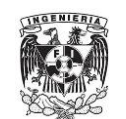

como se ilustra en la [Figura 2.4.](#page-67-0) El procedimiento del promedio en el volumen se aplica respetando el siguiente intervalo  $l \le r_0 \le L$ .

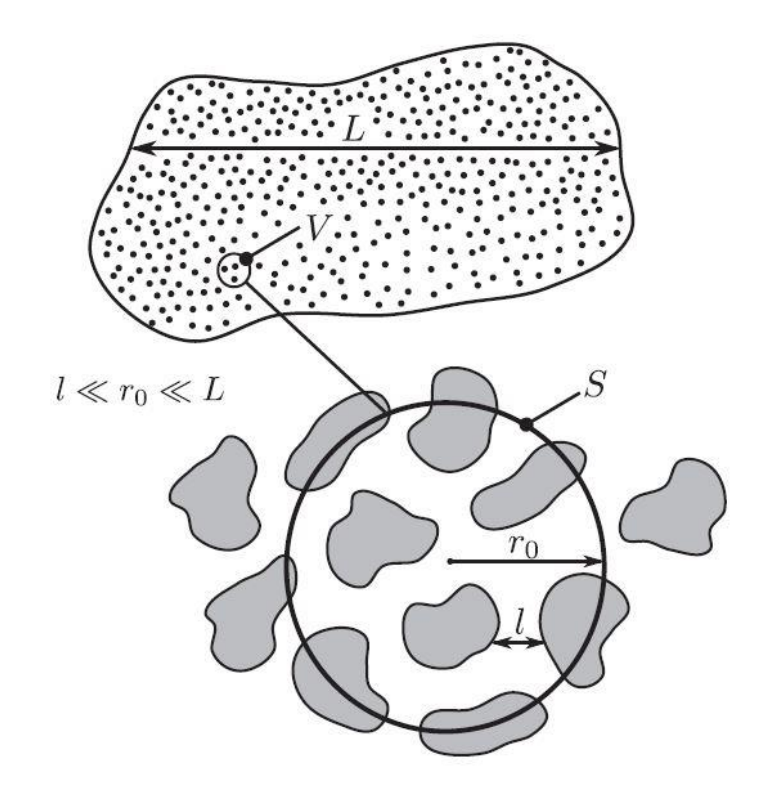

<span id="page-67-0"></span>**Figura 2.4 Definición del promedio en un volumen, áreas correspondientes y longitudes de escala (Imagen tomada de Jensen et al. (2014))** 

Es así que las ecuaciones RANS se transforman en las ecuaciones VARANS. En lo que sigue el volumen promedio superficial se define como el promedio sobre todo el volumen denotado por ‹›. El volumen intrínseco se define como el promedio sobre el volumen del fluido denotado como  $\varphi^f$ . El volumen promedio superficial de un escalar, vector o tensor denotado como *B* se define como

$$
\langle B \rangle = \frac{1}{V} \int_{V'} B dV \tag{2.1}
$$

Donde  $\langle B \rangle$  es la cantidad superficial promediada en el volumen. De manera parecida, el volumen promedio intrínseco se define como

$$
\langle B \rangle^f \equiv \frac{1}{V_f} \int_{V^f} B dV \tag{2.2}
$$

Estos dos promedios se relacionan por

$$
\langle B \rangle = n \langle B \rangle^t \tag{2.3}
$$

Donde *n* es la porosidad dada por

<span id="page-68-0"></span>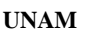

$$
n = V^f / V \tag{2.4}
$$

Para un gradiente  $\nabla B$ , el correspondiente operador promedio volumétrico se define como

$$
n = V^f / V
$$
  
un gradiente  $\nabla B$ , el correspondiente operador promedio volumétrico se define como  

$$
\langle \nabla B \rangle = \frac{1}{V} \int_{V^f} \nabla B dV = \nabla \left( \frac{1}{V} \int_V B dV \right) + \frac{1}{V} \int_{S_w} B n dA = \nabla \langle B \rangle + \frac{1}{V} \int_{S_w} B n dA
$$
 (2.5)

Donde  $\langle \nabla B \rangle$  es el gradiente promedio volumétrico,  $S_w$  es el área superficial de los sólidos, *n* es el vector normal a la superficie de los sólidos. Este operador es referido como el teorema del promedio en el volumen de un gradiente, definido por [Howes y Whitaker \(1985\)](#page-157-12).

Para el procedimiento promedio total la velocidad en un punto se asume como la compuesta por la suma de un valor promedio total  $\overline{u_i}$ , y una fluctuación temporal  $\overline{u_i}$ , es decir

$$
u_i = \overline{u_i} + \overline{u_i}
$$
 (2.6)

Cuando este procedimiento de promedio volumétrico se aplica al valor de velocidad total, es conveniente introducir la siguiente descomposición

$$
\overline{u_i} = \langle \overline{u_i} \rangle^f + \overline{u_i}^r \tag{2.7}
$$

Donde  $\langle \overline{u_i} \rangle^t$  $\langle u_i \rangle$ <sup>'</sup> es el valor promedio total del volumen promedio intrínseco y  $\overline{u_i}$ <sup>-</sup> es la fluctuación espacial.

### *2.3.1.1. Ecuación de continuidad*

El punto inicial es la ecuación de continuidad promediada de Reynolds escrita como:

<span id="page-68-1"></span>
$$
\frac{\partial \overline{u_i}}{\partial x_i} = 0
$$
\n(2.8)

Donde  $\overline{u_i} = (\overline{u}, \overline{v}, \overline{w})$  y  $x_i$  son las coordenadas cartesianas. A continuación se aplica el teorema [\(2.5\)](#page-68-0), por lo cual la ecuación de continuidad queda como

$$
\left\langle \frac{\partial \overline{u_i}}{\partial x_i} \right\rangle = \frac{\partial \left\langle \overline{u_i} \right\rangle}{\partial x_i} + \frac{1}{V} \int_{S_w} \overline{u_i} \cdot n dA = 0
$$
\n(2.9)

 $\frac{f}{v}$  operade<br>  $+\frac{1}{v}\int_{s_v}$ <br>
umétrice<br>
Este op<br>
r Howe<br>
locidad<br>
fluctua<br>  $+u_i$ <br>
volumé<br>
posició<br>  $f + \frac{1}{u_i}$ <br>
volumé<br>
inuidad<br>
lad pror<br>
inuidad<br>
lad pror<br>  $\frac{1}{v}\int_{s_v} \frac{1}{u_i}$ <br>
la ecua<br>
os cuale<br>
superf<br>  $= 0$ <br> El segundo término del lado derecho de la ecuación [\(2.9\)](#page-68-1) representa las velocidades sobre la superficie de los sólidos (muros porosos) los cuales son superficies muy cerradas. Por lo tanto, se puede proponer que las velocidades en la superficie de los sólidos son cero, lo cual reduce la ecuación de continuidad transformada en

$$
\frac{\partial \langle \overline{u_i} \rangle}{\partial x_i} = 0 \tag{2.10}
$$

<span id="page-69-1"></span>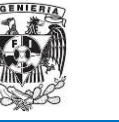

La velocidad promediada total del volumen promediado sobre el volumen total es  $\langle \overline{u_i} \rangle$ , el cual incluye los sólidos del medio poroso. Esta velocidad también se le conoce como velocidad de filtración o velocidad de Darcy.

### *2.3.1.2. Ecuación de momento o cantidad de movimiento*

El proceso que explicación que dan [Jensen et al. \(2014\)](#page-157-10) es un poco largo. Para simplificar la descripción de los autores, en la [Tabla 2.1](#page-69-0) se representa en la columna izquierda los términos iniciales de la ecuación de momento, mientras que en la columna derecha se colocan los términos finales que sustituyen algunos de los términos iniciales de la ecuación diferencial. En este sentido,

el punto de partida es la ecuación de momento promediada de Reynolds, es decir  
\n
$$
\frac{\partial \rho \overline{u_i}}{\partial t} + \frac{\partial \rho \overline{u_j u_i}}{\partial x_j} = -\frac{\partial \overline{p}}{\partial x_i} + g_j x_j \frac{\partial \rho}{\partial x_i} + \frac{\partial}{\partial x_j} \mu \left( \frac{\partial \overline{u_i}}{\partial x_j} + \frac{\partial \overline{u_j}}{\partial x_i} \right)
$$
\n(2.11)

Los nombres de las variables de la ecuación de momento son: *ρ* es la densidad del fluido, *p* es el exceso de presión, *g<sup>j</sup>* es la *j*-ésima componente del vector gravitacional, *μ* es la viscosidad dinámica y *t* es el tiempo.

<span id="page-69-0"></span>

|                                                    | Términos iniciales                                                                                                    | Términos finales                                                                                                    |
|----------------------------------------------------|----------------------------------------------------------------------------------------------------|----------------------------------------------------------------------------------------------------|
| Primer<br>término lado<br>izquierdo ec.<br>(2.11)  | $\partial \rho u_i$<br>$\partial t$                                                                                             | $\partial \rho$<br>$\partial t$                                                                                                    |
| Segundo<br>término lado<br>izquierdo ec.<br>(2.11) | $\partial \rho u_i u_i$<br>$\partial \rho u_i u_j$<br>$\partial \rho u_i u_j$<br>$\partial x$<br>$\partial x$<br>$\partial x_i$ | $u_i u_j$<br>$\partial x_i$<br>$\partial x_i$<br>$\partial x$<br>$\boldsymbol{n}$                                                                                                    |
| Primer<br>término lado<br>derecho ec.<br>(2.11)    | $\partial p$<br>$\partial x_i$                                                                                                  | $\cdot$ ndA<br>$\partial x_i$                                                                                                    |
| Segundo<br>término lado<br>derecho ec.<br>(2.11)   | $g_j x_j \frac{\partial \rho}{\partial x_i}$                                                                                    | $ng_jx_j\frac{\partial \rho}{\partial x_i}$                                                                                                    |
| Tercer<br>término lado<br>derecho ec.<br>(2.11)    | $\frac{\partial u_j}{\partial x_j}$<br>$\partial u_i$                                                                           | $\partial$<br>$\mathcal{M}_i$<br>$\frac{\partial}{\partial x_j}\mu$<br>$\partial x_i$<br>$\partial x_i$                                                                                                    |
|                                                    |                                                                                                    | $\left(\frac{\partial}{\partial x_i}\frac{\langle u_i \rangle}{n} + \frac{\partial}{\partial x_i}\frac{\langle u_j \rangle}{n}\right) + \left(\frac{\partial}{\partial x_i}\frac{\langle u_i \rangle}{n} + \frac{\partial}{\partial x_i}\frac{\langle u_i \rangle}{n}\right)$<br>$\partial u_j$<br>$\frac{\partial u_i}{\partial x_j} +$<br>$+\frac{1}{V}\int_{S_w}\mu\left\{\right $<br>$\forall n dA$ |

**Tabla 2.1 Análisis de la ecuación de momento del modelo VARANS** 

Los términos finales de la ecuación de momento se dividen entre el valor de la porosidad, *n*, dando así la forma final de la ecuación de momento, es decir

**ANÁLISIS NUMÉRICO UNAM** 

<span id="page-70-0"></span>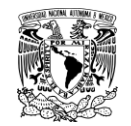

NÁLISIS NUMÉRICO  
\n
$$
\frac{\partial}{\partial t} \frac{\rho \langle \overline{u_i} \rangle}{n} + \frac{1}{n} \left( \frac{\partial}{\partial x_j} \frac{\rho \langle \overline{u_i} \rangle \langle \overline{u_j} \rangle}{n} + \frac{\partial \rho \langle \overline{u_i} \overline{u_j} \rangle}{\partial x_j} + \frac{\partial \rho \overline{u_i} \overline{u_j}}{\partial x_j} \right) = -\frac{\partial \langle \overline{p} \rangle^f}{\partial x_i} - \frac{1}{n} \frac{1}{V} \int_{S_w} \overline{p}^r \cdot n dA
$$
\n
$$
+g_j x_j \frac{\partial \rho}{\partial x_i} + \frac{1}{n} \frac{\partial}{\partial x_j} \mu \left( \frac{\partial \langle \overline{u_i} \rangle}{\partial x_j} + \frac{\partial \langle \overline{u_j} \rangle}{\partial x_i} \right)
$$
\n
$$
+ \frac{1}{n} \frac{1}{V} \int_{S_w} \mu \left\{ \left( \frac{\partial}{\partial x_j} \frac{\langle \overline{u_i} \rangle}{n} + \frac{\partial}{\partial x_i} \frac{\langle \overline{u_j} \rangle}{n} \right) + \left( \frac{\partial \overline{u_i}}{\partial x_j} + \frac{\partial \overline{u_j}}{\partial x_i} \right) \right\} n dA
$$
\n(2.12)

El tercer término del lado izquierdo de la ecuación [\(2.12\)](#page-70-0) representa las variaciones espaciales de la velocidad dentro del volumen promediado. El segundo término del lado derecho describe la fuerza debida a la presión que actúa sobre la superficie de los sólidos en el medio poroso. El último término del lado derecho incluye las fuerzas viscosas sobre la superficie de los sólidos del medio poroso. Estos tres términos han resultado del procedimiento del promedio del volumen. Éstos no pueden ser simulados directamente y deben ser determinados por un modelo de cierre. En este

sentido, los tres términos mencionados se representan de la siguiente manera  
\n
$$
F_{i} = -\frac{1}{n} \frac{\partial \rho \langle \overline{u_{i}} \overline{u_{j}} \rangle}{\partial x_{j}} - \frac{1}{n} \frac{1}{V} \int_{S_{w}} \overline{p} \cdot ndA
$$
\n
$$
+ \frac{1}{n} \frac{1}{V} \int_{S_{w}} \mu \left\{ \left( \frac{\partial}{\partial x_{j}} \frac{\langle \overline{u_{i}} \rangle}{n} + \frac{\partial}{\partial x_{i}} \frac{\langle \overline{u_{j}} \rangle}{n} \right) + \left( \frac{\partial \overline{u_{i}}}{\partial x_{j}} + \frac{\partial \overline{u_{j}}}{\partial x_{i}} \right) \right\} ndA
$$
\n(2.13)

Al introducir esto en la ecuación (2.12) da como resultado,

troducir esto en la ecuación (2.12) da como resultado,  
\n
$$
(1 + C_m) \frac{\partial}{\partial t} \frac{\rho \langle \overline{u_i} \rangle}{n} + \frac{1}{n} \frac{\partial}{\partial x_j} \frac{\rho \langle \overline{u_i} \rangle \langle \overline{u_j} \rangle}{n} + \frac{1}{n} \frac{\partial \rho \langle \overline{u_i u_j} \rangle}{\partial x_j} = -\frac{\partial \langle \overline{p} \rangle^f}{\partial x_i} + g_j x_j \frac{\partial \rho}{\partial x_i}
$$
\n
$$
+ \frac{1}{n} \frac{\partial}{\partial x_j} \mu \left( \frac{\partial \langle \overline{u_i} \rangle}{\partial x_j} + \frac{\partial \langle \overline{u_j} \rangle}{\partial x_i} \right) + F_i
$$
\n(2.14)

El último término del lado izquierdo representa las fluctuaciones turbulentas en el medio poroso. Esto tampoco se puede resolver directamente y debe ser modelado por un modelo de cierre. Esto es típicamente manejado al introducir una contribución extra a la viscosidad denotada como viscosidad de remolino (*eddy-viscosity*). Algunos ejemplos de modelos de cierre turbulentos son el modelo *k-ε* y el modelo *k-ω*. En el trabajo de [Jensen et al. \(2014\)](#page-157-10) (de donde se ha tomado esta información), el efecto de este término se suma como un término más de resistencia, *Fi*. En este sentido, la ecuación de momento se reduce a o *y* or modero *u u* . En or didelys de censer or an (2017) (de donde se na tomado)<br>
on), el efecto de este término se suma como un término más de resistencia,  $F_i$ . En<br>
a ecuación de momento se reduce a<br>  $\frac{\partial}{\partial t} \frac{\$ 

<span id="page-70-1"></span>nodelo 
$$
k \in \mathbf{y}
$$
 el modelo  $k \cdot \omega$ . En el trabajo de Jensen et al. (2014) (de donde se ha tomado está  
information), el efecto de este término se suma como un término más de resistencia,  $F_i$ . En est  
entido, la ecuación de momento se reduce a  

$$
(1 + C_m) \frac{\partial}{\partial t} \frac{\rho \langle \overline{u_i} \rangle}{n} + \frac{1}{n} \frac{\partial}{\partial x_j} \frac{\rho \langle \overline{u_i} \rangle \langle \overline{u_j} \rangle}{n} = -\frac{\partial \langle \overline{p} \rangle^f}{\partial x_i} + g_j x_j \frac{\partial \rho}{\partial x_i} + \frac{1}{n} \frac{\partial}{\partial x_j} \mu \left( \frac{\partial \langle \overline{u_i} \rangle}{\partial x_j} + \frac{\partial \langle \overline{u_j} \rangle}{\partial x_i} \right) + F_i
$$
(2.15)

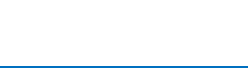

Para modelar el término *Fi* en la ecuación [\(2.15\)](#page-70-1), la ecuación de Darcy-Forchheimer se aplica, la cual incluye fuerzas lineales y no lineales así como fuerzas inerciales que representan aceleraciones. Las fuerzas de resistencia lineales y no lineales se expresan como

$$
F_i = a\rho \langle \overline{u_i} \rangle + b\rho \sqrt{\langle \overline{u_j} \rangle \langle \overline{u_j} \rangle} \langle \overline{u_i} \rangle
$$
 (2.16)

Donde *a* y *b* son coeficientes de resistencia. Existen muchas formulaciones para evaluar estos coeficientes. En el trabajo de [Jensen et al. \(2014\)](#page-157-10), dichos coeficientes se calculan como

$$
a = \alpha \frac{(1-n)^2}{n^3} \frac{\mu}{\rho d_{50}^2}
$$
  
\n
$$
b = \beta \left(1 + \frac{7.5}{KC}\right) \frac{1-n}{n^3} \frac{1}{d_{50}}
$$
\n(2.17)

El  $d_{50}$  es el diámetro de la partícula y  $\mathit{KC} = u_m T / (nd_{50})$  ,  $u_m$  es la velocidad máxima de oscilación y *T* es el periodo de oscilación. Los parámetros *α* y *β* son coeficientes empíricos. Más adelante se profundizará más sobre estas variables.

Finalmente, el término de inercia en la ecuación extendida de Darcy-Forchheimer la cual fue incluida en la derivada temporal se calcula de la siguiente manera, de acuerdo con [Van Gent \(1995\)](#page-159-10)

$$
C_m = \gamma_p \frac{1 - n}{n} \tag{2.18}
$$

Donde *γ<sup>p</sup>* es un coeficiente empírico, el cual vale 0.34.

### **2.3.2. Solver estándar interfoam**

OpenFOAM es esencialmente una librería de C++ que es usada para crear aplicaciones. Estas aplicaciones se dividen en *solvers* y herramientas de apoyo (llamadas como utilidades de su traducción literal del inglés). Los solvers son diseñados para resolver un problema físico específico en el marco de la mecánica del medio continuo, y las utilidades son usadas para realizar tareas que involucren manipulación de datos [\(Lambert, 2012\)](#page-157-13). Los solvers para la versión 2.2.2 de OpenFOAM pueden clasificarse de acuerdo con la [Figura 2.5.](#page-72-0)

El solver *interFoam* es una herramienta de cálculo para fluidos incompresibles e isotérmicos inmiscibles (es decir, donde no hay mezcla o disolución de los fluidos), que usa el Método de Volumen de Fluido (*VOF-method*) basado en la captura de la interfaz o frontera entre fluidos, con un movimiento de malla opcional y cambios topológicos, incluyendo la capacidad para adaptarse al re – mallado (variación de la malla en el tiempo). Este solver es la base con la cual la librería *waves2Foam* fue creada, integrando lo que se conoce como zonas de relajación, que se explica más adelante.
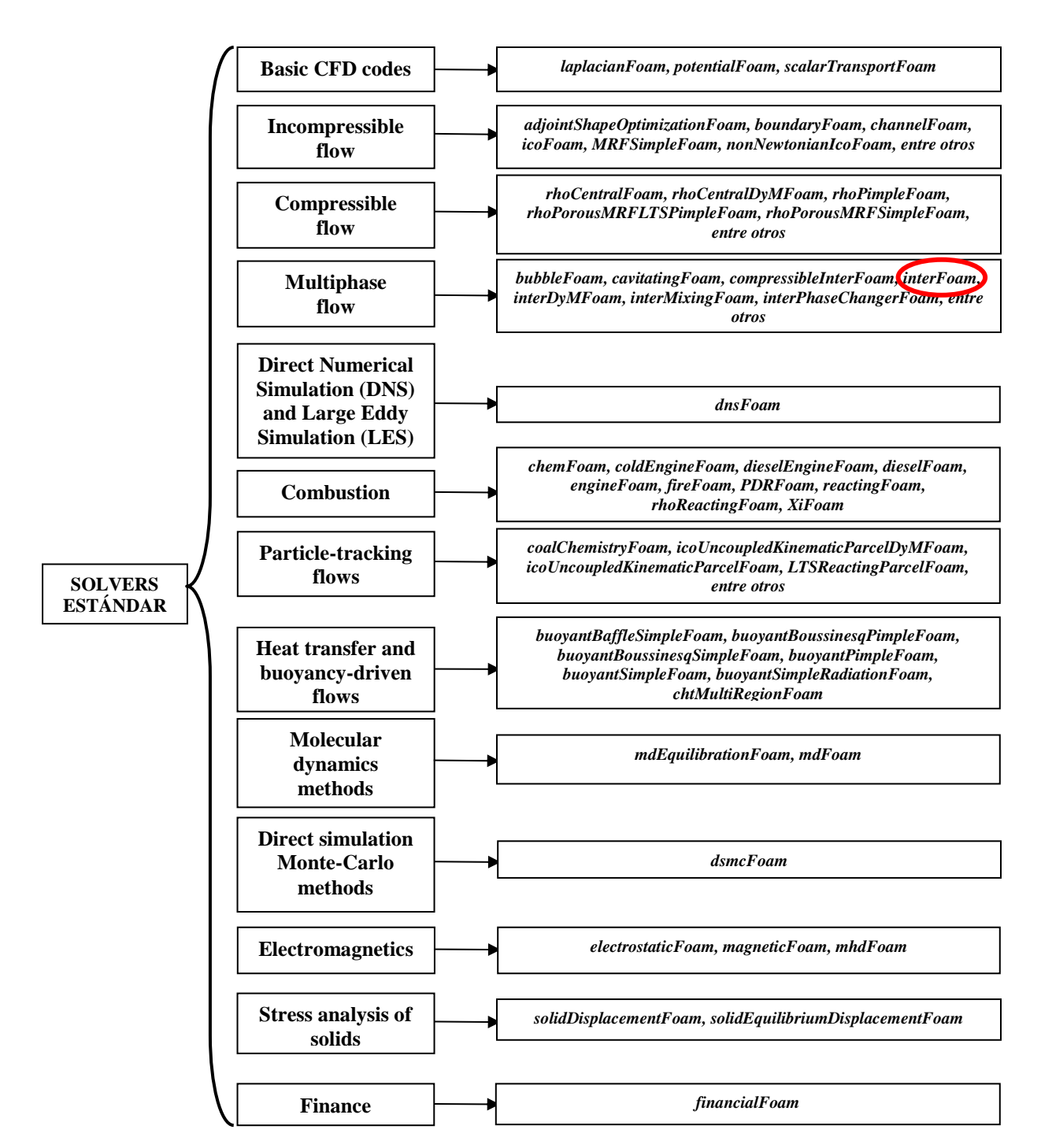

**Figura 2.5 Solvers estándar integrados en la versión 2.2.2 de OpenFOAM** 

## **2.3.3. Librería waves2foam**

[Jacobsen et al. \(2012\)](#page-157-0) desarrollaron una librería llamada *waves2foam*, la cual es un conjunto de herramientas usadas para la generación/absorción de ondas superficiales de agua. Esta librería aplica la técnica de zonas de relajación (capas activas tipo esponja) la cual permite evitar la

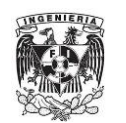

reflexión en las fronteras de ondas provenientes del dominio computacional. Diferentes teorías analíticas de ondas han sido implementados en la librería para generar: i) oleaje regular tipo Stokes-I, -II -V, stream function, c-noidal y ii) oleaje irregular basado en espectros de oleaje Jonswap y Pierson-Moskowitz. Además, las zonas de relajación puede tener la forma geométrica que desee el usuario. Por defecto la librería permite que la forma geométrica de las zonas de relajación sea rectangular y en forma de anillo circular (ver [Figura 2.6\)](#page-73-0).

Los solvers que contiene la librería son dos: i) *waveFoam*, la cual está desarrollada tomando como base *interFoam* (aplicación ya existente de OpenFOAM), y 2) *waveDyMFoam*, que ofrece el uso del movimiento dinámico de malla, a diferencia de *waveFoam* y su base *interFoam*, donde las mallas son del tipo estático. Como en OpenFOAM, la librería viene acompañada de sus herramientas de pre/post-proceso de la información.

## **2.3.4. Solver wavesPorousFoam**

El solver *wavePorousFoam* fue desarrollado por [Alcérreca \(2014\)](#page-155-0) dentro del marco de trabajo de OpenFOAM, en el Instituto de Hidráulica Leichtweiss, perteneciente a la Universidad Técnica de Braunschweig, Alemania (*Leichtweiss-Institut für Wasserbau, LWI. Technische Universität Braunschweig, TU-Braunschweig*).

Este solver permite la inclusión de uno o varios medios porosos durante la simulación numérica, toma todas las características de la librería *waves2foam*. Por supuesto, al compilarse dentro de OpenFOAM, se resuelve las ecuaciones de gobierno **VARANS** (**V**olume **A**verage **R**eynolds **A**verage **N**avier-**S**tokes) y emplea la técnica VOF para la definición de la interfaz entre fluidos. Cabe señalar que el solver utiliza un manejo topológico de malla que no cambia en cada paso de tiempo durante la simulación numérica, similar a las aplicaciones *waveFoam* y su antecesora *interFoam*. Por lo tanto, con este solver es posible modelar dos fases (e.g. agua y aire) y la superficie libre de ondas de agua con la definición explícita de estructuras porosas.

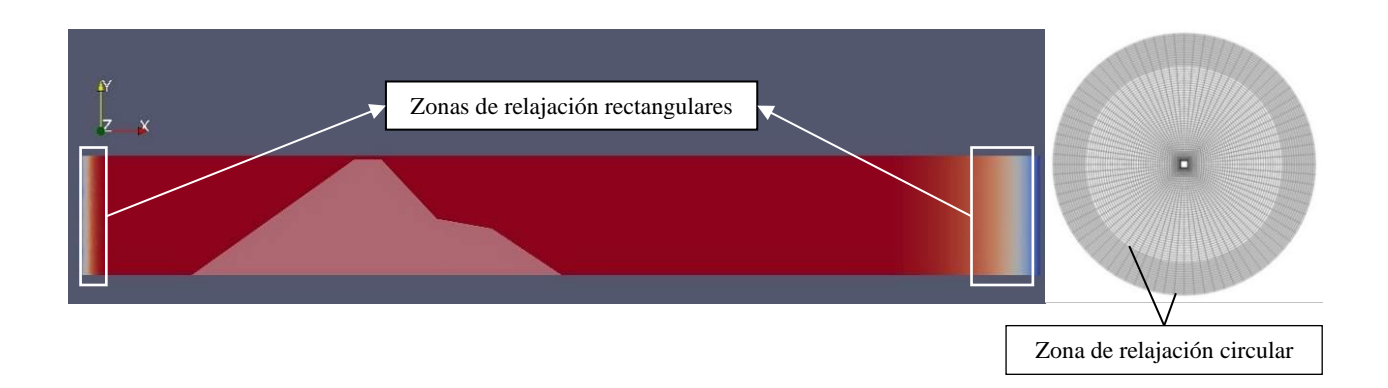

<span id="page-73-0"></span>**Figura 2.6 Formas geométricas que por defecto están definidas en la librería waves2foam** 

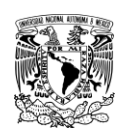

## **2.4. DIMENSIONES DE LA SECCIÓN TRANSVERSAL DE UN DRPS-S**

# **2.4.1. Geometría de la sección transversal**

El cálculo de las dimensiones de la sección transversal de un DRPS-S se realizó con base en la metodología propuesta por [Mendoza et al. \(2010\)](#page-157-1), la cual se resume en los tres pasos siguientes [\(Figura 2.7\)](#page-74-0):

- Conocida la altura de ola de diseño (*H*), se determina el punto más bajo de la zona R2 que tiene una profundidad igual a *H*. El cociente R2/*H* debe encontrarse entre 2<R2/*H*<5. R2 no debe cruzar el nivel de agua en reposo.
- Desde el punto más alto de R2, se traza R1, y su cota máxima deberá asegurar que el dique no sea rebasable. El cociente R1/*H* debe encontrarse entre 2<R1/*H*<4.
- $\triangleright$  Finalmente, desde el punto más bajo de la región R2, se traza la región R3. El cociente R3/*H* debe encontrarse entre 4< R3/*H*<5.

Con base en esta metodología de diseño geométrico, se elaboraron 4 secciones transversales teóricas las cuales pueden verse en la [Figura 2.8.](#page-75-0) En dicha figura puede apreciarse los valores elegidos para las pendientes de las tres regiones. Se propusieron 4 alturas de ola, con valores de 4, 5, 6 y 7 metros.

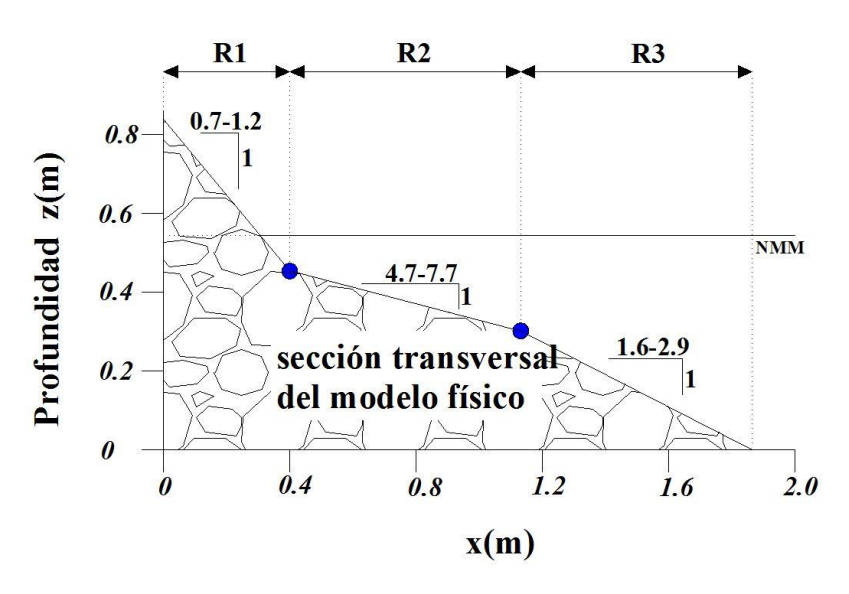

<span id="page-74-0"></span>**Figura 2.7 Intervalos de valores propuestos por Mendoza et al. (2010) para las tres regiones definidas en un DRPS-S** 

# **2.4.2. Características del oleaje empleado**

El tipo de oleaje empleado para este análisis numérico fue regular, proponiendo 4 periodos de ola y que junto con las cuatro alturas de ola mencionadas anteriormente dan un total de 16 estados de mar por analizar. En otras palabras, cada sección transversal mostrada en la [Figura 2.8](#page-75-0) fue modelada 4 veces. Los periodos de ola son de 9, 10, 11 y 12 segundos.

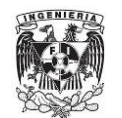

#### **FACULTAD DE INGENIERÍA ANÁLISIS NUMÉRICO**

Tomando en cuenta las alturas de ola, periodos de ola y profundidad a pie de dique, se determinó la representación analítica más adecuada. Para ello se debe considerar una gráfica como la que se puede apreciar en la [Figura 2.9.](#page-75-1) Al realizar la combinación de valores *H*, *T* y *h* se determinó que para todos los estados de mar el tipo de representación analítica más adecuado es el de Stokes de 5to orden (ver [Tabla 2.2](#page-76-0) y la ecuación [\(2.19\)](#page-76-1), programada en la librería *waves2foam*). La [Tabla 2.3](#page-76-2) se muestran los valores calculados de los números adimensionales mostrados en los ejes de la [Figura 2.9.](#page-75-1)

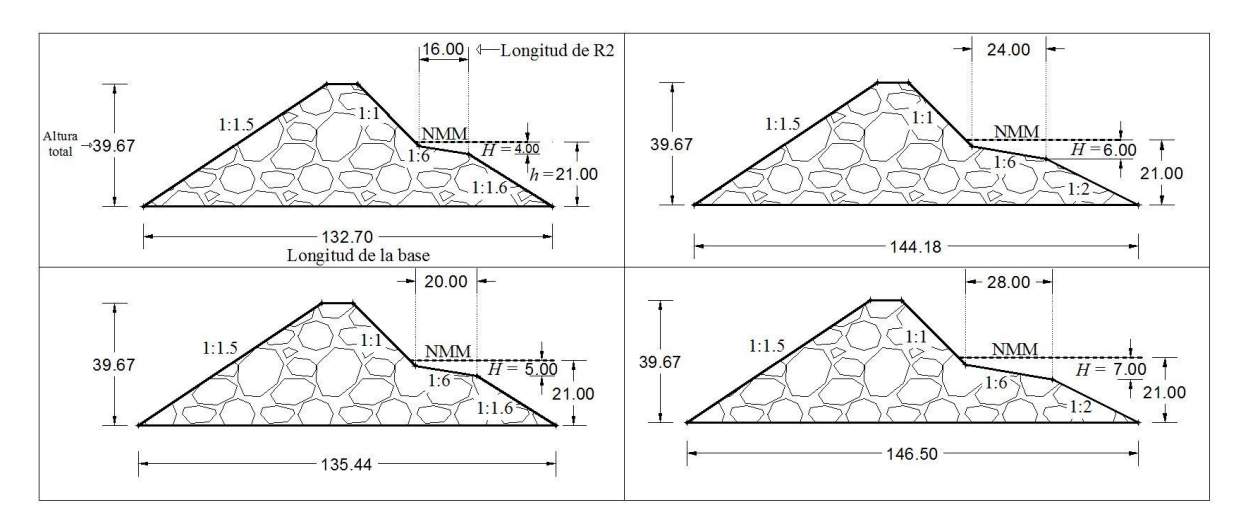

<span id="page-75-0"></span>**Figura 2.8 Secciones transversales teóricas propuestas para su análisis numérico** 

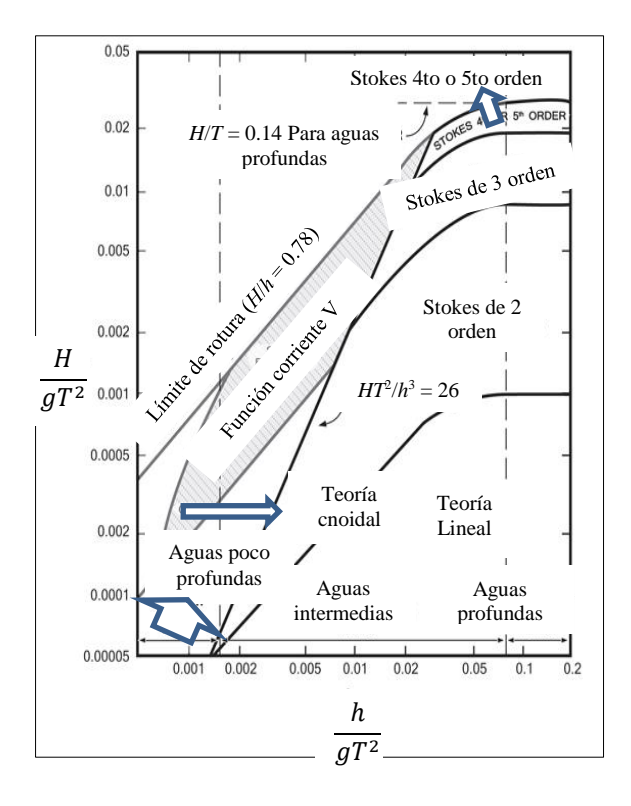

<span id="page-75-1"></span>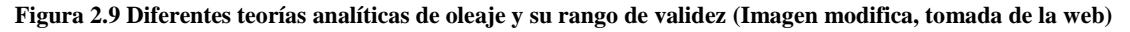

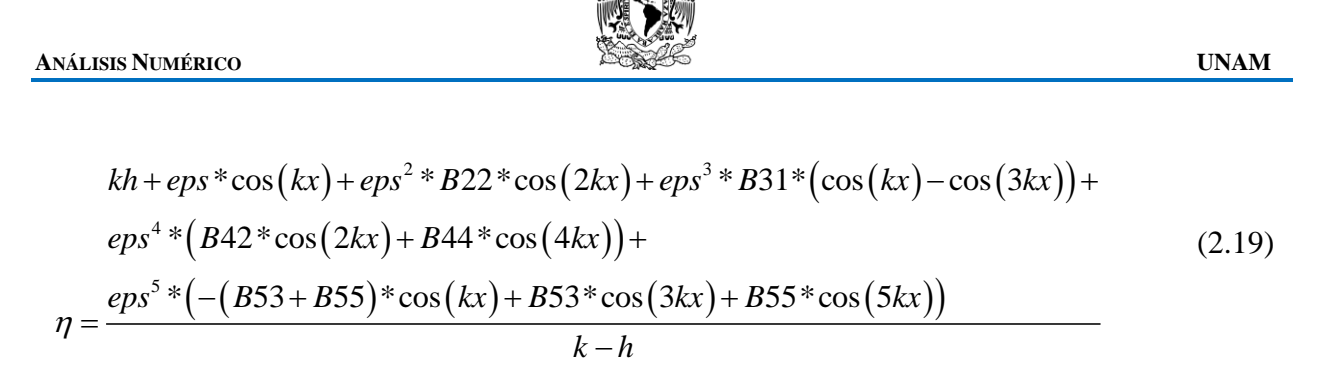

**Tabla 2.2 Coeficientes usados en la ecuación [\(2.19\)](#page-76-1) (Ecuaciones tomadas de archivos propios de** *waves2foam***)** 

<span id="page-76-1"></span><span id="page-76-0"></span>
$$
S = \frac{1}{\cosh(2kh)}; \quad \rho ps = \frac{kH}{2}; \quad kx = k \times \bar{x}
$$
\n
$$
B22 = \frac{(1.0/\tanh(kh)) \times (1.0 + 2.0 \times S)}{2 - 2 \times S}
$$
\n
$$
B31 = \frac{-3.0 \times (1.0 + 3.0 \times S + 3.0 \times S^2 + 2.0 \times S^3)}{8.0 \times (1.0 - S)^3}
$$
\n
$$
B42 = \frac{(1.0/\tanh(kh)) \times (6.0 - 26 \times S - 182 \times S^2 - 204 \times S^3 - 25 \times S^4 + 26 \times S^5)}{(18 + 12 \times S) \times (1.0 - S)^4}
$$
\n
$$
B44 = \frac{(1/\tanh(kh)) \times (24 + 92 \times S + 122 \times S^2 + 66 \times S^3 + 67 \times S^4 + 34 \times S^5)}{(72 + 48 \times S) \times (1 - S)^4}
$$
\n
$$
B53 = \frac{9 \times (132 + 17 \times S + 2216 \times S^2 - 5897 \times S^3 - 6292 \times S^4 - 2687 \times S^5 + 194 \times S^6 + 467 \times S^7 + 82 \times S^8)}{128 \times (3 + 2 \times S) \times (4 + S) \times (1 - S)^6}
$$
\n
$$
B55 = \frac{5 \times (300 + 1579 \times S + 3176 \times S^2 + 2949S^3 + 1188S^4 + 675 \times S^5 + 1326 \times S^6 + 827 \times S^7 + 130S^8)}{384 \times (3 + 2 \times S) \times (4 + S) \times (1 - S)^6}
$$

#### **Tabla 2.3 Representación analítica del oleaje usado en los estados de mar**

<span id="page-76-2"></span>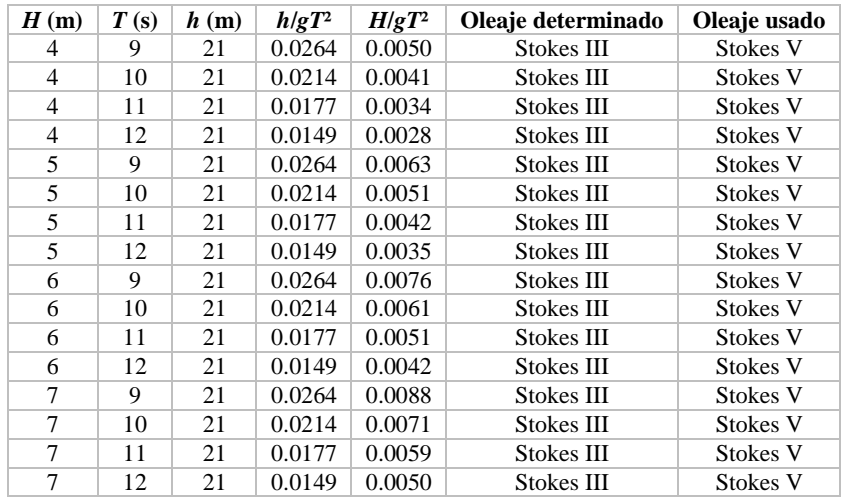

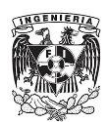

# **2.4.3. Longitud del dominio de cálculo**

El objetivo de optimizar la longitud de cálculo adecuada radica en el hecho que las simulaciones realizadas en OpenFOAM requieren de un tiempo real computacional muy alto. Esto quiere decir que a mayor longitud del dominio, mayor será el tiempo requerido por modelación. Es por ello que se decidió probar diferentes longitudes, en las cuales por lo menos sea visible muy bien una cresta y un valle de la superficie libre del agua.

Para determinar una longitud de dominio de cálculo apropiada, se propusieron 3 longitudes diferentes: 310, 400 y 500 metros. En cada una de estas tres longitudes se agregaron 40 metros detrás del dique rompeolas, de los cuales 10 metros corresponden a la zona de relajación (ver [Figura](#page-78-0)  [2.10\)](#page-78-0). Considerando esto, se usó un solo estado de mar representado por una altura de ola de 7 metros y un periodo de ola de 9 segundos. Por consiguiente, se utiliza la sección transversal correspondiente a esta altura (panel derecho inferior, [Figura 2.8\)](#page-75-0).

Los valores de presión dinámica, y de velocidad en dirección *x* (dirección horizontal) calculados a lo largo del perfil en S fueron comparados. También se realizó una comparación de las mediciones de tres sensores de nivel en las tres longitudes totales de cálculo propuestas. La posición de los sensores se puede ver en la [Figura 2.10.](#page-78-0) En este sentido, solo los resultados para los tiempos 63.5, 64 y 64.5 segundos se presentan en la [Figura 2.11](#page-78-1) (presión dinámica) y [Figura 2.12](#page-79-0) (velocidad horizontal). La comparación de los resultados de los sensores de nivel se muestra en la [Figura 2.13.](#page-79-1)

La comparación de las mediciones de los sensores de nivel fue hecha una vez hecha una corrección de las señales, además de eliminar los primeros segundos de simulación. La corrección se hizo restando el valor medio obtenido de la señal truncada a cada valor individual de la señal. Dicha corrección se le conoce como corrección aritmética. Dicho procedimiento se puede consultar en [Silva \(2005\)](#page-158-0).

Al considerar los resultados mostrados en la [Figura 2.11,](#page-78-1) [Figura 2.12](#page-79-0) y [Figura 2.13](#page-79-1) es posible concluir por simple inspección que no existen variaciones significativas en los resultados de presión, velocidad y nivel de agua, por lo cual a partir de aquí la longitud final total de cálculo es la de 350 metros [\(Figura 2.14\)](#page-79-2). Como dato importante, es importante mencionar que el tamaño de celda fue el mismo para las tres longitudes.

# **2.4.4. Zonas de relajación**

Considerando el dominio final de 350 metros, se definieron dos zonas de relajación rectangulares. La posición de éstas se encuentra a la entrada y salida del dominio computacional (ver [Figura 2.14\)](#page-79-2). A la entrada del dominio la zona de relajación se le fijó una longitud de 70 metros mientras que la zona a la salida del dominio se definió una longitud de 10 metros. La razón de que la zona de relajación a la entrada posea una longitud mayor que la zona de relajación a la salida obedece a que en la entrada se generan ondas reflejadas con longitudes de onda mayores que a la salida, por lo cual es necesario una mayor longitud en la entrada del dominio computacional. En este sentido, las zonas de relajación son implementadas para evitar la reflexión de las ondas provenientes de las fronteras a la salida y además de evitar la reflexión de las ondas internas generadas por el choque

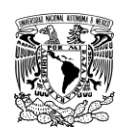

en las fronteras laterales e interferir con las fronteras en la zona de generación de las ondas (primera zona de relajación).

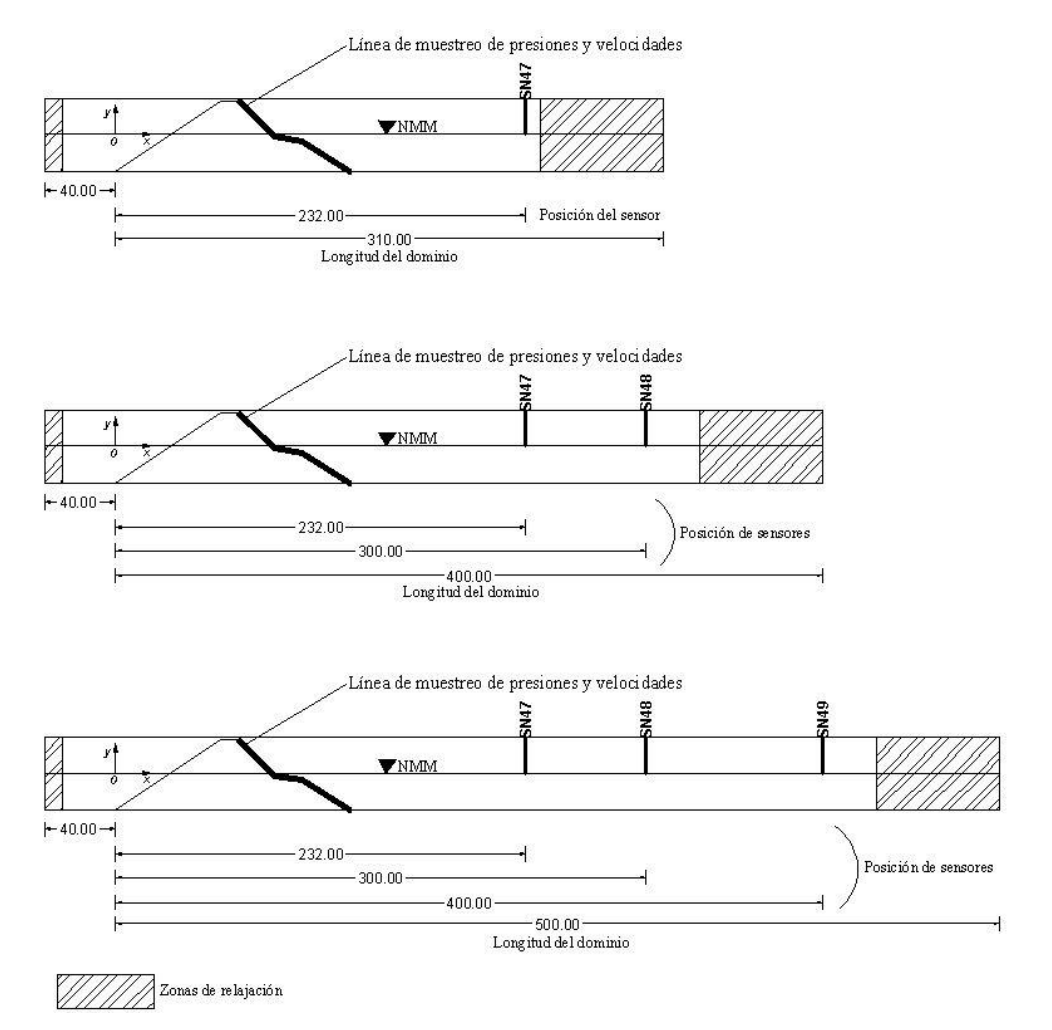

<span id="page-78-0"></span>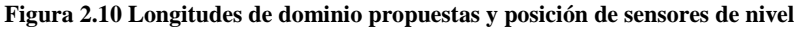

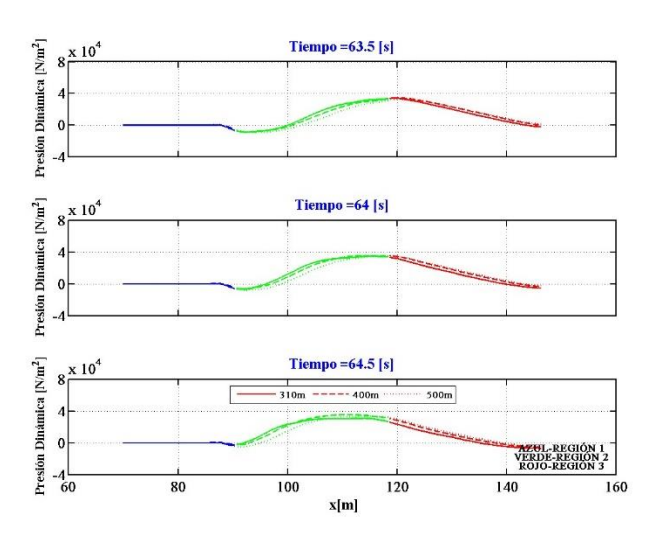

<span id="page-78-1"></span>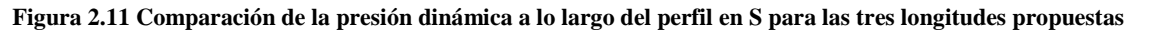

 $Ux$  [m/s]

 $Ux$  [m/s]

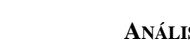

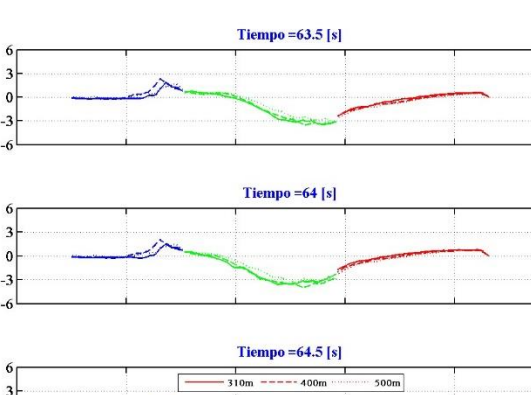

**NGENIERIA** 

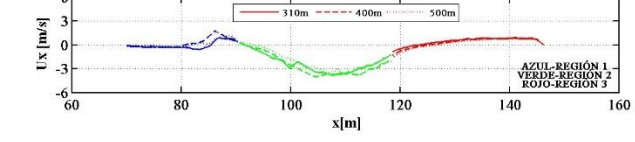

<span id="page-79-0"></span>**Figura 2.12 Comparación de la velocidad en dirección x a lo largo del perfil en S para las tres longitudes propuestas** 

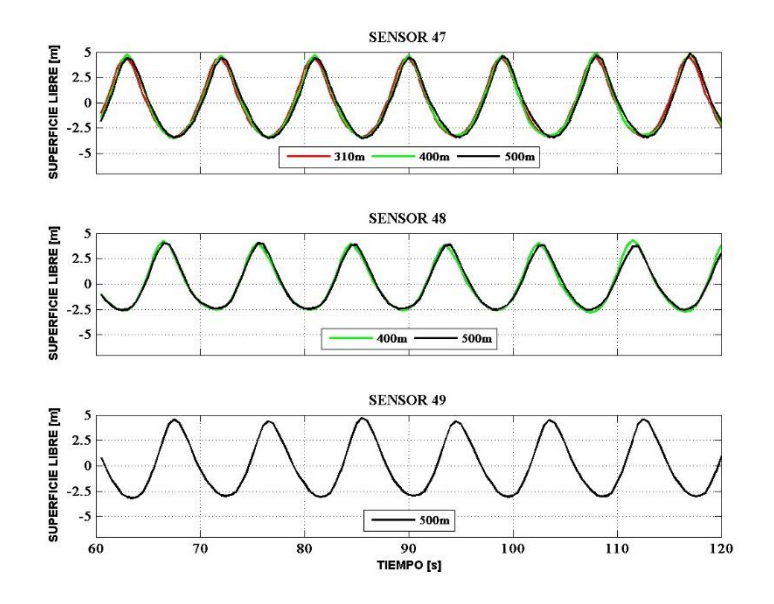

<span id="page-79-1"></span>**Figura 2.13 Comparación de los resultados de tres sensores comunes a las tres longitudes de cálculo propuestas** 

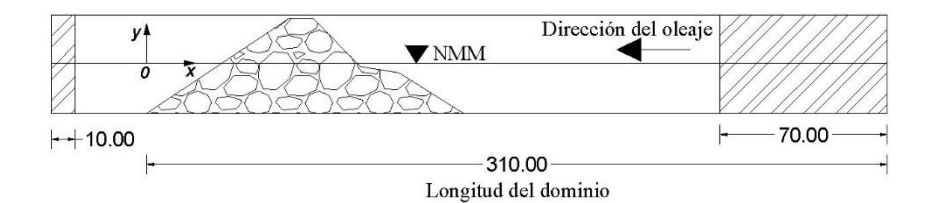

<span id="page-79-2"></span>**Figura 2.14 Longitud total final de cálculo. Además, se muestran en las regiones achuradas la longitud de las zonas de relajación** 

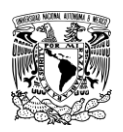

# **2.5. MEDIO POROSO. COEFICIENTES DE DARCY-FORCHHEIMER**

En el modelo numérico, los DRPS-S se han considerado como una masa porosa, a través de un único valor de porosidad, el cual es de *n* = 0.45. En la [Tabla 2.4](#page-81-0) se puede consultar algunos valores de porosidad para diferentes piezas [\(Silva et al., 1998\)](#page-158-1).

El solver *wavePorousFoam* requiere de dos parámetros, definidos como **d** y **f**. La primer variable se refiere al coeficiente de Darcy, el cual considera el efecto laminar del flujo a través de un medio poroso, mientras que la segunda variable es el coeficiente de Forchheimer, el cual toma el efecto turbulento de flujo. Estos coeficientes se encuentran involucrados en la ecuación de momento o cantidad de movimiento del modelo VARANS. Existen algunas formulaciones que permiten el cálculo de estos coeficientes [\(Tabla 2.5\)](#page-81-1). La versión 2.1.0 de OpenFOAM considera su cálculo con la formulación de [Engelund \(1953\)](#page-156-0), por los valores de **d** y **f** se han evaluado con dicha formulación.

Además, los coeficientes d y f dependen de los parámetros *α* y *β* descritos anteriormente. Existen valores para estos dos parámetros, pero para materiales como arenas y gravas. En el caso de la arena el valor de *α* = 780, mientras que para grava su valor es de 1600. En el caso de *β*, se da un rango de 1.8 – 3.2, siendo el valor más pequeño para partículas de arena y el ultimo para partículas como gravas [\(Alcérreca, 2013\)](#page-155-1).

Los parámetros *α* y *β* se relacionan con la permeabilidad del medio. A mayor permeabilidad, mayor deberá de ser sus valores. En otras palabras, la permeabilidad de un medio conformado por gravas es mayor que la permeabilidad de un medio conformado por arenas. Es así que como hipótesis, el dique analizado como un medio poroso formado por piezas de gran tamaño poseerá una permeabilidad mayor que la de los materiales mencionados antes.

El conocimiento de los parámetros de resistencia  $\alpha$  y  $\beta$  proviene de consideraciones teóricas, trabajo experimental y calibraciones numéricas. [Engelund \(1953\)](#page-156-0) propuso valores de  $\alpha$  = 1500 y  $\beta$ = 3.6 para granos de arena irregulares. [Van Gent \(1995\)](#page-159-0) reporta valores de  $\alpha$  = 1000 y  $\beta$  = 1.1. [Burcharth y Andersen \(1995\)](#page-155-2) examinaron teóricamente el flujo poroso en un medio granular grueso. Para los tres tipos de flujo (laminar o de Darcy, Forchehimer y flujo completamente turbulento) los parámetros de resistencia  $\alpha$  y  $\beta$  se recomendaron para su análisis. En del Jesus et [al. \(2012\)](#page-156-1) una combinación de valores de  $\alpha$  y  $\beta$  fueron analizados. Los mejores valores de estos parámetros fueron de 10000 y 3, respectivamente. En este sentido, puede apreciarse que los valores de estos parámetros de resistencia dependen de las condiciones del régimen de flujo, y también del medio poroso.

Ciertamente existe algo de empirismo y de incertidumbre sobre cuáles serán los valores apropiados de  $\alpha$  y  $\beta$  para realizar alguna modelación numérica en específico. En este trabajo se comenzó proponiendo valores de  $\alpha$  = 10000 y  $\beta$  = 3.2. Al analizar los videos finales de simulaciones previas, se determinó bajar el valor de  $\alpha$  = 5000 y mantener el valor de  $\beta$  en 3.2. La decisión de este cambio radica en que con el valor de 10000 el movimiento del agua dentro del rompeolas no era el adecuado. En específico, no existía movimiento alguno, pero al disminuir el valor de *α* a la mitad la representación del movimiento del agua dentro del medio poroso se consideró apropiada. Por lo tanto, con base en estos valores de  $\alpha = 5000$ ,  $\beta = 3.2$ , además de considerar un diámetro característico de la pieza de *D50* = 2 metros, *n* = 0.45 y considerando le formulación de Engelund (1953), los valores de los coeficientes de Darcy-Forchheimer son de **d** = 2282.24 y **f** = 9.657.

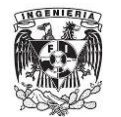

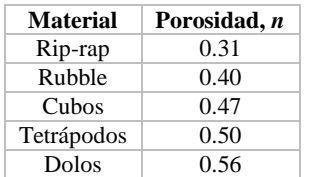

<span id="page-81-0"></span>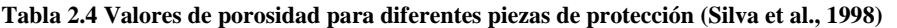

<span id="page-81-1"></span>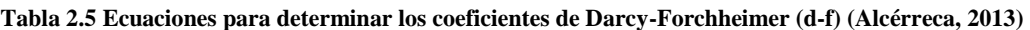

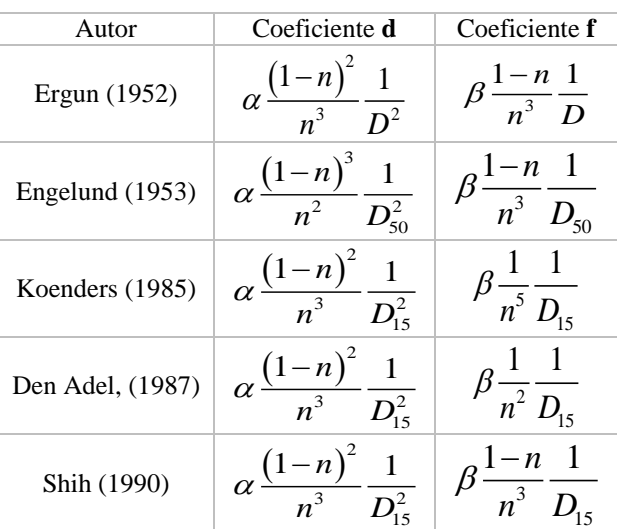

## **2.6. CASOS DE ESTUDIO**

Con el fin de encontrar el mejor método para representar los DRPS con el modelo numérico, se han propuesto cuatro casos, los cuales se describen brevemente a continuación.

### **2.6.1. Caso 1: DRPS Homogéneo (caso H)**

En este caso se considera el dique rompeolas simplemente como una masa porosa representada por el valor de porosidad de *n* = 0.45 [\(Figura 2.15\)](#page-81-2).

<span id="page-81-2"></span>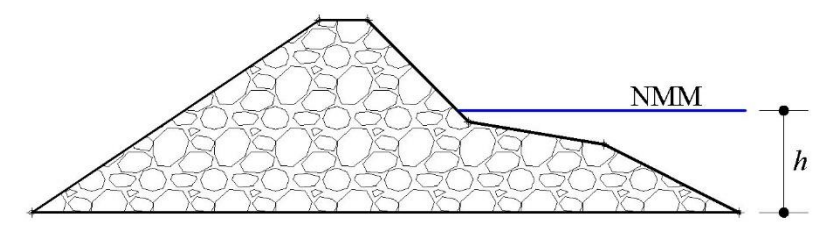

**Figura 2.15 DRPS en S homogéneo** 

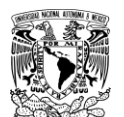

### **2.6.2. Caso 2: DRPS con cubos en el perfil en S (caso SC)**

Además de la definición del dique rompeolas, se han definido cubos con lado igual a 2 metros colocados a lo largo del perfil en S. La separación entre las piezas se calculó tomando en cuenta el valor de la porosidad y utilizándolo de la siguiente manera: el volumen de un cubo es de  $8 \text{ m}^3$ considerando los dos metros de lado. Ahora, el 45% de ese volumen es igual a 3.6 m<sup>3</sup>. De esta manera el volumen total de la pieza y del volumen vacío representado por ese 45% es igual a 11.6  $m<sup>3</sup>$ . Tómese en cuenta la [Figura 2.16](#page-82-0) para mayor claridad. Entonces,  $(2x+2)<sup>3</sup> = 11.6$ , por lo cual al despejar *x* da como resultado una separación de 0.13 metros. Es decir, que se representa un volumen vacío alrededor de cada pieza igual a 3.6 m<sup>3</sup>. Por lo tanto, existe una separación de  $0.26$  m entre cubo y cubo. El DRPS-S con los cubos explícitamente definidos a lo largo del perfil puede verse en la [Figura 2.17.](#page-82-1)

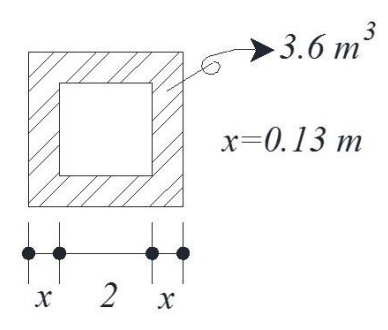

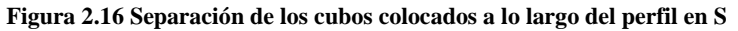

<span id="page-82-0"></span>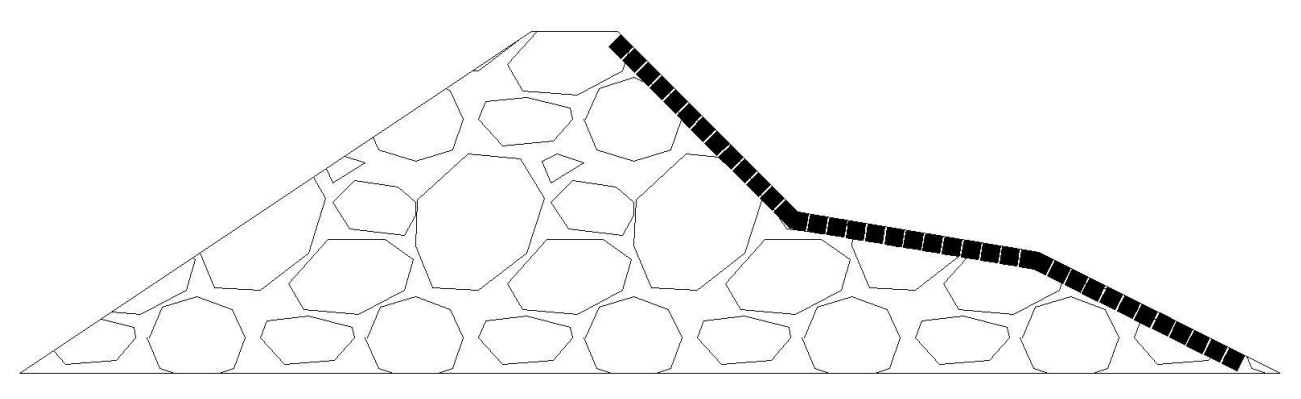

**Figura 2.17 DRPS en S con cubos de 2 m de lado a lo largo del perfil en S** 

## <span id="page-82-1"></span>**2.6.3. Caso 3: DRPS con cubos auto-organizados (caso SCA)**

En este caso los cubos de las regiones 1 y 3 del perfil en S fueron definidos siguiendo la misma inclinación de las pendientes en tales zonas, tal como en el caso 2. En la región 2 es donde existe la diferencia. Los cubos fueron definidos considerando dos ángulos específicos, determinados por [Clavero \(2007\)](#page-156-3). Dichos ángulos provienen de la auto-organización de piezas cúbicas de concreto utilizadas en los ensayos de laboratorio llevados a cabo por la autora. Los valores de tales ángulos son de 30 y 55 grados.

Para poder dibujar o definir los cubos tomando en cuenta los ángulos mencionados antes, se fijó como referencia un cubo situado al centro de la pendiente de la región 2, el cual posee la misma orientación de la pendiente. A partir de él, hacia la región 1 del perfil se dibujaron las piezas con

el ángulo β = 55°, y hacia la región 3 los cubos fueron dibujados con el otro ángulo  $\alpha$  = 30°. La [Figura 2.18](#page-83-0) muestra la definición del dique para este caso.

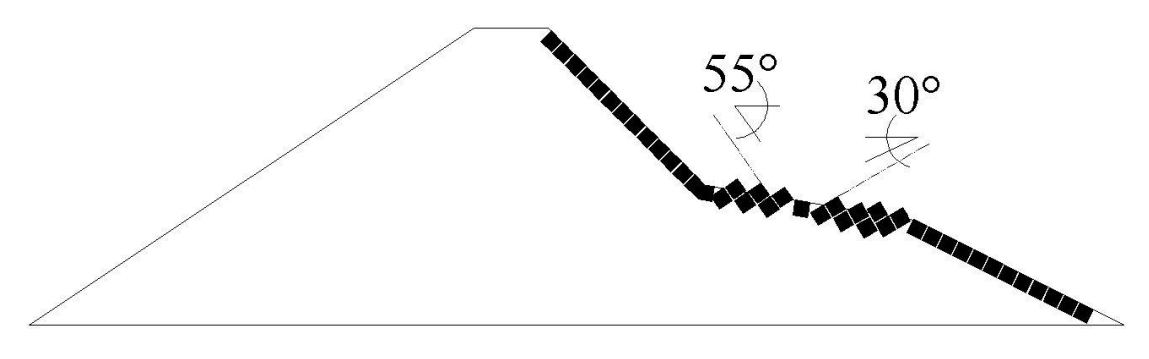

**Figura 2.18 DRPS en S con cubos auto-organizados en región 2 del perfil en S** 

## <span id="page-83-0"></span>**2.6.4. Caso 4: DRPS con cubos en región 2 (caso R)**

En este caso solo se definen los cubos siguiendo la auto-organización descrita anteriormente, a través de los ángulos de 30° y 55°. La [Figura 2.19](#page-83-1) ilustra la definición del DRPS-S para este caso.

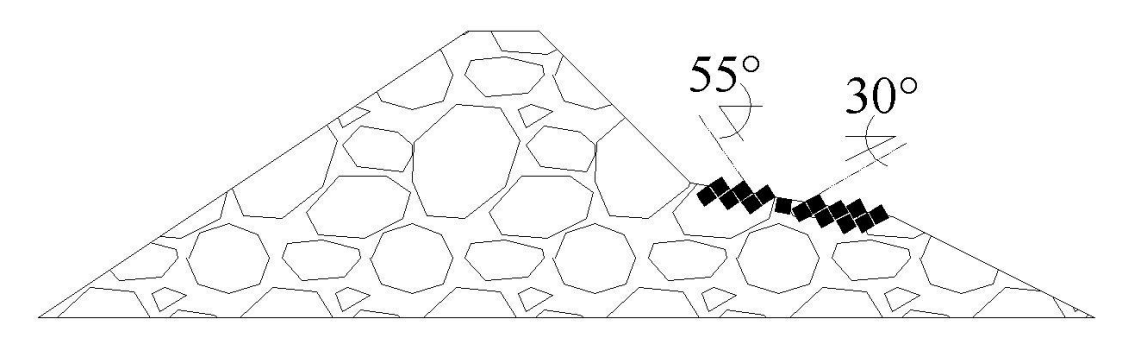

**Figura 2.19 DRPS en S con cubos auto-organizados solo en la región 2 del perfil en S** 

## <span id="page-83-1"></span>**2.7. OBTENCIÓN DE LOS RESULTADOS**

#### **2.7.1. Coeficiente de reflexión**

El procedimiento para determinar el valor de la altura de ola reflejada (*Hr*), y por lo tanto el valor de *Kr*, se presenta a continuación:

- Fueron modelados 120 segundos, de los cuales solo se consideran los últimos 60 segundos
- Los primeros 60 segundos de modelación numérica no se toman en cuenta para la obtención de *Kr*. Una vez hecho esto, se corrige el nivel medio del agua. La corrección se hizo obteniendo el promedio de esta serie trunca; a continuación se le restó este valor promedio a cada dato, dando así la nueva serie de tiempo corregida. A esto se le conoce como corrección aritmética [\(Silva, 2005\)](#page-158-0).
- Considerando la nueva serie corregida y al tratarse de oleaje regular, existe una única altura de ola incidente (*Hi*). Como consecuencia de ello, también una única altura de ola reflejada

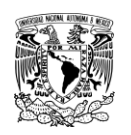

(*Hr*) es considerada, aunque no en la misma fase. Esto último obedece a la presencia de las tres pendientes que forman el perfil en S. Matemáticamente esto se representa de la siguiente manera,  $H_T = H_i + H_r$ , en donde  $H_T$  es la altura de ola total.

Se puede dar el caso donde  $H_T < H_i$ . Esto haría que  $H_r$  fuera negativo, con lo cual el cociente *Hr/Hi* sería negativo y no tendría un sentido físico un coeficiente de reflexión negativo. Por lo tanto, el valor absoluto se utiliza en la definición básica de *Kr* (ecuación [\(1.2\)](#page-40-0)), porque lo único que interesa es la magnitud del cociente entre las alturas de ola incidente y reflejada.

El procedimiento anterior se aplicó en 9 sensores de nivel separados a cada 10 metros comenzando desde la posición *x* = 152 m hasta *x* = 232 m, considerando el sistema de referencia mostrado en la [Figura 2.20.](#page-84-0) Al obtener el coeficiente de reflexión de la señal de cada sensor, se eligieron los máximos valores de *Kr* para cada estado de mar (ver [Figura 2.21\)](#page-84-1), ya que son estos los que representan la variación de la superficie libre lo más cercano posible a uno de los antinodos tanto de la onda incidente como la reflejada.

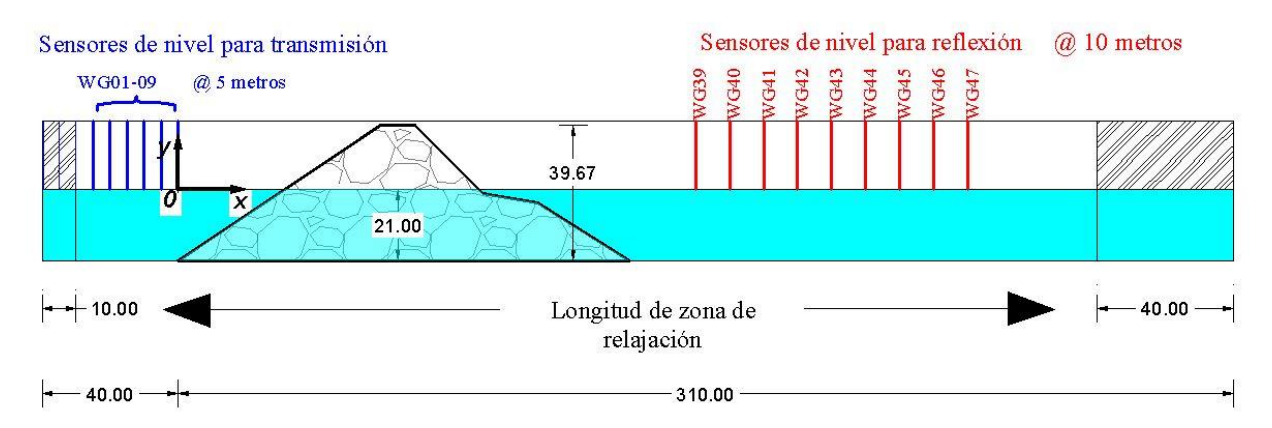

<span id="page-84-0"></span>**Figura 2.20 Posición de todos los sensores de nivel, para evaluar los coeficientes de reflexión y transmisión** 

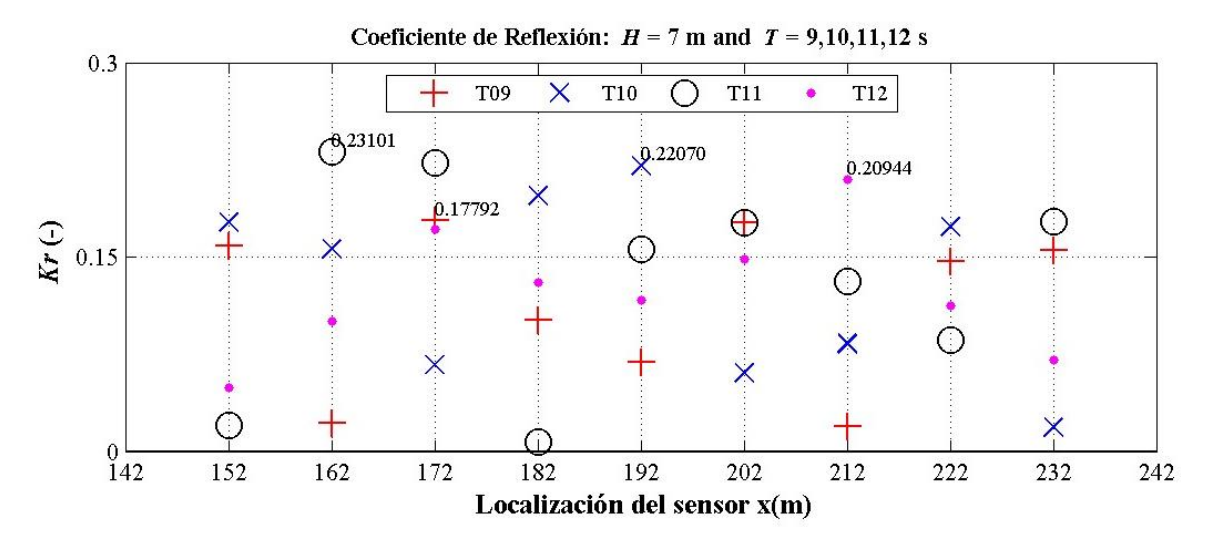

<span id="page-84-1"></span>**Figura 2.21 Máximos valores del** *Kr***. Estos resultados pertenecen al caso homogéneo** 

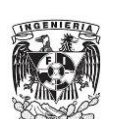

# **2.7.2. Coeficiente de transmisión**

Es usual presentar el coeficiente de transmisión en función del francobordo (*Rc*) divido entre la altura de ola incidente. El francobordo es una distancia vertical medida desde el nivel medio del agua hasta el nivel de coronación de los diques. La cota de coronación puede estar por encima o por debajo del nivel del agua.

Los resultados que se presentan en la [Figura 2.22](#page-85-0) fueron obtenidos del sensor #4 localizado en *x* = -25 m, ya que fue el sensor que registró la mayor variación del nivel agua. En general todos los sensores definidos detrás del dique rompeolas poseen registros muy parecidos, por lo cual se decidió obtener un valor de *K<sup>T</sup>* conservador.

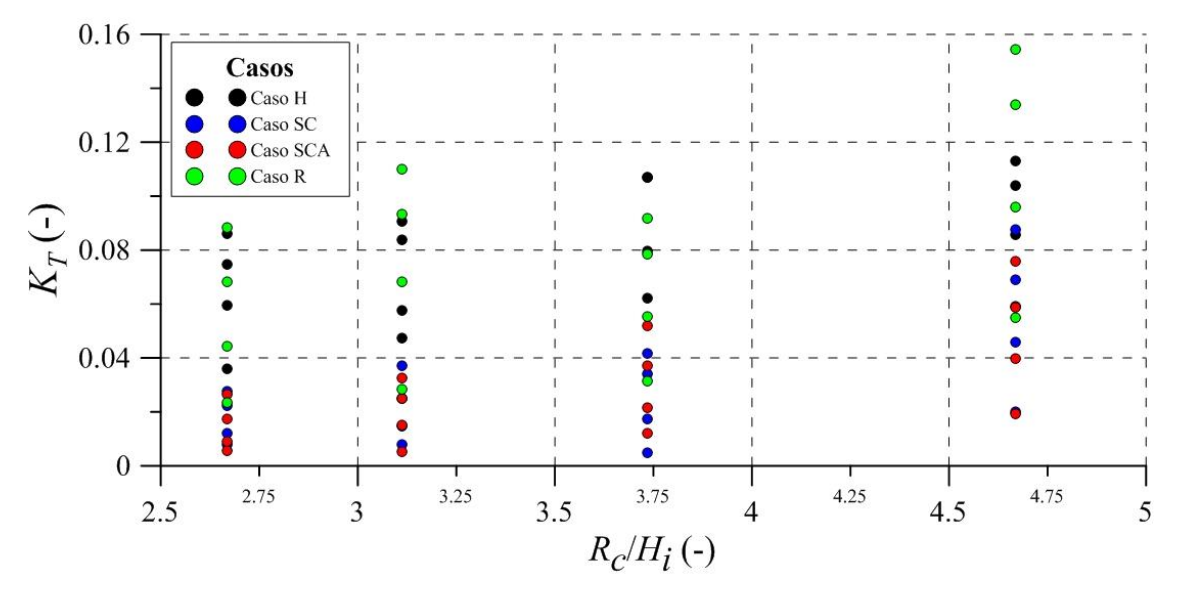

<span id="page-85-0"></span>**Figura 2.22 Coeficientes de transmisión medidos con ayuda del sensor #4 localizado a** *x* **= -25 m** 

# **2.7.3. Ascenso y descenso máximo**

El procedimiento para determinar el ascenso y descenso máximo es resumido a continuación:

- Se debe calcular la frontera que existe entre los dos fluidos: el agua y el aire. La frontera se puede obtener en todo el perfil en S, pero es en las regiones 1 y 2 de dicho perfil donde interesa determinar la frontera puesto que es donde ocurre el fenómeno de ascenso y descenso del agua. Para esto se utiliza una variable denominada alpha1, (llamada *α<sup>1</sup>* en la versión 2.1.0 de OpenFOAM), uno de los parámetros que arroja la modelación numérica. Esta variable representa el contenido de agua definido dentro del dominio de cálculo.
- La frontera entre ambas fases o fluidos se calcula cuando el contenido de agua es igual a 0.5 (se puede consultar a Jacobsen et al. (2012)). Por ejemplo, en la [Figura 2.23](#page-86-0) en el panel A se muestran las fases representadas con dos colores: el color azul representa el agua, es decir cuando  $\alpha_1 = 1.0$ , mientras que el color rojo representa al aire, esto es cuando  $\alpha_1 = 0.0$ . En el panel B se muestra otro dique con agua exclusivamente. Esto se logra de manera sencilla con ayuda del visualizador de resultados *paraFoam*, al definir a *α<sup>1</sup>* = 0.5.
- Las simulaciones comienzan sin incluir un campo de oleaje inicial, aunque es posible incluirlo puesto que la librería *waves2foam* así lo permite.

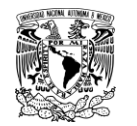

#### **ANÁLISIS NUMÉRICO UNAM**

Como en el caso de la corrección de las señales de los sensores de nivel, aquí se determina el ascenso máximo después de transcurridos 60 segundos, puesto que la superficie del agua apenas comienza su movimiento, y transcurridos los primero segundos de simulación se considera una superficie del agua más o menos estable. Para ilustrar este procedimiento tómese como ejemplo los resultados del caso H mostrados en la [Figura 2.24.](#page-86-1)

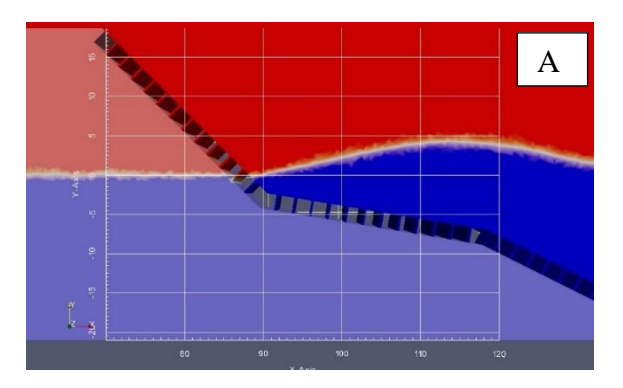

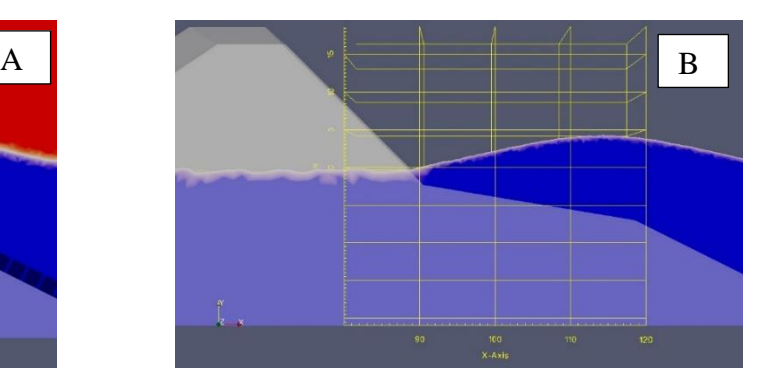

<span id="page-86-0"></span>**Figura 2.23 Contenido de agua (alpha1, α1). En el panel A el DRPS para cuando** *H* **= 7 m,** *T* **= 9 segundos, caso 2; en el panel B el DRPS cuando**  $H = 7$  **m,**  $T = 9$  **segundos, caso 1.** 

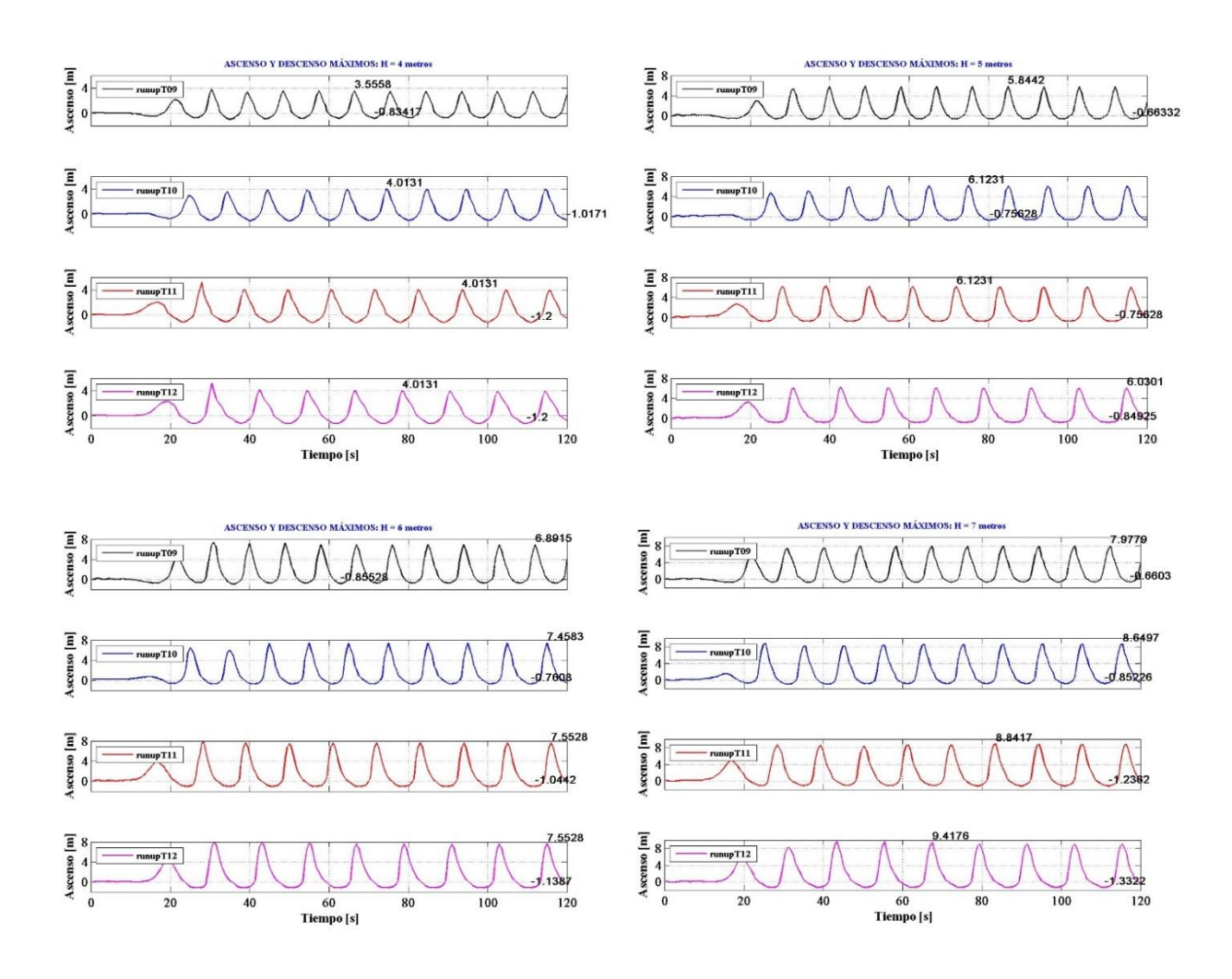

<span id="page-86-1"></span>**Figura 2.24 Comportamiento del ascenso y descenso del agua sobre el perfil en S del caso H** 

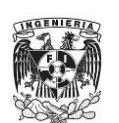

# **2.8. ANÁLISIS GENERAL DE LA INFORMACIÓN**

Los fenómenos de flujo generalmente se presentan como función del número de Iribarren (ξ), con excepción del coeficiente de transmisión, el cual suele expresarse en función del francobordo adimensional  $(R_c/H)$ . Sin embargo, esto no excluye que  $K_T$  no pueda ser expresado como función de ξ, por lo cual más adelante se muestran los resultados de esta manera.

Pero surge un problema al tratar de calcular el número de Iribarren, ya que el perfil idealizado en S es representado a través de tres pendientes. Es por ello que se recurre a un concepto denominado como "pendiente equivalente". Para calcular el valor de dicha pendiente equivalente, a continuación se describe el procedimiento planteado en esta tesis.

# **2.8.1. Pendiente equivalente**

El número de Iribarren depende del valor de la pendiente que en este caso es la pendiente del DRPS. Para calcular este valor, se definió un procedimiento similar como el planteado por [Van der Meer](#page-158-3)  [\(1992\)](#page-158-3). Es un procedimiento muy sencillo, el cual se explica de la siguiente manera:

- Se toma como unidad de medida la altura de ola incidente. A continuación se utiliza esta distancia vertical para trazar puntos de referencia por arriba y por debajo del NMA.
- Se trazan líneas paralelas auxiliares al NMA, la cuales cruzan en dos puntos el perfil idealizado en S.
- De dichos puntos se puede trazar una nueva línea. Es la pendiente de esta línea lo que en este trabajo se ha definido como pendiente equivalente. La [Figura 2.25](#page-87-0) ilustra estos tres puntos.

Para las cuatro secciones transversales teóricas definidas anteriormente, el valor de la pendiente equivalente resultó ser el mismo, con valor igual a 1:2.67. En este punto es posible presentar los resultados de *Kr*, *KT*, *Ru*/*H* y *Rd*/*H* en función de ξ. Véanse respectivamente la [Figura 2.26,](#page-88-0) [Figura](#page-88-1)  [2.27,](#page-88-1) [Figura 2.28](#page-88-2) y [Figura 2.29.](#page-89-0)

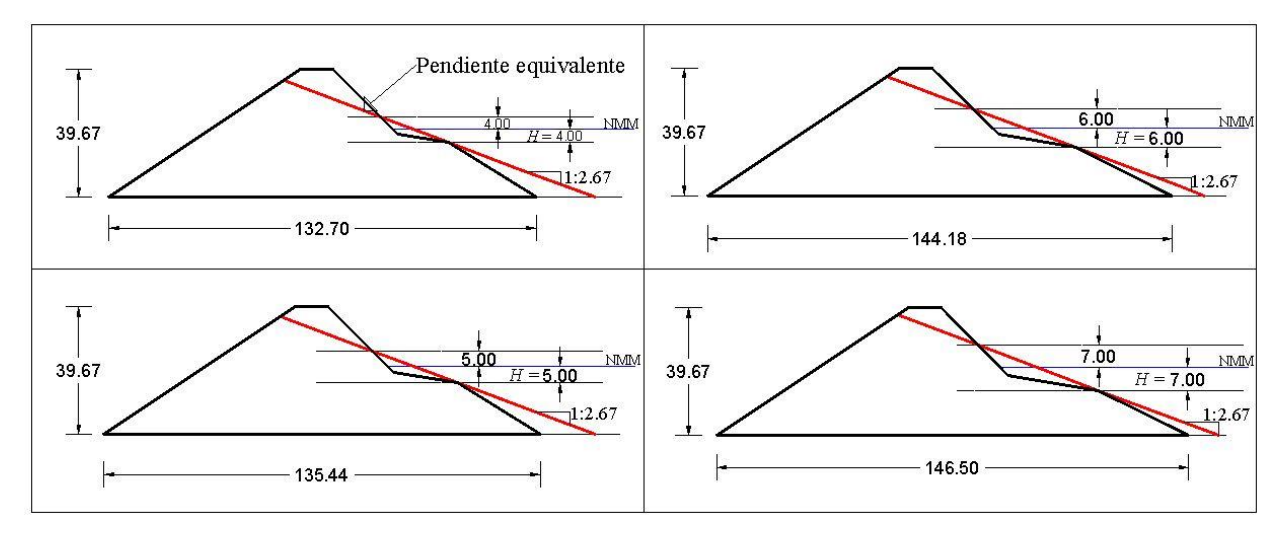

<span id="page-87-0"></span>**Figura 2.25 Definición de pendiente equivalente** 

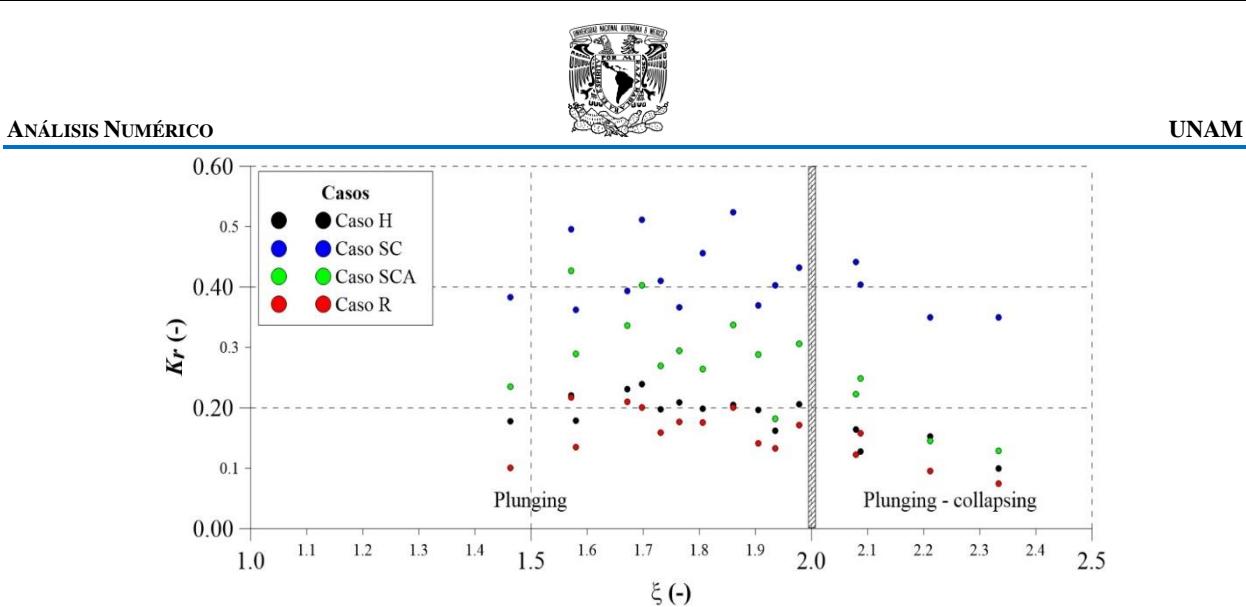

<span id="page-88-0"></span>**Figura 2.26 Resultados del coeficiente de reflexión en función del número de Iribarren** 

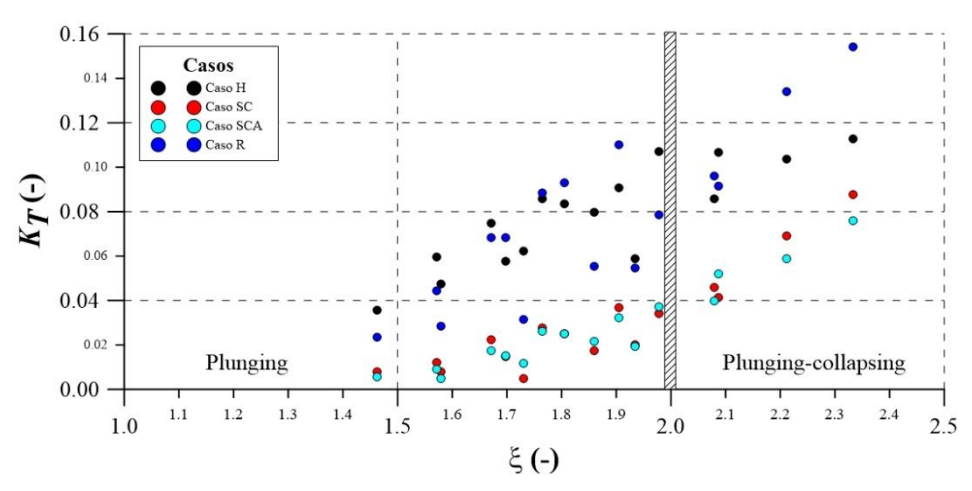

<span id="page-88-1"></span>**Figura 2.27 Resultados del coeficiente de transmisión en función del número de Iribarren** 

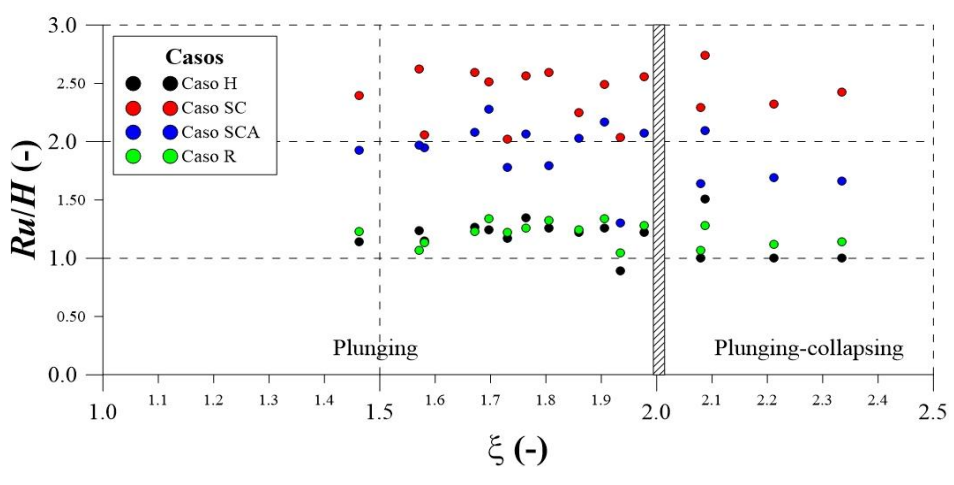

<span id="page-88-2"></span>**Figura 2.28 Resultados del ascenso máximo adimensional en función del número de Iribarren** 

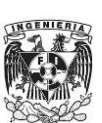

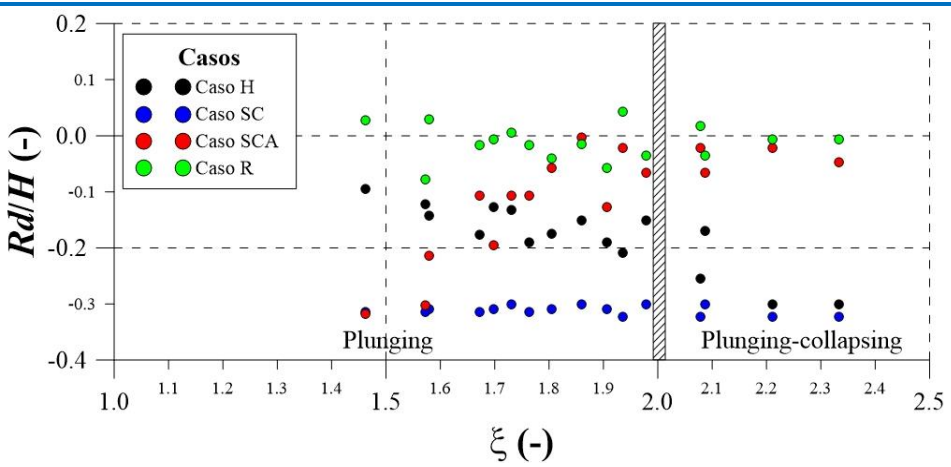

<span id="page-89-0"></span>**Figura 2.29 Resultados del descenso máximo adimensional en función del número de Iribarren** 

## **2.8.2. Discusión de los resultados**

En relación al coeficiente de reflexión, el caso SC es el que presenta los valores más elevados, llegando hasta cerca del 50%. Sin embargo, este resultado no es tan sorpresivo puesto que el haber colocado una serie de cubos alineados con cada pendiente que forman el perfil en S afectó las mediciones, es decir, los cubos alineados actúan como una pared inclinada prácticamente impermeable. En efecto, las fronteras que delimitan a los cubos se definen como impermeables y aunque existe una separación entre las piezas, esta abertura no es suficiente como para que ingrese más agua al medio poroso.

El caso SCA oscila entre un rango del 20% y 40% e incluso algunos datos están por abajo del 20%. Cuando se comparan estos resultados con el caso SC, los resultados son 35% menores en promedio (o 34.74% menores tomando el valor mediano, ver [Tabla 2.6\)](#page-90-0). La razón por la cual ocurre esto es que los cubos colocados con los ángulos de 30 y 55 grados en la región 2 del perfil en S en el caso SCA disipan una mayor cantidad de energía que el caso SC. Esto sugiere que una colocación de piezas cúbicas de concreto en el perfil en S orientadas de esta manera en la región 2 es una buena opción si se desea que la magnitud del coeficiente de reflexión sea más pequeño.

Una situación similar sucede cuando son comparados los resultados de los casos H y R. Los valores del coeficiente de reflexión del caso R es menor en un 18.59% en promedio que los valores del caso H (o 19.83% menor considerando la mediana; ver [Tabla 2.7\)](#page-90-1).

Con esta sencilla comparación de valores, resulta fácil deducir que las piezas cúbicas colocadas con los ángulos de 30 y 55 grados en la región 2 del perfil en S contribuyen con una disminución del valor del coeficiente de reflexión. Por lo tanto, colocar piezas cúbicas de concreto en esta región del perfil en S generando la máxima fricción posible entre ellas y con sus aristas que den una forma de dientes de sierra resulta adecuado para lograr máxima estabilidad en esta parte del dique.

Siguiendo esta manera de comparar los resultados y con el fin de resumir esta discusión, la [Tabla](#page-91-0)  [2.8](#page-91-0) muestra la diferencia entre los resultados cuando estos son reunidos en dos grupos: un primer grupo formado por los casos H y R, y un segundo grupo formado por los casos SC y SCA. En la misma tabla, la etiqueta "comportamiento aleatorio" significa que algunas veces los resultados del

<span id="page-90-0"></span>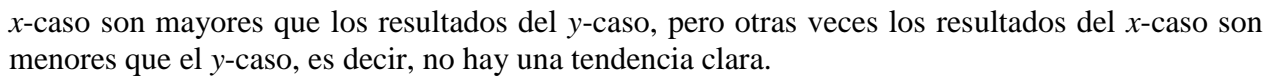

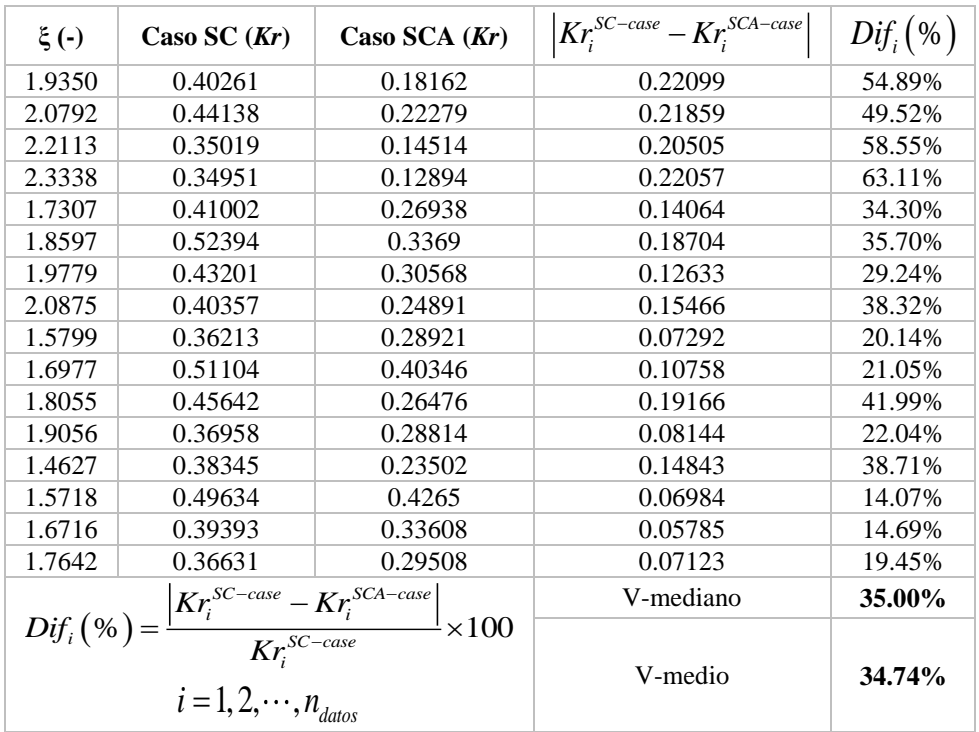

#### **Tabla 2.6 Diferencia porcentual que existen entre el valor de** *Kr* **de los casos SC y SCA**

**Tabla 2.7 Diferencia porcentual que existen entre el valor de** *Kr* **de los casos H y R** 

<span id="page-90-1"></span>

| $\xi(\cdot)$                                                                                                    | Caso H $(Kr)$ | Caso R $(Kr)$ | $\left  K r_i^{SC-case} - K r_i^{SCA-case} \right $ | $Dif_i(\%)$ |
|----------------------------------------------------------------------------------------------------|---------------|---------------|-----------------------------------------------------|-------------|
| 1.9350                                                                                                    | 0.16173       | 0.13308       | 0.02865                                             | 17.71%      |
| 2.0792                                                                                                    | 0.16468       | 0.12276       | 0.04192                                             | 25.46%      |
| 2.2113                                                                                                    | 0.15287       | 0.0956        | 0.05727                                             | 37.46%      |
| 2.3338                                                                                                    | 0.09985       | 0.07421       | 0.02564                                             | 25.68%      |
| 1.7307                                                                                                    | 0.19808       | 0.15954       | 0.03854                                             | 19.46%      |
| 1.8597                                                                                                    | 0.20506       | 0.20116       | 0.0039                                              | 1.90%       |
| 1.9779                                                                                                    | 0.20551       | 0.17112       | 0.03439                                             | 16.73%      |
| 2.0875                                                                                                    | 0.12764       | 0.15766       | 0.03002                                             | 23.52%      |
| 1.5799                                                                                                    | 0.17911       | 0.13516       | 0.04395                                             | 24.54%      |
| 1.6977                                                                                                    | 0.23933       | 0.2011        | 0.03823                                             | 15.97%      |
| 1.8055                                                                                                    | 0.19896       | 0.17624       | 0.02272                                             | 11.42%      |
| 1.9056                                                                                                    | 0.19667       | 0.14162       | 0.05505                                             | 27.99%      |
| 1.4627                                                                                                    | 0.17792       | 0.101         | 0.07692                                             | 43.23%      |
| 1.5718                                                                                                    | 0.2207        | 0.2171        | 0.0036                                              | 1.63%       |
| 1.6716                                                                                                    | 0.23101       | 0.21001       | 0.021                                               | 9.09%       |
| 1.7642                                                                                                    | 0.20944       | 0.17704       | 0.0324                                              | 15.47%      |
|                                                                                                    |               | V-mediano     | 18.59%                                              |             |
| $\label{eq:Diff} \pmb{Diff}_i\left(\mathcal{H}\right) = \frac{\left  Kr_i^{SC-case} - Kr_i^{SCA-case} \right }{Kr_i^{SC-case}} \times 100$<br>$i=1,2,\cdots,n_{\text{datos}}$ |               |               | V-medio                                             | 19.83%      |

<span id="page-91-0"></span>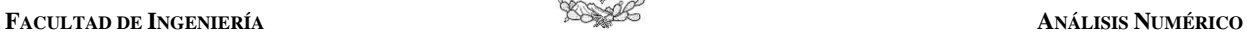

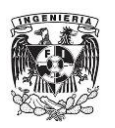

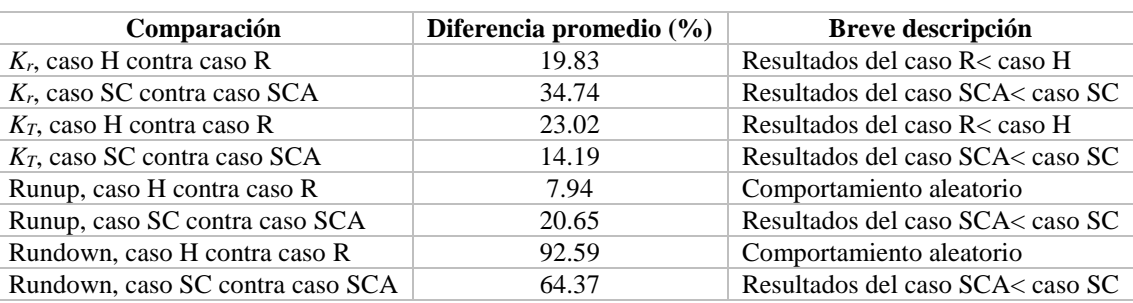

#### **Tabla 2.8 Comparación de resultados del** *Kr***,** *KT***, Runup y Rundown**

## **2.8.3. Obtención de Nuevos Coeficientes**

El propósito de esta sección es determinar nuevos coeficientes los cuales puedan ser aplicados a las diferentes fórmulas descritas en el capítulo 1 de esta tesis. Una razón por la cual las ecuaciones seleccionadas y los valores numéricos no coinciden se deba, por ejemplo, a los efectos de escala, ya que algunas formulaciones provienen de modelación física en pequeña escala, mientras que aquí los resultados fueron obtenidos a escala 1:1.

Los nuevos coeficientes fueron determinados con ayuda de la siguiente igualdad:

$$
Value_{num} = cf \times Value_{ec}
$$
 (2.20)

Como se mencionó antes, los resultados fueron agrupados en dos conjuntos, siendo uno de ellos formado por los casos H y R, y el otro formado por los casos SC y SCA. En este sentido, los coeficientes son presentados a continuación acompañados de una figura donde se puede ver el comportamiento de cada una de las formulaciones con y sin los nuevos coeficientes.

## *Coeficiente de reflexión*

**Tabla 2.9 Valores del nuevo coeficiente** *cf* **aplicados a las ecuaciones de Losada y Gimenez-Curto (1981), Ahrens (1981), Postma (1989) y Zanuttigh y Van der Meer (2008)** 

| Grupo                                                 | Ecuación- $K_r$          | $cf_{Kr}$ (-) |        |
|-------------------------------------------------------|--------------------------|---------------|--------|
| Casos H y R                                           | Losada y Gimenez-Curto   | L&G-C1981     | 1.2657 |
| (pendiente de la zona R1                              | Ahrens                   | S&A1981       | 1.2912 |
| del perfil en S                                       | Postma                   | R-M1991       | 0.7904 |
| completamente permeable)                              | Zanuttigh y Van der Meer | Z&V2008       | 0.8612 |
|                                                       | Losada y Gimenez-Curto   | L&G-C1981     | 2.5557 |
| Casos SC y SCA                                        | Ahrens                   | S&A1981       | 2.6032 |
| (presencia de cubos en la<br>zona R1 del perfil en S) | Postma                   | R-M1991       | 1.5972 |
|                                                       | Zanuttigh y Van der Meer | Z&V2008       | 1.7397 |

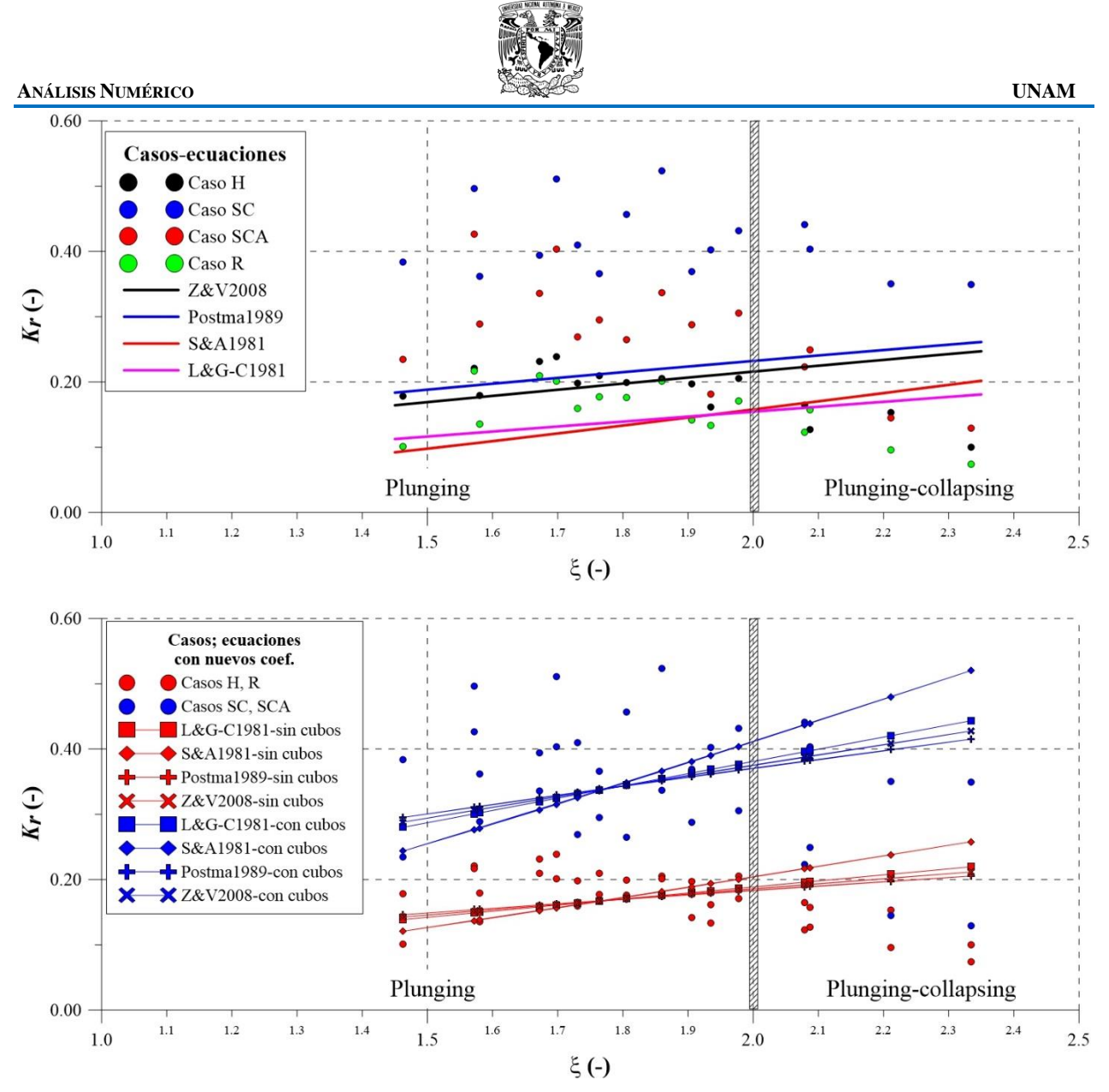

**Figura 2.30 Comportamiento de 4 ecuaciones ajustadas a los resultados numéricos de** *Kr***. En el panel superior, las ecuaciones sin los coeficientes** *cf***. En el panel inferior, las ecuaciones con los coeficientes** *cf*

## *Coeficiente de transmisión*

**Tabla 2.10 Valores del nuevo coeficiente** *cf* **aplicados a las ecuaciones de Numata (1976) y Losada y Gimenez-Curto (1981)** 

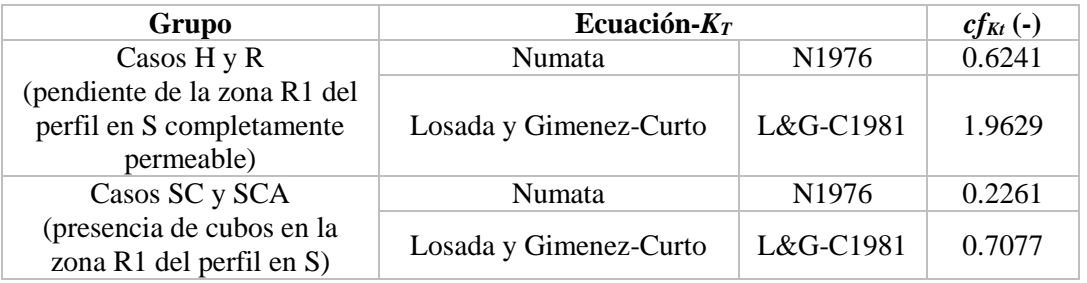

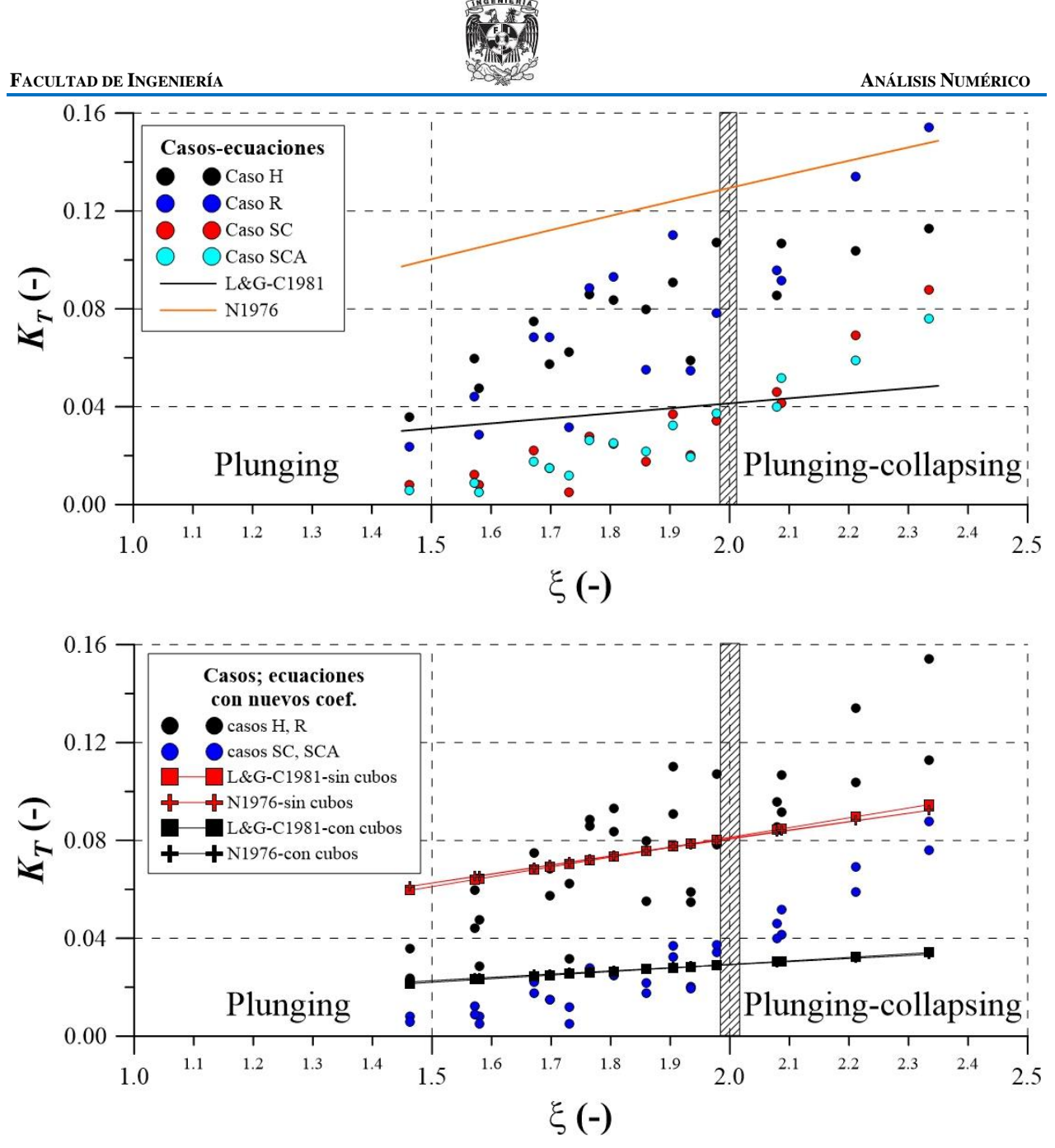

**Figura 2.31 Comportamiento de 2 ecuaciones ajustadas a los resultados numéricos de** *KT***. En el panel superior, las ecuaciones sin los coeficientes** *cf***. En el panel inferior, las ecuaciones con los coeficientes** *cf*

Si bien es cierto que el coeficiente de transmisión suele mostrarse como función del francobordo adimensional, es decir *Rc*/*H*, se decidió mostrar los resultados como función del número de Iribarren. Además, dentro de la revisión de formulaciones hechas en la literatura, se encontraron dos fórmulas empíricas de fácil aplicación, las cuales son funciones del número de Iribarren (ecuaciones de Losada-Gimenez Curto, 1981 y Numata, 1976). Sin embargo, para la ecuación de Numata debe determinarse el ancho del dique (*Bs*) a la altura donde se localiza el nivel medio del agua. Dicho valor para las cuatro geometrías definidas anteriormente se muestra en la [Figura 2.32.](#page-94-0)

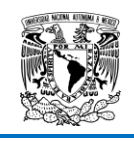

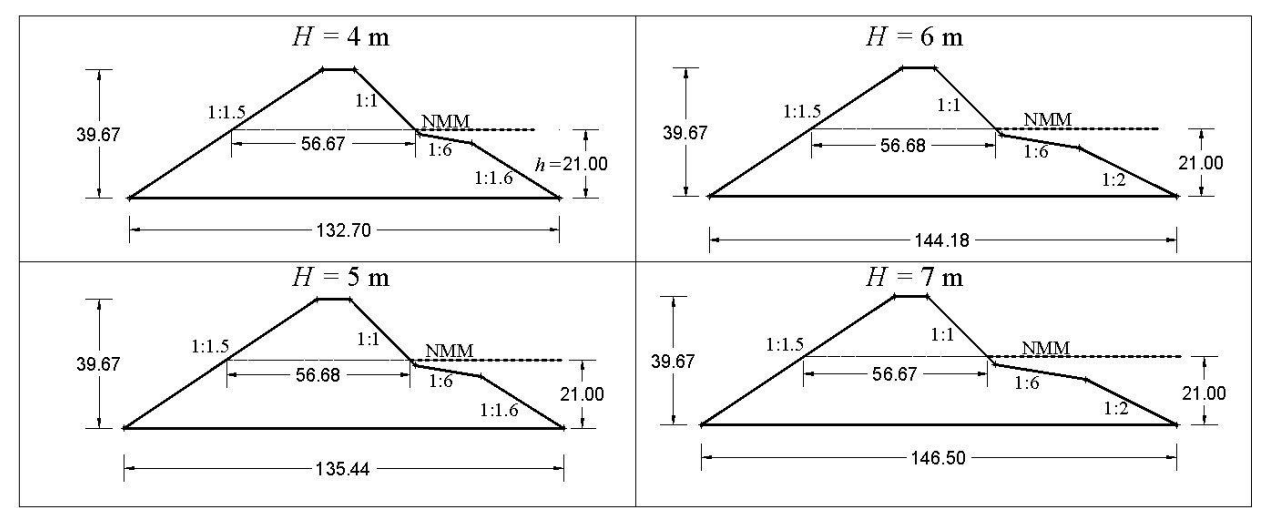

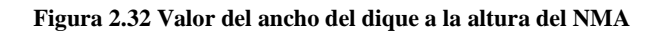

#### <span id="page-94-0"></span>*Ascenso y descenso máximo*

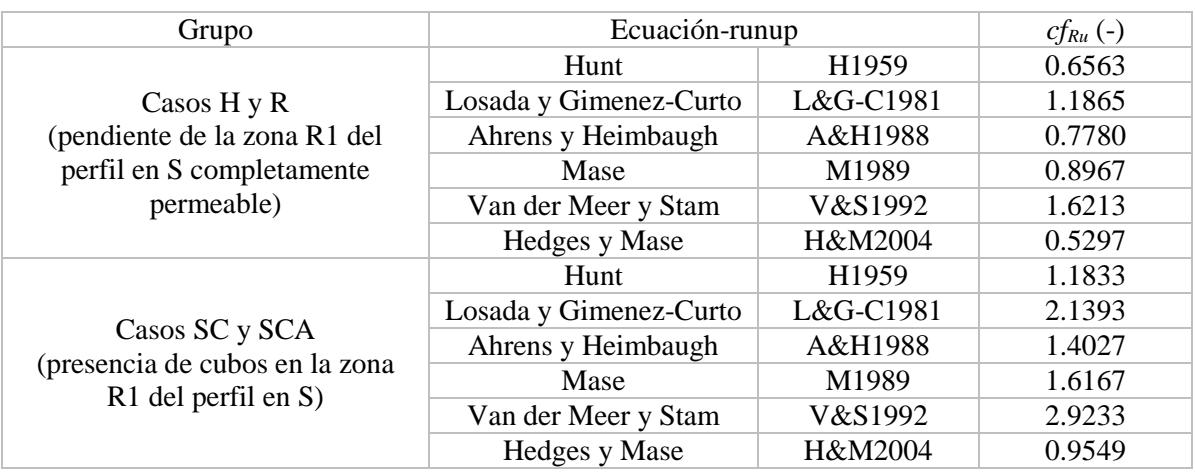

#### **Tabla 2.11 Valores del nuevo coeficiente** *cf* **aplicados a las ecuaciones de la forma** *Ru/H* **=** *f(ξ)*

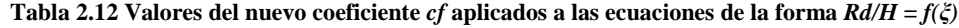

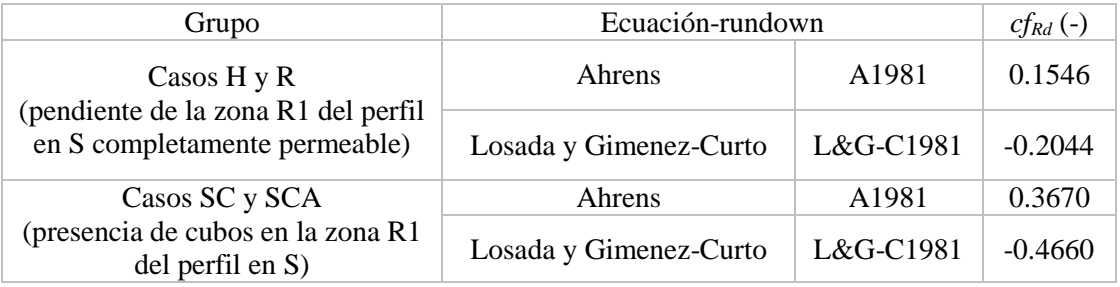

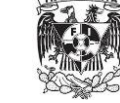

**GENIER** 

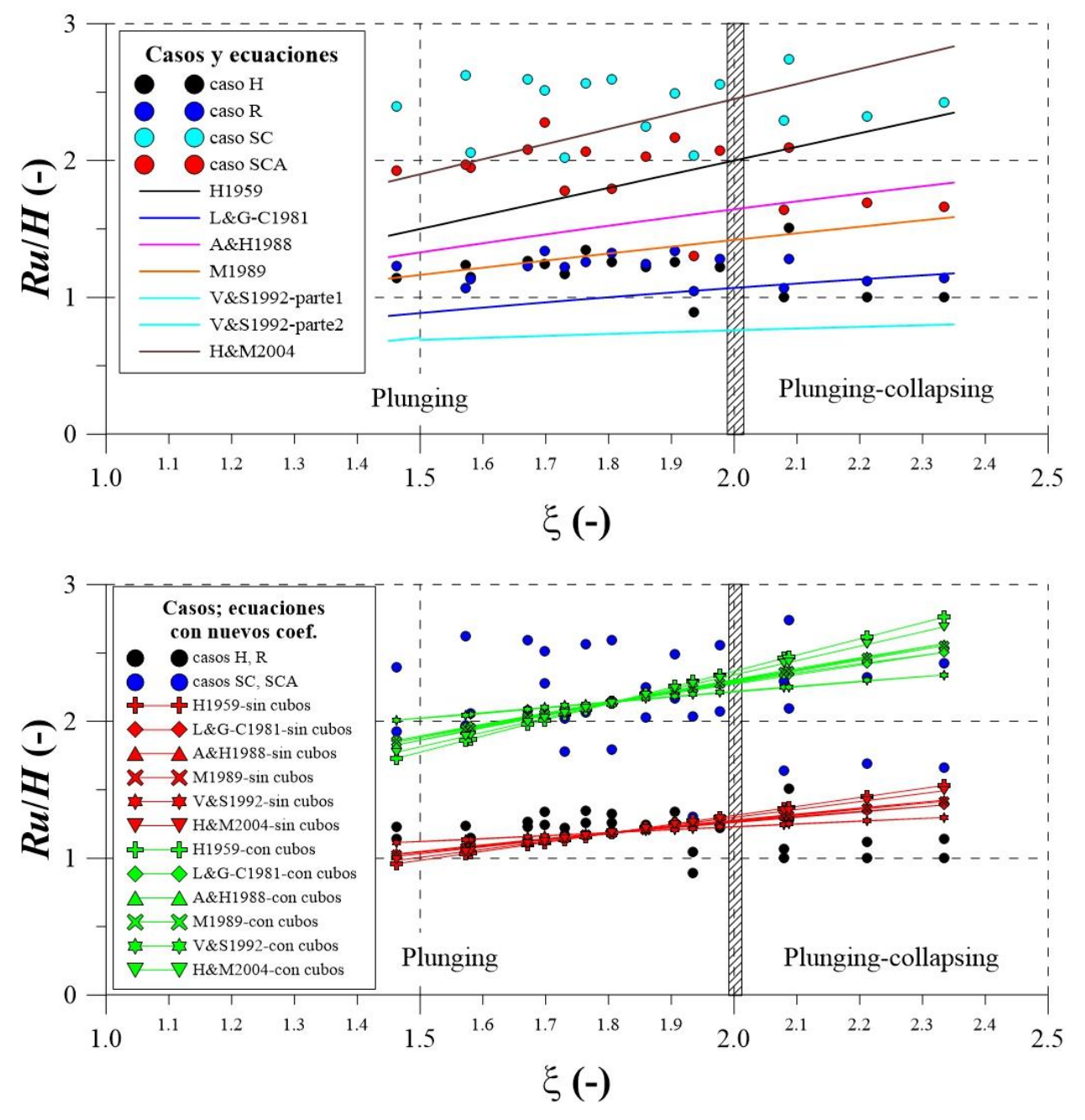

**Figura 2.33 Comportamiento de 6 ecuaciones ajustadas a los resultados numéricos de** *Ru/H***. En el panel superior, las ecuaciones sin los coeficientes** *cf***. En el panel inferior, las ecuaciones con los coeficientes** *cf*

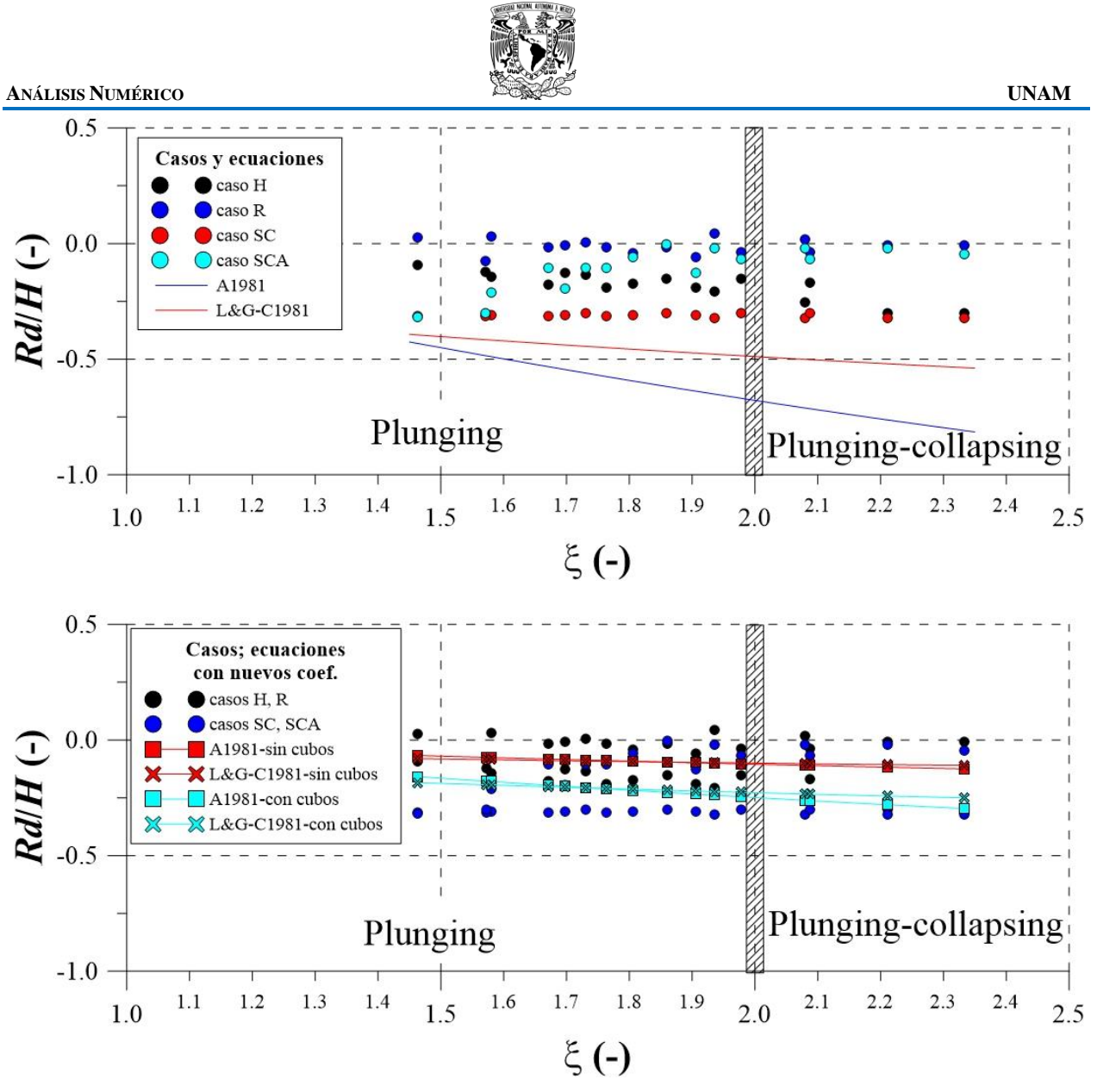

**Figura 2.34 Comportamiento de 2 ecuaciones ajustadas a los resultados numéricos de** *Rd/H***. En el panel superior, las ecuaciones sin los coeficientes** *cf***. En el panel inferior, las ecuaciones con los coeficientes** *cf*

#### **2.8.4. Comparación de los resultados**

Se ha realizado una comparación de los resultados numéricos aquí presentados con información disponible en la literatura. Siguiendo el mismo orden de presentación de los resultados, la información numérica del coeficiente de reflexión se comparó con algunos datos presentados en [Zanuttigh y Van der Meer \(2008\)](#page-159-1). En las referencias [Van der Meer et al. \(2005\)](#page-159-2) y [Van der Meer y](#page-159-3)  [Stam \(1992\)](#page-159-3) se compararon los datos del coeficiente de transmisión y del ascenso máximo. Finalmente, en las referencias de [Losada y Gimenez-Curto \(1981\)](#page-157-3) y [Ahrens \(1981\)](#page-155-3) se contrastó la información del descenso máximo. A continuación se muestran las gráficas donde se han sobrepuesto los datos numéricos de cada uno de los fenómenos de flujo con la información tomada en cada una de las referencias mencionadas en este párrafo. Posteriormente se ha hecho una breve discusión de cada una de las gráficas. Es importante señalar que lo que se describe más adelante es válido considerando el único valor de porosidad de *n* = 0.45.

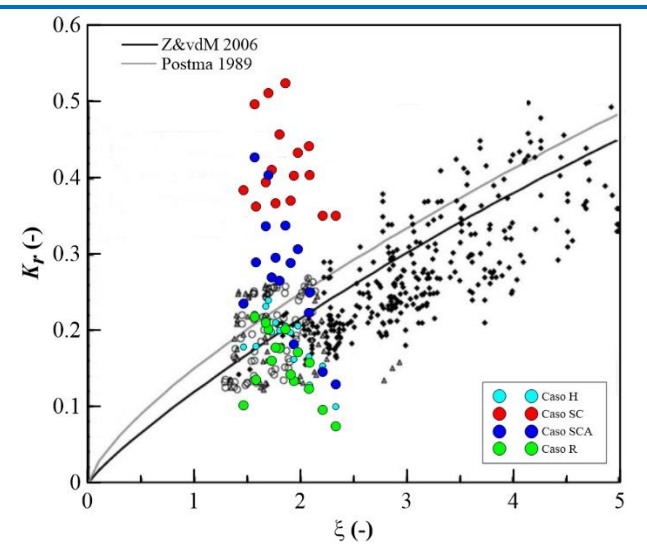

<span id="page-97-0"></span>**Figura 2.35 Comparación de los resultados numéricos del** *Kr* **con datos de Zanuttigh y Van der Meer (2008)** 

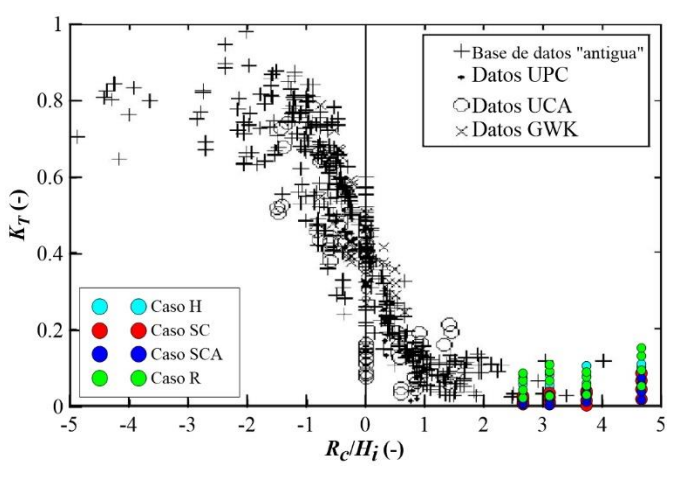

<span id="page-97-1"></span>**Figura 2.36 Comparación de los resultados numéricos del** *KT* **con datos de Van der Meer et al. (2005)** 

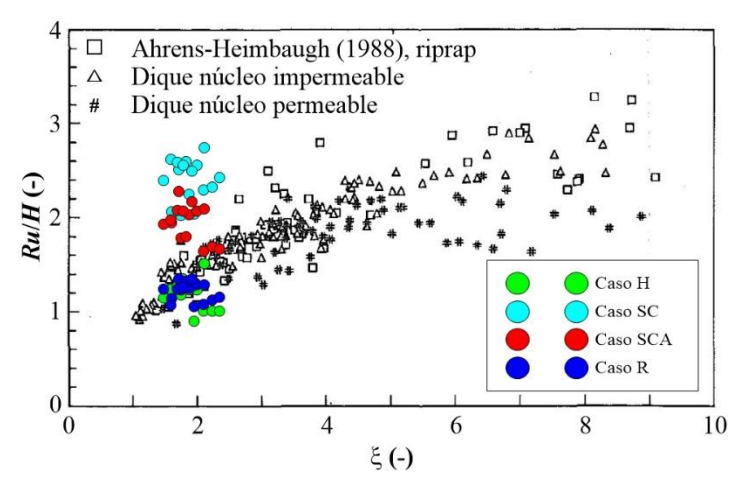

<span id="page-97-2"></span>**Figura 2.37 Comparación de los resultados numéricos del ascenso máximo con datos de Van der Meer y Stam (1992)** 

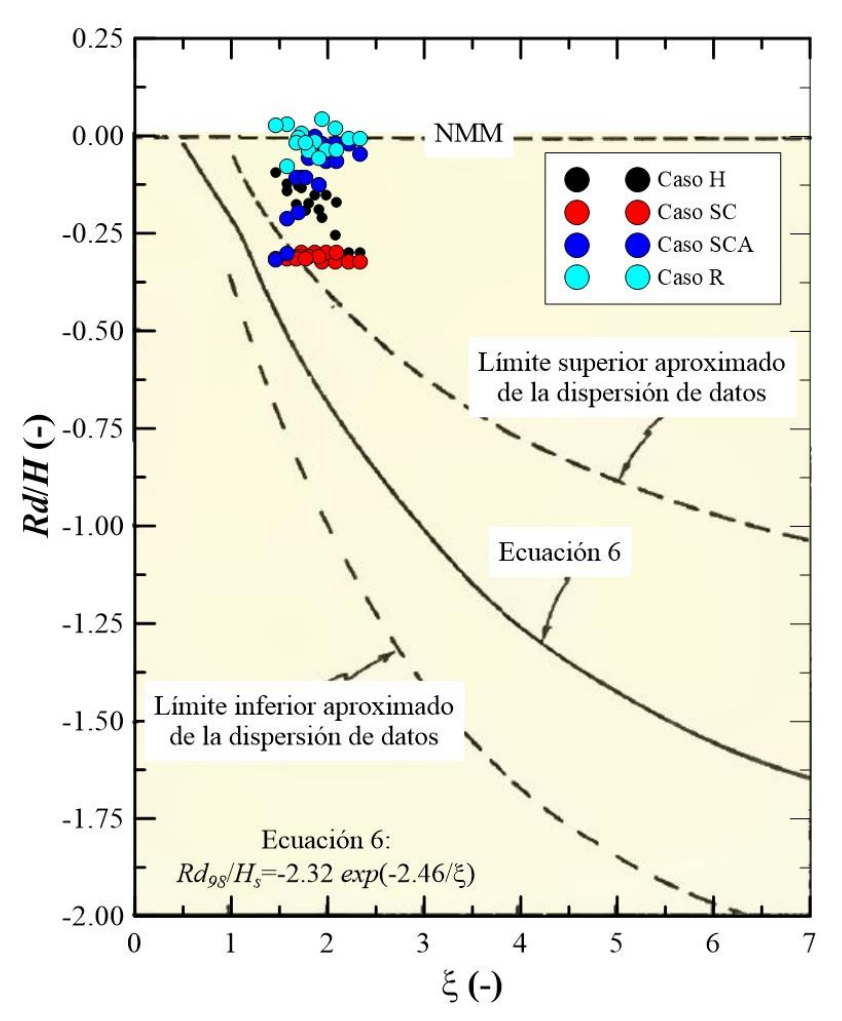

<span id="page-98-0"></span>**Figura 2.38 Comparación de los resultados numéricos del descenso máximo con datos de Ahrens (1981)** 

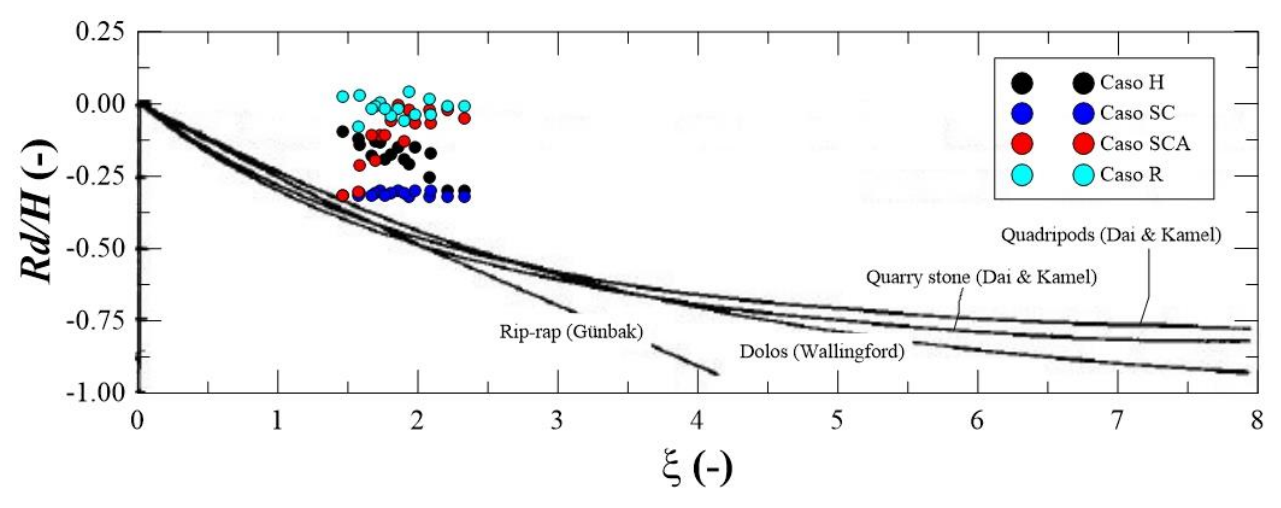

<span id="page-98-1"></span>**Figura 2.39 Comparación de los resultados numéricos del descenso máximo con datos de Losada y Gimenez-Curto (1981)** 

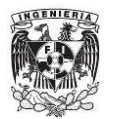

De la [Figura 2.35](#page-97-0) se puede decir lo siguiente:

- Como se ha mencionado anteriormente, los valores de *Kr* del caso SC son los más altos en comparación con los otros casos. Además, los resultados de este caso caen fuera del rango de dispersión de los datos tomados de Zanuttigh-Van der Meer.
- Los resultados del caso SCA muestran ser menores cuando se comparan con los datos del caso SC, esto debido al acomodo de las piezas cúbicas en la pendiente de la región R2 del perfil en S. Además, la mayoría de estos resultados caen dentro del rango de dispersión de los datos de Zanuttigh-Van der Meer, quedando solo unos pocos resultados fuera de dicho rango.
- Siguiendo este camino, los resultados del caso R son ligeramente menores que los resultados del caso H, precisamente por el acomodo de piezas en la región R2. Además, los resultados de ambos casos caen dentro del rango de dispersión de los datos mostrados en la [Figura 2.35.](#page-97-0)

Con base en los tres puntos anteriores, se puede considerar el caso SC como un escenario límite máximo superior del coeficiente de reflexión, seguido de un escenario intermedio que estaría representado por el caso SCA, para así llegar a los casos H y R como los escenarios donde los valores del coeficiente de reflexión serían los esperados en estructuras porosas, puesto que son estos últimos resultados los que se encuentran en el rango de datos mostrados en la [Figura 2.35.](#page-97-0)

De la [Figura 2.36:](#page-97-1)

- De la literatura consultada en esta tesis, la mayoría presenta casi siempre los resultados del coeficiente de transmisión en función del francobordo adimensional, siendo esta manera la vía de presentar la comparación del *KT*.
- Todos los resultados numéricos del coeficiente de transmisión poseen valores positivos del eje horizontal. Esto se explica fácilmente, puesto que el francobordo es positivo en las cuatro secciones transversales teóricas estudiadas en este trabajo.
- Todos los resultados numéricos caen razonablemente dentro del rango de dispersión de los datos de Van der Meer et al. (2005).
- Todos los datos están por debajo del valor de 0.2. Se pueden considerar valores pequeños, y esto obedezca a que la sección transversal es lo suficientemente ancha como para generar una buena disipación de la energía que se transmite a través de la estructura. En otras palabras, las cuatro secciones transversales teóricas analizadas poseen una anchura o ancho conservador.

De la [Figura 2.37:](#page-97-2)

- Ocurre una situación similar de comportamiento del ascenso máximo como en el caso del coeficiente de reflexión. Con ello, todos los resultados del caso SC caen fuera del rango de dispersión de datos mostrado en esta figura. La mayoría de los resultados del caso SCA también caen fuera del rango de dispersión.
- En contraste, todos los datos de los casos H y R si están dentro del rango de dispersión de los datos de la [Figura 2.37.](#page-97-2)

Considerando los dos puntos anteriores, nuevamente el caso SC se puede considerar como un escenario límite superior donde los DRPS-S actúen más como pendientes casi impermeables, toda

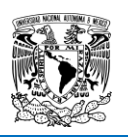

vez que la experiencia adquirida en este trabajo dicte que no es así. Pero los casos SC y SCA vienen a complementar el comportamiento del ascenso máximo en estas estructuras especiales.

Finalmente, de la [Figura 2.38](#page-98-0) y de la [Figura 2.39:](#page-98-1)

 Es claro que en ambas figuras los datos numéricos caen fuera del rango de aplicación de las ecuaciones de los autores Ahrens y Losada y Gimenez-Curto. Sin embargo, eso no significa que los resultados estén mal y mucho menos, dado que se repitieron las pruebas numéricas hasta dos veces para confirmar estos resultados, dando valores prácticamente iguales.

En este sentido, la aplicación de los coeficientes *cf* propuestos en el subcapítulo anterior en las diferentes formulaciones teórico-experimentales resulta idóneo. En cierto sentido, estos coeficientes toman la incertidumbre que se tiene sobre algunas de las variables que pueden estar provocando estas diferencias entre estos resultados numéricos con los datos mostrados en las figuras anteriores. Por mencionar una variable, los coeficientes *cf* toman el efecto de tener tres pendientes, a diferencia de algunas fórmulas que consideran solo una pendiente en su hipótesis de diseño.

# **2.9. ANÁLISIS NUMÉRICO-EXPERIMENTAL DEL COEFICIENTE DE REFLEXIÓN**

# **2.9.1. Coeficiente de reflexión experimental (Quiñones, 2006)**

El trabajo de [Quiñones \(2006\)](#page-158-4) tuvo cuatro objetivos, de los cuales dos son de interés para esta tesis. El primero de ellos fue determinar la influencia que tiene la reflexión en la estabilidad de diques en talud, y el segundo objetivo fue estudiar la forma del perfil de equilibrio alcanzado por las estructuras bajo diferentes condiciones de oleaje. Específicamente las estructuras construidas por el autor son DRPS con talud recto y homogéneos, construidos de cubos de concreto simple con lado igual a 3 centímetros. Por otra parte, se mantuvieron siempre constantes la profundidad del agua y el periodo del oleaje para los diferentes estados de mar ensayados, variando solo la altura de ola. Además, se analizó el comportamiento del coeficiente de reflexión para los dos tipos de oleaje, regular e irregular. Los datos iniciales de los experimentos se muestran en la [Tabla 2.13](#page-101-0) y la [Tabla 2.14.](#page-101-1)

Fueron dos modelos físicos estudiados en el laboratorio por Quiñones, los cuales tienen las siguientes características:

- i. Un primer modelo fue construido con una pendiente a barlovento de 1:1.5. La pendiente del lado protegido fue de 1:1.25.
- ii. El otro modelo físico fue construido con una pendiente a barlovento de 1:2. El talud protegido tuvo una pendiente igual de 1:1.

Al revisar el trabajo de Quiñones, el autor generó unas graficas donde se muestra la variación del coeficiente de reflexión en función del número de tandas (cantidad de olas incidentes sobre los DRPS), además de dibujar en dichas gráficas la variación de la altura de ola [\(Figura 2.40\)](#page-101-2). Es por ello que fue necesario determinar de dichas gráficas el valor del coeficiente de reflexión que correspondiera a la situación donde el DRPS presentase ya el perfil en S. De esta manera, también de estas gráficas se toma el valor de la altura de ola incidente en ese momento donde ya se encuentre formado el perfil en S, para así poder calcular el número de Iribarren asociado al valor de *Kr* del

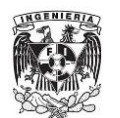

#### **FACULTAD DE INGENIERÍA ANÁLISIS NUMÉRICO**

perfil en S. El valor de la pendiente equivalente se consideró equivalente a los valores iniciales de los taludes con los cuales Quiñones construyó sus dos modelos físicos. Las gráficas del autor fueron digitalizadas en el programa Grapher® para obtener la mayor precisión posible en los resultados del *Kr* y la altura de ola correspondientes al perfil ya deformado, dando así la construcción de la [Tabla 2.15](#page-102-0) y de la [Figura 2.41.](#page-103-0)

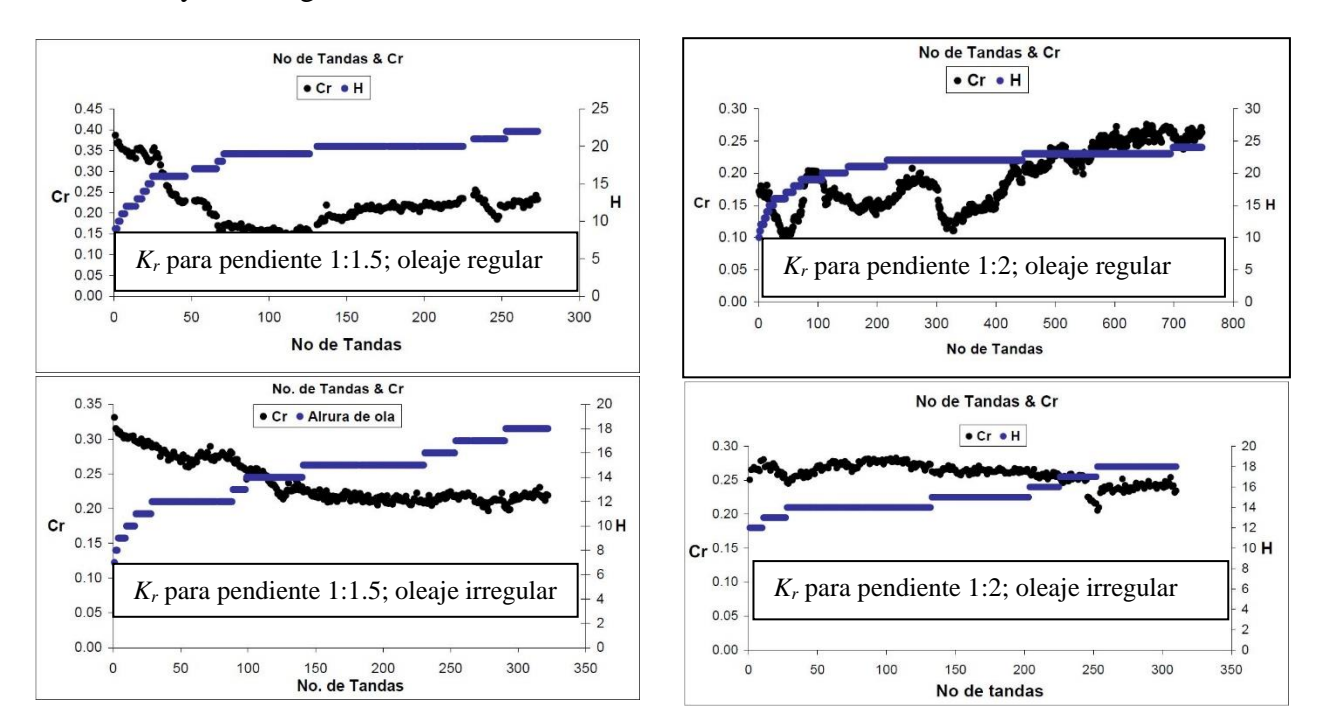

<span id="page-101-2"></span><span id="page-101-0"></span>**Figura 2.40 Evaluación experimental del coeficiente de reflexión realizado por Quiñones (2006) (Imágenes modificadas)** 

| Dique rompeolas 1:1.5         | Oleaje regular          | Oleaje irregular  |  |
|-------------------------------|-------------------------|-------------------|--|
| Lado del cubo $(l)$           | 3 cm                    | 3 cm              |  |
| Profundidad $(h)$             | 54 cm                   | 54 cm             |  |
| Periodo $(T)$                 | 1.315 segundos          | $1.5774$ segundos |  |
| Altura de ola inicial $(H_i)$ | 9 cm                    | $7.2 \text{ cm}$  |  |
| Altura del dique $(h)$        | 84 cm                   |                   |  |
| Ancho de la corona            | $16.5 \text{ cm}$       |                   |  |
| Espesor                       | 80 cm                   |                   |  |
| Peso específico               | $2200 \text{ kg/m}^3$ . |                   |  |

**Tabla 2.13 Información inicial para el DRPS cuyo talud expuesto al oleaje fue de 1:1.5** 

<span id="page-101-1"></span>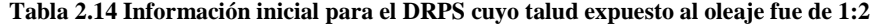

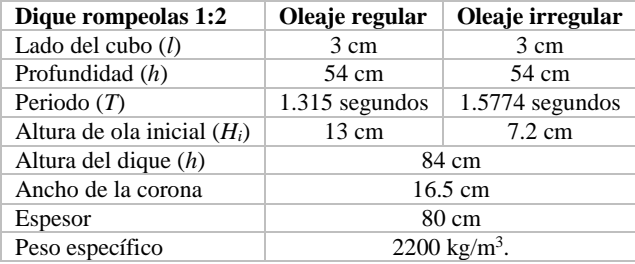

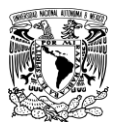

<span id="page-102-0"></span>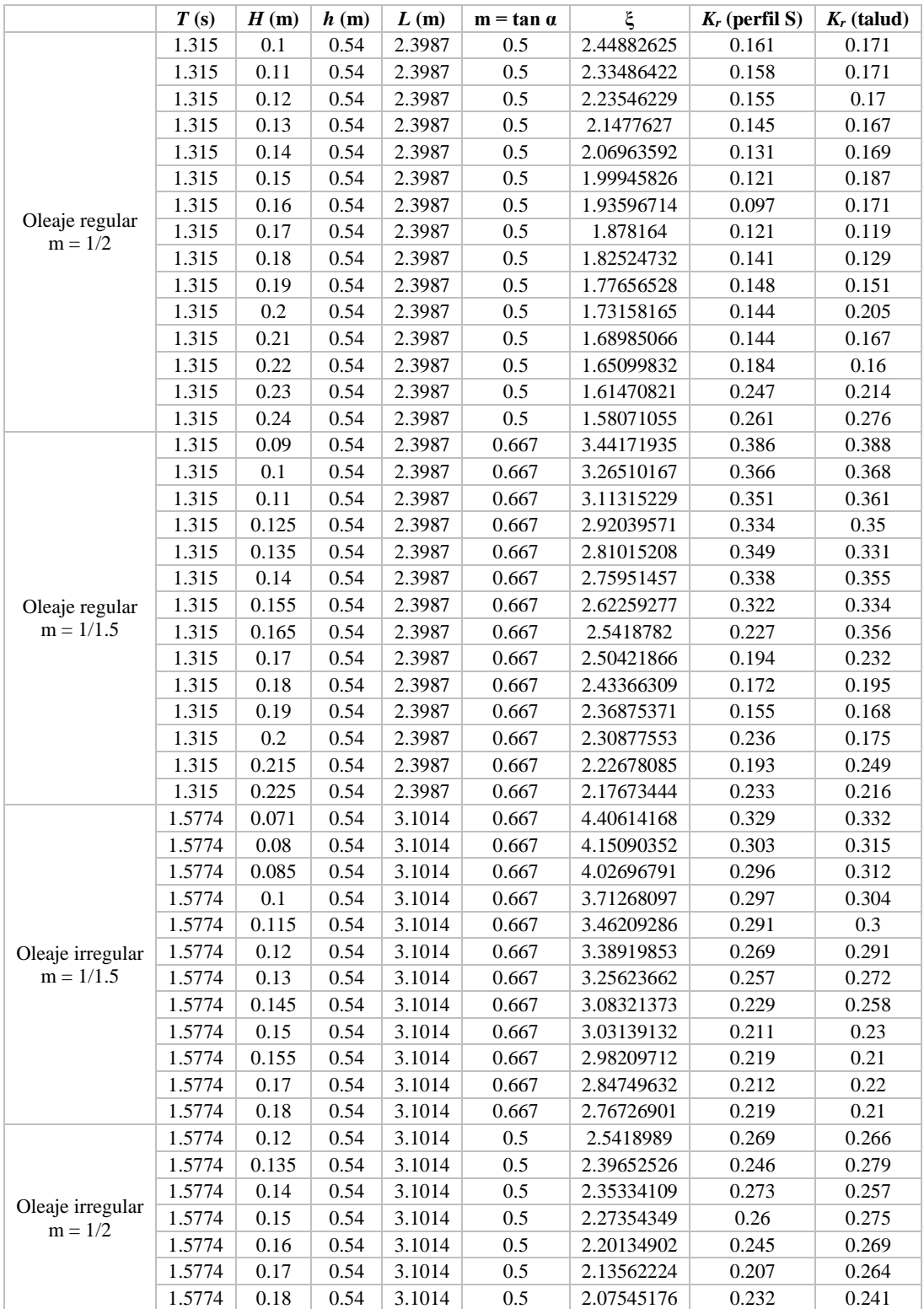

#### **Tabla 2.15 Valores calculados del** *K<sup>r</sup>* **y de ξ del trabajo de laboratorio de Quiñones (2006)**

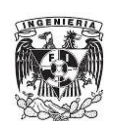

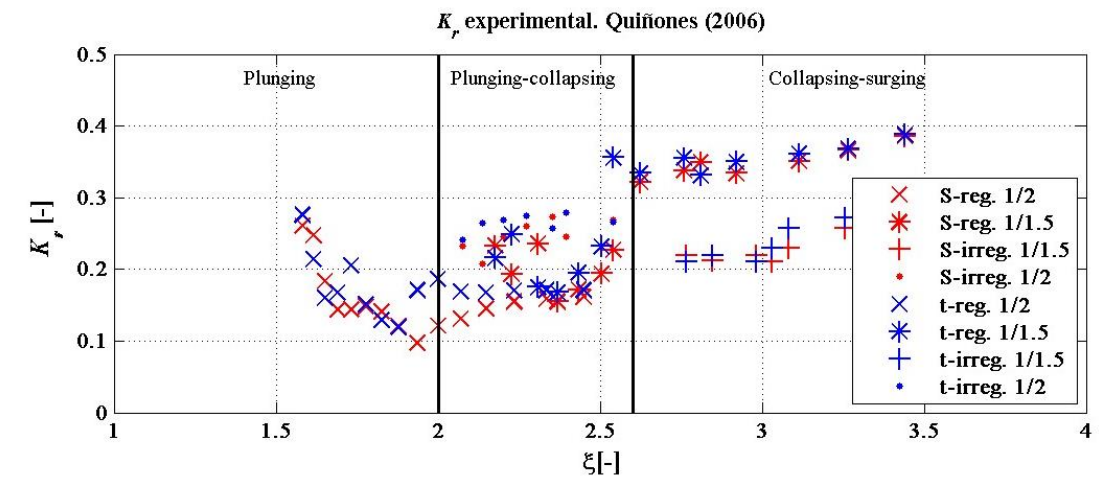

<span id="page-103-0"></span>**Figura 2.41 Coeficiente de reflexión experimental en función del número de Iribarren. En la leyenda, S se refiere al perfil en S, mientras que t se refiere al talud inicial del DRPS** 

De la [Figura 2.41](#page-103-0) se puede concluir que el *Kr* que corresponde al perfil en S es un poco menor al *Kr* correspondiente al DRPS en talud, lo cual comprueba la hipótesis de que los DRPS-S promueven una mayor disipación de energía, generando coeficientes de reflexión menores.

### *2.9.1.1. Comparación del Kr-experimental con otros resultados*

A continuación se muestran los datos experimentales del *Kr* de Quiñones (2006), obtenidos a partir de la metodología explicada en el sub-apartado anterior, junto con los resultados numéricos logrados con el uso de OpenFOAM.

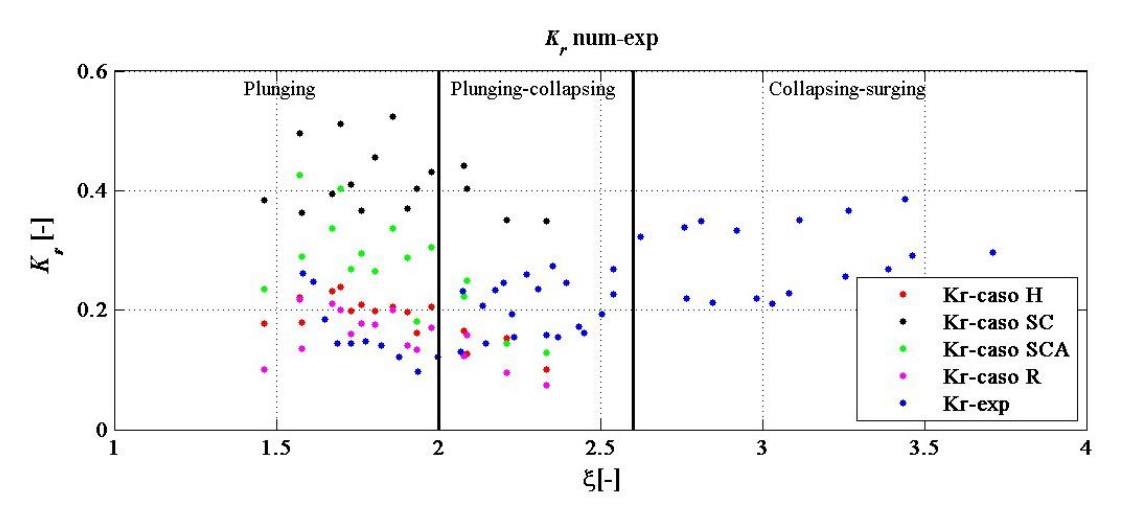

<span id="page-103-1"></span>**Figura 2.42 Comparación de los resultados numéricos del trabajo de Quiñones (2006) con los obtenidos en los 4 casos teóricos analizados en esta tesis** 

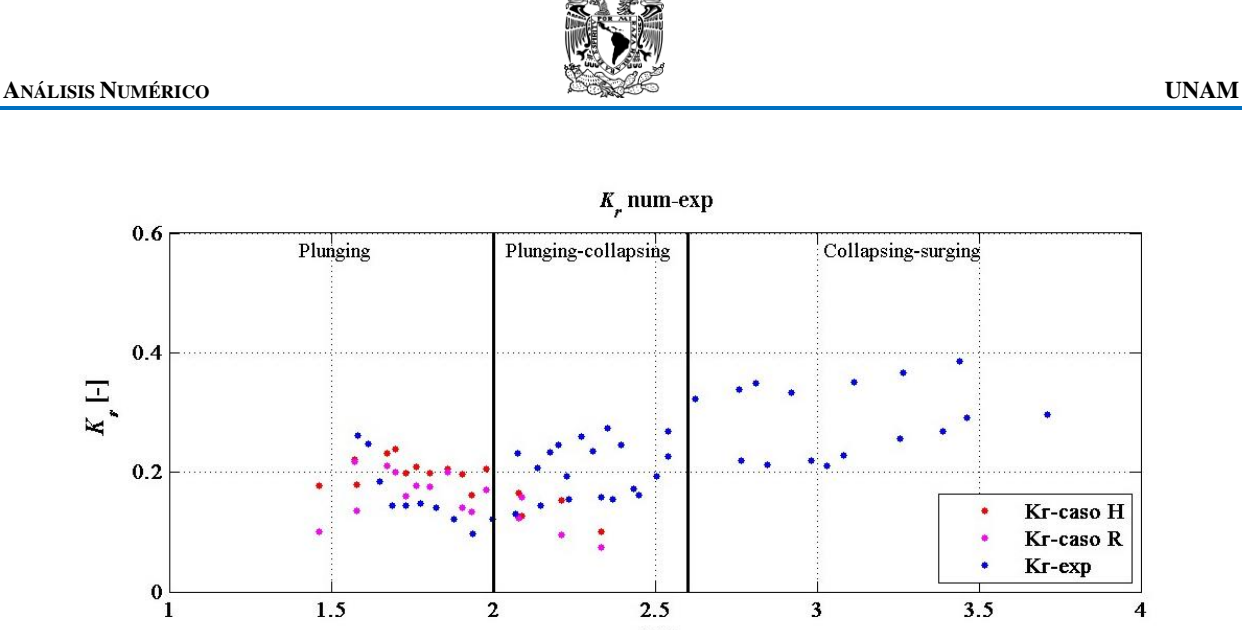

<span id="page-104-0"></span>**Figura 2.43 Comparación únicamente de los resultados numéricos de los casos H y R con los resultados experimentales de Quiñones** 

ξ[-]

Al observar la [Figura 2.42](#page-103-1) es claro ver que los resultados numéricos de los casos SC y SCA no coinciden de manera óptima con los resultados experimentales de Quiñones. Con esta figura, es posible concluir que ambos casos pueden considerarse como situaciones en donde el valor del coeficiente de reflexión tenderá a magnitudes elevadas si, por ejemplo, las pendientes que forman el perfil en S se impermeabilizaran por alguna razón. En todo caso, siempre un DRPS ya sea en S o en talud dará o arrojará un comportamiento como el de la [Figura 2.43.](#page-104-0) En dicha figura, únicamente se ha omitido el dibujo de los resultados numéricos de los casos SC y SCA.

En otro esfuerzo por comparar los datos numérico-experimentales, en la [Figura 2.44](#page-105-0) se muestra una comparación directa de los resultados solo del caso H junto con los resultados experimentales de Quiñones y de los valores que arrojan las ecuaciones d[e Losada y Gimenez-Curto \(1981\)](#page-157-3), [Seelig](#page-158-5)  [y Ahrens \(1981\)](#page-158-5), [Postma \(1989\)](#page-158-6) y [Zanuttigh y Van der Meer \(2008\)](#page-159-1). Para facilitar la lectura, en la [Tabla 2.16](#page-105-1) se enuncian nuevamente estas formulaciones.

En el caso del panel A de la [Figura 2.44,](#page-105-0) la ecuación de Losada y Gimenz-Curto (1981) puede considerarse que subestima el valor de *Kr*; el error promedio y su desviación estándar son de 26.1% y 13.5%. En el panel B, la ecuación de Seelig y Ahrens (1981) también subestiman el valor del coeficiente de reflexión, aunque los resultados tienden a alinearse a la recta identidad ( $y = x$ ). El error promedio que presenta esta formulación es de 24. 6% con una desviación estándar de 16.3%. En el panel C, la ecuación de Postma (1989) sobreestiman el valor de *Kr*. El error promedio es de 34.7% con una desviación estándar de 37%. En el panel D, la ecuación de Zanuttigh y Van der Meer (2008) presenta un error promedio de 24.3% con una desviación estándar de 28.5%. Es, por lo tanto, la ecuación de Zanuttigh y Van der Meer la mejor ecuación que se ajusta a los datos numérico-experimentales.

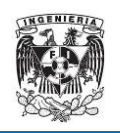

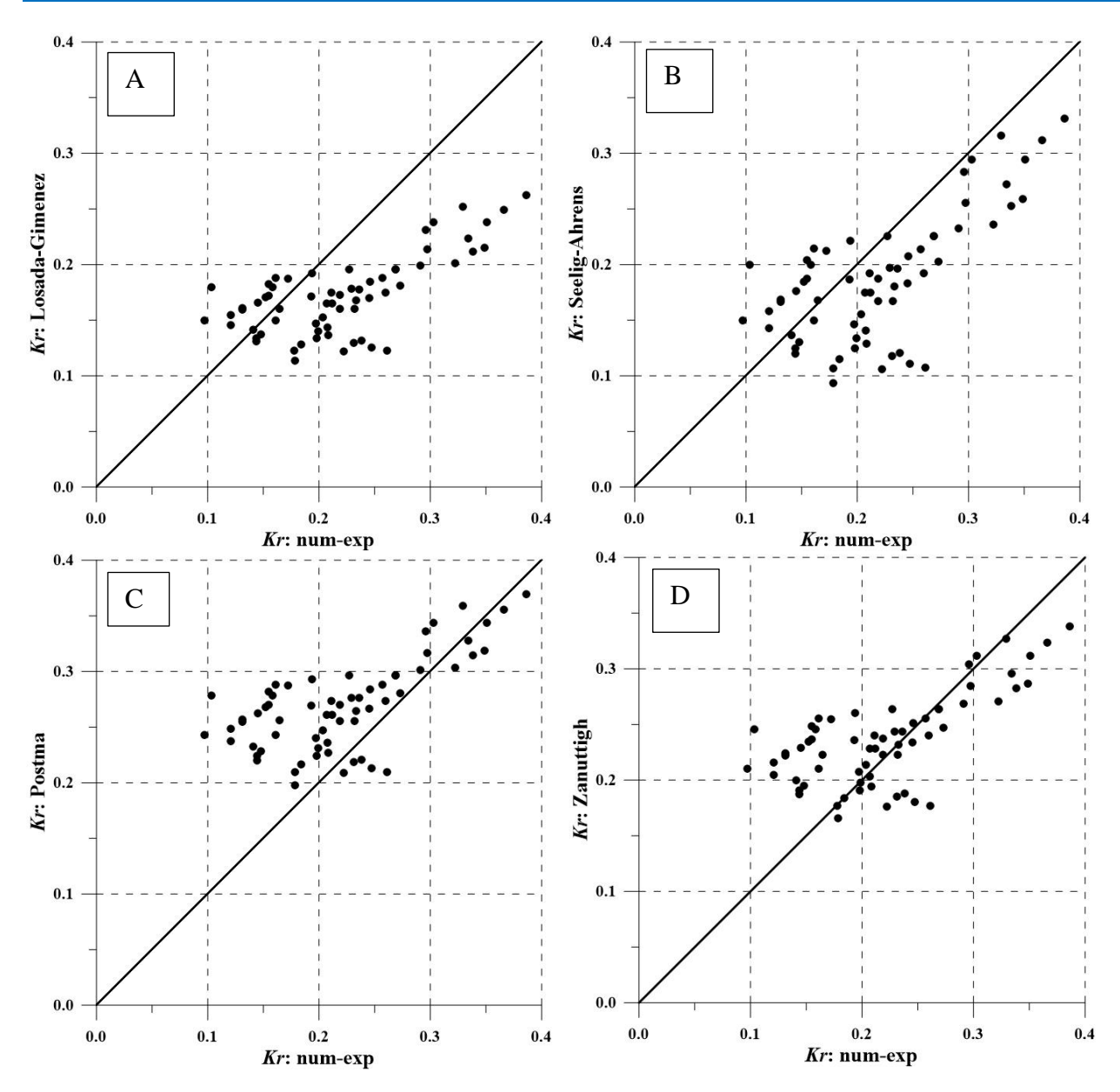

<span id="page-105-1"></span><span id="page-105-0"></span>**Figura 2.44 Comparación entre los resultados numérico (caso H)-experimentales (Quiñones) con los valores dados por las ecuaciones mostradas en l[a Tabla 2.16](#page-105-1)**

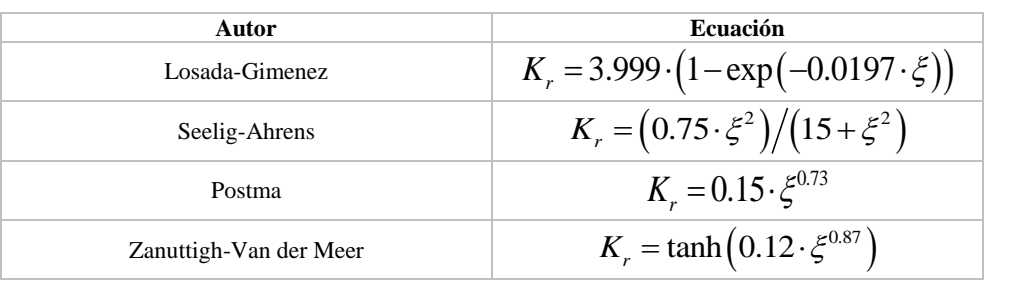

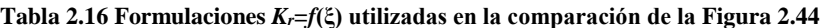

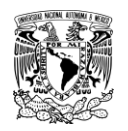

## **2.9.2. Evaluación numérica del coeficiente de reflexión utilizando diferentes valores de porosidad**

Para redondear más este análisis específico del coeficiente de reflexión, se decidió evaluar su magnitud considerando ahora diferentes valores de porosidad, porque hay que recordar que todo el análisis anterior es para *n* = 0.45.

El oleaje empleado es regular. Para todos los casos la aproximación analítica para representar el oleaje fue Stokes de V orden (ver Tabla 2.2 y ec.(2.19)). Se propusieron 6 estados de mar (*H*(m), *T*(s)): (5, 9), (6, 9), (6, 10), (7, 8), (7, 9) y (7, 10). En cada estado de mar se modelaron 10 valores de porosidad, los cuales son *n* = 0.05, 0.35, 0.37, 0.40, 0.42, 0.45, 0.47, 0.50, 0.52 y 0.55. La hipótesis que se establece es que el coeficiente de reflexión aumenta conforme lo hace el valor de la porosidad, así como aumenta el número de Iribarren, tal como se puede ver en la [Figura 1.8,](#page-58-0) la [Figura 2.42](#page-103-1) o la [Figura 2.43.](#page-104-0) La metodología llevada a cabo para obtener el coeficiente de reflexión es el que se describió en el apartado 2.7.1 de esta tesis. En la [Figura 2.45](#page-107-0) se muestran los resultados del coeficiente de reflexión en función de los valores de porosidad.

Es importante hacer mención que el caso de *n* = 0.05 es un caso teórico límite superior, porque como en los casos SC y SCA analizados anteriormente, un DRPS-S o en talud no arroja valores de *Kr* tan altos. Esto es de esperarse para otro tipo de estructuras como pudieran ser los diques verticales o diques de banqueta alta con un paramento sólido de concreto.

De la [Figura 2.46](#page-107-1) se puede decir lo siguiente:

- Para el intervalo del número de Iribarren, resulta válido concluir que el coeficiente de reflexión aumenta, en una proporción pequeña, su magnitud conforme el valor de la porosidad disminuye.
- En dicha figura, se puede apreciar como el valor del coeficiente de reflexión si separa drásticamente cuando  $n = 0.05$ . Como ya se ha mencionado, este caso solo es para ilustrar cuál sería el comportamiento de *Kr* en el caso que el DRPS se considerara con una porosidad muy baja, pero esta situación no sería posible porque los DRPS no poseen porosidades bajas.

Los resultados mostrados en la [Figura 2.46](#page-107-1) pueden considerarse, por ejemplo, en el cálculo del tamaño de las piezas protectoras, indicando en dicho cálculo para qué porosidad sería válida. Habrá que recordar que en el cálculo del tamaño de las piezas, el valor de la altura total en muchas de las formulaciones disponibles está a la potencia 3, por lo cual tener una idea del valor del coeficiente de reflexión más a detalle dependiendo del dato de porosidad llevará muy probablemente a cálculos más óptimos. En otras palabras, el tamaño de la pieza protectora para una porosidad baja será más grande que el tamaño de la pieza para una n más alta, todo esto considerando la misma sección transversal. Finalmente, la [Tabla 2.17](#page-107-2) muestra los parámetros de ajuste estadístico para cada una de las rectas mostradas en la gráfica de la [Figura 2.46.](#page-107-1)

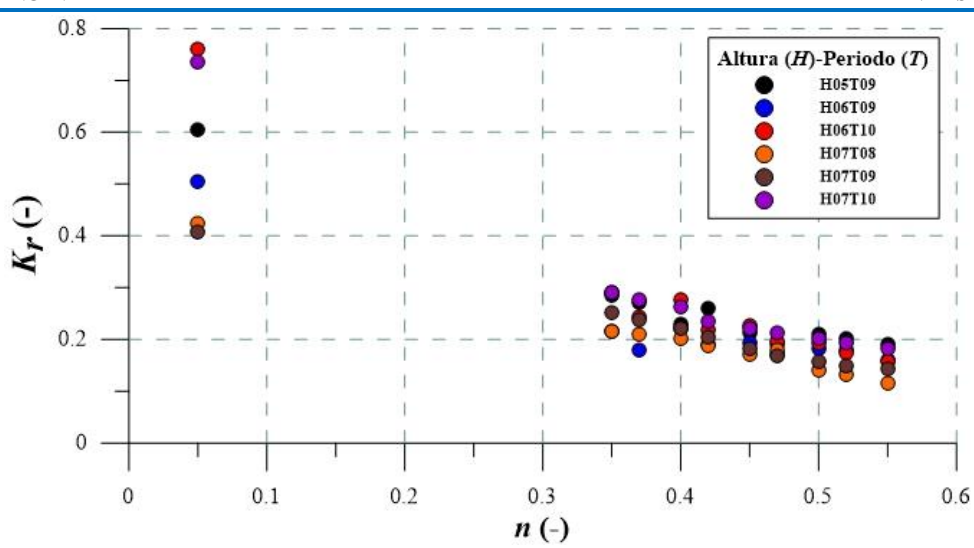

**NGENIERIA** 

**Figura 2.45 Resultados del coeficiente de reflexión** *Kr* **en función de la porosidad** *n*

<span id="page-107-0"></span>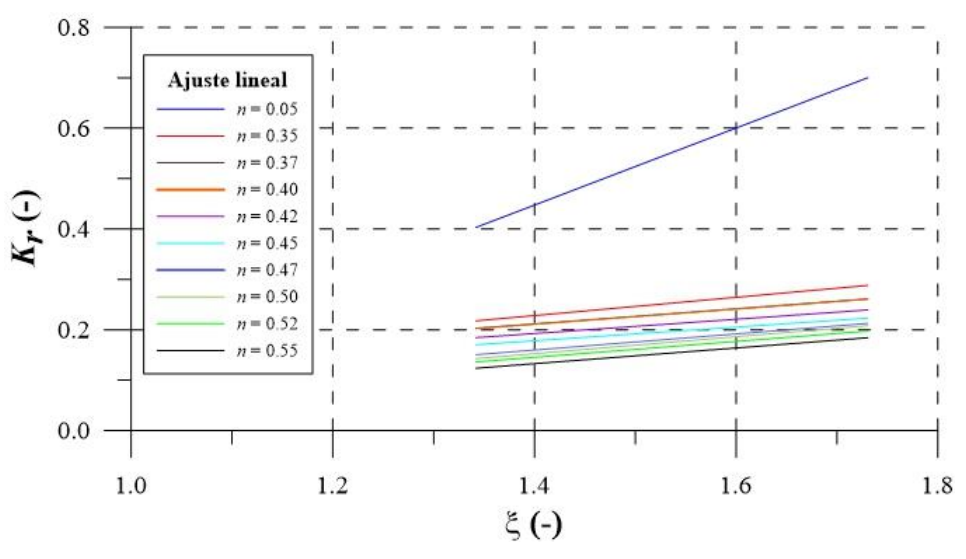

**Figura 2.46 Curvas de ajuste** *K<sup>r</sup>* **=** *f(ξ)*

<span id="page-107-2"></span>

| $n$ (porosidad) | $m$ (pendiente) | $b$ (ordenada al origen) |
|-----------------|-----------------|--------------------------|
| 0.05            | 0.7644          | $-0.6226$                |
| 0.35            | 0.1809          | $-0.0249$                |
| 0.37            | 0.1500          | 0.0017                   |
| 0.40            | 0.1506          | 0.0000                   |
| 0.42            | 0.1414          | $-0.0053$                |
| 0.45            | 0.1356          | $-0.0116$                |
| 0.47            | 0.1600          | $-0.6412$                |
| 0.50            | 0.1678          | $-0.0822$                |
| 0.52            | 0.1577          | $-0.0754$                |
| 0.55            | 0.1557          | $-0.0852$                |

<span id="page-107-1"></span>**Tabla 2.17 Parámetros estadísticos de las rectas de ajuste de la [Figura 2.46](#page-107-1)**
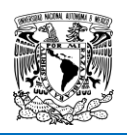

## **2.10. RESUMEN DE CAPÍTULO**

El presente capítulo se ha integrado de la siguiente manera:

- Explicación del uso de herramientas numéricas. El programa Gmsh se ha utilizado para poder generar las mallas de cálculo. El software OpenFOAM es la principal herramienta y la base de los resultados presentados a lo largo de este capítulo.
- Se propusieron 4 secciones transversales teóricas de DRPS-S tomando como base las conclusiones experimentales del trabajo de Mendoza et al. (2010). Además, se explicó las características del oleaje empleado, la determinación de la longitud de cálculo final de la malla computacional, así como la descripción de las zonas de relajación y de los coeficientes de Darcy-Forchheimer.
- $\div$  Se plantearon 4 casos de estudio: caso H, caso SC, caso SCA y caso R. En todos los casos se consideró un solo valor de porosidad, *n* = 0.45. A continuación se describió el procedimiento para la obtención de los valores de los fenómenos de flujo analizados en esta tesis:  $K_r$ ,  $K_T$ ,  $Ru/H \vee Rd/H$ .
- La primera aportación son los nuevos coeficientes que se han derivado del análisis de la información numérica, los cuales se pueden aplicar directamente a las diferentes formulaciones y ajustarlas a los resultados numéricos.
- Los resultados numéricos de los casos H y R se ajustan bastante bien con toda la información utilizada en las comparaciones llevadas a cabo. Solo los casos SC y SCA presentan una dispersión que caen fuera del rango de variación de la información usada. Como se mencionó, esto se debe a que los cubos, aun con la separación que hay entre las piezas cúbicas, actúan como una capa casi impermeable, generando altos valores en los casos del coeficiente de reflexión y del ascenso máximo. No obstante, estos dos casos pueden considerarse como los límites superiores de variación de estos dos fenómenos de flujo. En todo caso, también complementan el análisis aquí realizado.
- Haciendo un análisis más minucioso del coeficiente de reflexión, se llegó a que los casos H y R se ajustan muy bien con los resultados experimentales obtenidos por Quiñones (2006). Además, se compararon los resultados del caso H en conjunto con los datos experimentales con 4 ecuaciones: las ecuaciones de Losada-Gimenez, Seelig-Ahrens, Postma y Zanuttigh-Van der Meer. De todas ellas, la que se ajusta de mejor manera con los datos numérico-experimentales fue la de Zanuttigh-Van der Meer
- Una segunda aportación es la gráfica de la [Figura 2.46](#page-107-0) junto con la [Tabla 2.17,](#page-107-1) donde se puede inferir el valor del coeficiente de reflexión para diferentes valores puntuales de porosidad. Para el intervalo del número de Iribarren mostrado en dicha figura, se cumple la hipótesis planteada de que a mayor el valor de la porosidad, menor será la magnitud del coeficiente de reflexión. Una gráfica útil para el cálculo del tamaño de las piezas para un DRPS-S, considerando que dicho tamaño depende de la altura de ola total, y que este último depende a su vez del valor del coeficiente de reflexión.

**CAPITULO 3** 

**TRABAJO EXPERIMENTAL DEL MORRO** 

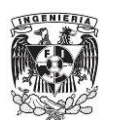

# **3. TRABAJO EXPERIMENTAL DEL MORRO**

El objetivo del presente trabajo experimental es analizar el comportamiento del coeficiente de reflexión, *Kr*, así como estudiar el fenómeno de difracción en el morro, considerando el perfil en S en su diseño. Un ejemplo de la forma geométrica del morro se muestra en la [Figura 3.1.](#page-111-0)

El trabajo experimental se ha llevado a cabo en el estanque de oleaje ubicado en el laboratorio de hidráulica de la Facultad de Ingeniería. Dicho estanque está construido por una base de concreto y paredes de mampostería; un sistema hidráulico para llenado y vaciado del mismo y un sistema de generación de oleaje que se compone por un motor, un sistema de poleas y una paleta tipo *flap* con una distancia de empuje regulable (comúnmente llamado con la palabra en inglés *stroke*) y a través de un brazo mecánico ajustable. Su capacidad es de  $42.26 \text{ m}^3$ , con un largo de 11.99 m, 4.7 m de ancho y 0.75 m de alto (ver [Figura 3.2\)](#page-112-0). Las paredes son de mampostería, con un espesor de 16.5 cm.

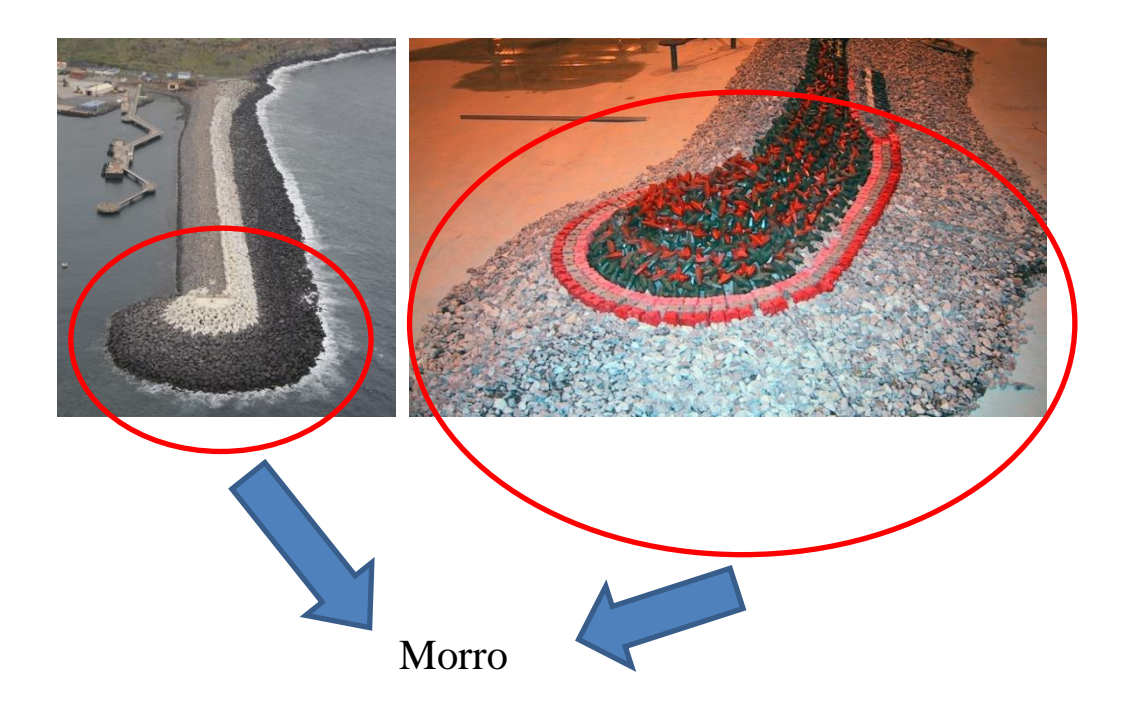

<span id="page-111-0"></span>**Figura 3.1 En el panel izquierdo, el morro en prototipo; en el panel derecho, un modelo físico de laboratorio** 

Los instrumentos de medición fueron: 1) sensores de nivel, con los cuales fue posible caracterizar el coeficiente de reflexión y el fenómeno de difracción; y 2) cámara de video convencional, mediante el cual se registró el ascenso y descenso de la lámina de agua a lo largo del perfil en S del morro.

Los materiales para construir el modelo físico fueron cubos de concreto de 3 cm de lado. La resistencia aproximada de las piezas es de 110 kg/cm² con un peso volumétrico de 1900-2000  $kg/cm<sup>3</sup>$ .

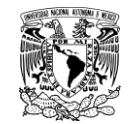

#### **TRABAJO EXPERIMENTAL** *CONSUMPTERIMAL <b>CONSUMPTERIMAL* **CONSUMPTERIMAL**

Considerando las dimensiones propuestas de las secciones transversales de los DRPS-S en el trabajo numérico explicado en los informes previos, se propone una escala espacial de reducción 1:50 para el modelo físico del morro. Esta escala se usará posteriormente para el trabajo numérico que se realizará en el morro.

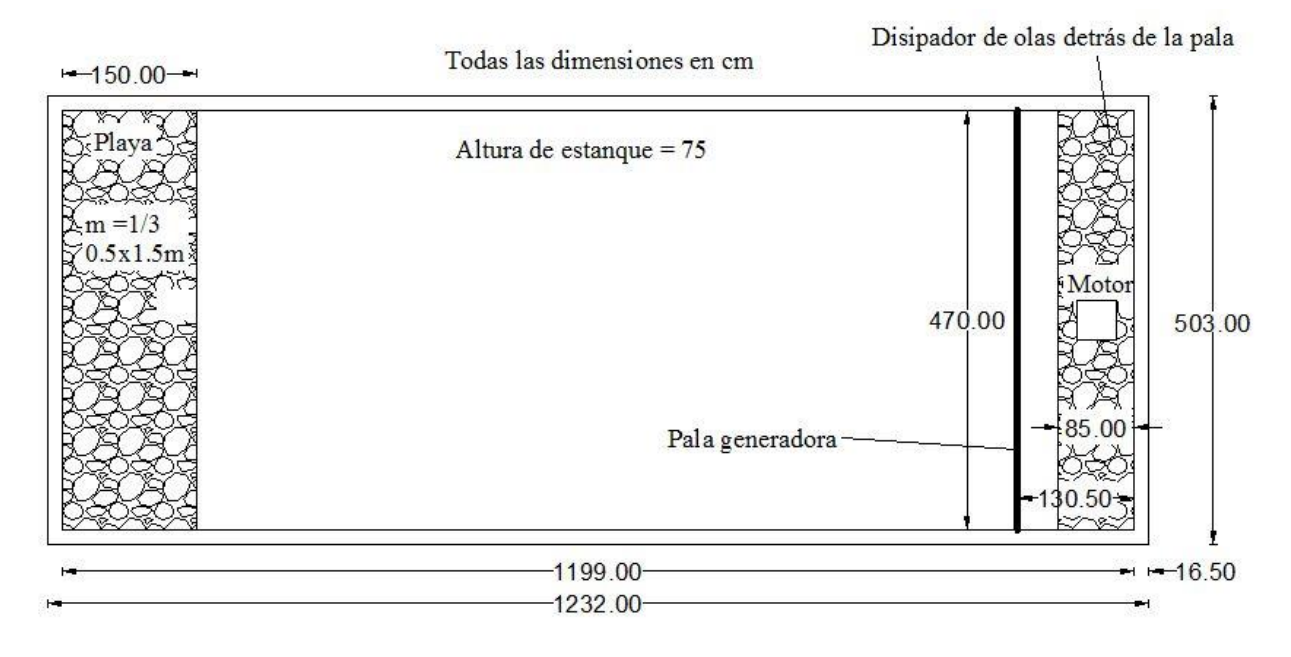

<span id="page-112-0"></span>**Figura 3.2 Dimensiones en planta del estanque de olas que posee el laboratorio de hidráulica de la Faculta de Ingeniería** 

En el estanque de oleaje, y hasta el momento, solo es posible generar un oleaje regular. [Gajá et al.](#page-156-0)  [\(2013\)](#page-156-0) caracterizó dicho estanque. Solo es viable generar 4 periodos de ola. En la [Tabla 3.1](#page-113-0) se presenta la caracterización que realizó el autor Gajá. Sin embargo, el periodo igual a 1.81 segundos no se ha tomado en cuenta en este trabajo puesto que la longitud de onda es muy grande o larga para las dimensiones del estanque y la posición en la que se encuentra el modelo físico. La ecuación [\(3.1\)](#page-112-1) fue utilizada para calcular la altura de ola *H* en función del *stroke* (*S*), profundidad (*h*) y

periodo de ola (T). La longitud de onda (L) es evaluada con la ecuación (3.2).  
\n
$$
\frac{H}{S} = 4 \left( \frac{\sinh(kh)}{kh} \right) \frac{kh \times \sinh(kh) - \cosh(kh) + 1}{\sinh(2kh) + 2kh}
$$
\n(3.1)

<span id="page-112-2"></span><span id="page-112-1"></span>
$$
L = \frac{gT^2}{2\pi} \tanh\left(kh\right) \tag{3.2}
$$

Los valores teóricos de las alturas de ola se muestran en l[a Tabla 3.2.](#page-113-1) Los estados de mar con alturas de ola pequeñas no fueron considerados debido al tamaño del rompeolas. También, en dicha tabla los letreros 1er arreglo, 2ndo arreglo y 3er arreglo se refieren a la posición que tuvieron los sensores de nivel durante los ensayos. Más adelante se profundiza en esto. Además, otros casos fueron omitidos debido a que se manejó otro valor profundidad, en específico de 47 cm, esto es 7 cm más de los 40 cm del diseño original. El propósito de esto fue representar una marea de tormenta, y que junto con un intervalo adecuado de altura-periodo de ola se pudiera llegar a una caracterización del morro considerando el perfil en S bajo condiciones extremas. Los detalles del diseño del morro se muestran en el siguiente aparatado.

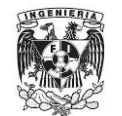

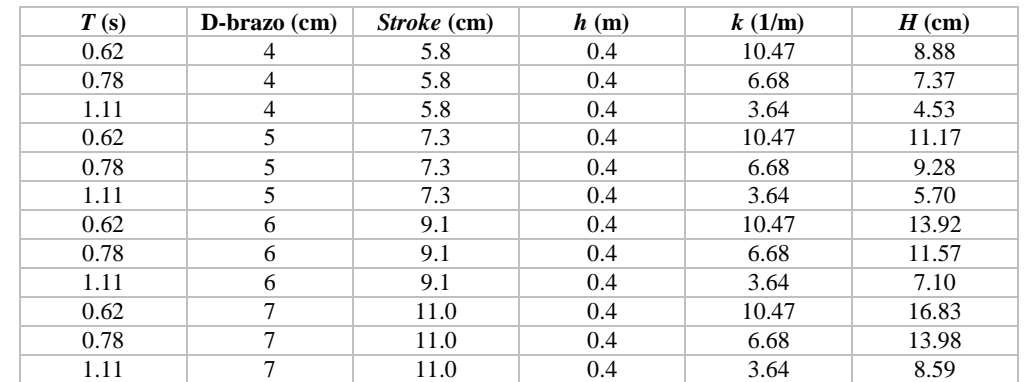

#### <span id="page-113-0"></span>**Tabla 3.1 Caracterización del tanque de oleaje llevado a cabo por Gajá et al. (2013). D-brazo es la distancia del brazo de la pala a un punto fijo de referencia definido cerca del mecanismo de generación**

#### <span id="page-113-1"></span>**Tabla 3.2 Estados de mar utilizados en la modelación física. En dicha tabla, la letra H simboliza la altura de ola, y la letra T representa el periodo de ola. Los números seguidos de dichas letras son los valores de ambas variables, en cm y segundos respectivamente**

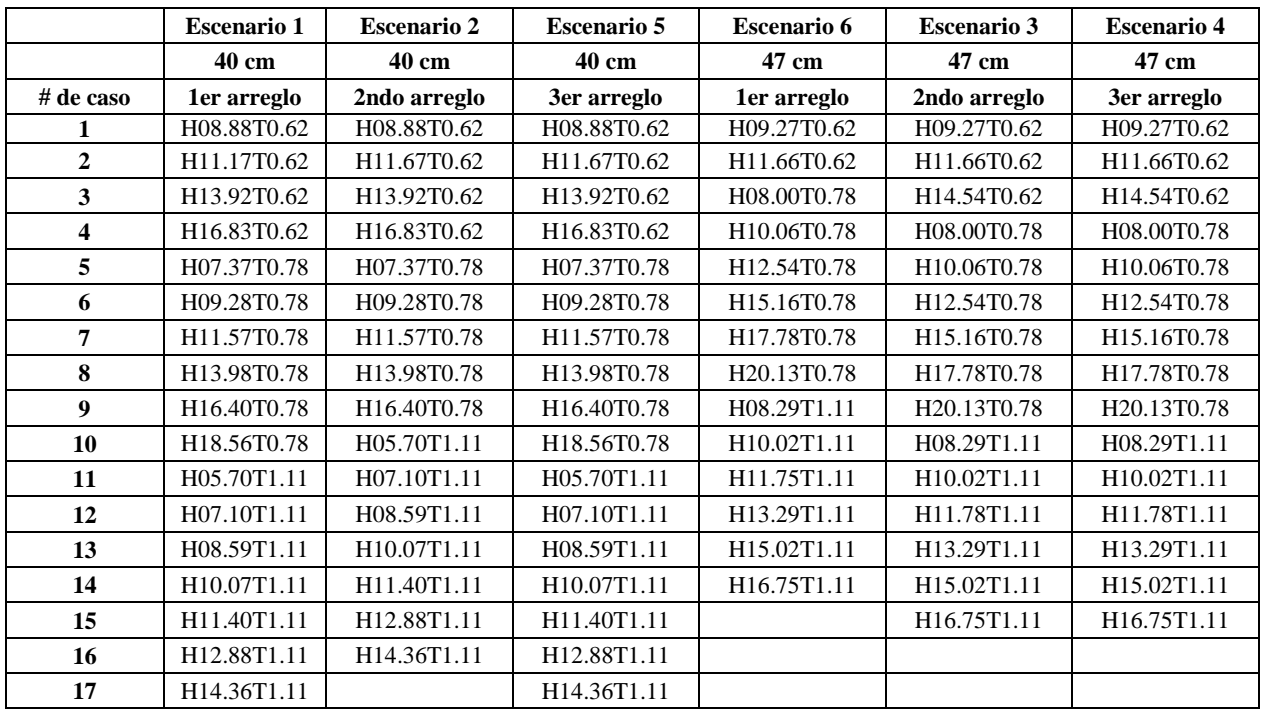

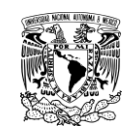

## **3.1. DISEÑO GEOMÉTRICO DEL MORRO**

La propuesta del diseño geométrico del morro se ha hecho considerando el perfil en S. Para ello, primero se definió un solo estado de mar. Para poder aplicar la metodología de diseño geométrico propuesta por [Mendoza et al. \(2010\)](#page-157-0) explicada anteriormente, se plantearon los siguientes pasos:

- Se propuso un periodo con valor *T* = 0.7 segundos, y se usó un D-brazo = 5 cm
- De acuerdo a la [Tabla 3.1,](#page-113-0) corresponde usar un *S* = 7.3 cm.
- Usando el valor de *h* = 40 cm y calculando finalmente el valor de la longitud de onda, al aplicar la ecuación [\(3.1\)](#page-112-1) se obtiene un valor de altura de ola teórica de diseño *H* = 10.29 cm

Con el dato de *H* = 10.29 cm, se aplica la metodología de diseño geométrico del perfil en S planteada por [Mendoza et al. \(2010\)](#page-157-0), llegando a las dimensiones que se muestran en la [Figura 3.5.](#page-115-0) Pero además, en el diseño geométrico del morro se debe considerar lo siguiente:

- Se propuso un ancho de corona de 10 cm
- Los círculos concéntricos que se pueden ver en la [Figura 3.3](#page-114-0) tienen como centro el vértice izquierdo del rectángulo que en planta define el ancho de la corona. Así, el primer círculo tiene un radio de 10 cm, el siguiente tiene un radio de 45 cm y así los siguientes dos círculos, tal como se puede ver en la [Figura 3.4](#page-115-1)
- Como posición del modelo físico, se tomó como referencia la línea central transversal del estanque de olas, a partir del cual se trazaron las dimensiones longitudinales mostradas en la [Figura 3.5.](#page-115-0)

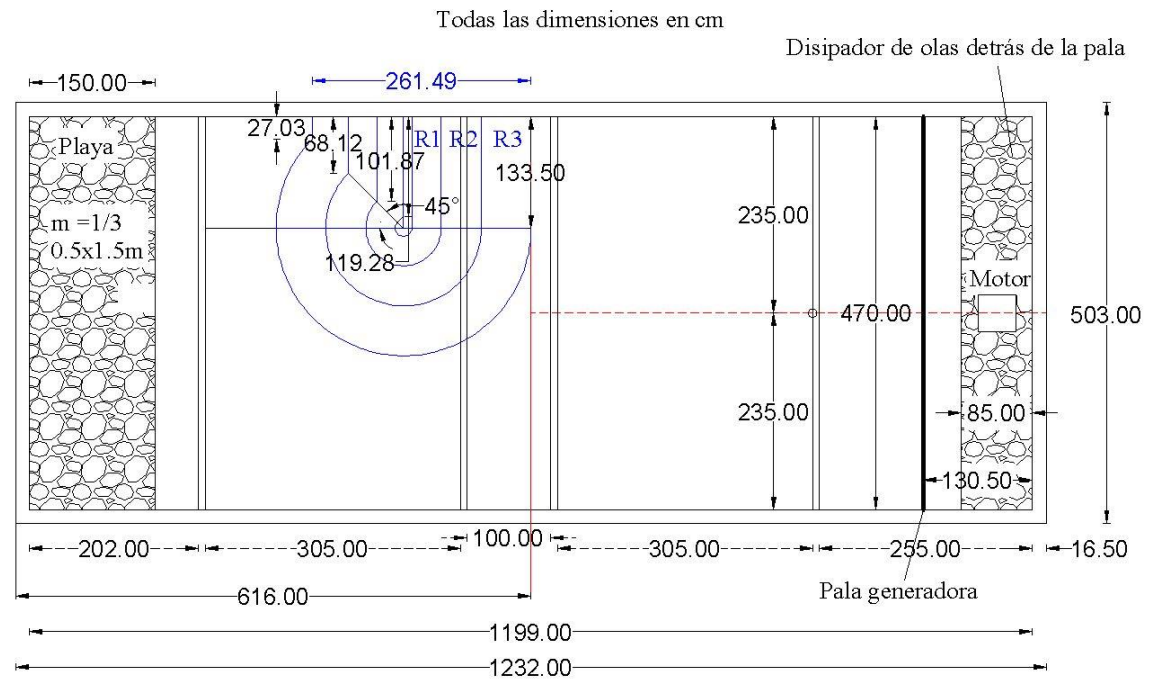

<span id="page-114-0"></span>**Figura 3.3 Distancias transversales del morro, considerando como eje transversal principal la línea roja sólida localizada a los 6.16 m**

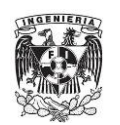

Todas las dimensiones en cm

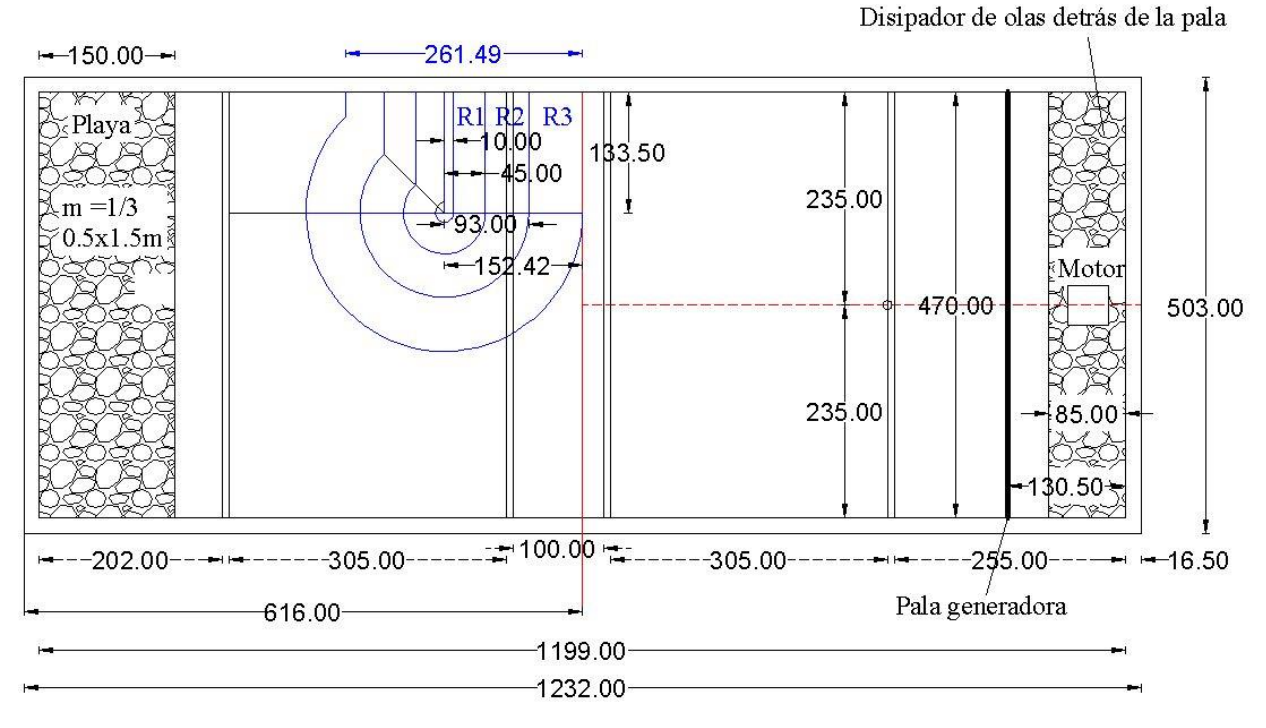

<span id="page-115-1"></span>**Figura 3.4 Distancias longitudinales del morro, considerando como eje longitudinal principal la línea rojo discontinua localizada a los 2.35 m**

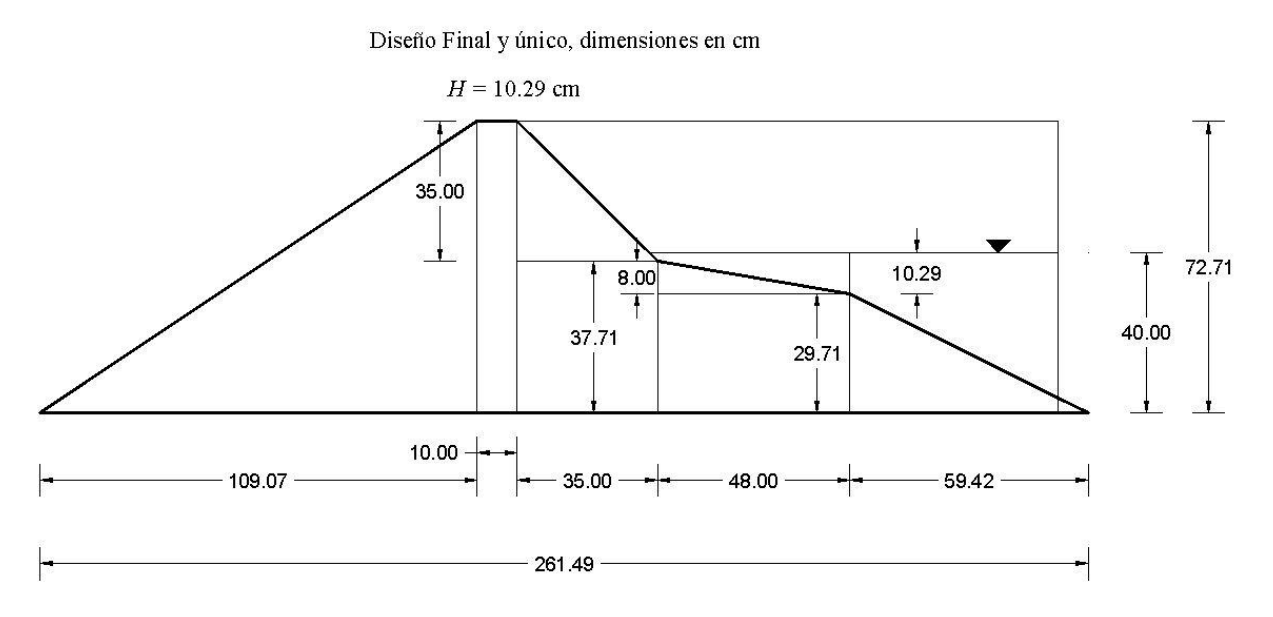

<span id="page-115-0"></span>**Figura 3.5 Dimensiones de la sección transversal del morro** 

#### **TRABAJO EXPERIMENTAL** *EXPERIMENTAL UNAM*

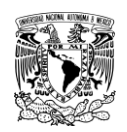

## **3.2. PROCESO CONSTRUCTIVO DEL MORRO**

La construcción del modelo físico en el estanque de olas se resume a continuación:

i. *Retiro del modelo físico anterior y limpieza del estanque de olas*. En esta etapa fue retirado el modelo físico anterior, el cual consistía en una elipse conformada por uniceles y atada a un contrapeso de acero y concreto. Aunado a esto, la grava que se colocó alrededor de dicho modelo también fue retirada y encostalada [\(Figura 3.6\)](#page-116-0). También fue reordenado las rocas que conforman el disipador de energía que se encuentra detrás de la pala generadora de olas [\(Figura 3.7\)](#page-117-0).

<span id="page-116-0"></span>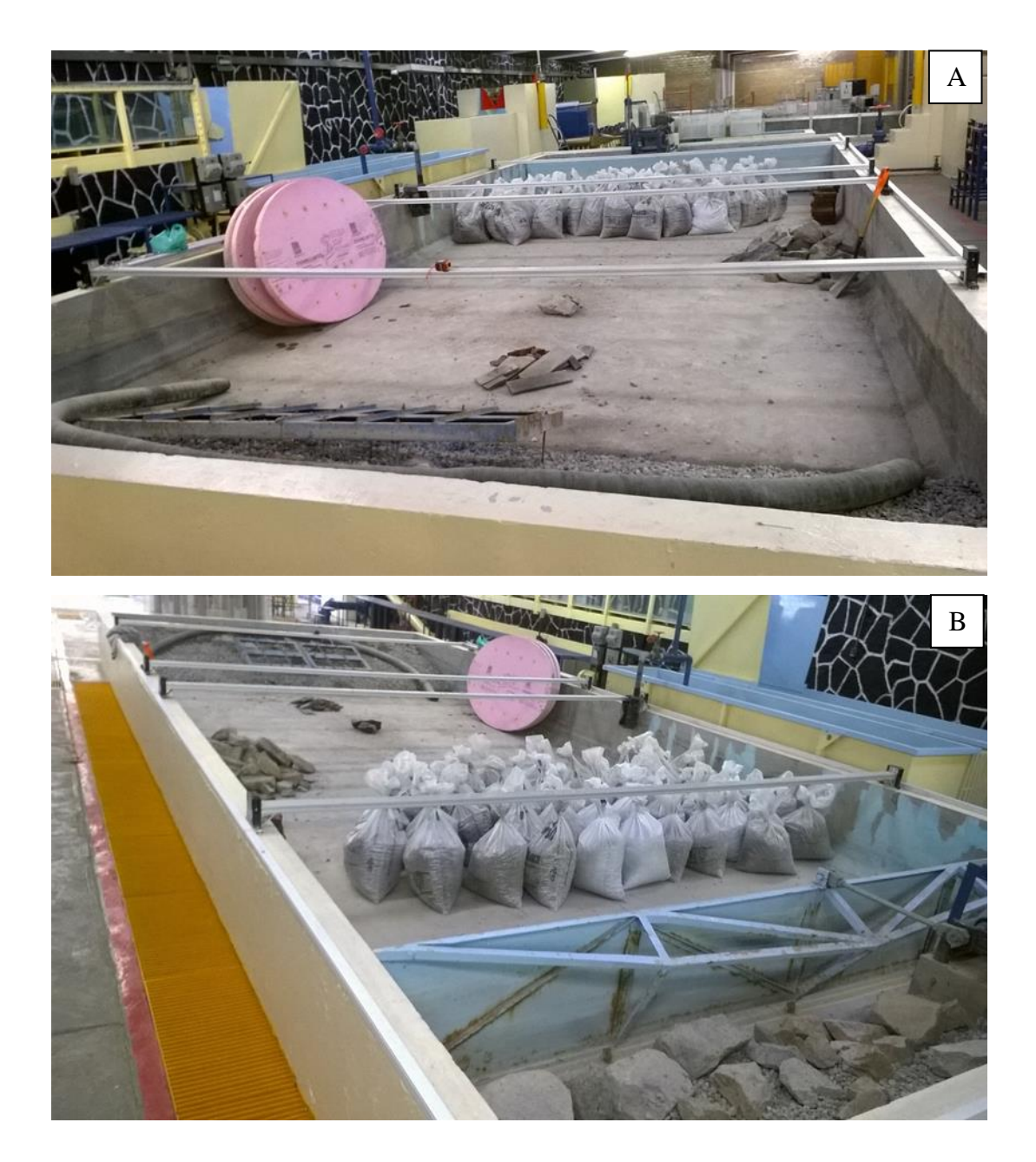

**Figura 3.6 Limpieza del estanque de olas** 

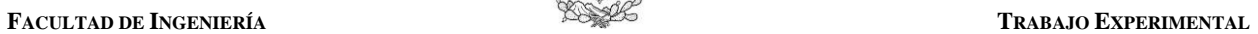

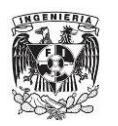

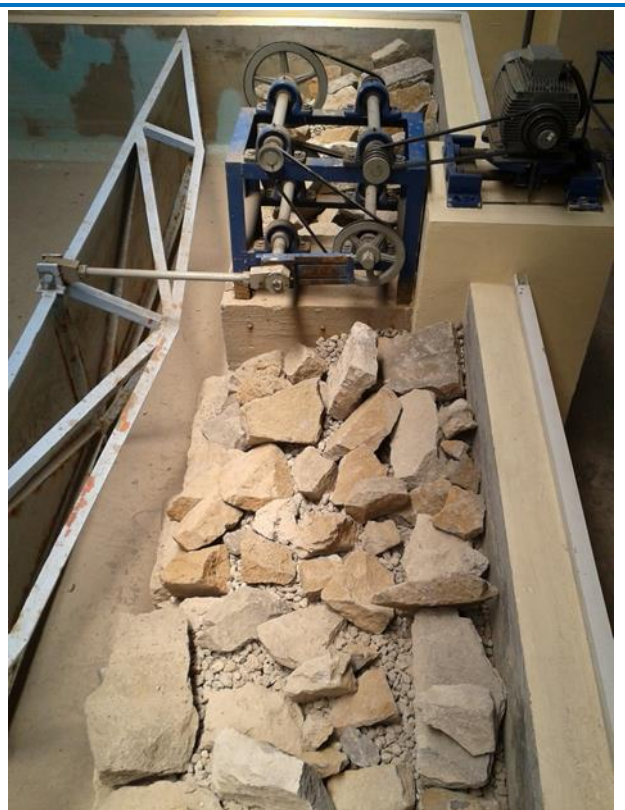

**Figura 3.7 Reacomodo que forman el disipador de energía detrás de la pala generadora de olas** 

<span id="page-117-0"></span>ii. *Dibujo del morro dentro del estanque*. Este paso consiste básicamente en el trazo de la estructura en la pared y en el fondo del estanque, de acuerdo a la posición y medidas indicadas anteriormente [\(Figura 3.8\)](#page-117-1).

<span id="page-117-1"></span>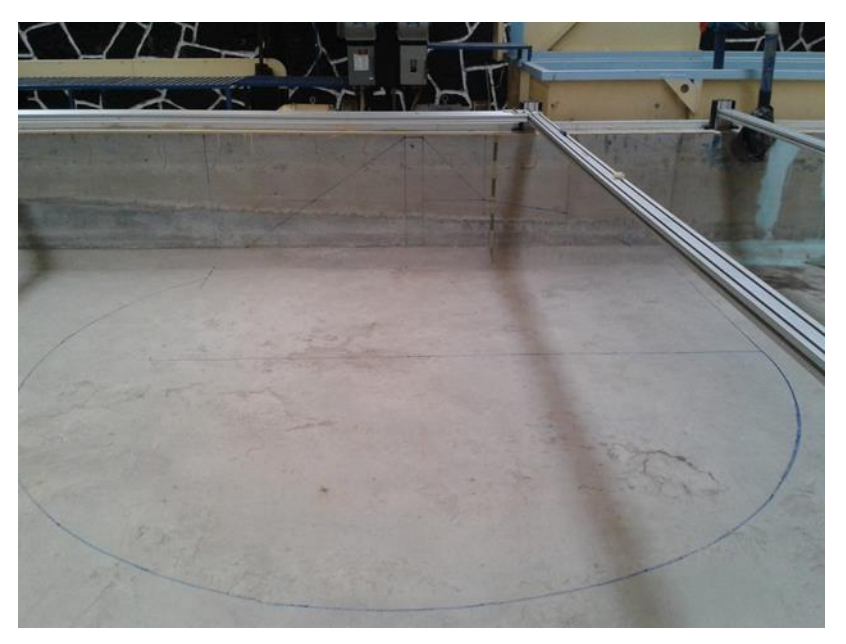

**Figura 3.8 Trazo del dibujo del morro en la base del estanque de olas** 

#### **TRABAJO EXPERIMENTAL** *EXPERIMENTAL UNAM*

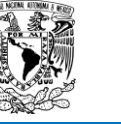

iii. *Construcción del morro*. En este paso se utilizó la grava encostalada anteriormente, puesto que los cubos de 3 cm de lado disponibles al momento fueron insuficientes para ocupar el volumen total del modelo físico. Por lo tanto, el núcleo del morro está formado por la grava encostalada (Figura 1.10), mientras que la coraza exterior fue construida con los cubos de concreto (Figura 1.11). Se consideró un espesor adecuado de cubos donde se pudieran colocar de 2 a 3 capas de estas piezas. La construcción final de la estructura se muestra en la Figura 1.12.

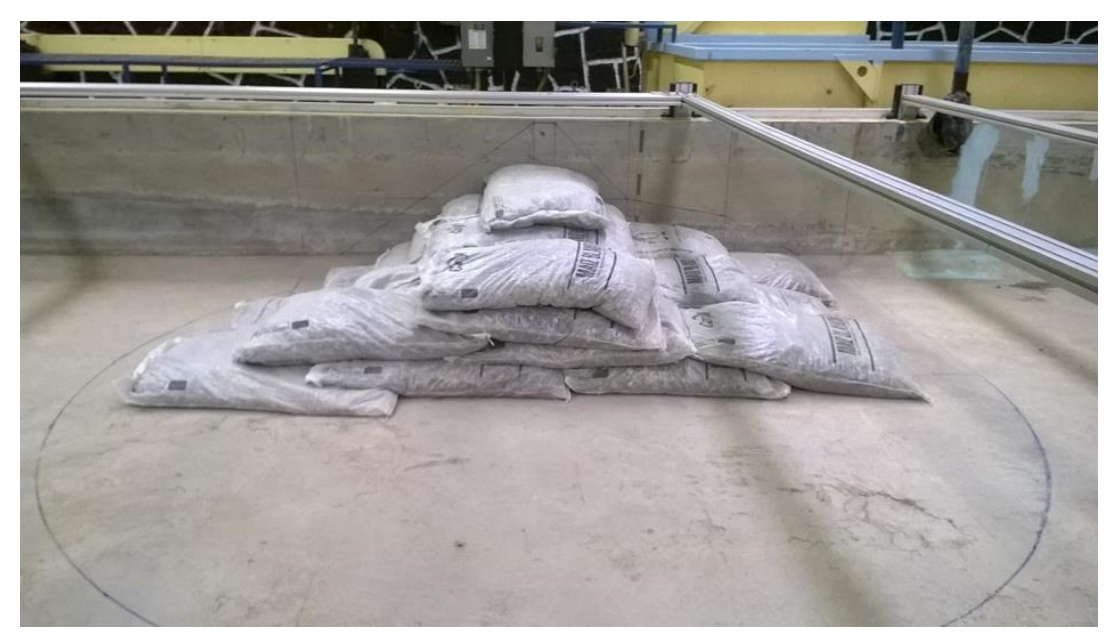

**Figura 3.9 Construcción del núcleo del morro** 

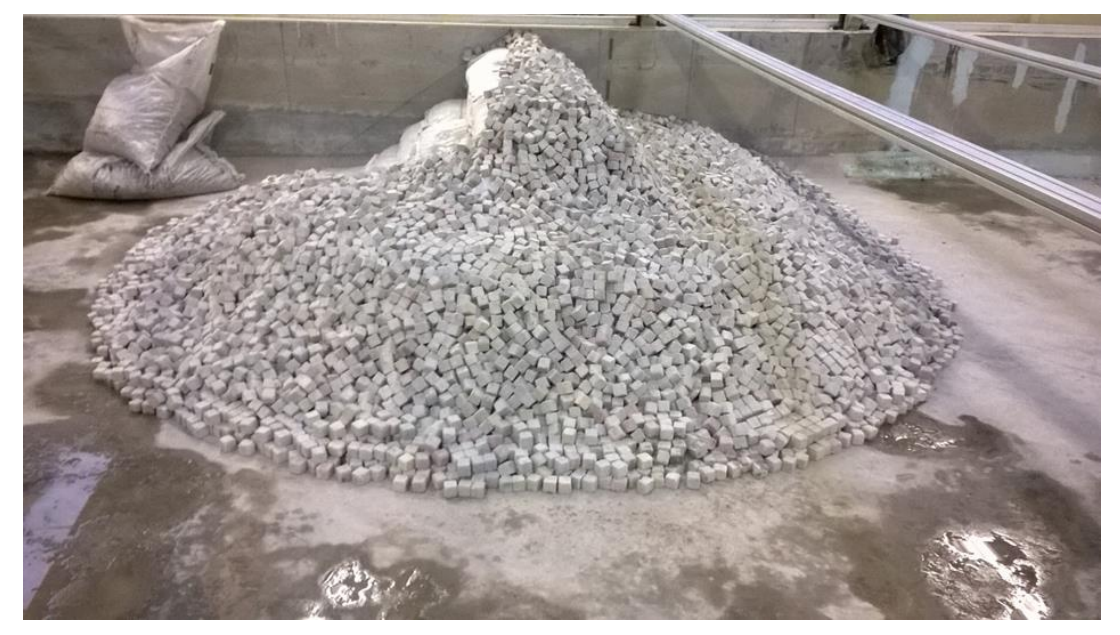

**Figura 3.10 Colocación de los cubos de concreto** 

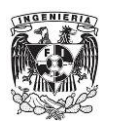

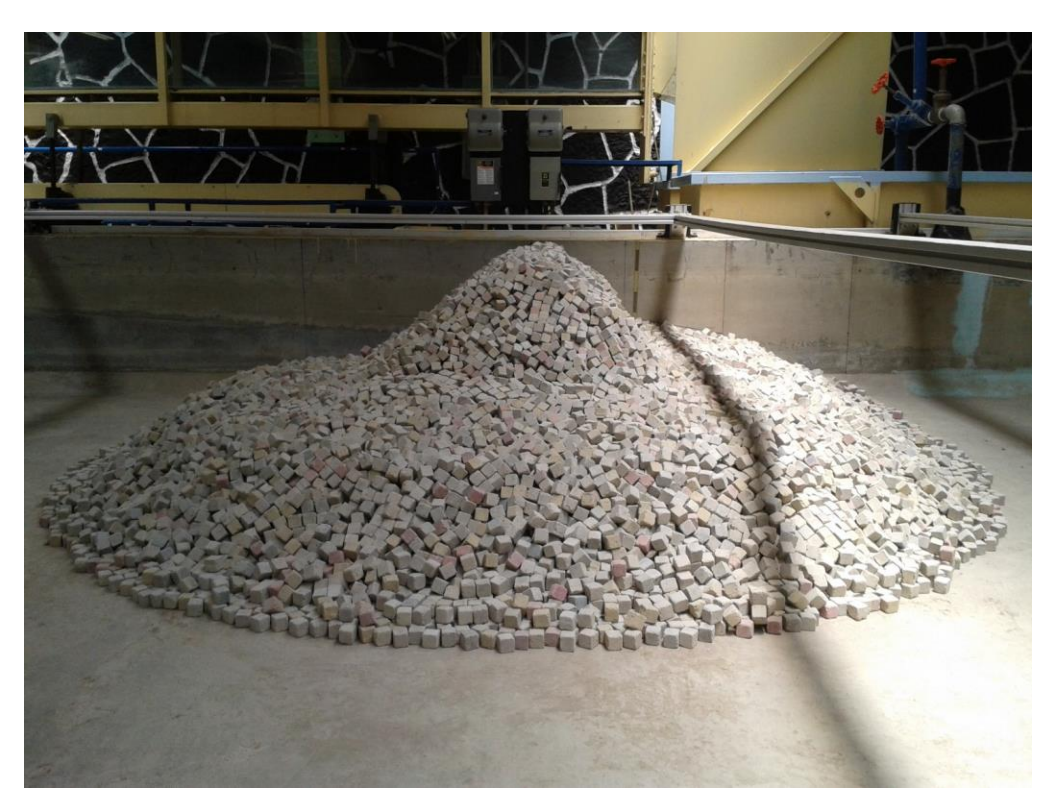

**Figura 3.11 Construcción final del modelo físico** 

## **3.3. CONFIGURACIÓN DE LOS ENSAYOS**

Se llevaron a cabo tres repeticiones considerando la misma profundidad, altura y periodo de ola, pero colocando los sensores en diferentes posiciones. En total fueron 6 escenarios (ver [Tabla 3.2\)](#page-113-1). Tal como se indica en dicha tabla, el primer arreglo tiene el propósito de registrar el fenómeno de reflexión, mientras que los arreglos 2 y 3 tienen la finalidad de evaluar la difracción en el morro.

Antes de realizar las pruebas, se calibraron los sensores de nivel. Hasta el momento solo se cuenta con 8 de ellos, siendo estos instrumentos de alta precisión de la empresa AKAMINA TECHNOLOGIES. La precisión es de 1 mm y rango de 60 cm que puede medir de manera simultánea hasta una frecuencia de 200 Hz (Mendoza et al., 2014). La calibración fue relativamente sencilla. En el laboratorio de Hidráulica de la Facultad se cuentan con diferentes modelos físicos donde se llevan a cabo las prácticas de laboratorio para los estudiantes de licenciatura. Cerca del estanque de olas hay un modelo, el cual posee una pequeña cisterna. Ahí es donde se calibraron los sensores de nivel, puesto que es mucho más fácil manipular tanto los instrumentos como el llenado de dicha cisterna (ver [Figura 3.12\)](#page-120-0).

Los sensores de nivel se conectan a unos acondicionadores (ver [Figura 3.13\)](#page-120-1), los cuales tienen la función de mejorar y "acondicionar" la señal. De los acondicionadores se conectan a una tarjeta de registro. En este caso dicha tarjeta está diseñada para conectar solo ocho canales, de ahí que solo se cuenten con este número de sensores. Finalmente esta tarjeta de registro se conecta a una laptop, en la cual se tiene instalado un programa para grabar las señales. Este programa fue elaborado por

### **TRABAJO EXPERIMENTAL UNAM UNAM**

el área de electromecánica del Instituto de Ingeniería. Dicho programa se ejecuta utilizando el entorno de LabVIEW®.

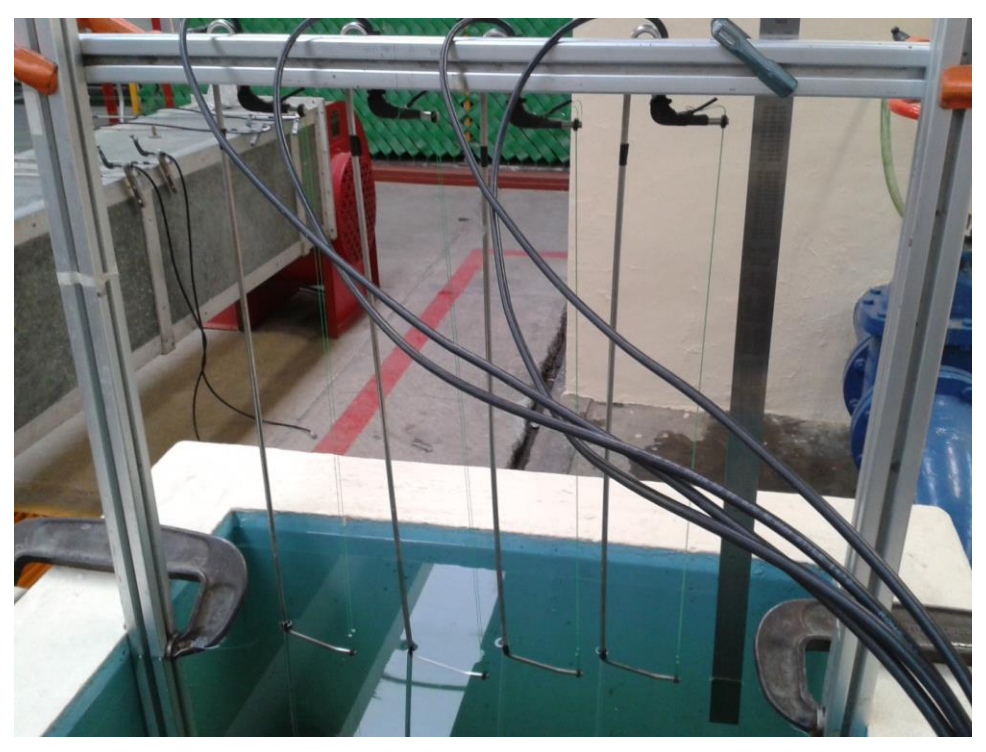

**Figura 3.12 Cisterna pequeña perteneciente a uno de los modelos del laboratorio de hidráulica de la Faculta de Ingeniería, la cual se utilizó para la calibración de los sensores de nivel** 

<span id="page-120-1"></span><span id="page-120-0"></span>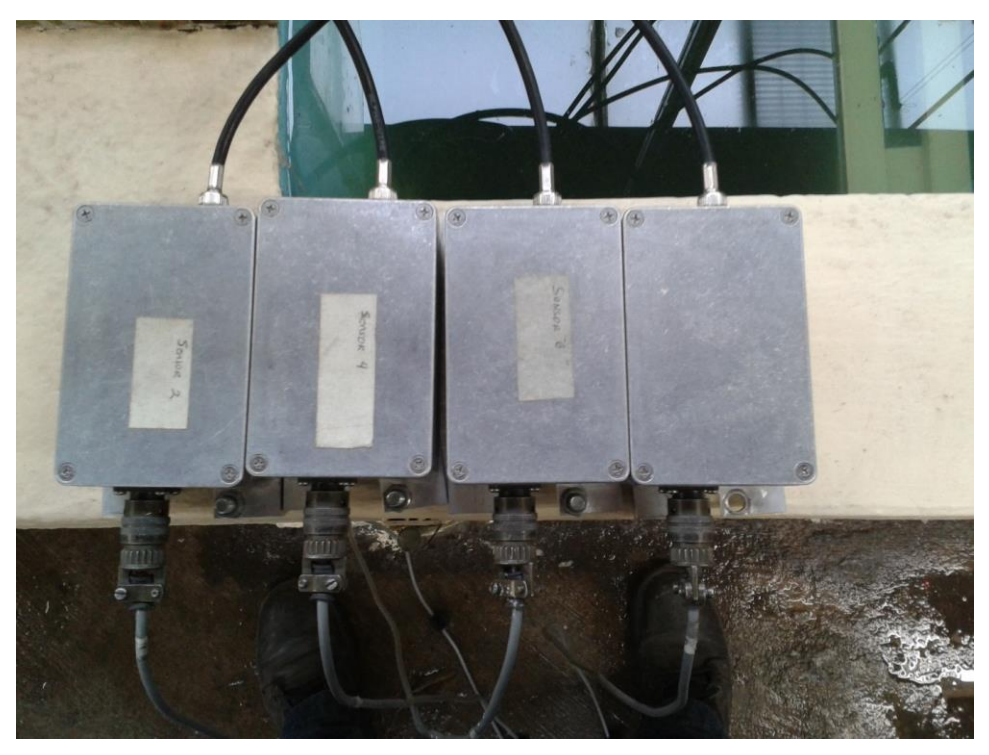

**Figura 3.13 Acondicionadores que se conectan a los sensores de nivel** 

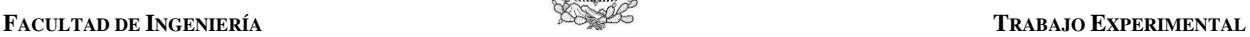

La posición de los sensores del primer arreglo es para evaluar el valor del coeficiente de reflexión. Para determinar las distancias entre los sensores, se debe cumplir los siguientes puntos:

Que dichas separaciones no sean submúltiplos (o múltiplos) de la longitud de onda

**GENIER** 

- Se usan tres sensores, colocados en una misma línea y entre los cuales debe de existir una gran coherencia, es decir, que físicamente las tres series registradas deben ser manifestaciones del mismo fenómeno (misma ola)
- Se debe de cumplir la siguiente relación:  $\frac{\pi}{10} \leq \Delta x_i \leq \frac{9\pi}{10}$ ,  $i = 1, 2$  $\frac{1}{10k} \leq \Delta x_i \leq \frac{1}{10}$  $x_i \leq \frac{9\pi}{10i}, i$  $\frac{1}{k} \leq \Delta x_i \leq \frac{1}{10k}$  $\frac{\pi}{\alpha'} \leq \Delta x_i \leq \frac{9\pi}{10!}, i = 1,2$

La expresión anterior, cuando el subíndice  $i = 1$ , se refiere a la distancia mínima entre los sensores, mientras que con *i* = 2 significa la máxima distancia entre éstos. Considerando las condiciones hidrodinámicas en el diseño geométrico de la sección transversal del morro, se determinaron las distancias mínima y máxima mostradas en la [Figura 3.14.](#page-121-0) En este sentido, la posición de los sensores de los arreglos 1, 2 y 3 se muestran en los siguientes apartados, divididos para los dos casos de análisis: morro con ángulo de 0 y 15 grados.

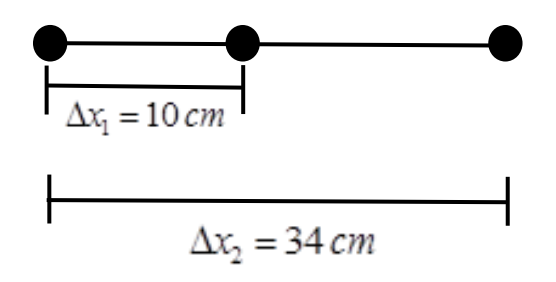

**Figura 3.14 Distancia entre los sensores para el primer arreglo** 

## <span id="page-121-0"></span>**3.3.1. Caso 1: considerando el eje del morro con ángulo de 0°**

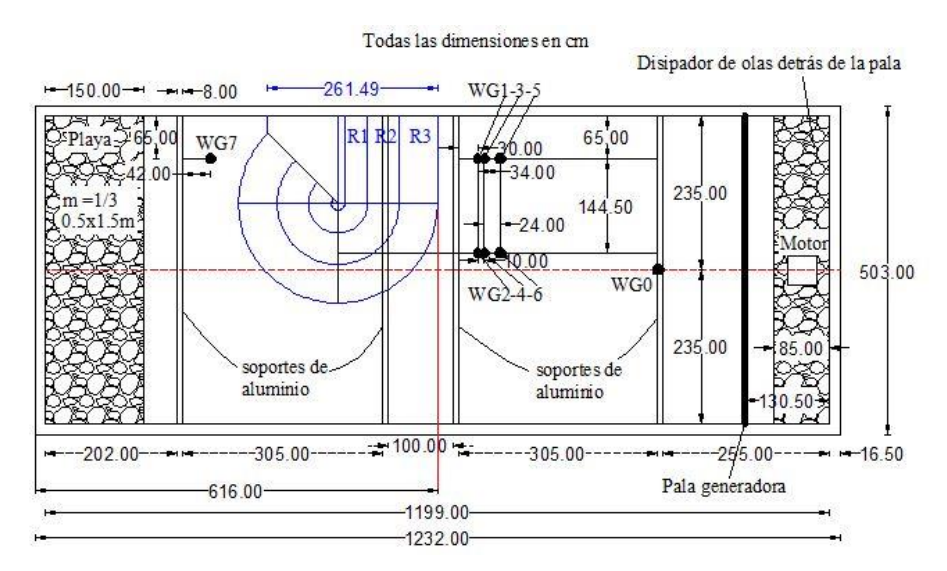

<span id="page-121-1"></span>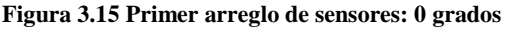

Todas las dimensiones en cm

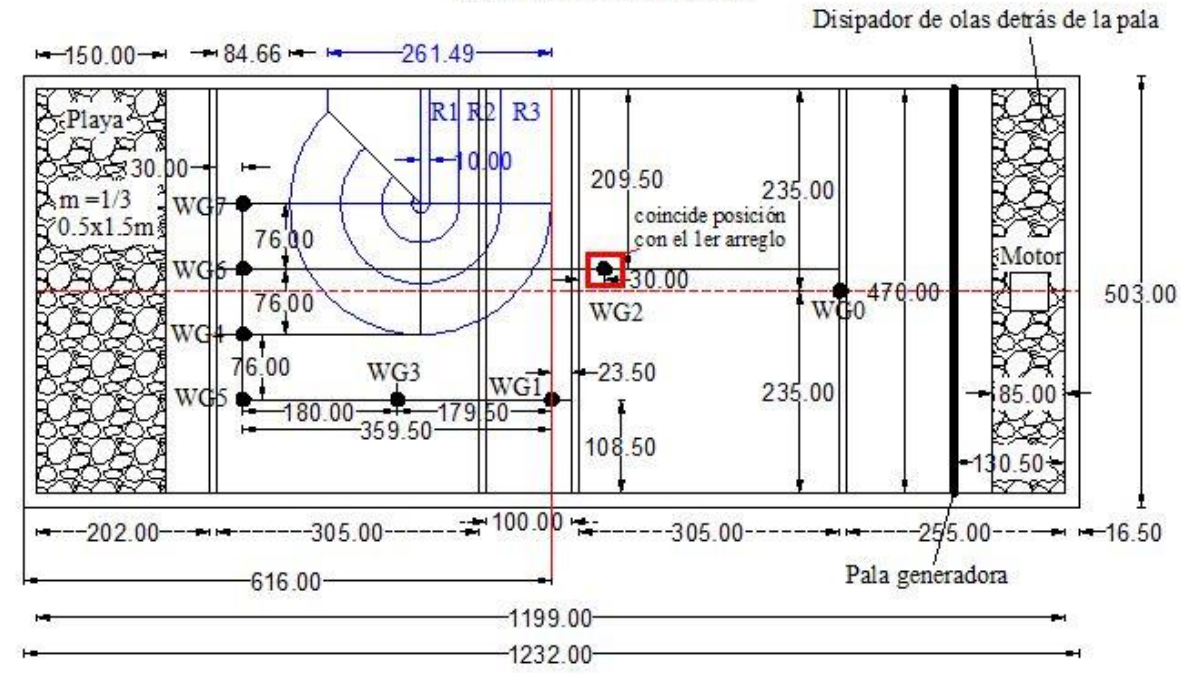

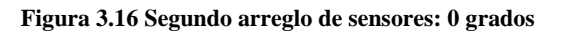

<span id="page-122-0"></span>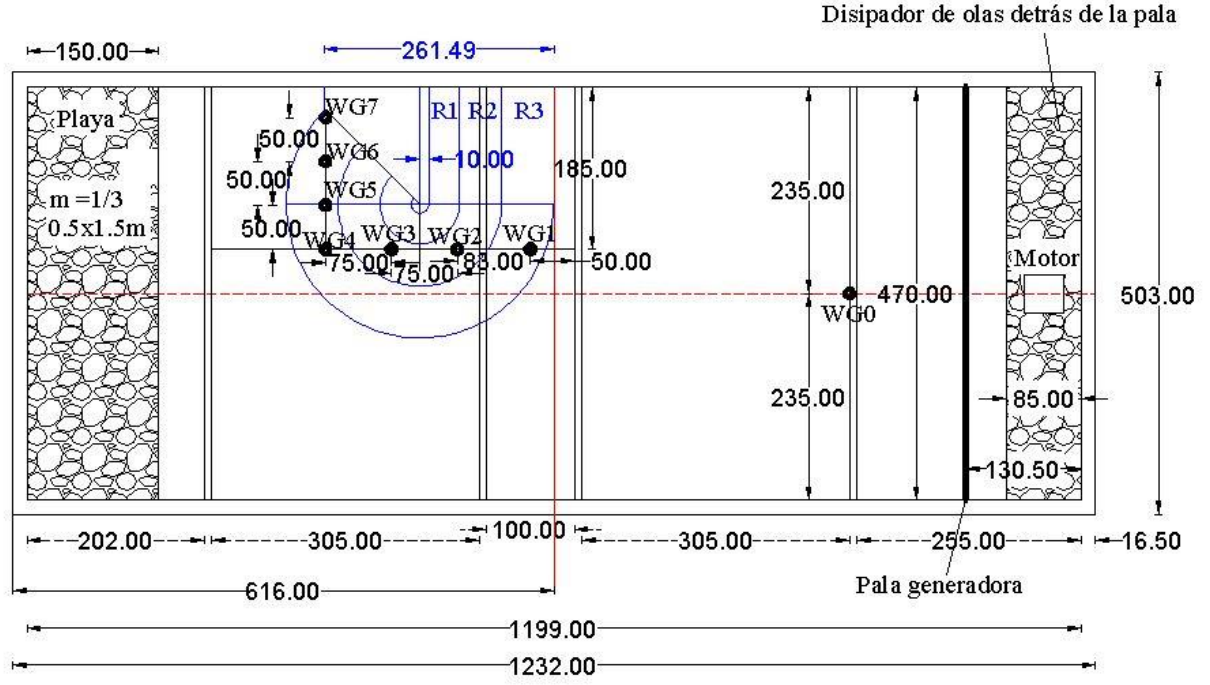

Todas las dimensiones en cm

**Figura 3.17 Tercer arreglo de sensores: 0 grados** 

<span id="page-122-1"></span>En las figuras anteriores, el símbolo WG es la etiqueta para nombrar el sensor, el número después de este símbolo es la numeración dada a los sensores.

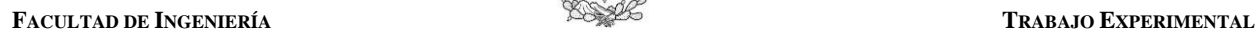

## **3.3.2. Caso 2: considerando el eje del morro con ángulo de 15°**

Para este caso de análisis, el giro del morro considerando un ángulo de 15 grados se realizó tomando como base el eje transversal de la estructura. El punto de giro o pivote es el vértice del ángulo de 15° el cual se localiza sobre la pared del estanque [\(Figura 3.18\)](#page-123-0). La sección transversal del morro es la misma usada en el caso 1 anterior [\(Figura 3.5\)](#page-115-0). A continuación se desglosa el trabajo realizado en el trabajo para este caso de análisis.

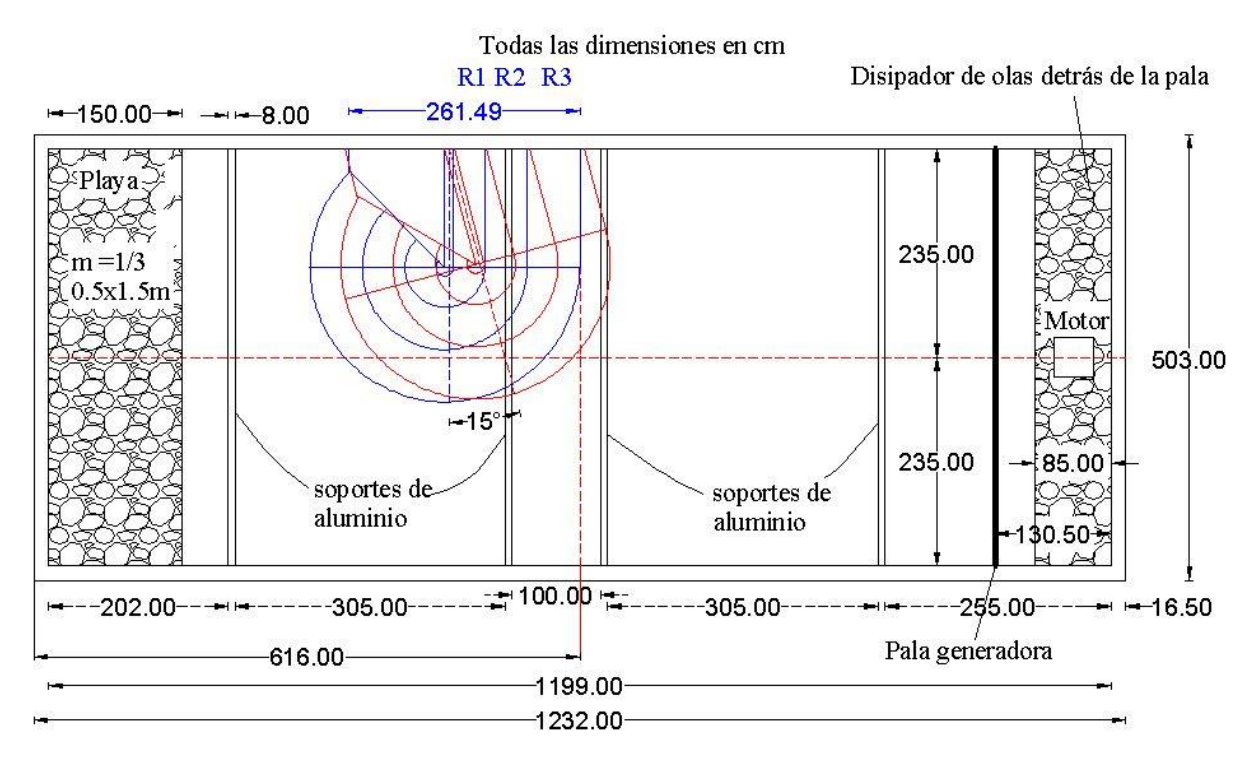

<span id="page-123-0"></span>**Figura 3.18 Esquema en planta del giro del morro. En color rojo, la estructura girada. En color azul, la estructura antes del giro** 

## *3.3.2.1. Estados de mar*

Los estados de mar se resumen en la [Tabla 3.3.](#page-124-0) En dicha tabla, el valor de la altura de ola *H* se calcula con la ecuación [\(3.1\)](#page-112-1), donde se puede ver que es función del *stroke* (*S*), profundidad (*h*) y periodo de ola (*T*). La longitud de onda (*L*) es evaluada con la ecuación [\(3.2\)](#page-112-2). Las poleas A, B, C y D a las que se hace referencia en dicha tabla se definen en la Figura 1.3.

## *3.3.2.2. Posición de los sensores de nivel*

Para poder realizar una comparación entre los resultados cuando el morro no está girado y con el giro de 15° la posición de los sensores es la misma. Nuevamente se realizaron los tres arreglos de sensores, los cuales se presentan en la [Figura 3.20,](#page-125-0) [Figura 3.21](#page-125-1) y [Figura 3.22.](#page-126-0)

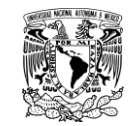

<span id="page-124-0"></span>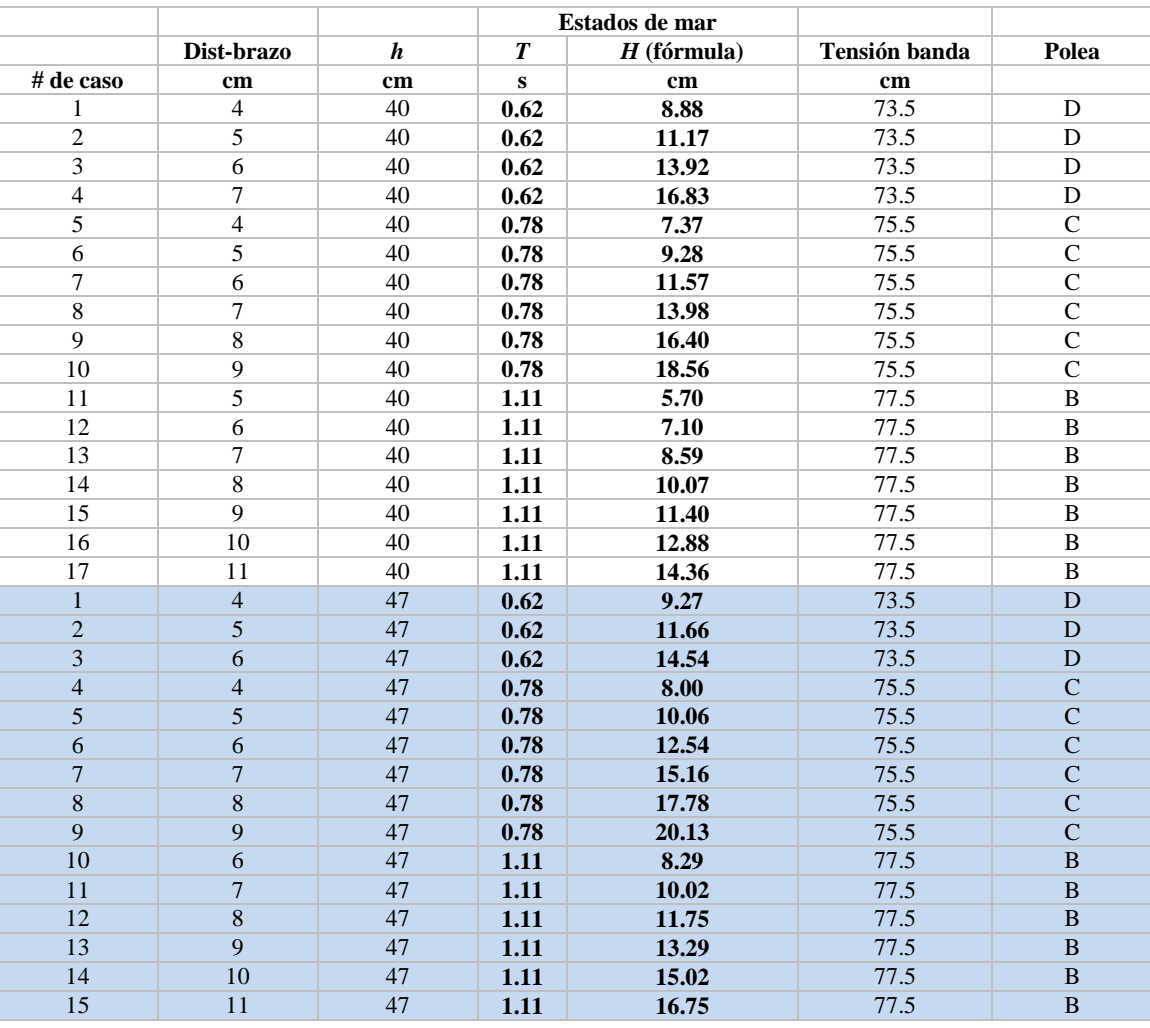

#### **Tabla 3.3 Estados de mar utilizados en la modelación física del caso 2 experimental: giro de 15°**

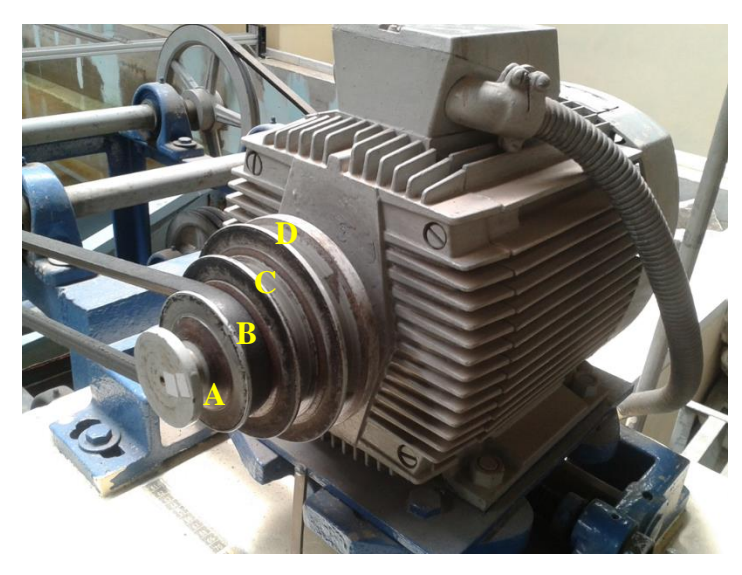

**Figura 3.19 Poleas adosadas al motor eléctrico del estanque de olas** 

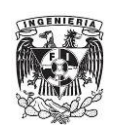

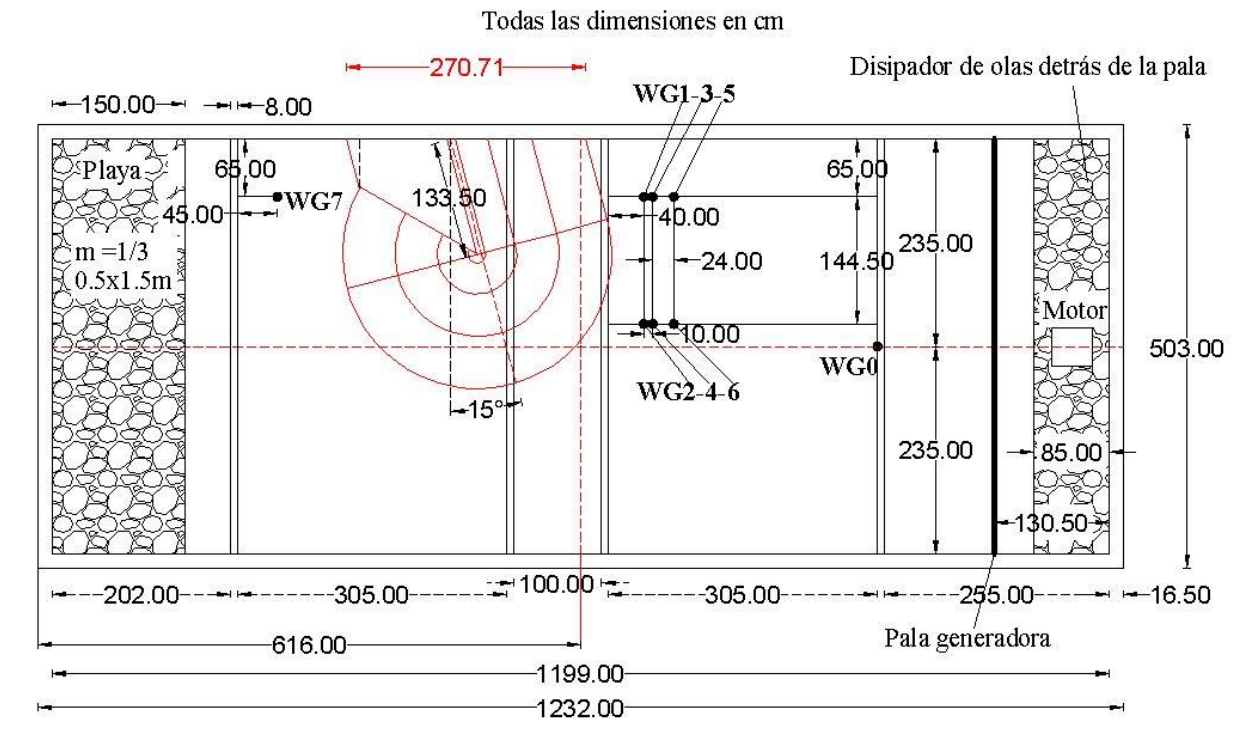

**Figura 3.20 Primer arreglo de sensores: 15 grados** 

<span id="page-125-0"></span>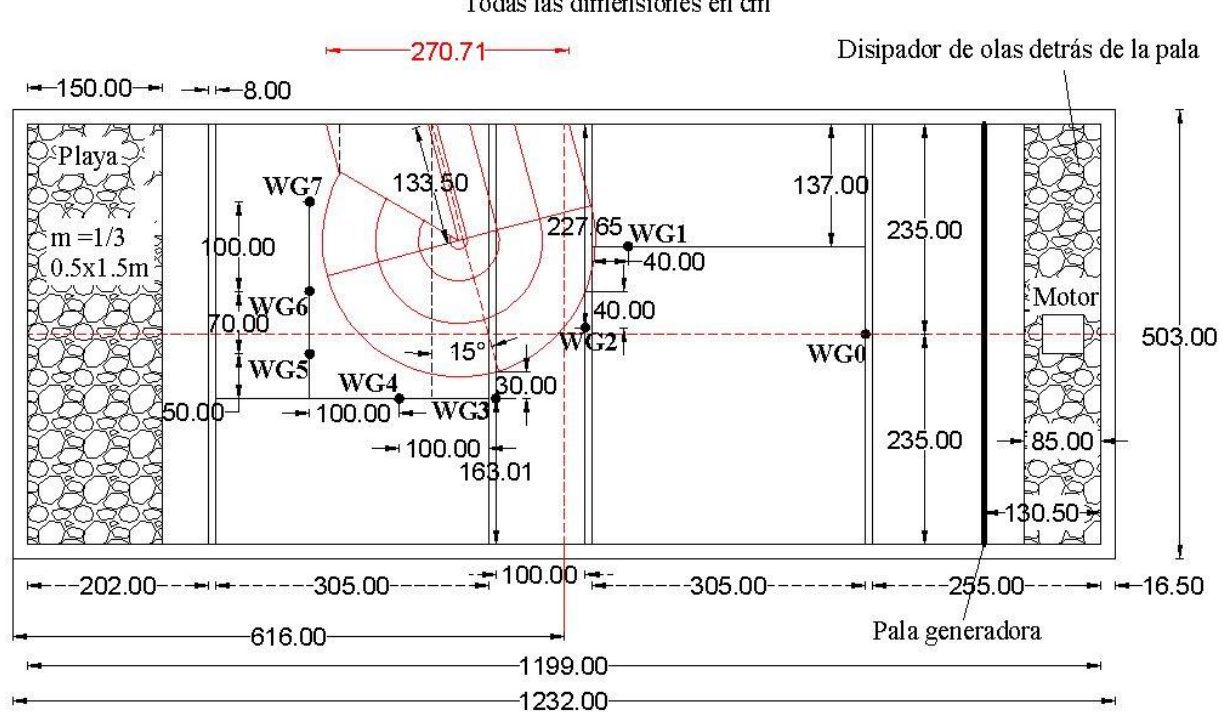

Todas las dimensiones en cm

<span id="page-125-1"></span>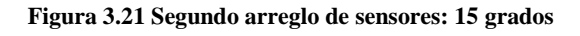

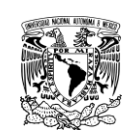

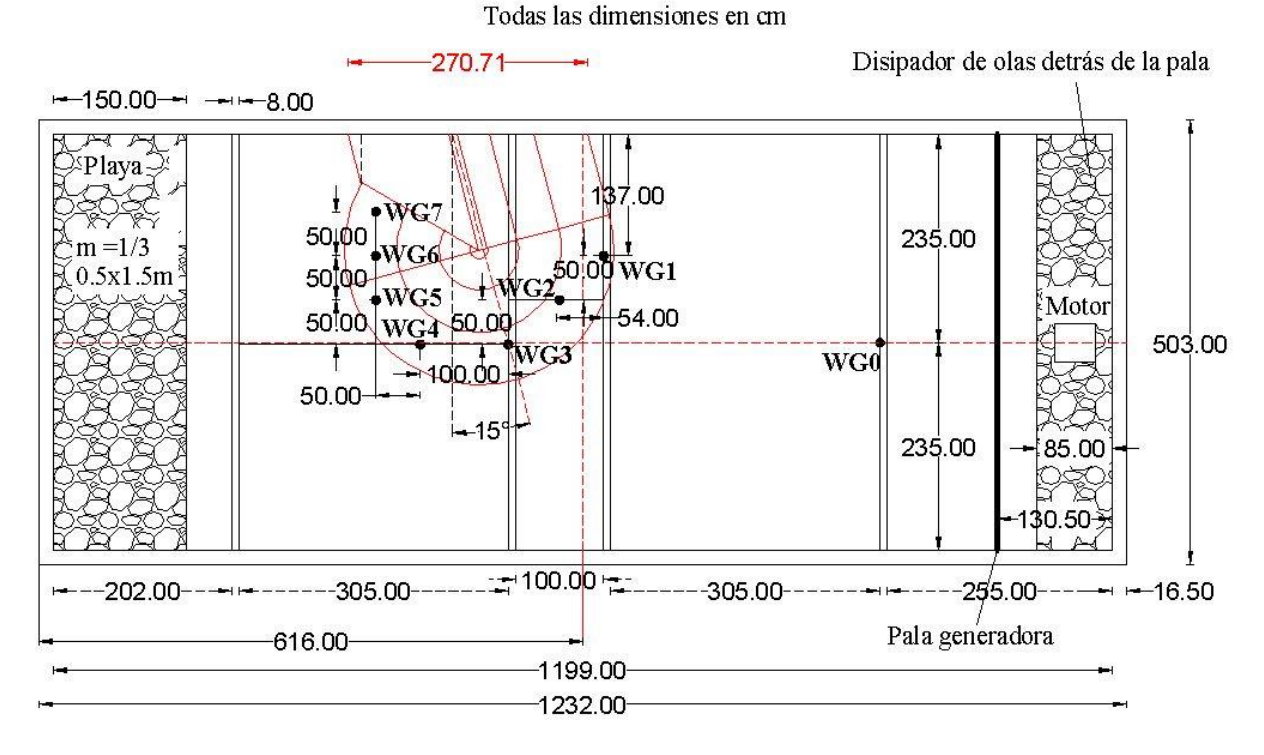

**Figura 3.22 Tercer arreglo de sensores: 15 grados** 

## <span id="page-126-0"></span>*3.3.2.3. Proceso constructivo del morro*

Se enumera a continuación el procedimiento de construcción del morro considerando el ángulo de giro de 15 grados.

i. Fue retirado en su totalidad los cubos y la grava encostalada para poder redibujar en el fondo la base del morro considerando los 15 grados de giro [\(Figura 3.23\)](#page-126-1).

<span id="page-126-1"></span>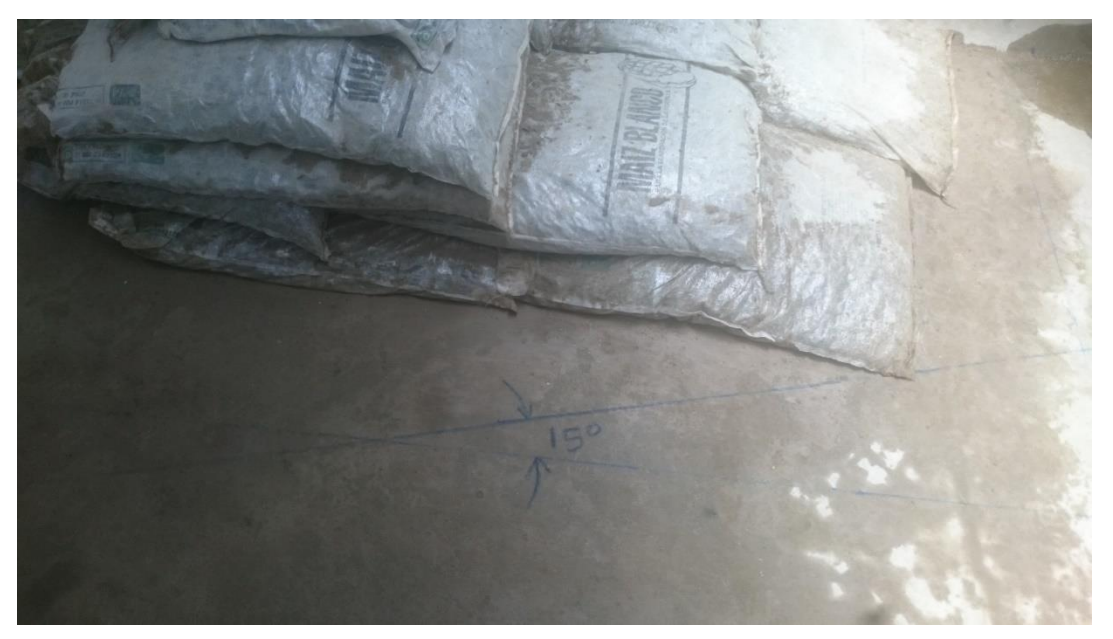

**Figura 3.23 Trazo del dibujo del morro en el fondo del estanque de olas** 

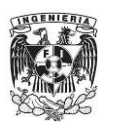

ii. Reconstrucción del morro. Una vez dibujada la base del morro en el fondo del estanque, se orientaron los costales con la grava dentro de éstos considerando la dirección de 15 grados. A continuación nuevamente se recolocaron los cubos de concreto. En la parte superior del morro se tuvo especial cuidado en su colocación, porque lo que se esperaba es que visualmente se apreciara el giro que se le ha dado a la estructura (ver [Figura 3.24,](#page-127-0) [Figura](#page-127-1)  [3.25](#page-127-1) y [Figura 3.26\)](#page-128-0), lo cual sí se consiguió.

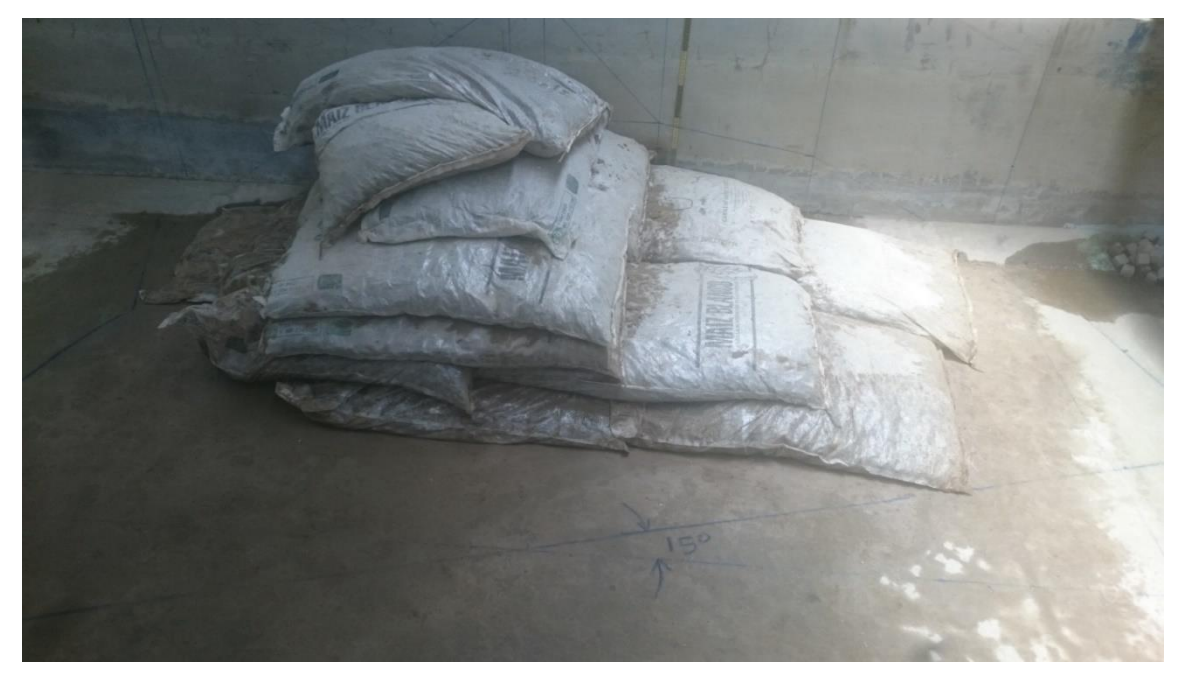

**Figura 3.24 Construcción inicial del núcleo girado del morro** 

<span id="page-127-1"></span><span id="page-127-0"></span>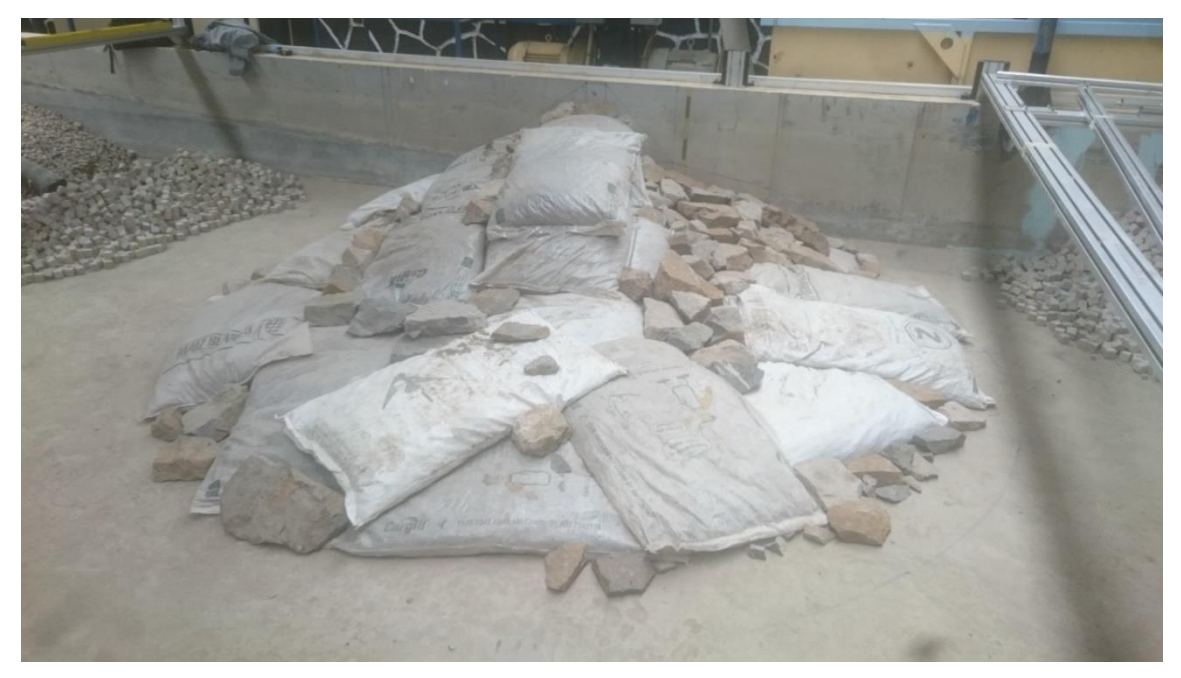

**Figura 3.25 Construcción final del núcleo girado del morro** 

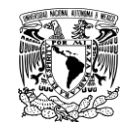

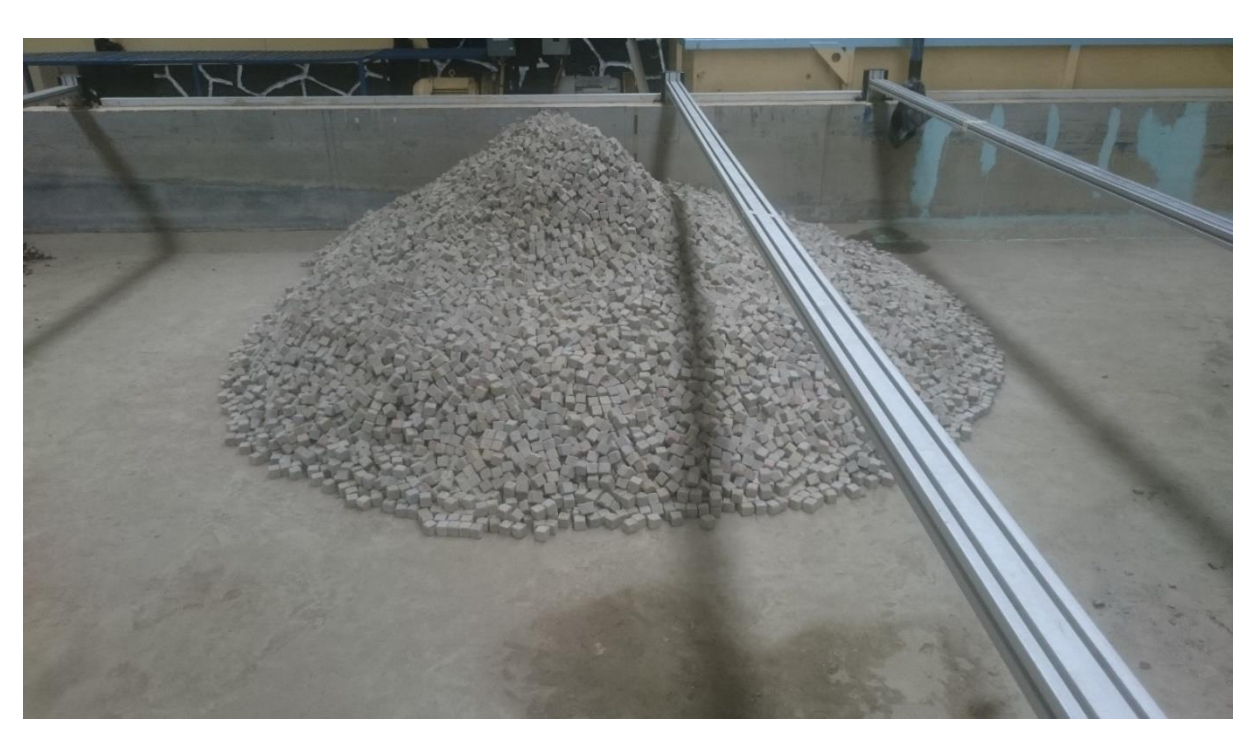

**Figura 3.26 Construcción final del modelo físico girado** 

## <span id="page-128-0"></span>**3.4. DAÑO EN EL MORRO**

## **Caso 1: eje del morro de 0°**

Durante los experimentos, el daño que llega a sufrir el dique puede considerarse despreciarse. No obstante, en el periodo de 0.78 segundos, y en particular para las últimas dos alturas de ola cuando es considerado la marea de tormenta a través de los 7 cm adicionales al nivel medio de agua de diseño, el rompeolas sufre daños considerables en dos puntos: el primero es cerca de la pared. Los cubos son sacados de su posición en la zona alta del perfil en S. El segundo punto es en la curvatura donde inicia propiamente el morro, en la zona alta del perfil, además de hacer mención que es esta posición donde se presenta una mayor rotura del oleaje. La [Figura 3.27](#page-129-0) y la [Figura 3.28](#page-129-1) ilustran esta explicación.

Al incrementar el nivel medio del agua, es claro que la pendiente de la zona intermedia del perfil deja de funcionar apropiadamente, es decir, ésta pendiente es la responsable de que se genere una rotura tipo voluta, logrando una disipación importante de energía en dicha región del perfil. Pero al aumentar el nivel del agua, la ola puede llegar casi completa, rompiendo en la pendiente de la zona alta del perfil. Los cubos al estar colocados en un talud más inclinado son más propensos a moverse, lo cual queda demostrado en estos experimentos.

También, es cerca de la pared del estanque donde se observa que la reflexión es mayor que en el resto del frente de la cresta. En lo que respecta a la zona del morro, existe una rotura violenta sobre la pendiente, generando también una corriente fuerte, con lo cual después de varios frentes de ola incidiendo se logran mover algunos de los cubos que sostienen a varios más, llevando a la falla del dique en esta zona.

**FACULTAD DE INGENIERÍA TRABAJO EXPERIMENTAL**

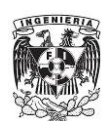

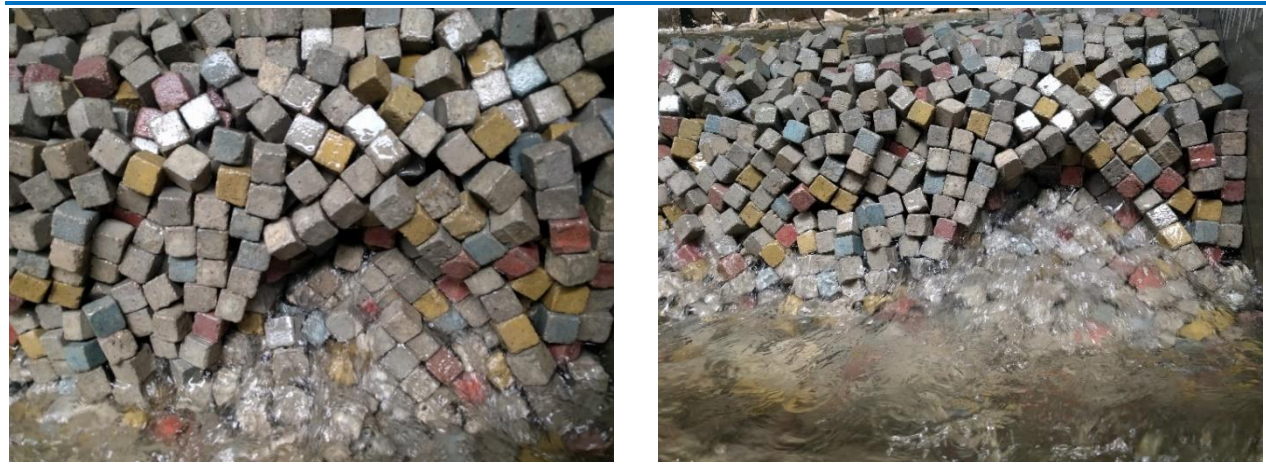

**Figura 3.27 Pérdida de piezas cerca de la pared del estanque, cuando se considera la marea de tormenta** 

<span id="page-129-0"></span>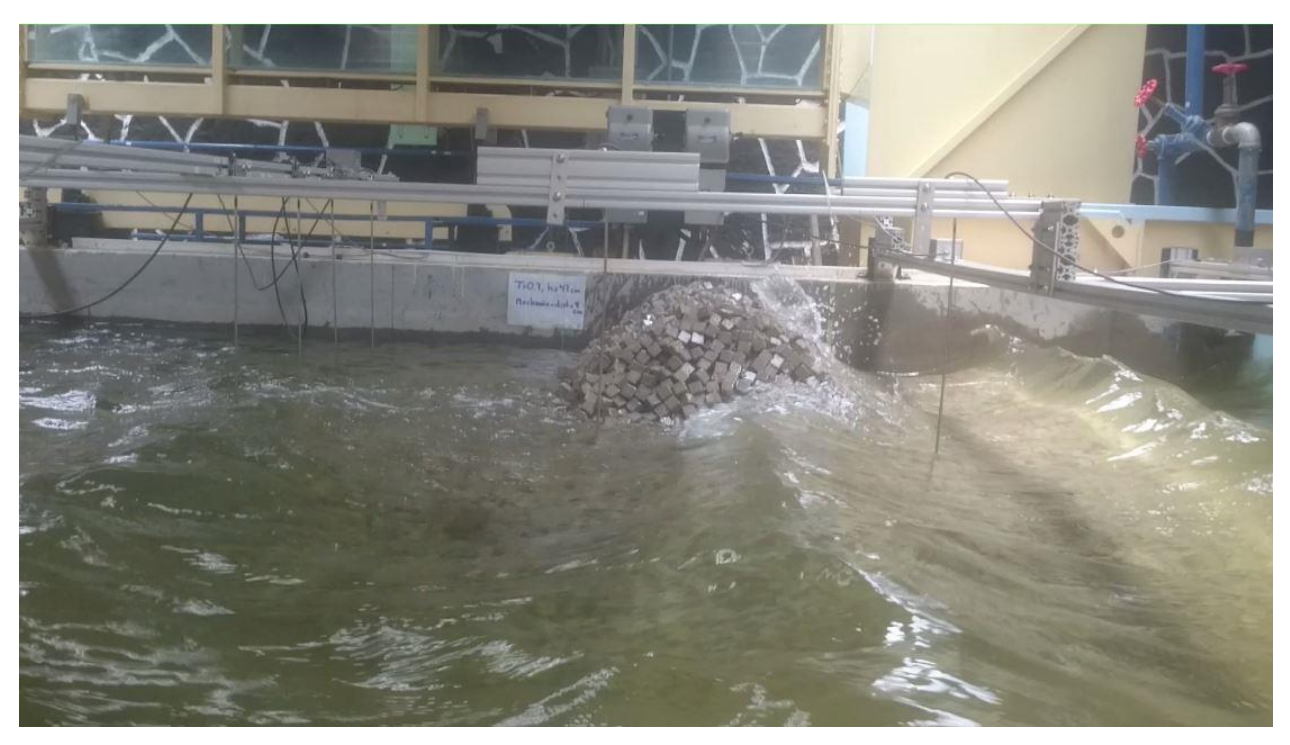

**Figura 3.28 Fuerte rotura del oleaje y pérdida de algunas piezas en la curvatura del morro** 

## <span id="page-129-1"></span>**Caso 2: eje del morro de 15°**

En esta segunda parte experimental, el daño que sufre el morro es mucho menor que cuando su eje está perpendicular a la dirección del oleaje. El daño que se presentaba cerca de la pared en la posición de 0° ya no se presentó de manera significativa en este segundo caso, solo algunas veces pocos cubos eran movidos o sacados de su posición inicial [\(Figura 3.29\)](#page-130-0).

La cantidad de piezas movidas en el extremo final del morro fue menor si se compara con la cantidad de piezas movidas en el caso de 0°.

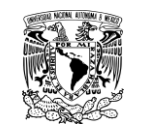

### **TRABAJO EXPERIMENTAL** *CONSUMPTERIMAL <b>CONSUMPTERIMAL* **CONSUMPTERIMAL**

De los dos párrafos anteriores se puede deducir que la acción del oleaje se divide en una parte que incide perpendicularmente y otra parte lateralmente, o paralelamente. Debido a esto, la fuerza perpendicular que incide en el morro girado es menor en magnitud que la que incide cuando la estructura se encuentra a 0°, por lo cual se puede atribuir a que las piezas movidas o sacadas de su posición sean menos. Por otra parte, se podría pensar o esperar que la fuerza lateral pudiera generar problemas en la estabilidad de las piezas, creando un transporte longitudinal. Sin embargo, en los experimentos el efecto de esta fuerza lateral no fue lo suficientemente fuerte como para crear un transporte longitudinal como tal.

En síntesis,

- La fuerza perpendicular que incide sobre el morro girado con ángulo de 15° es menor en magnitud cuando se compara con la fuerza perpendicular debida a la acción del oleaje cuando la estructura está en 0°.
- La fuerza lateral generada por el giro de la estructura no provoca en los experimentos algún transporte longitudinal de piezas.

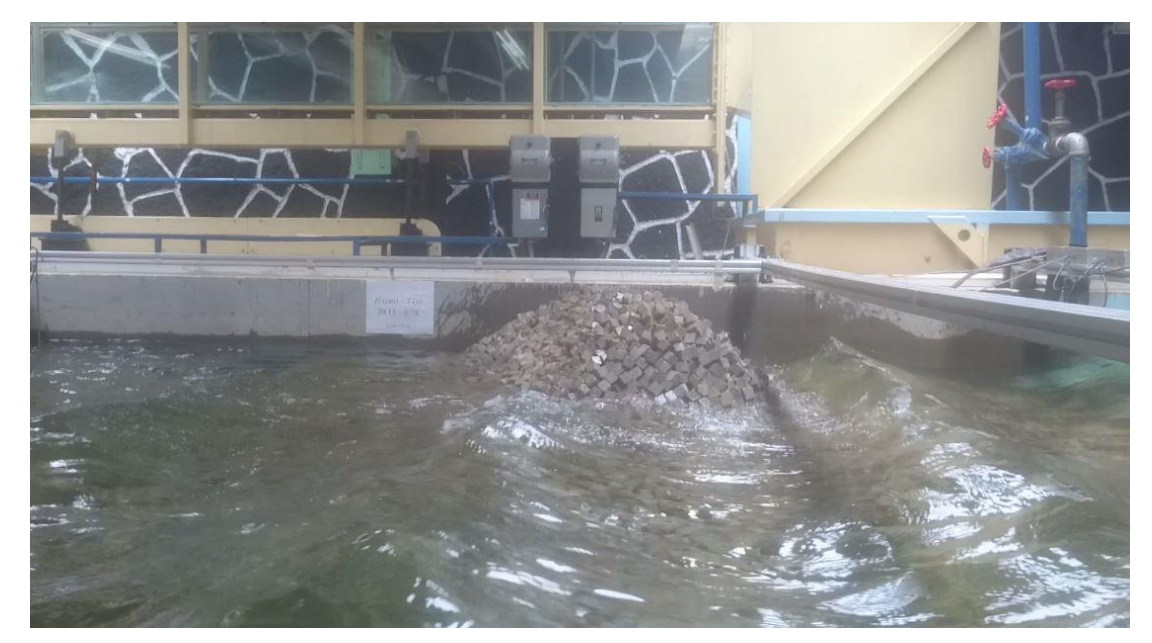

**Figura 3.29 Alta estabilidad del morro girado para el oleaje más fuertemente observado durante los experimentos, con H = 9.91 cm, T = 0.78 s y h = 47 cm.** 

## <span id="page-130-0"></span>**3.5. ANÁLISIS DE LA INFORMACIÓN EXPERIMENTAL**

## **3.5.1. Corrección de las señales**

Como se menciona en [Silva \(2005\)](#page-158-0), por lo general los registros de oleaje contienen la influencia de ondas largas. En este trabajo experimental, sí se pudo constatar ondas largas atrapadas dentro del estanque una vez terminada cada tanda de olas, lo cual sustenta el uso de la corrección de señales.

En el dominio del tiempo existen tres tipos de correcciones: corrección de orden cero o promedio aritmético, de primer orden o una recta, y de segundo orden o una parábola. En este sentido, la

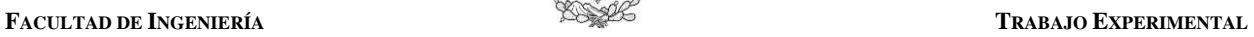

corrección utilizada fue la de orden cero o promedio aritmético. A continuación se explica brevemente el procedimiento llevado a cabo.

GENIER

- Una vez obtenida las señales en el dominio del tiempo, y los archivos en formato ascii, se obtiene el valor promedio de la señal. A continuación se resta dicho valor a cada uno de los datos, es decir:  $\eta_{i\_corregida} = \eta_{i\_original} - \overline{\eta}_{i}$
- Este método fue programado en el programa Matlab®, facilitando el proceso de cada uno de los 7 sensores colocados en sus posiciones específicas dentro de los tres arreglos, y para las dos profundidades analizadas: 40 y 47 cm.

Aplicados los dos puntos anteriores, finalmente se aplicó el método de los pasos ascendentes para obtener los valores individuales de cada altura de ola. A continuación se obtuvo la altura de ola cuadrática media (*Hrms*) como valor representativo de cada posición donde se colocaron los diferentes sensores de nivel. Estos valores fueron representados tanto de forma dimensional como adimensional, tal como puede apreciarse en la [Figura 3.30,](#page-131-0) [Figura 3.31,](#page-132-0) [Figura 3.32](#page-132-1) y [Figura 3.33.](#page-133-0)

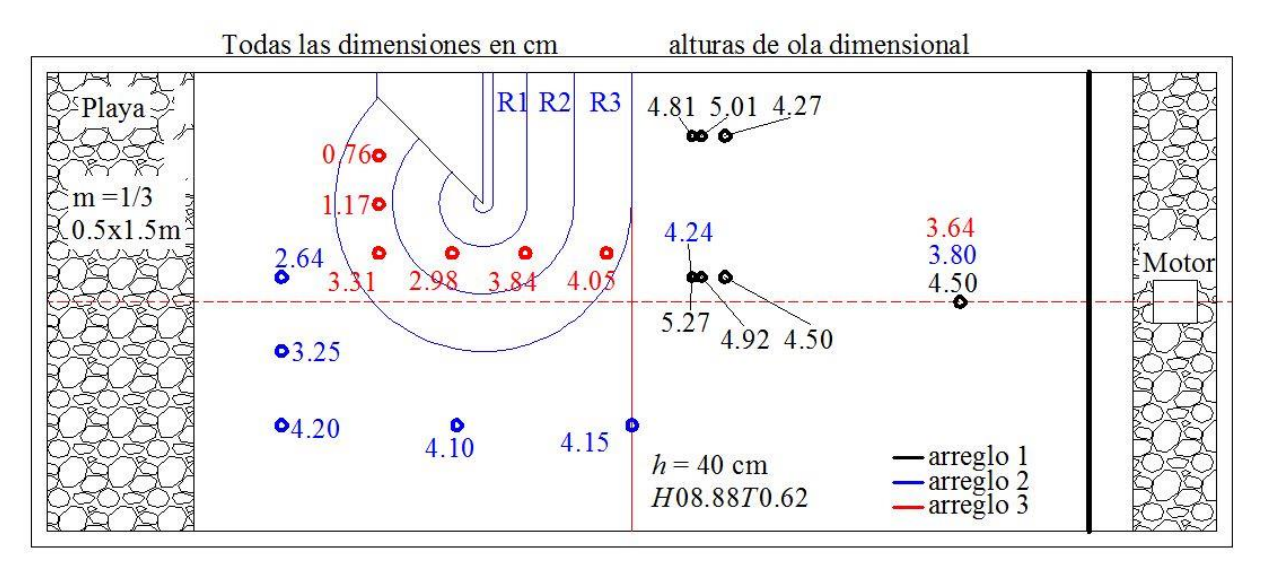

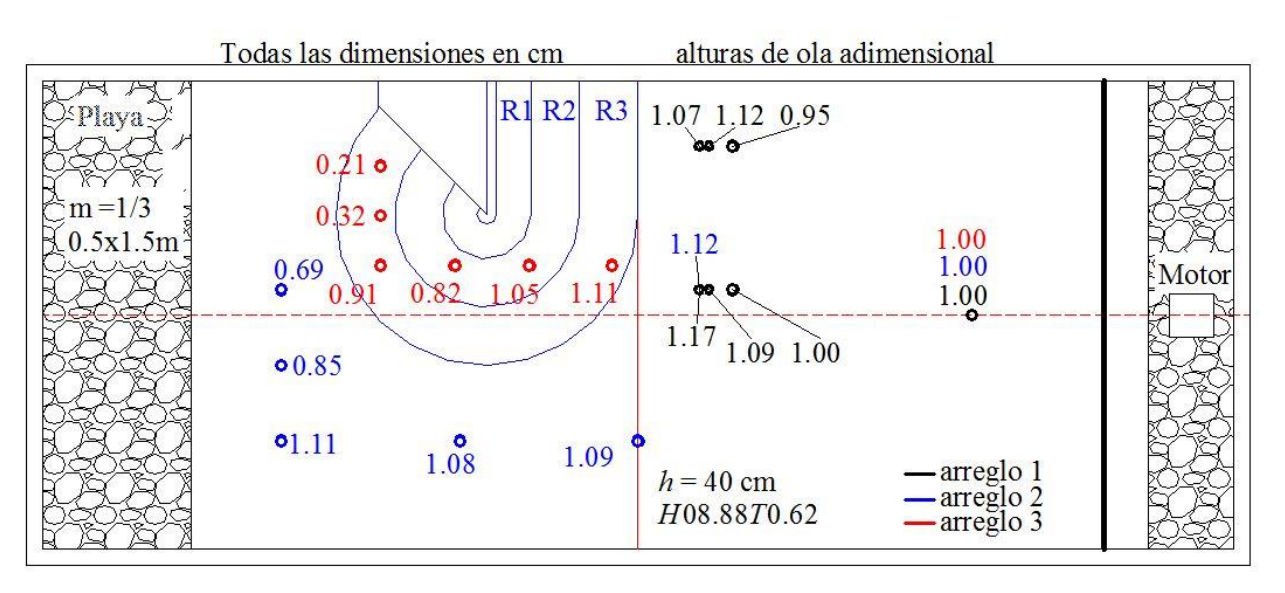

<span id="page-131-0"></span>**Figura 3.30** Resultados del estado de mar  $H = 8.88$  cm,  $T = 0.62$  s,  $h = 40$  cm, giro  $= 0^{\circ}$ 

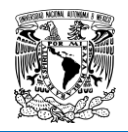

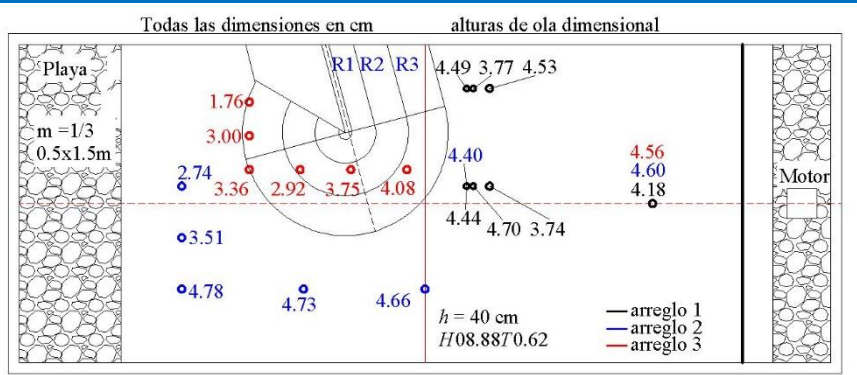

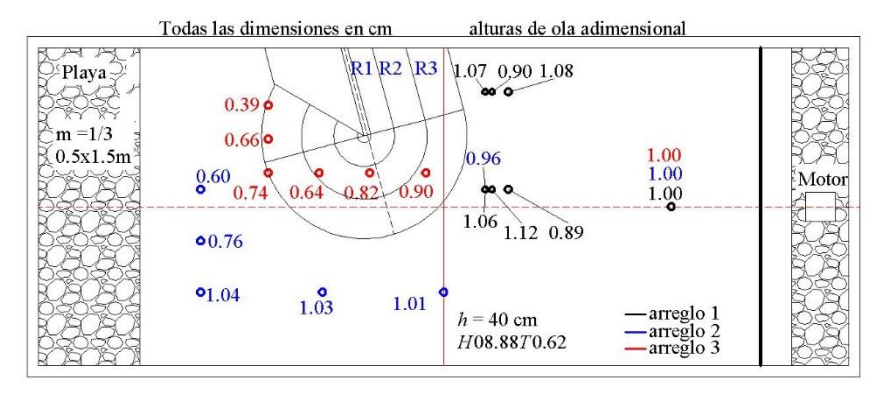

<span id="page-132-0"></span>**Figura 3.31 Resultados del estado de mar**  $H = 8.88$  **cm,**  $T = 0.62$  **s,**  $h = 40$  **cm, giro =**  $15^{\circ}$ 

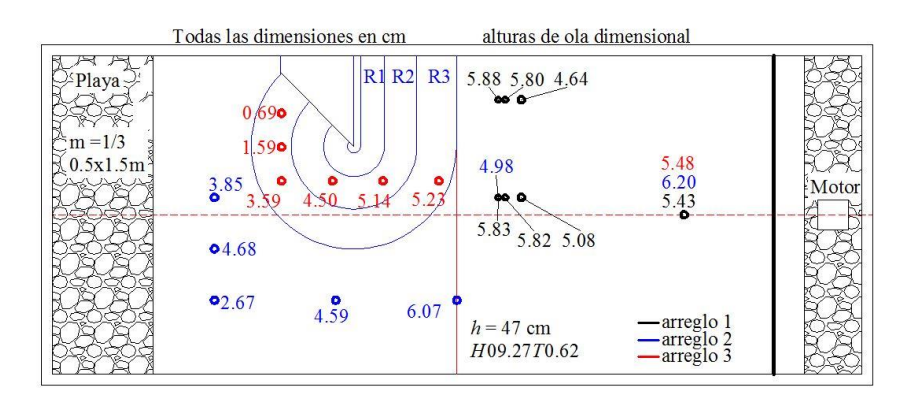

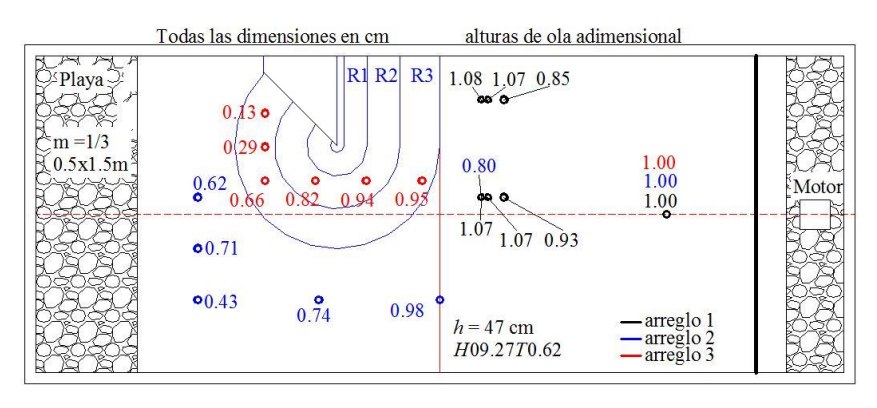

<span id="page-132-1"></span>**Figura 3.32 Resultados del estado de mar**  $H = 9.27$  **cm,**  $T = 0.62$  **s,**  $h = 47$  **cm, giro**  $= 0^{\circ}$ 

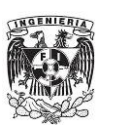

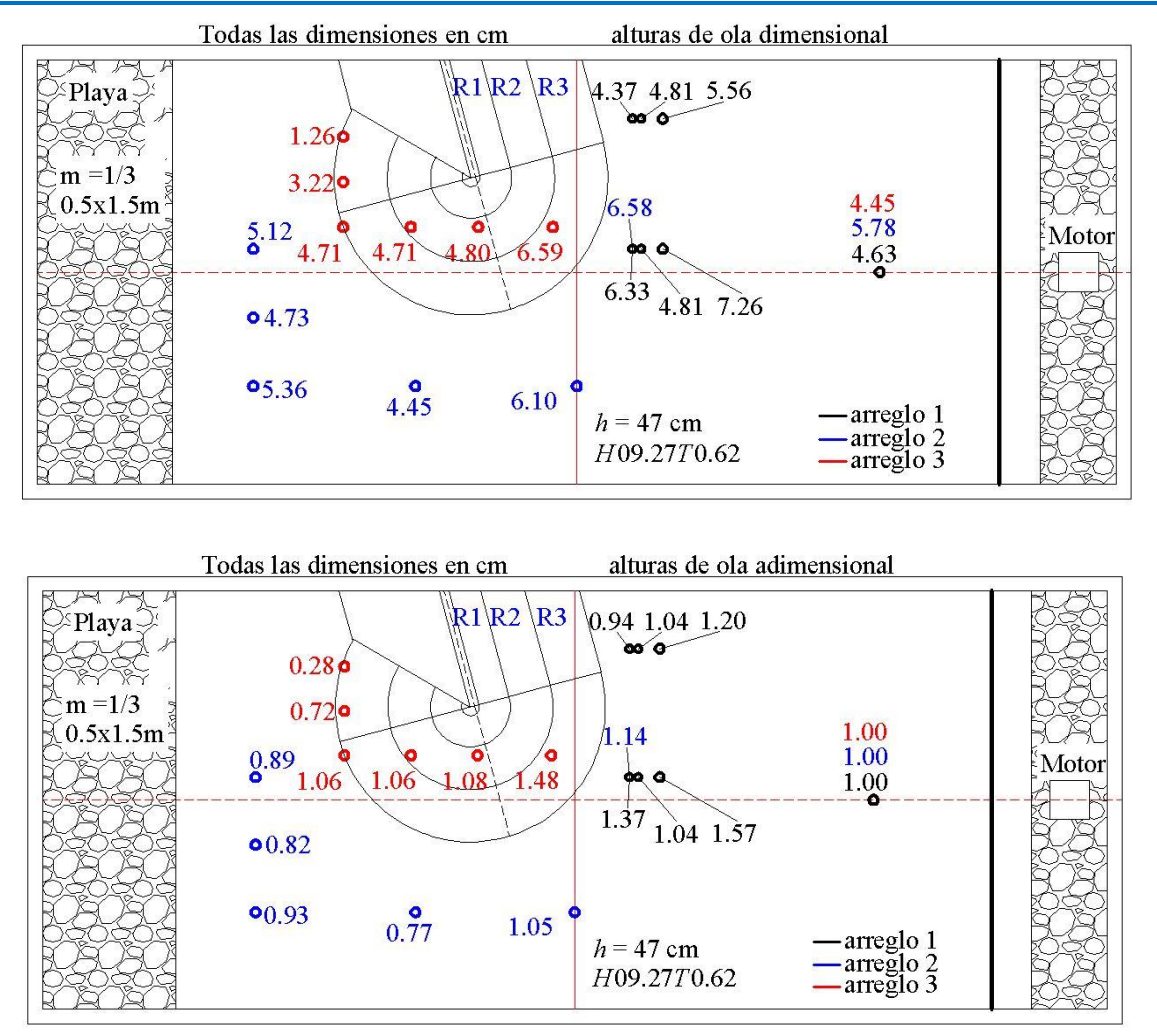

<span id="page-133-0"></span>**Figura 3.33 Resultados del estado de mar**  $H = 9.27$  **cm,**  $T = 0.62$  **s,**  $h = 47$  **cm, giro =**  $15^{\circ}$ 

## **3.5.2. Evaluación experimental del coeficiente de difracción**

Es posible pensar, o asociar, la palabra difracción con temas más relacionados con fenómenos electromagnéticos. En efecto, al estudiarse los fenómenos ondulatorios en el campo de la electricidad y magnetismo, se plantean las más diversas definiciones, hipótesis, variables, fórmulas que permiten la evaluación y caracterización de este campo de la física. Uno de los conceptos usados en dicha rama de la física es lo que se conoce como difracción de una onda luminosa (o de un haz de luz), que es aquel proceso en el cual se produce una desviación de la trayectoria de los rayos luminosos cuando a su paso se topan con un obstáculo obscuro, o atraviesan una rendija o abertura de diámetro menor o igual a la longitud de onda de tales rayos luminosos. Siguiendo esta definición, las ondas que se producen en el mar, al desplazarse a través de la superficie del agua y encontrar obstáculos a su paso, se genera el fenómeno de difracción, tal y como sucede con las ondas luminosas. Su evaluación numérica se realiza utilizando el concepto de coeficiente de difracción, *Kd*, el cual se determina siguiendo un esquema parecido a las definiciones del coeficiente de reflexión y de transmisión, es decir, es una relación entre la altura de ola difractada y la altura de ola incidente:

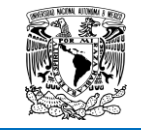

$$
K_d = \frac{H_d}{H_i} \tag{3.3}
$$

La evaluación experimental del coeficiente de difracción de los dos modelos físicos descritos anteriormente se realizó considerando los arreglos de sensores 2 y 3. No todos los sensores o las señales registradas de todos los sensores de ambos arreglos fueron utilizados, puesto que algunos estaban fuera o caían fuera de la llamada zona de sombra, en donde ocurre el fenómeno de difracción. Esto se determinó al consultar las gráficas del *Kd* mostradas en [Goda \(2000\)](#page-156-1), de las cuales algunas de ellas se han tomado y se muestran en la [Figura 3.34,](#page-134-0) las cuales se han considerado para realizar una comparación de los resultados obtenidos en esta tesis con los valores mostrados en dichas gráficas.

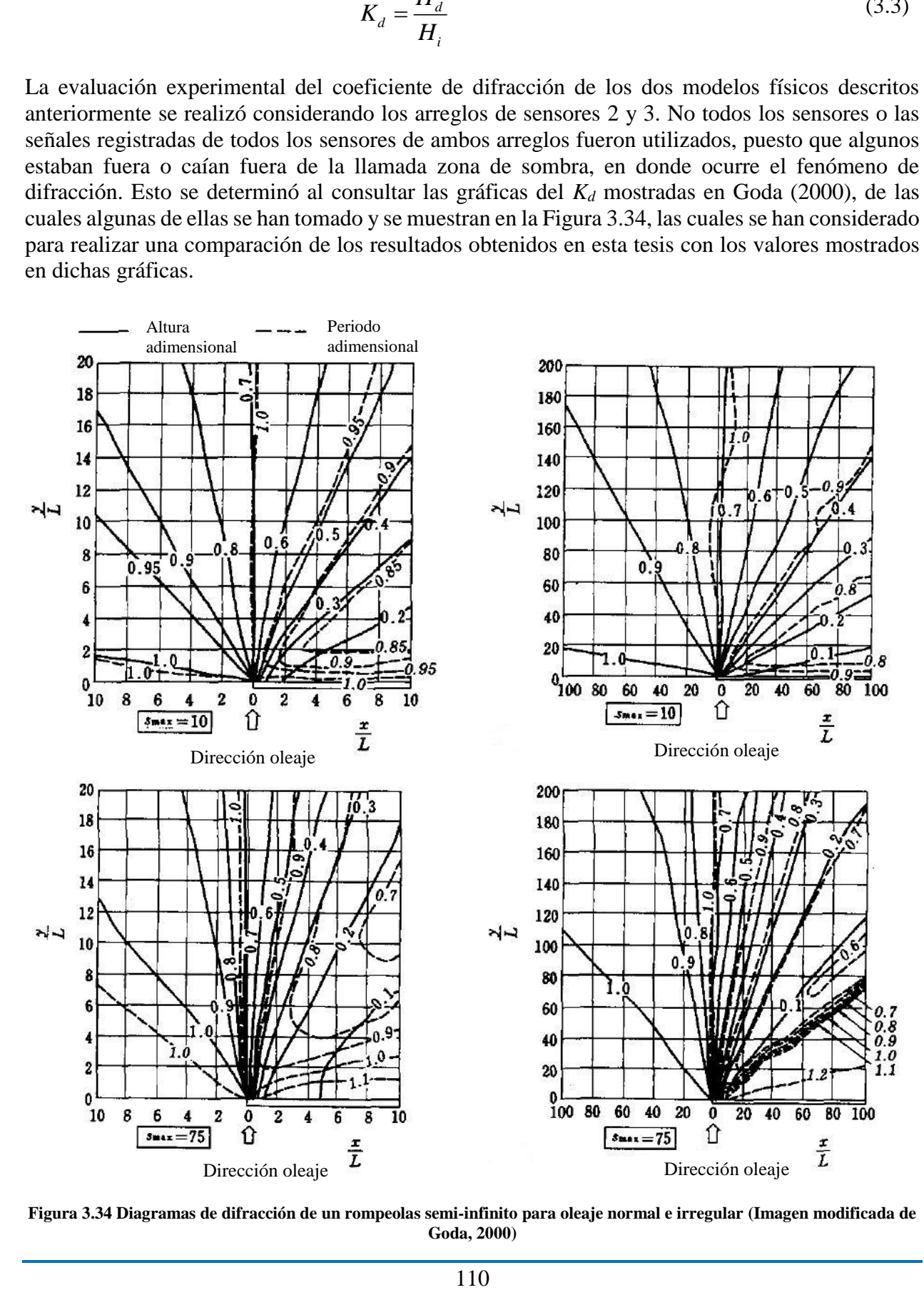

<span id="page-134-0"></span>**Figura 3.34 Diagramas de difracción de un rompeolas semi-infinito para oleaje normal e irregular (Imagen modificada de Goda, 2000)** 

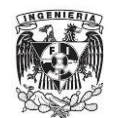

### **FACULTAD DE INGENIERÍA TRABAJO EXPERIMENTAL**

Siguiendo el modelo de las gráficas de la [Figura 3.34,](#page-134-0) se pudo definir las zonas de sombra de los dos modelos físicos analizados en esta tesis (ángulo de 0° y 15°), las cuales se muestran en la [Figura](#page-135-0)  [3.35](#page-135-0) y [Figura 3.36.](#page-135-1) Estas figuras muestran: a) los sensores considerados de los arreglos 2 y 3, b) a partir de donde comienza la definición de la zona de sombra y c) la orientación del sistema de referencia. El origen de los ejes coordenados se considera justo a la mitad del lado que corresponde al eje *x*. Las coordenadas de los sensores de ambos modelos físicos se obtuvieron con ayuda de Autocad®. Considerando además la longitud de onda de cada uno de los ensayos, se obtuvieron las coordenadas adimensionales *x/L* y *y/L*, las cuales se muestran en las [Tabla 3.4](#page-136-0) y en la [Tabla 3.5.](#page-137-0)

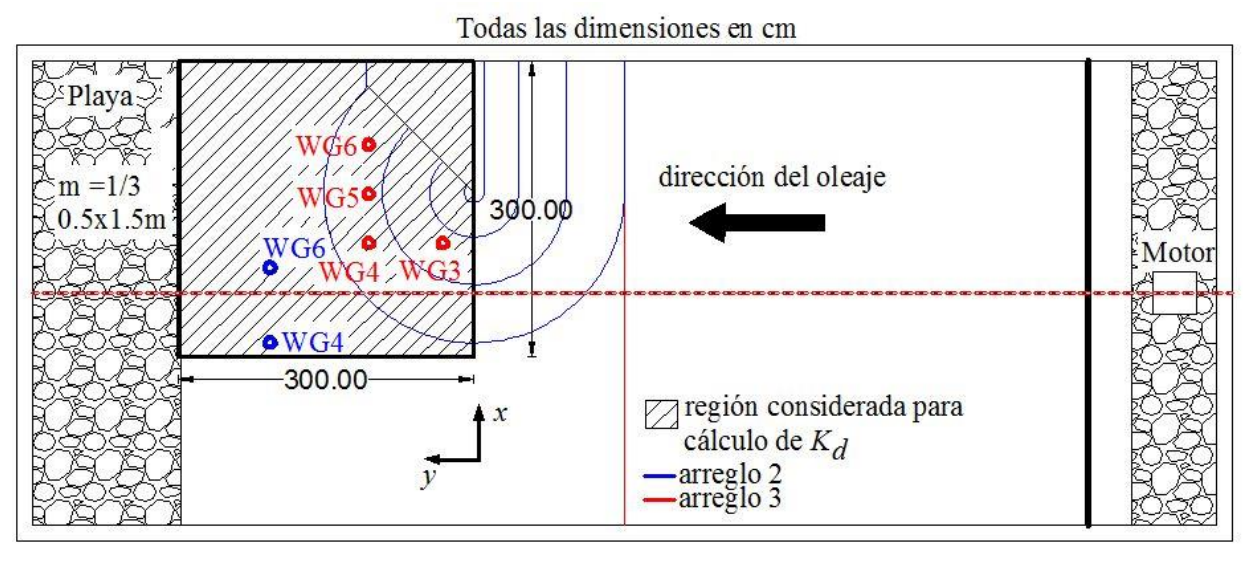

**Figura 3.35 Definición de la zona de sombra para el caso de 0°** 

<span id="page-135-0"></span>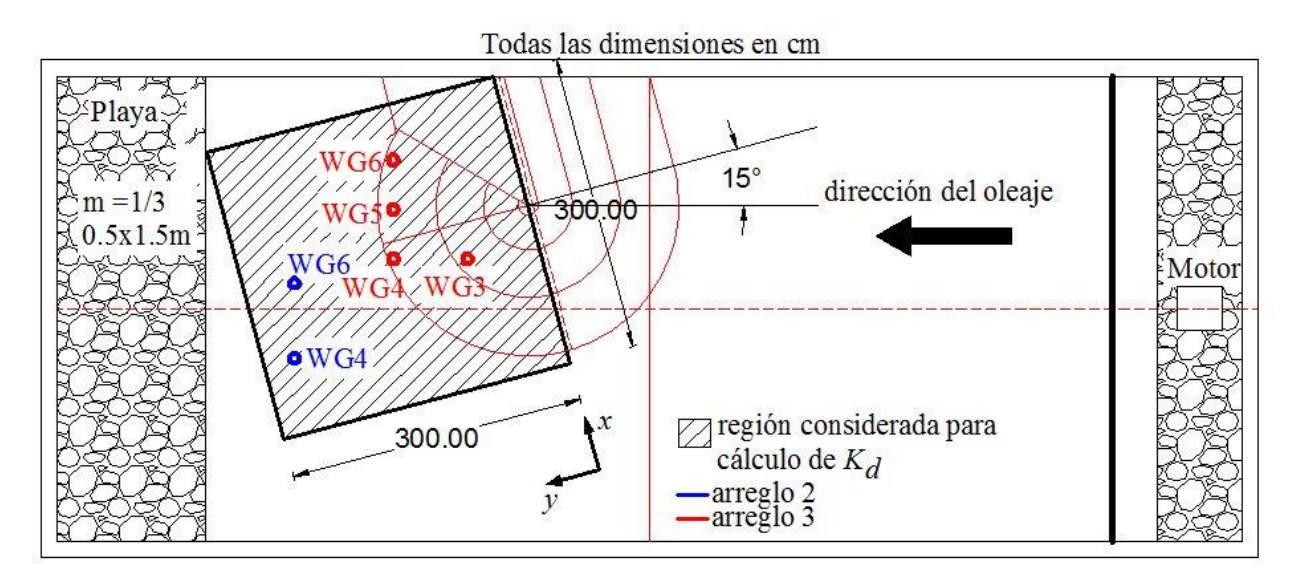

<span id="page-135-1"></span>**Figura 3.36 Definición de la zona de sombra para el caso de 15°** 

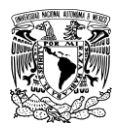

#### Tabla 3.4 Coordenadas adimensionales de los sensores utilizados para caracterizar  $K_d$  ( $0^\circ$ )

<span id="page-136-0"></span>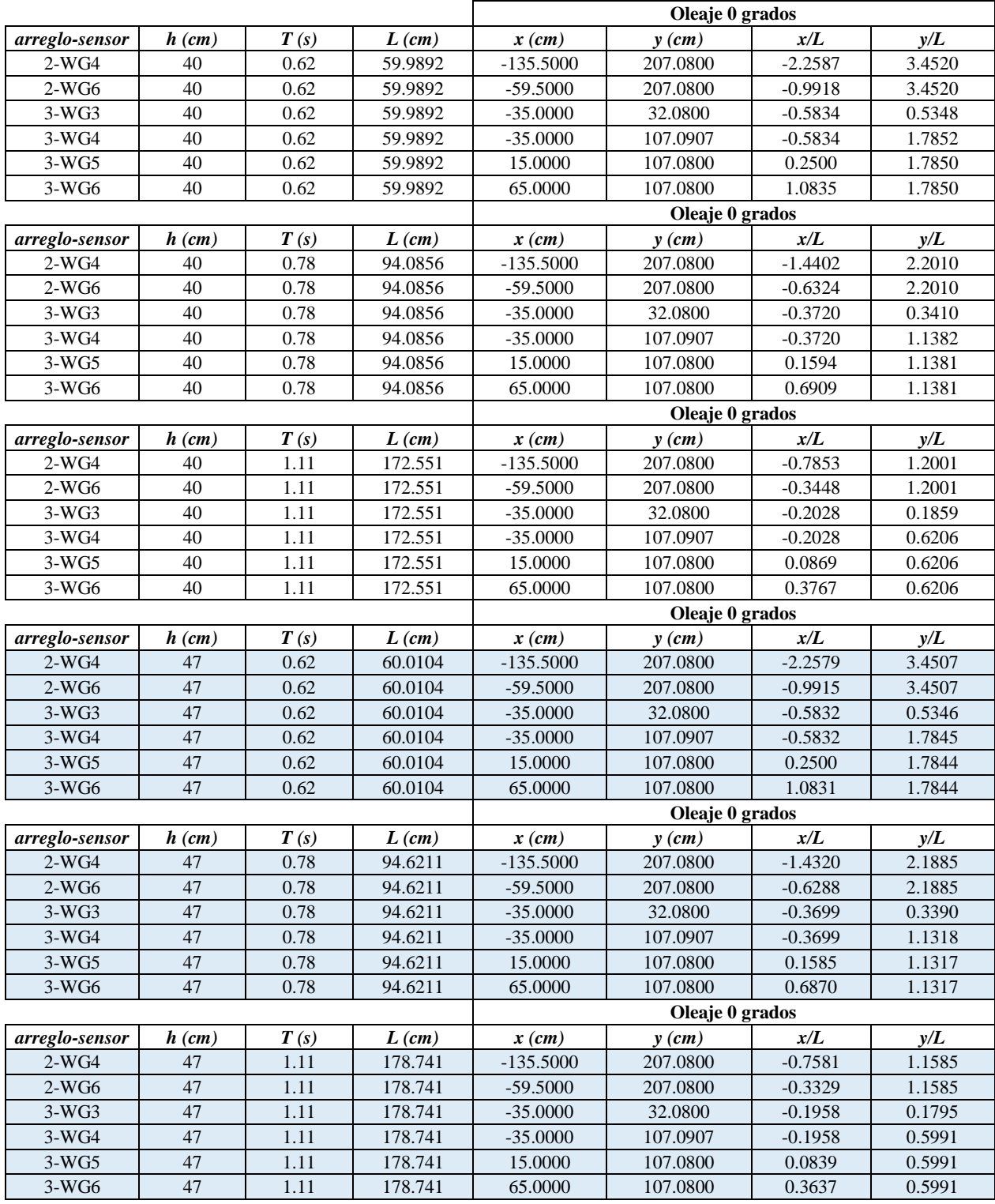

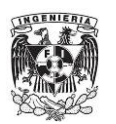

<span id="page-137-0"></span>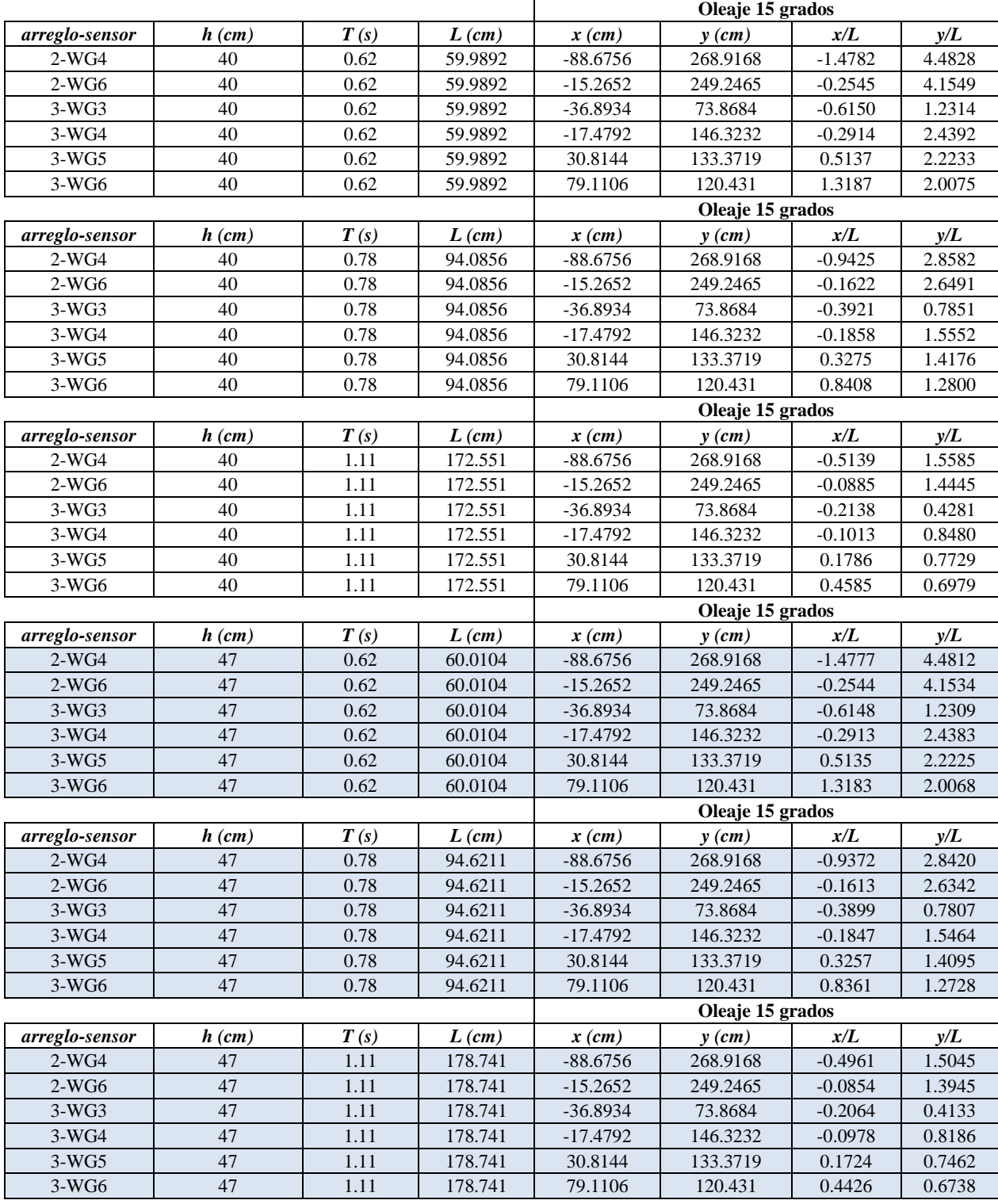

#### Tabla 3.5 Coordenadas adimensionales de los sensores utilizados para caracterizar  $K_d$  (15°)

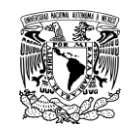

### **TRABAJO EXPERIMENTAL** *CONSUMPTERIMAL <b>CONSUMPTERIMAL* **CONSUMPTERIMAL**

Los valores del coeficiente de difracción se muestran en la [Figura 3.37](#page-139-0) y en la [Figura 3.38.](#page-139-1) Dichos valores se obtuvieron al realizar un promedio de los valores de *Kd* obtenidos de las diferentes alturas de ola y tomando en cuenta el mismo periodo de ola, tal y como se puede apreciar en la [Tabla 3.6](#page-140-0) y la [Tabla 3.7.](#page-141-0) La razón de manejar valores de *K<sup>d</sup>* promedio es para sintetizar lo más que se pueda la información experimental.

Al realizar una comparación entre los resultados experimentales, es decir confrontando los resultados del caso de 0° con el de 15° se llega a lo siguiente:

- Los valores del  $K_d$  del caso de 15° son mayores en prácticamente todos los sensores que el  $K_d$  obtenido en el caso de  $0^\circ$ . Esto se cumple para las dos profundidades analizadas. Este efecto se atribuye a que al girar el eje del morro en el sentido contrario a las manecillas del reloj se tiene un oleaje con una dirección que favorece que la altura de ola difractada en la zona de sombra sea mayor, en comparación con el modelo cuando se encuentra perpendicular a la dirección del oleaje.
- Conforme el periodo aumenta, el valor del *Kd* tiende a disminuir en los sensores que se encuentran más alejados del morro (por ejemplo el sensor WG4). Esto comportamiento tiende a romperse en algunos de los sensores que se localizan muy cerca de la estructura. El comportamiento de que *Kd* tiende a disminuir conforme aumenta el valor de *T* solo se observa en el sensor WG4 y para la profundad de 40 cm.
- Resulta evidente que el valor de *K<sup>d</sup>* es mayor en casi todos los sensores con la profundidad de 47 cm que con la profundidad de 40 cm. La explicación de esto es sencilla, ya que al aumentar la profundidad, la pala generadora puede generar una mayor altura de ola incidente y con ello una mayor altura de ola difractada tiene lugar en la zona de sombra.

Por otra parte, al realizar una comparación sencilla de los resultados experimentales presentados en esta tesis con los valores de las gráficas de la [Figura 3.34,](#page-134-0) parece ser que en la mayoría de los sensores los valores de *Kd* experimentales son menores. Esto confirma la idea planteada por Goda (2000) de que los valores de *Kd* obtenidos con oleaje regular tienden a ser menores que los *K<sup>d</sup>* obtenidos usando un oleaje irregular. Sin embargo, los resultados experimentales aquí presentados son una evaluación del coeficiente de difracción considerando no un rompeolas semi-infinito, sino con dimensiones que caen fuera de las hipótesis con las que se han elaborado las gráficas de la [Figura 3.34.](#page-134-0) Además, estos resultados poseen en sí mismos información sobre el efecto de haber construido el morro con el perfil idealizado en S. Los valores experimentales de *Kd* aquí mostrados, son de gran valía si se requiere contrastar información con mediciones de campo sobre este parámetro, siempre que las condiciones de hidrodinámicas y mecánicas sean similares a las presentadas en esta tesis.

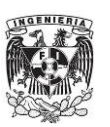

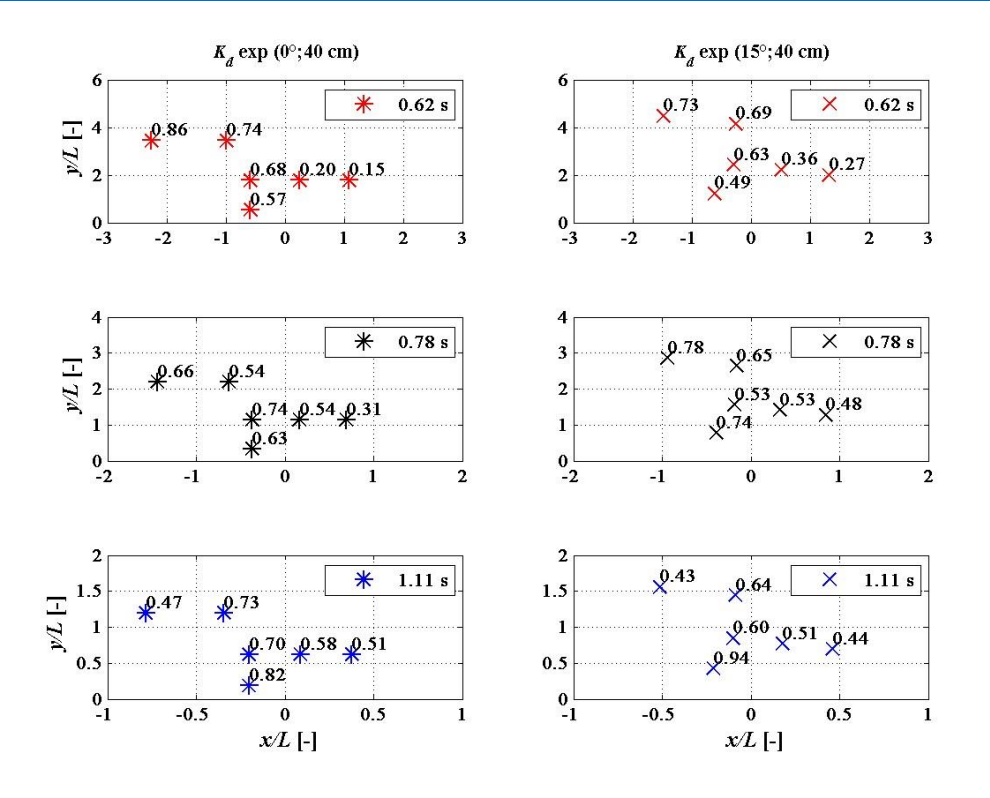

<span id="page-139-0"></span>**Figura 3.37 Valores promedio-experimentales de** *Kd* **considerando la profundidad de 40 cm** 

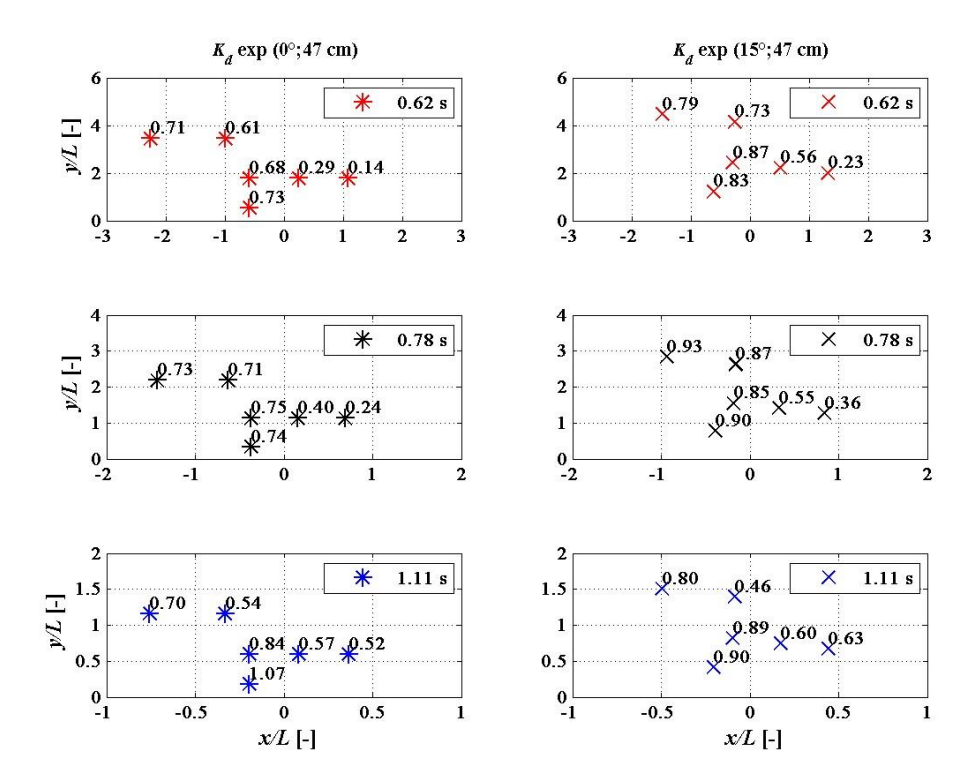

<span id="page-139-1"></span>**Figura 3.38 Valores promedio-experimentales de** *Kd* **considerando la profundidad de 47 cm** 

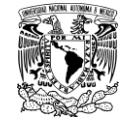

<span id="page-140-0"></span>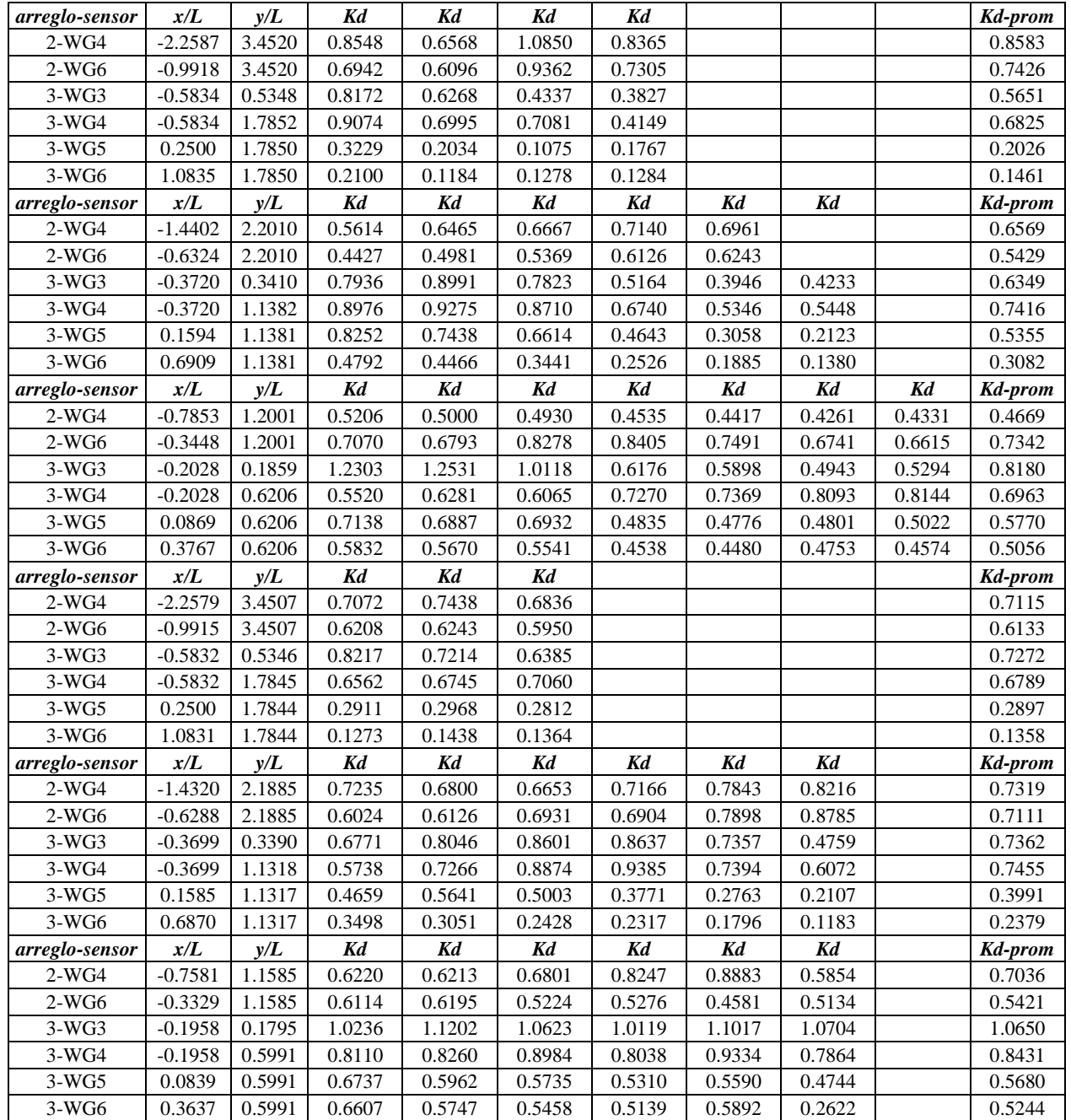

#### **Tabla 3.6 Valores de** *Kd* **considerando el ángulo de giro del eje del morro de 0°**

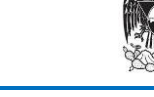

INGENIERIA

<span id="page-141-0"></span>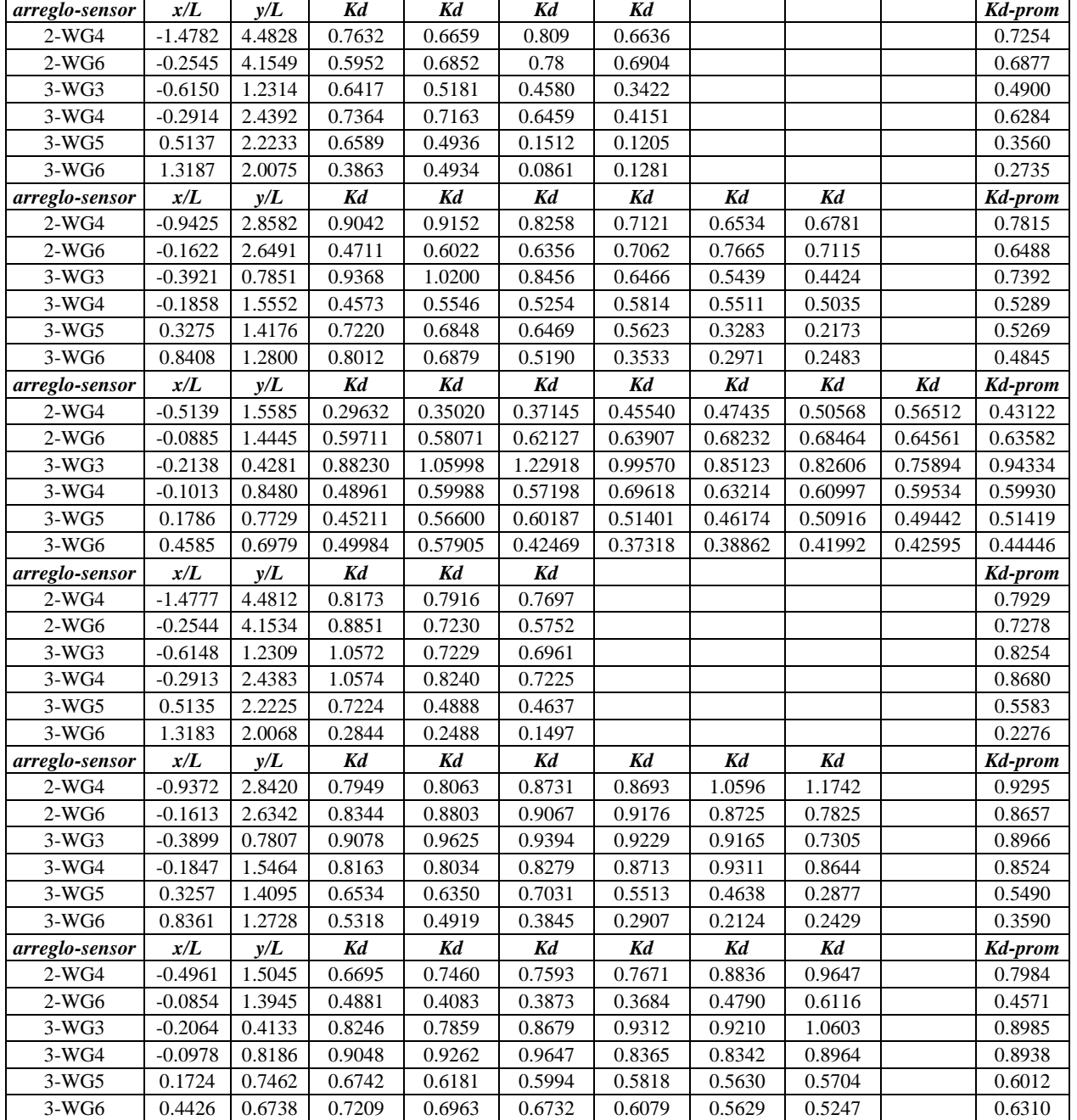

#### **Tabla 3.7 Valores de** *Kd* **considerando el ángulo de giro del eje del morro de 15°**

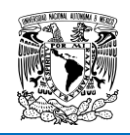

## **3.6. RESUMEN DE CAPÍTULO**

Este capítulo se puede resumir de la siguiente forma:

- El trabajo experimental se llevó a cabo en el estanque de olas del laboratorio de hidráulica de la Faculta de Ingeniería, UNAM. Su capacidad es de 42.26 m<sup>3</sup>. Por otra parte, los instrumentos utilizados durante las mediciones fueron: sensores de nivel, y cámara de video convencional. El material usado para la construcción del modelo físico fueron cubos de concreto simple de 3 cm de lado.
- Se utilizó una ecuación que permite el cálculo de la altura de ola en función de los valores de profundidad, *Stroke* y longitud de onda. Dicha ecuación corresponde a la teoría *wavemakers* donde la pala generadora es del tipo *flap*. Este primer cálculo de la altura de ola se hizo con el fin de ordenar los ensayos y su secuencia de ejecución (ver [Tabla 3.2](#page-113-1) y [Tabla 3.3\)](#page-124-0).
- Debido al número de sensores con los que se cuenta, fue necesario definir tres arreglos de sensores. En otras palabras, se repitieron tres veces los mismos estados de mar ubicando todos los sensores en diferentes posiciones en cada repetición. Aunado esto, se manejaron dos profundidades, duplicando así el trabajo experimental.
- El diseño geométrico del morro considerando el perfil en S se elaboró siguiendo una vez más la metodología propuesta por Mendoza et al. (2010). En este sentido, un único diseño geométrico fue establecido, a partir del valor de *H* = 10.29 cm. Las medidas en planta y de la sección transversal del morro se pueden consultar en la [Figura 3.3,](#page-114-0) [Figura 3.4](#page-115-1) y [Figura](#page-115-0)  [3.5.](#page-115-0)
- El proceso constructivo del morro dentro del estanque para el caso donde el eje del morro es perpendicular a la dirección del oleaje se resume en tres puntos: limpieza del estanque, dibujo de la sección transversal y de la base del modelo dentro del estanque y construcción del modelo. En esta última parte está formada por el proceso de encostalar grava para formar el núcleo, y la colocación de los cubos de concreto de lado 3 cm.
- $\triangle$  La configuración de los ensayos en el caso con el eje del morro de 0° es ejecutando los estados de mar ordenados en la [Tabla 3.2](#page-113-1) tres veces. Previo a la ejecución de los ensayos, se realizó una calibración de los sensores de nivel.
- Para la obtención del valor del coeficiente de reflexión, se utilizó el arreglo de tres sensores colocados en una misma línea, tomando en cuenta las condiciones que deben cumplir las separaciones entre sensores. Dichas posiciones están definidas en los que se determinó como primer arreglo y el cual se puede ver en la [Figura 3.15.](#page-121-1) Para la obtención del valor del coeficiente de difracción se utilizaron los arreglos 2 y 3, que corresponden respectivamente a la [Figura 3.16](#page-122-0) y [Figura 3.17.](#page-122-1)
- En la segunda parte del trabajo experimental, el proceso de manera casi exacta a como está explicado en los últimos tres puntos inmediatos: propuesta de giro del morro a 15 grados [\(Figura 3.18\)](#page-123-0), procedimiento constructivo, estados de mar [\(Tabla 3.3\)](#page-124-0) y posición de sensores de nivel. En este último punto, la posición de los sensores es la misma que se usó para el caso de 0 grados [\(Figura 3.20,](#page-125-0) [Figura 3.21](#page-125-1) y [Figura 3.22\)](#page-126-0). La razón de esto es para realizar la comparación entre los resultados del morro perpendicular y cuando éste se construye girado.
- La cuantificación del daño en este estudio experimental se ha hecho de manera descrito brevemente en dos partes, cuando el eje del morro tiene un ángulo de 0° y cuando es de 15°. En el primer caso existen dos puntos donde el daño de la estructura, uno cerca de la pared del estanque [\(Figura 3.27\)](#page-129-0) y el otro aproximadamente donde inicia la curvatura del morro [\(Figura 3.28\)](#page-129-1). En el segundo caso, es decir eje del morro con ángulo de 15°, el daño

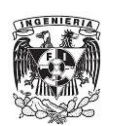

se redujo de manera significativa en comparación con el primer caso, solo de vez en cuando eran removidas algunas piezas de su posición original.

- $\bullet$  Como consecuencia del párrafo anterior, en el caso de  $0^{\circ}$ , la fuerza de impacto del oleaje es mayor en comparación con el caso de 15°, pero donde dicha fuerza de impacto se refiere a la que es perpendicular a la estructura. Cuando el morro es girado, dicha fuerza se supone se divide en una fuerza incidiendo perpendicularmente, pero de menor magnitud en comparación con el caso 0°, y en otra fuerza lateral. Esta última, con las condiciones empleadas en los ensayos, no fue capaz de crear un transporte de piezas longitudinal. En síntesis, el giro se traduce en un aumento de la estabilidad de las piezas y con ello un aumento de la estabilidad en sí de la estructura.
- En torno al análisis de la información experimental, en primer lugar se hizo una corrección de las señales obtenidas. Se utilizó la corrección de orden cero o promedio aritmético. A continuación se obtuvieron las alturas de ola cuadrática media utilizando el método de los pasos ascendentes. De esta manera, se pudieron elaborar las figuras de todos los arreglos de sensores. Unos ejemplos de este esfuerzo son la [Figura 3.30,](#page-131-0) [Figura 3.31,](#page-132-0) [Figura 3.32](#page-132-1) y [Figura 3.33.](#page-133-0)
- La evaluación del coeficiente de difracción, *Kd*, se realizó siguiendo la definición presentada en la ecuación (3.3), un esquema matemático sencillo y que se aplicó para evaluar los coeficientes de reflexión y transmisión.
- $\div$  Se tomaron algunas gráficas de Goda (2000), que usualmente se denominan como diagramas de difracción, con la finalidad de realizar una comparación de los valores del *K<sup>d</sup>* mostrados en dichas gráficas con los valores experimentales. De dicha comparación se llegó a la misma idea planteada por el autor Goda, la cual dice que los valores de *Kd* obtenidos con oleaje regular tienden a ser menores en comparación con el *Kd* obtenido utilizando oleaje irregular. No obstante, los valores aquí presentados son de gran importancia, porque son valores que representan, para las condiciones de los experimentos, el comportamiento del coeficiente de difracción del morro considerando en su diseño geométrico el perfil en S.
- Sobre la comparación entre los resultados experimentales, esto es, al comparar el *K<sup>d</sup>* obtenido para la misma profundidad, posición de sensor y diferente ángulo de giro del eje del morro, se llegó a observar lo siguiente: a) que el *Kd* del caso de 15° > el *Kd* del caso de 0°, cumpliéndose esto para las dos profundidades, b) el *Kd* tiende a disminuir su magnitud conforme *T* aumenta. Esto se observa muy bien en el sensor WG4 para el caso de  $0^{\circ}$  y  $h =$ 40 cm. En el resto de los valores, es ligero dicho cambio, y c) *Kd* aumenta conforme la profundidad aumenta, esto como consecuencia de que la pala puede generar una mayor *H<sup>i</sup>* conforme *h* aumente.
**CONCLUSIONES** 

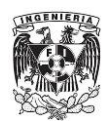

# **4. CONCLUSIONES**

Se ha hecho una revisión en el primer capítulo de las diferentes formulaciones que existen para calcular los cuatro fenómenos de flujo estudiados a lo largo de esta tesis: los coeficientes de reflexión y transmisión, y el ascenso y descenso máximo. Cada formulación viene acompañada con sus extensiones y restricciones de uso. Además, en dicho capítulo se habló de las características en general de los DRPS en general y cómo estas estructuras pueden ser mejoradas, llegando así la definición de un DRPS-S, la cual puede enunciarse como: un DRPS-S es una estructura de protección costera formada, como su nombre lo indica, por piezas sueltas, en donde el peso propio de cada una de éstas y en colaboración con la trabazón entre ellas proporcionan la estabilidad de la estructura ante la acción del oleaje, pero que a diferencia de los DRPS en talud, la forma de la letra S estirada del perfil expuesto le da una "alta" estabilidad a dicha estructura.

Durante la revisión de los conceptos que existen al respecto de los DRPS-S, hay conclusiones muy buenas de los diferentes autores que se han dedicado a este tema. Algunas de ellas son que: a) la deformación en S del perfil expuesto en un DRPS-S posee una característica geométrica común a cualquier tipo de DRPS, sin importar sus perfiles originales o el tipo de pieza utilizada. Usando otras palabras, siempre se llega a la forma en S de dicho perfil en cualquier DRPS después de someterse a la acción del oleaje; b) el daño que recibe un DRPS-S en comparación con un DRPS en talud será menor; c) en el caso de piezas cúbicas que formen la coraza exterior del DRPS, Clavero (2007) define la "auto-organización" de las piezas. Una consecuencia inmediata de esta auto-organización es el incremento de la estabilidad que llega a obtener el dique rompeolas.

Por otra parte, algunas conclusiones en torno a los fenómenos de flujo obtenidas durante esta revisión son las siguientes:

- *El coeficiente de reflexión* en un DRPS-S depende de diferentes factores. Sin embargo, en la mayoría de las fórmulas existentes los investigadores hacen que este parámetro depende casi exclusivamente del valor del número de Iribarren. En este análisis, dicho número adimensional depende a su vez de la pendiente del perfil expuesto. En este sentido, la evaluación del número de Iribarren presentada en esta tesis lleva información del efecto de tener tres pendientes expuestas a la acción del oleaje. Además, trabajos posteriores a los de Losada-Gimenez y Seelig-Ahrens han hecho esfuerzos por mejorar o adaptar los coeficientes-exponentes presentes en las fórmulas propuestas por los autores. Esto indica que ambos esquemas son bastante aceptados por los investigadores.
- *El coeficiente de transmisión* depende fundamentalmente de propiedades tales como la porosidad, el tipo de pieza y del ancho de la sección transversal del dique rompeolas. Asimismo, existen pocas formulaciones que sean solo función del número de Iribarren y que permitan el cálculo de este parámetro. En este sentido, existe una oportunidad para aportar información relevante considerando el perfil en S.
- *El ascenso y descenso máximo* son fenómenos de flujo que se pueden evaluar midiendo distancias verticales, tomando como referencia el nivel medio del agua. En el caso del ascenso, existen muchas formulaciones para evaluar tal proceso, por lo que da cuenta de la importancia de calcular con la mejor precisión posible este parámetro. En el caso del descenso, existen pocas formulaciones, lo cual da como en el caso del coeficiente de

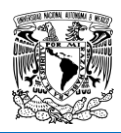

transmisión, una ventana de oportunidad para aportar información relevante sobre este fenómeno considerando el diseño en S en los DRPS.

#### **4.1. CONCLUSIONES DEL TRABAJO NUMÉRICO**

Dentro del análisis numérico llevado a cabo en esta tesis, se planteó en primer lugar proponer las dimensiones de un DRPS-S. Para ello se partió de una base ya establecida, siendo el trabajo de Mendoza et al (2010) dicha base. En ese trabajo, los autores concluyeron, entre otros aspectos, las posibles dimensiones que pudiera tener la sección transversal de un DRPS-S. En este sentido, se propusieron cuatro secciones transversales teóricas [\(Figura 2.8\)](#page-75-0), en las cuales la longitud de la base del dique rompeolas es mayor a medida que la altura de ola de diseño sea mayor. Estas alturas de ola que determinaron las dimensiones de las secciones transversales fueron de 4, 5, 6 y 7 metros. Además se realizó trabajo adicional para poder ejecutar los casos de análisis en el software OpenFOAM, tal como se explicó de manera detallada en dicho capítulo, aquí solo se hará mención de ello.

Hay que hacer un énfasis en que esta primer parte del trabajo numérico fue considerando un solo valor de porosidad de *n* = 0.45, y proponiendo los valores de *α* = 5000 y *β* = 3.2 después de realizar un trabajo numérico previo, para así poder evaluar los coeficientes de Darcy-Forchheimer usando la formulación de Engelund (1953). Por sí solos, los valores de los parámetros *α* y *β* planteados en esta tesis pueden ser una referencia más de lo que deben valer dichas variables, aunque como se mencionó anteriormente, existe cierto empirismo y de incertidumbre sobre cuáles deben serán los apropiados de *α* y *β* para realizar algún trabajo numérico en específico.

La definición del concepto de pendiente equivalente resulta fundamental para realizar cualquier análisis de información. En esta tesis se ha planteado un procedimiento sencillo para la obtención de una pendiente equivalente que represente el efecto de tener tres pendientes que idealizan el perfil en S, un procedimiento que se ha hecho tomando como modelo el propuesto por Van der Meer (1992).

Se propusieron cuatro casos de estudio, los cuales son:

- Caso 1: DRPS Homogéneo (caso H)
- Caso 2: DRPS con cubos en el perfil en S (caso SC)
- Caso 3: DRPS con cubos auto-organizados (caso SCA)
- Caso 4: DRPS con cubos auto-organizados solo en la región 2 del perfil en S (caso R)

En este sentido y considerando el procedimiento de obtención del coeficiente de reflexión, coeficiente de transmisión, ascenso y descenso máximo, se llega a la primera aportación del trabajo numérico, el cual son los valores de los nuevos coeficientes numéricos que se pueden aplicar directamente a las formulaciones elegidas por cada fenómeno de flujo. Estos nuevos coeficientes se encuentran reunidos en la [Tabla 2.9 \(](#page-91-0)*Kr*)[, Tabla 2.10](#page-92-0) (*KT*)[, Tabla 2.11](#page-94-0) (*Ru*/*H*) [y Tabla 2.12 \(](#page-94-1)*Rd*/*H*)

Por otra parte, en el caso del coeficiente de reflexión los resultados de los casos H y R se ajustan bastante bien con toda la información de comparación utilizada. Pero los casos SC y SCA presentan una mayor dispersión y caen fuera del rango de variación de la información usada. La razón de ello y como bien se señaló antes, es que los cubos definidos en el perfil completo en el caso SC y los cubos definidos en la región 2 del perfil en el caso SCA provocan que *K<sup>r</sup>* incremente su magnitud.

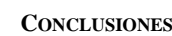

Puesto que las fronteras que definen los cubos son paredes impermeables, en cierto modo lo que se provoca con la presencia de las piezas cúbicas es disminuir la porosidad del perfil en S. No obstante, estos casos pueden considerarse como límites superiores del comportamiento de *Kr*, complementando el análisis realizado.

En el caso del ascenso máximo sucede algo similar, los valores *Ru* o *Ru*/*H* se incrementan considerablemente en los casos SC y SCA en comparación con los casos H y R, y la razón de ello es la explicada en el párrafo anterior.

En el caso del *KT*, ocurrió que la magnitud de esta variable es menor en los casos SC y SCA en comparación con los casos H y R. Aunque el orden de variación de *KT* es pequeño, sí se muestra el efecto de los cubos en la medición de *KT*, donde la relación que se guarda es la siguiente: con la presencia de los cubos *KT* es menor, mientras que sin los cubos *KT* aumenta su magnitud, lo cual es congruente con el enunciado de que al disminuir la porosidad, una menor cantidad de energía es transmitida al lado protegido.

En una segunda parte del trabajo numérico, fue analizar con más detalle solo el comportamiento del coeficiente de reflexión. Además, se integró el trabajo experimental llevado a cabo por Quiñones (2006). El esfuerzo realizado en esta tesis fue trasladar la información de *Kr* obtenida por Quiñones, puesta en función del número de Iribarren y determinar qué *Kr* correspondía a los DRPS ya deformados, es decir, que presentaran ya el perfil en S. Se contrastó dicha información con los  $K_r$  que correspondían a los DRPS en talud, y se encontró que, ligeramente los  $K_r$  del perfil en S son menores que los *Kr* en talud. A continuación se comparó esta información experimental con la información numérica obtenida antes. Tal como se ha indicado antes, los casos SC y SCA no se ajustan bien con los datos experimentales de Quiñones [\(Figura 2.42\)](#page-103-0). Entonces se hizo el ejercicio de graficar solo los resultados de los casos H y R con los datos de Quiñones, mostrando un buen ajuste a simple vista, y que en cierto modo el comportamiento de *Kr* deberá de ser como el presentado en la [Figura 2.43](#page-104-0) tratándose de diques de piezas sueltas. Para otro tipo de diques rompeolas es probable que la magnitud de *K<sup>r</sup>* sea de otra manera.

Siguiendo este análisis a detalle de *Kr*, a continuación se hizo una comparación de los resultados numérico-experimental de *Kr* con cuatro formulaciones, de las cuales la expresión de Zanuttigh y Van der Meer (2008) es la que mejor puede representar los resultados mostrados en esta tesis. Solo resta hacer énfasis en que en los datos numéricos se omitieron los resultados de los casos SC y SCA para hacer esta comparación.

En un último análisis del coeficiente de reflexión, se realizaron varias modelaciones de *Kr* pero considerando ahora diferentes valores de porosidad y solo para algunos estados de mar. De este trabajo se obtuvieron los datos que se muestran en la [Figura 2.45.](#page-107-0) Dentro de los diferentes valores que toma la porosidad, el de 0.05 es un caso que se puede tomar como un límite superior de la magnitud de *Kr*, y que muy probablemente nunca se presente en diques de piezas sueltas, esto último con base en lo antes expuesto y mostrado en la [Figura 2.43.](#page-104-0) Tomando en consideración estas últimas líneas, se llega a una gráfica importante como la mostrada en la [Figura 2.46.](#page-107-1) De dicha figura se puede concluir que:

- Para el intervalo del número de Iribarren mostrado en dicha figura, resulta válido afirmar que *K<sup>r</sup>* aumenta su magnitud conforme *n* disminuye.
- Una aplicación directa de esta gráfica puede ser en el cálculo del tamaño de las piezas protectoras en un DRPS-S, en donde se entenderá que dicho tamaño será mayor toda vez

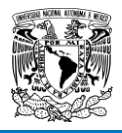

que *n* sea más pequeñas y viceversa. Pero que a su vez el tamaño pueda aumentar o disminuir dependiendo también de la magnitud de *Kr*.

#### **4.2. CONCLUSIONES DEL TRABAJO EXPERIMENTAL**

En torno al trabajo experimental llevado a cabo en esta investigación, se explican los siguientes dos puntos:

- La evaluación del fenómeno de difracción se llevó a cabo a través del coeficiente de difracción. Tal como puede apreciarse en los resultados de *Kd*, la magnitud de este parámetro aumenta cuando el modelo físico se gira los 15°. Esto lleva a concluir que, considerando la posición y el sentido del giro del morro, se esperarían magnitudes del coeficiente de difracción mayores conforme el valor del ángulo de giro aumente. En dichos escenarios donde se consideren ángulos de giro, se tendría muy posiblemente una agitación del agua en la zona de sombra considerable, llegando a definir un límite superior de giro de la estructura. Además, otra observación importante hecha es que los valores de *K<sup>d</sup>* muestra un comportamiento ascendente en los sensores más cercanos al modelo físico conforme el valor del periodo *T* aumenta, es decir existe una relación directa de ambas variables. Considerando esto, se puede llegar a concluir a manera de criterio de diseño que en dichas zonas del morro que corresponden prácticamente a la zona de sombra, las piezas protectoras ahí puestas tiendan a ser de un tamaño poco mayor que las piezas donde el *Kd* tienda a ser menor.
- El daño en el morro resulta ser en términos generales poco o menor. Con base en las grabaciones en video y de las observaciones hechas durante los experimentos, el girar el morro 15° vino a darle una mayor estabilidad a la estructura. Tal y como se explicó anteriormente, esto es resultado de que la fuerza que incide sobre la estructura girada se divide en dos fuerzas, una perpendicular y otra lateral, siendo que la lateral no es suficiente para mover o desprender piezas de posición, y de que la fuerza perpendicular es menor en magnitud que la fuerza normal cuando la estructura no está girada.

## **4.3. FUTURAS LÍNEAS DE INVESTIGACIÓN**

Las futuras líneas de investigación o trabajo posterior se enuncian de la siguiente manera:

- $\div$  Se pueden proponer otras altura de ola de diseño a escala natural un poco más pequeñas y evaluar los fenómenos de flujo siguiendo el procedimiento ya establecido en esta tesis. Por ejemplo alturas de ola de 0.5 a 3.5 metros variando a cada medio metro, considerando la misma porosidad de 0.45. El objetivo de este posible trabajo sería el de complementar la información ya plasmada en esta tesis. Aquí se presentaron secciones transversales resultado de alturas de ola que correspondieran a condiciones extraordinarias.
- Siguiendo el sentido de trabajo propuesto en el párrafo anterior, las secciones transversales que sean dimensionadas con  $H = 0.5 - 3.5$  metros a cada medio metro se analizaran para otros valores de porosidad. Posiblemente un rango aceptable que representaran porosidades que tengan diques de piezas sueltas oscile en el rango utilizado en esta tesis, es decir, *n* =  $0.35 - 0.55$ .

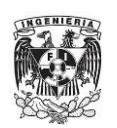

- Otro trabajo posible usando OpenFOAM es evaluar al menos *K<sup>r</sup>* y *Ru*/*H* considerando oleaje irregular. En el anexo 1 de esta tesis se explica el fichero que se puede usar para tal propósito. Este trabajo sería considerando los casos en 2D, tal como se hizo en esta tesis, para poder realizar una comparación de estos resultados con los obtenidos usando oleaje irregular.
- En el ámbito experimental, resulta estimulante que se analizara el giro del morro con otros ángulos, proponiendo que estos estuvieran en el siguiente rango: 0° < ángulo-giro < 20°. Es posible también que se cuenten con más sensores de nivel, reduciendo el trabajo de arreglos de sensores, e invirtiendo el tiempo en la construcción de los giros que requiera el morro. Las piezas cúbicas utilizadas en esta tesis serían las mismas que se utilizarían, y de ser posible, elaborar más piezas para poder construir los modelos físicos completamente de estas piezas cúbicas y observar las diferencias que hubieran en los resultados que se obtendrían con los aquí presentados, porque hay que recordar que en cierta medida el núcleo de los modelos físicos construidos se pueden considerar prácticamente impermeable, debido a la grava encostalada que se utilizó para formar el núcleo y así ganar volumen.

**REFERENCIAS** 

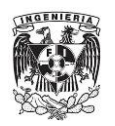

# **5. REFERENCIAS**

Ahrens, J.P., (1981). Irregular Wave Runup on Smooth Slopes, Coastal Engineering Technical Aid No. 81-17. U.S. Army, Corps of Engineers: CERC, pp. 1-31.

Ahrens, J.P.y Heimbaugh, M.S., (1988). Irregular Wave Runup on Riprap Revetments. *Journal of Waterway, Port, Coastal and Ocean Engineering* 114, 524-530.

Alcérreca, J.C., (2013). Model equations and validation tests of the numerical modelling of porous structures: focus on solvers developed within the OpenFOAM framework. Leichtweiss-Institut für Wasserbau. Technische Universität Braunschweig, Braunschweig, Germany, p. 137.

Alcérreca, J.C., (2014). *Process-based modelling of waves interacting with porous bonded revetments and their sand foundation*. Fakultät Architektur, Bauingenieurwesen und Umweltwissenschaften, Technischen Universität Carolo-Wihelmina zu Braunschweig. p. 202.

Allsop, N.W.H., Hawkes, P.J., Jackson, F.A.y Franco, L., (1985). Wave runup on steep slopes model test under random waves. Hydraulic Research Wallingford.

Allsop, N.W.H.y Hettiarachchi, S.S., (1988). Reflection from coastal structures, In: Engineering, C. (Ed.), ICCE.

Armenta, A.C.A., (2012). *Verificación del Perfil Indestructible en Rompeolas de Enrocamiento*. Hydraulic, National Autonomous University of Mexico. Mexico City, p. 78.

Benedicto, I.M.I., (2004). *Comportamiento y evolución de la avería de los diques de abrigo frente a la acción del oleaje*. Granada University. Granada, Spain, p. 238.

Bonakdar, L.y Etemad-Shahidi, A., (2011). Predicting wave run-up on rubble-mound structures using M5 model tree. *Ocean Engineering* 38, 111-118.

Bruun, P., (1981). *Port Engineering*, Houston, Texas.

Bruun, P.y Günbak, A.R., (1976). New Design Principles for Rubble Mound Structures. *Coastal Engineering*, 2429-2473.

Burcharth, H.F.y Andersen, O.H., (1995). On the one-dimensional steady and unsteady porous flow equations. *Coastal Engineering* 24, 233-257.

Burcharth, H.F.y Frigaard, P., (1987). Reshaping breakwaters. On the Stability of Roundheads and Trunk Erosion in Oblique Waves, The Berm Type Breakwater Conference, Ottawa, Canada.

CEM, (2003). Coastal Engineering Manual, In: 10-2-1100, U.A.C.o.E.E.M. (Ed.), Washington DC, USA.

**REFERENCIAS UNAM** 

Clavero, G.M., (2007). *Comportamiento de los diques en talud frente a la acción del oleaje y criterios para el reparto de la probabilidad conjunta de fallo en la vida útil.* Structures Mechanics and Hydraulic Engineering Department, Granada University. Spain, p. 231.

Cross, R.H.y Sollitt, C.K., (1970). Wave transmission by overtopping, Tech. Note no 15. Massachusetts Institute of Technology, USA.

d'Angremond, K., Van der Meer, J.W.y de Jong, R.J., (1996). Wave transmission at low crested structures, Proc. 25th ICCE, ASCE, pp. 3305-3318.

Davidson, M.A., Bird, P.A., Huntley, D.A.y Bullock, G.N., (1996). Prediction of wave reflection from rock structures: and integration of field & laboratory data, In: Engineering, C. (Ed.), Proc. 25th ICCE, ASCE, New York, pp. 2077-2086.

del Jesus, M., Lara, J.L.y Losada, I.J., (2012). Three-dimensional interaction of waves and porous coastal structures. Part 1: numerical model formulation. *Coastal Engineering* 64, 57-72.

Del Valle, J., Alcérreca, J.C., Mendoza, E.y Silva, R., (2014). Modelación Numérica en OpenFOAM aplicada al estudio Hidromecánico de Diques Rompeolas de Piezas Sueltas, XXVI Congreso Latinoamericano de Hidráulica, Santiago, Chile.

Del Valle, J., Mendoza, E., Silva, R., Ventura, A.y Alcérreca, J.C., (2015). Propuesta de tipologías de diques de abrigo para la actualización de obras existentes, IX Congreso "Los Puertos Mexicanos y su Conectividad", Veracruz, México, p. 15.

Engelund, F., (1953). On the laminar and turbulent flow of ground water through homogeneous sand. Trans. Danish academy of Technical sciences.

Ergin, A., Günbak, A.R.y Yanmaz, A.M., (1989). Rubble-Mound Breakwaters With S-Shape Design. *Journal of Waterway, Port, Coastal and Ocean Engineering* 115, 579-593.

Ergun, S., (1952). Fluid flow through packed columns. *Chemical Engineering Progress* 48, 89-94.

Gajá, F., Mendoza, E., Del-Valle, J., Chavéz, V.y Moreno, A., (2013). Caracterización del Estanque de Oleaje del Laboratorio de Hidráulica de la Facultad de Ingeniería Universidad Nacional Autónoma de México, p. 4.

Geuzaine, C.y Remacle, J.-F., (2014). Gmsh Reference Manual, p. 257.

Goda, Y., (2000). *Random seas and design of maritime structures*, Singapore.

Hall, K.R.y Foster, D.N., (1990). Internal and external pressure measurements in reshaped breakwaters. *Coastal Engineering* 14, 215-232.

Hall, K.R.y Kao, J.S., (1991). The influence of armour stone gradation on dynamically stable breakwaters. *Coastal Engineering* 15, 333-346.

Hamer, D.G.y Hamer, F.C., (1982). Laboratory experiments on wave transmission by overtopping. *Coastal Engineering* 6, 209-215.

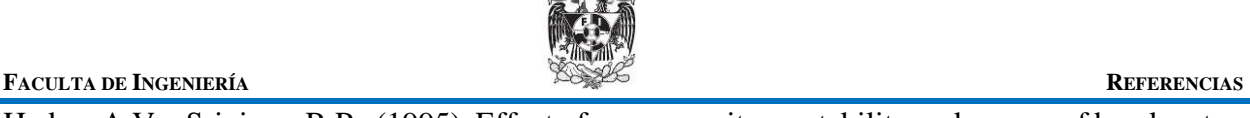

OFNIE

Hedge, A.V.y Srinivas, R.P., (1995). Effect of core porosity on stability and run-up of breakwaters. *Ocean Engineering* 22, 519-526.

Hedges, T.S.y Mase, H., (2004). Modified Hunt's Equation Incorporating Wave Setup. *Journal of Waterway, Port, Coastal and Ocean Engineering* 130, 109-113.

Howes, F.A.y Whitaker, S., (1985). The spatial averaging theorem revisited. *Chemical Engineering Science* 40, 1387-1392.

Hsu, T.-J., Sakakiyama, T.y Liu, P.L.-F., (2002). A numerical model for wave motions and turbulence flows in front of a composite breakwater. *Coastal Engineering* 46, 25-50.

Hughes, S.A., (2004). Estimation of wave run-up on smooth, impermeable slopes using the wave momentum flux parameter. *Coastal Engineering* 51, 1085-1104.

Hunt, I.A., (1959). Design of seawalls and breakwaters, Proc. Am. Soc. Civ. Eng. Sept (WW3), pp. 123-152.

<span id="page-157-0"></span>Jacobsen, N.G., Fuhrman, D.R.y Fredsøe, F.J., (2012). A wave generation toolbox for the opensource CFD library: OpenFOAM®. *International Journal for Numerical Methods in Fluids* 70, 1073-1088.

Jensen, B., Jacobsen, N.G.y Christensen, E.D., (2014). Investigations on the porous media equations and resistance coefficients for coastal structures. *Coastal Engineering* 84, 56-72.

Koenders, M.A., (1985). *Hydraulic criteria for filters. Estuary Physics, Kew*.

Lambert, R.J., (2012). *Development of a numerical wave tank using OpenFOAM*. Facultade de Ciências e Tecnologia, Universidade de Coimbra. Janeiro, Brazil, p. 90.

Losada, M.A.y Gimenez-Curto, L.A., (1981). Flow characteristics on rough, permeable slopes under wave action. *Coastal Engineering* 4, 187-206.

Losada, M.A.y Gimenez-Curto, L.A., (1982). Mound breakwaters under oblique wave attack; a working hypothesis. *Coastal Engineering* 6, 83-92.

Lykke Andersen, T.y Burcharth, H.F., (2010). A new formula for front slope recession of berm breakwaters. *Coastal Engineering* 57, 359-374.

Mase, H., (1989). Random Wave Runup Height on Gentle Slope. *Journal of Waterway, Port, Coastal and Ocean Engineering* 115, 649-661.

Melito, I.y Melby, J.A., (2002). Wave runup, transmission, and reflection for structures armored with CORE-LOC®. *Coastal Engineering* 45, 33-52.

Mendoza, B.E.G., Silva, C.R., Clavero, G.M.y Losada, M.A., (2010). Evolución del comportamiento hidráulico y de la geometría de diques homogéneos al ser deformados por el oleaje. *Tecnología y Ciencias del Agua* 1, 21-35.

Naheer, E.y Buslov, V., (1983). On Rubble-Mound Breakwaters of Composite Slope. *Coastal Engineering* 7, 253-270.

**REFERENCIAS UNAM** 

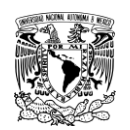

Numata, A., (1976). Laboratory formulation for transmission and reflection at permeable breakwaters of artificial blocks. *Coastal Engineering in Japan* 19, 47-58.

Ochoa-tapia, J.A.y Whitaker, S., (1995). Momentum transfer at the boundary between a porous medium and a homogeneous fluid-I. Theoretical development. *Int. J. Heat Mass Transf. 38*, 2635- 2646.

Oumeraci, H.y Kortenhaus, A., (2011). Core made of geotextile sand containers for rubble mound breakwaters and seawalls: Effect on armour stability and hydraulic performance. *Ocean Engineering* 38, 159-170.

Postma, G.M., (1989). *Wave reflection from rock slopes under random wave attack.* Faculty of Civil Engineering, Delft University of Technology. Delf, p.

Quiñones, H.J.L., (2006). *Estabilidad de Diques en Talud*. Hydraulic, National Autonomous University of Mexico. Mexico City, p. 100.

Rebay, S., (1993). Efficient Unstructured Mesh Generation by Means of Delaunay Triangulation and Bowyer-Watson Algorithm. *Journal of Computational Physics* 106, 125-138.

Rivillas, G., (2012). *Modelo de simulación numérica de la rotura del oleaje*. Ph.D-thesis. Hidráulica, UNAM. Cd. Mx, p. 136.

Seelig, W.N.y Ahrens, J.P., (1981). Estimation of wave reflection and energy dissipation coefficients for beaches, revetments and breakwaters, CERC Tech. paper 81-1, USACE, Vicksburg, MS.

Shih, R.W.K., (1990). Permeability characteristics of rubble material, new formulae, International Conference of Coastal Engineering, Delft, pp. 1499-1512.

Silva, R., (2005). Análisis y descripción estadística del oleaje, SD/49. Instituto de Ingeniería, México, p. 179.

Silva, R., Govaere, G.y Martin, F., (1998). A statistical tool for breakwater design, Proceedings of the Conference American Society of Civil Engineers, Copenhagen, Denmark.

Sutherland, J.y O'Donoghue, T., (1998). Characteristics of Wave Reflection Spectra. *Journal of Waterway, Port, Coastal and Ocean Engineering* 124, 303-311.

Tørum, A., Kuhnen, F.y Menze, A., (2003). On berm breakwaters. Stability, scour, overtopping. *Coastal Engineering* 49, 209-238.

Van der Meer, J.W., (1988). Deterministic and Probabilistic Design of Breakwater Armor Layers. *Journal of Waterway, Port, Coastal and Ocean Engineering* 114, 66-80.

Van der Meer, J.W., (1992). Stability of the seaward slope of berm breakwaters. *Coastal Engineering* 16, 205-234.

Van der Meer, J.W., (1993). Conceptual design of rubble mound breakwaters, In: Hydraulics, D. (Ed.).

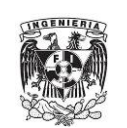

Van der Meer, J.W., Briganti, R., Zanuttigh, B.y Wang, B., (2005). Wave transmission and reflection at low-crested structures: Design formulae, oblique wave attack and spectral change. *Coastal Engineering* 52, 915-929.

Van der Meer, J.W.y Daemen, F.R., (1994). Stability and Wave Transmission at Low-Crested Rubble-Mound Structures. *Journal of Waterway, Port, Coastal and Ocean Engineering* 120, 1-19.

Van der Meer, J.W.y Stam, C.-J.M., (1992). Wave Runup on Smooth and Rock Slopes of Coastal Structures. *Journal of Waterway, Port, Coastal and Ocean Engineering* 118, 534-550.

Van der Meer, J.W.y Veldman, J.J., (1992). Singular points at berm breakwaters: scale effects, rear, round head and longshore transport. *Coastal Engineering* 17, 153-171.

Van der Meer, J.W., Verhaeghe, H.y Steendam, G.J., (2009). The new wave overtopping database for coastal structures. *Coastal Engineering* 56, 108-120.

Van Gent, M.R.A., (1995). *Wave interaction with Permeable Coastal Structures*. Delf. p.

Van Gent, M.R.A., (2001). Wave Runup on Dikes with Shallow Foreshores. *Journal of Waterway, Port, Coastal and Ocean Engineering* 127, 254-262.

Whitaker, S., (1986a). Flow in porous media I: a theoretical derivation of Darcy's law. *Transport in Porous Media* 1, 3-25.

Whitaker, S., (1986b). Flow in Porous Media II: the governing equations for inmiscible, two-phase flow. *Transport in Porous Media* 1, 105-125.

Whitaker, S., (1996). The Forchheimer equation: a theoretical devlopment. *Transport in Porous Media* 25, 27-61.

Zanuttigh, B.y Van der Meer, J.W., (2008). Wave reflection from coastal structures in design conditions. *Coastal Engineering* 55, 771-779.

**ANEXOS** 

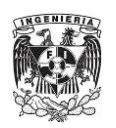

# **6. ANEXOS**

### **6.1. ANEXO 1. FICHEROS ESPECIALES UTILIZADOS EN OPENFOAM**

El uso del software OpenFOAM se hace a través del sistema operativo LINUX®. La página oficial [www.openfoam.com](http://www.openfoam.com/) ofrece valiosa ayuda para la utilización de dicho programa. Entre otra información que se ofrece en el sitio web, están alojadas las diferentes versiones del software, las cuales están asociadas a la versión de Linux, y la documentación necesaria para el empleo de OpenFOAM.

Este software está formado por muy diversos "solvers", los cuales permiten realizar cálculos específicos dentro de la física: CFD (dinámica de fluidos computacional), flujos compresible e incompresible, transferencia de calor, electromagnetismo. Incluso OpenFOAM destina un solver para realizar análisis financiero. La [Figura 2.5](#page-72-0) ilustra grosso modo la estructura de OpenFOAM.

Partiendo de la estructura general de OpenFOAM explicado en los dos párrafos anteriores, la información y el análisis numérico desarrollado en esta tesis fue producto de haber usado un solver modificado que realiza cálculo dentro de los fluidos multifase. Dicho solver se llama *wavePorousFoam*, el cual fue modificado tomando la librería *waves2foam* como base, y que está a su vez fue adaptada empleando el solver original *interfoam*. Una vez situado el lector en este punto, la mayoría de los solvers que resuelven problemas multifase, es decir varios fluidos interactuando, las carpetas que conforman casi todos estos solvers poseen tres carpetas iniciales, donde se encuentran los diferentes archivos de ejecución de las órdenes computacionales. Estos archivos o ficheros no poseen extensiones, por ejemplo .avi, .jpg, etc, y esto es porque OpenFOAM trabaja con sus ficheros son extensiones. Es importante mencionar que los nombres de los ficheros no deben tener espacios porque luego surgen problemas al manejarlos en las terminales en Linux.

Los nombres de estas tres carpetas son: **0**, **constant**, y **system**. La carpeta **0** posee ficheros los cuales contienen la información de las condiciones iniciales para realizar la simulación. En esta carpeta la cantidad de archivos pueden variar dependiendo del caso estudiado. Para mayor claridad se pueden ver las carpetas nombradas con este nombre en cada uno de los tutoriales disponibles cuando es instalado OpenFOAM (la ruta es OpenFOAM/**nombre**-2.**x.x**/run/tutorials). El "nombre" se refiere a la etiqueta que adquiere la carpeta cuando es instalado OpenFOAM, y que es el nombre que tiene la computadora, mientras que ".x.x" es la versión de OpenFOAM (por ejemplo, la versión ".1.0"). La carpeta **constant** contiene varios ficheros donde se controlan los valores de las variables que permanecen constantes durante la simulación. Y por último, la carpeta **system** tiene ficheros como son los esquemas y tipos para discretizar las ecuaciones diferenciales involucradas en la simulación, además de ficheros que pueden controlar opciones en la simulación, incluso cuando ésta se encuentra en plena simulación. Esto último se logra con el manejo del fichero *controlDict*.

Los diferentes ficheros utilizados en el trabajo numérico de esta tesis se mencionan en [Tabla 6.1.](#page-164-0) Ahí mismo se da una breve explicación de su función. A continuación de dicha tabla, se van presentando algunos de los ficheros más usados, detallando un poco más la estructura de cada uno de ellos

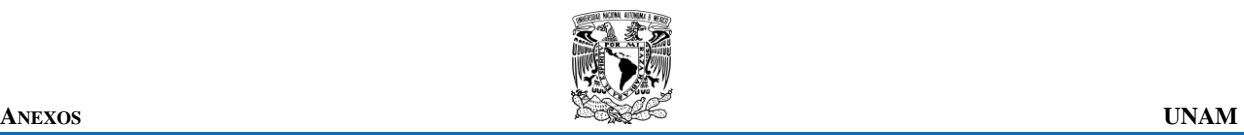

#### **Tabla 6.1 Descripción de los diferentes ficheros utilizados durante las simulaciones numéricas**

<span id="page-164-0"></span>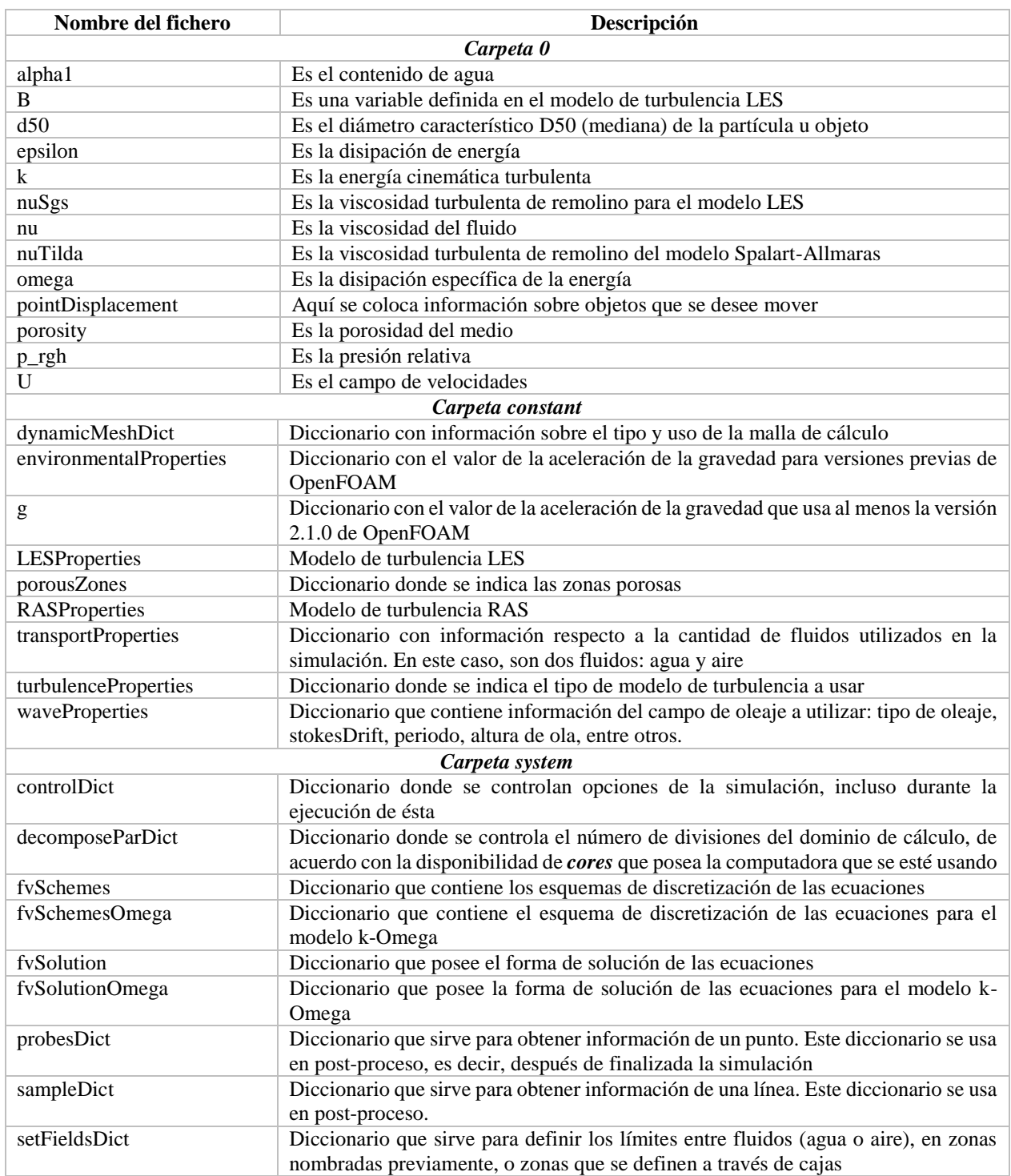

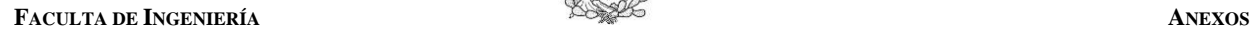

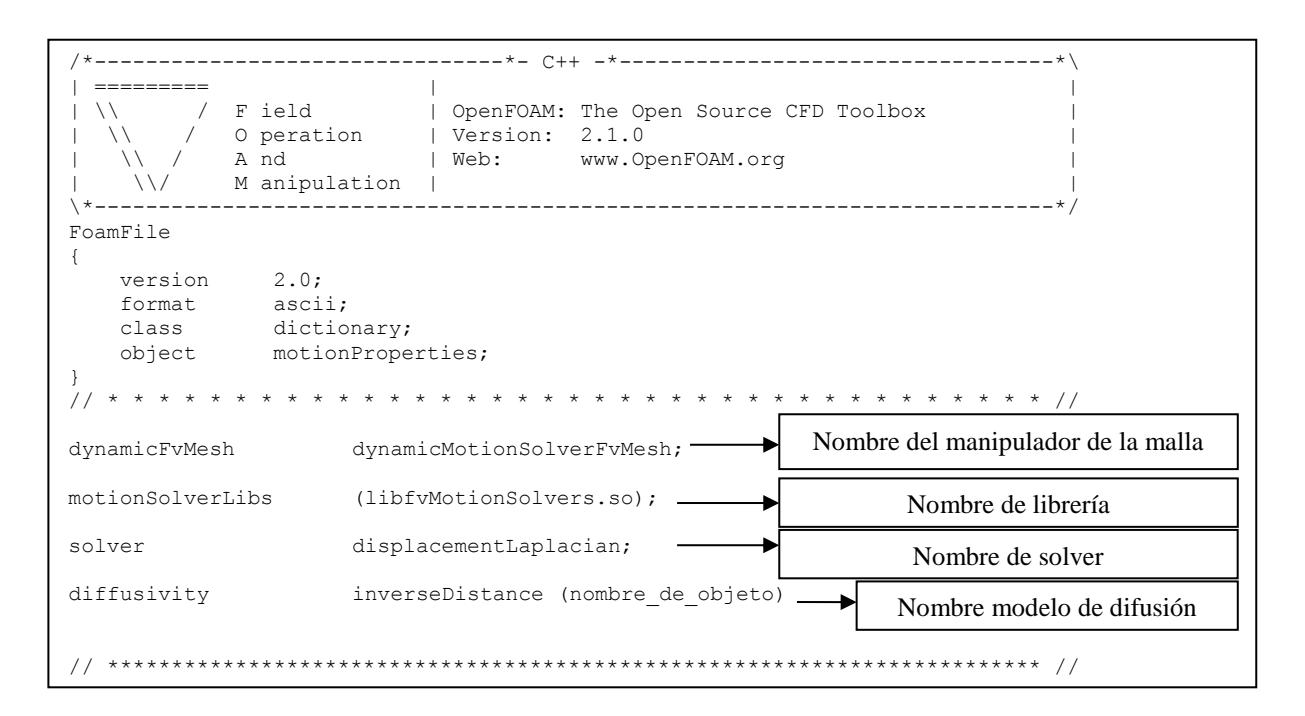

**KGENIERT** 

**Figura 6.1 Fichero** *dynamicMeshDict*

<span id="page-165-0"></span>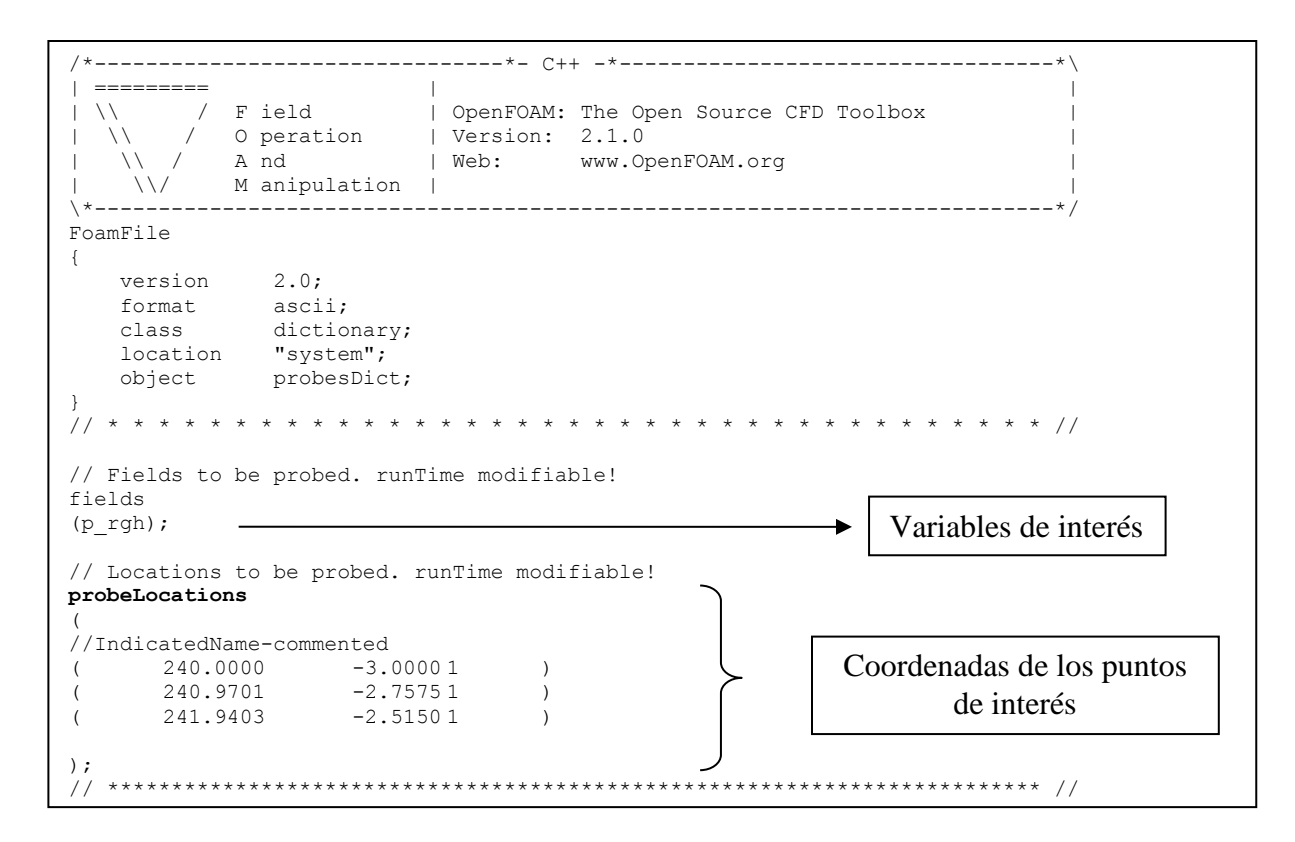

<span id="page-165-1"></span>**Figura 6.2 Fichero probes**

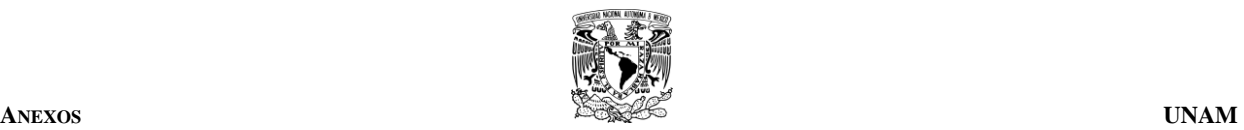

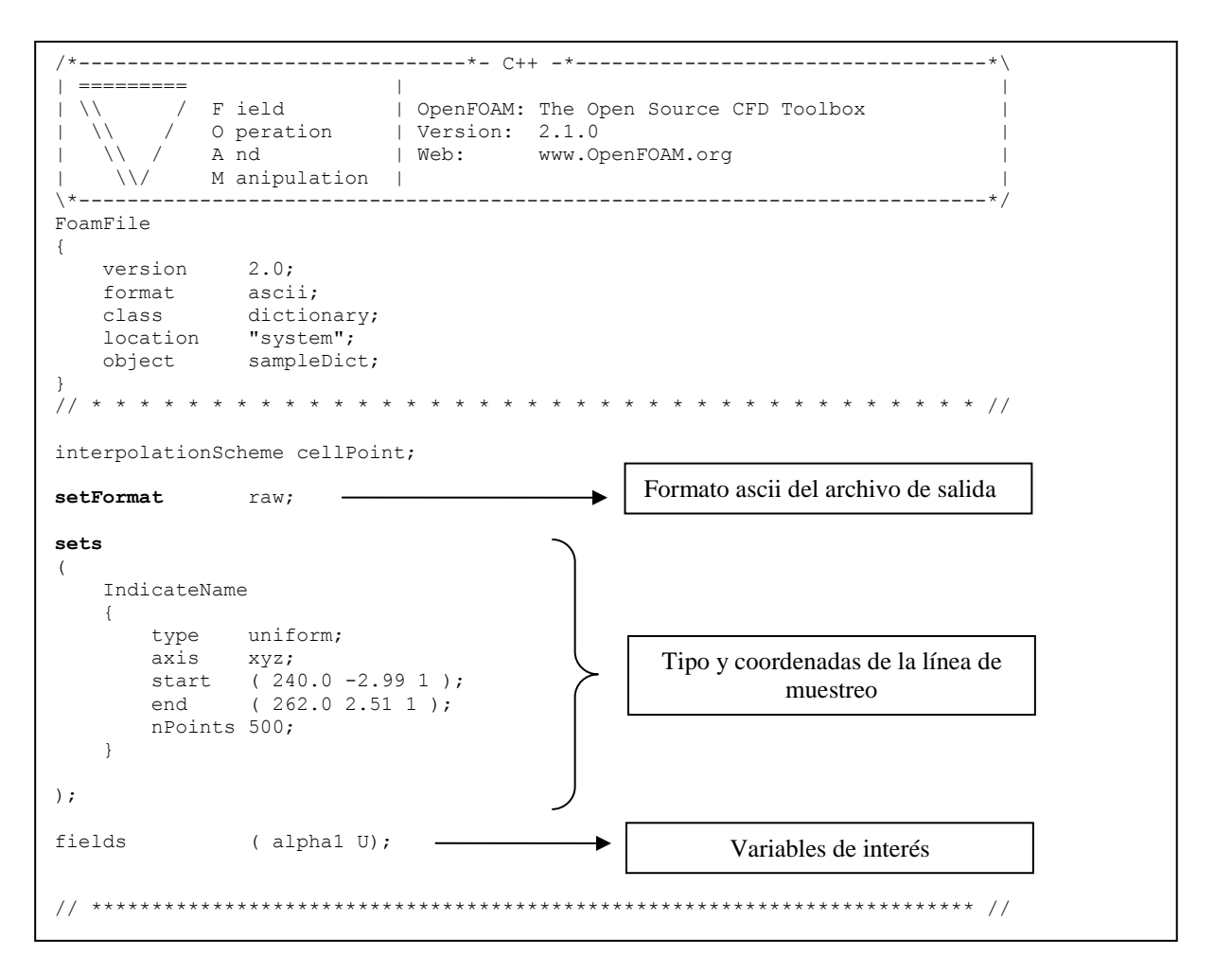

**Figura 6.3 Fichero sampleDict**

<span id="page-166-0"></span>El fichero dynamicMeshDict es un archivo que contiene información sobre las mallas computacionales. La [Figura 6.1](#page-165-0) muestra el fichero en su forma más completa. Algunos casos más simples, como el caso del trabajo numérico realizado en esta tesis, este fichero se reduce a mostrar un campo, que es el nombrado con la etiqueta "dynamicFvMesh", donde el nombre del manipulador de las mallas usado fue *staticFvMesh*.

El fichero probes [\(Figura 6.2\)](#page-165-1) sirve para extraer información (por ejemplo velocidad, presión, etc) en un punto, representado a través de sus coordenadas x, y, z. El fichero sampleDict [\(Figura 6.3\)](#page-166-0) tiene el mismo objetivo que el fichero probes, extraer información, pero que a diferencia de hacerlo en un punto, sampleDict lo hace en una línea definida con las coordenadas de sus puntos iniciales y finales que la definen.

La [Figura 6.4](#page-167-0) muestra el fichero surfaceElevationDict, mediante el cual se obtiene la variación de la superficie libre del agua como función del tiempo, en puntos que sean indicados. La forma en la cual trabaja dicho fichero es indicar una línea en la vertical dividida en n puntos, después internamente se hace una interpolación en los **n** puntos localizando la interfaz o frontera agua-aire. La variable de interés deseada en este fichero es por supuesto el contenido de agua (alpha1).

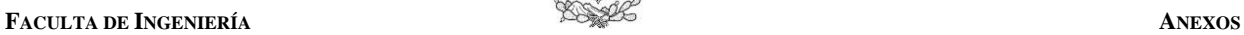

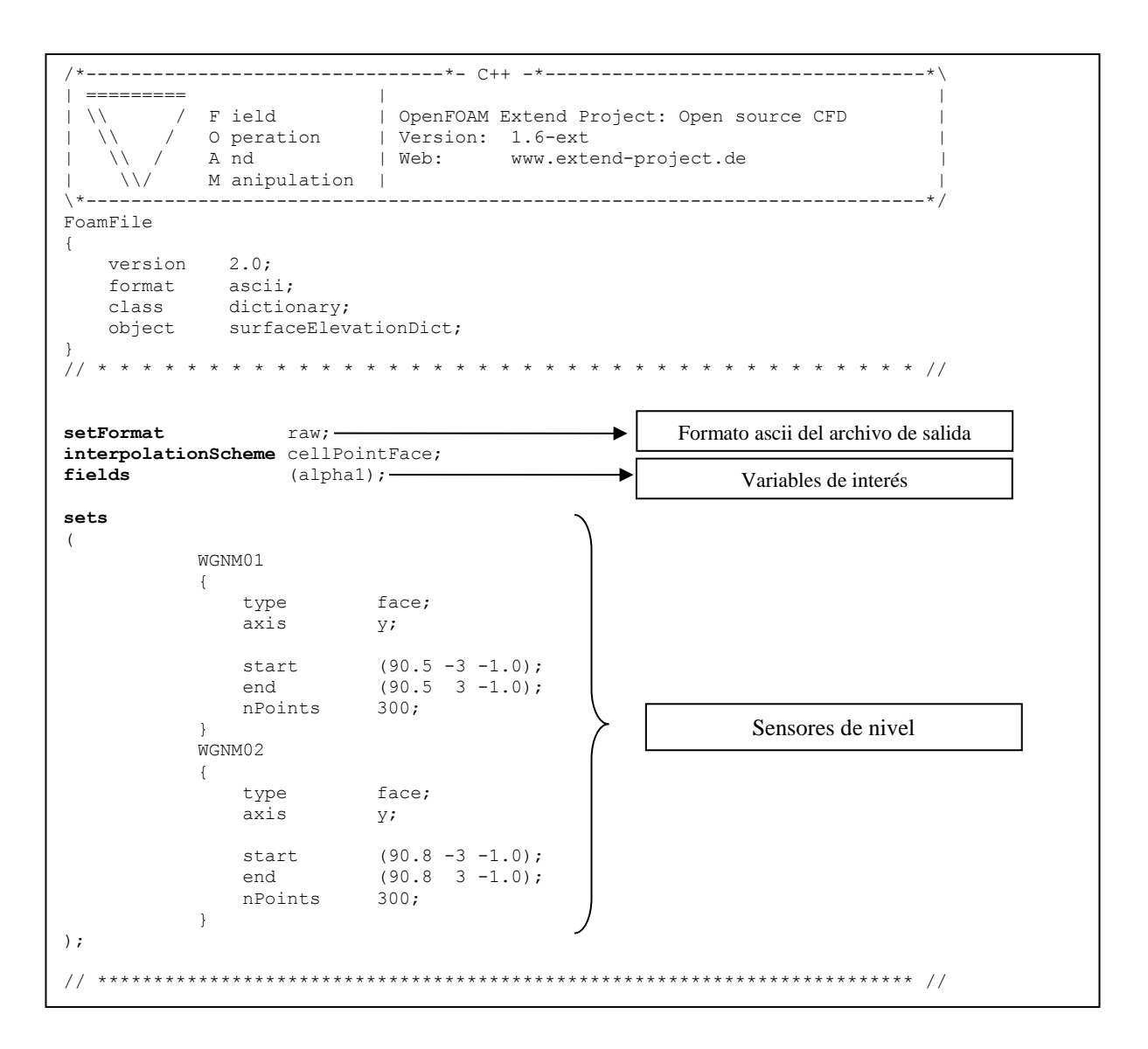

**KGENIERT** 

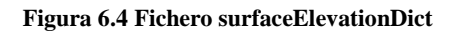

### <span id="page-167-0"></span>**6.1.1. Fichero waveProperties.input**

El fichero *waveProperties.input* [\(Figura 6.5\)](#page-169-0) es un archivo donde se aloja la información para aplicar un campo de oleaje en un dominio que se defina previamente. Este diccionario se aloja en la carpeta constant. Es un fichero propio de la librería *waves2foam*.

Este archivo contiene información como el tipo de oleaje (Stokes de primer orden, de segundo, de quinto, entre otros), profundidad de la frontera de la primer zona de relajación, periodo y altura de ola, vector número de onda, entre otros datos.

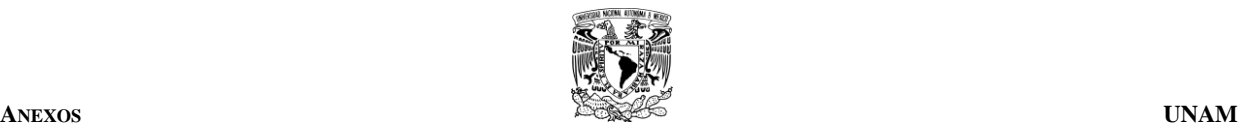

### **6.1.2. Comandos usados para realizar las simulaciones**

A continuación se muestra el proceso repetitivo de ejecución de los comandos usados en Linux para el empleo del solver *wavePorousFoam*:

- i. Si se genera la malla de cálculo con el programa Gmsh®, se utiliza el comando *gmshToFoam* (comando de OpenFOAM).para transformar el archivo de salida hacia una serie de archivos que se incorporan en la carpeta constant. A su vez, se usa el comando *checkMesh* para verificar que la malla se haya generado y transformado correctamente. Se sugiere revisar la guía de usuario que ofrece OpenFOAM para mayor claridad.
- ii. Cuando se realiza la transformación descrita en i, es necesario revisar el archivo *boundary* alojado en la carpeta *polymesh*, que a su vez está dentro de la carpeta constant, para cambiar el tipo de frontera según sea el caso, ya que todas las fronteras se inician con el tipo patch. En este caso el fondo es representado como algo sólido y eso se representa con el tipo wall, mientras que las fronteras laterales se denominan como empty (vacías) para pasar el caso de 3D a 2D.
- iii. Una vez realizada los cambios en el paso ii, se aplican tres comandos propios del solver *waveFoam* o de la librería *waves2Foam*. Estos comandos son: *setWaveParameters*, *setWaveField* y *relaxationZoneLayout*. La definición de estos comandos se pueden consultar en la página de internet<http://openfoamwiki.net/index.php/Contrib/waves2Foam> que [Jacobsen et al. \(2012\)](#page-157-0) han puesto a disposición de los usuarios.
- iv. Finalmente, se aplican otros tres comandos propios de OpenFOAM: *setField*, *decomposePar* y *mpirun –np #núcleos nombre-de-solver –parallel > log &*. En este caso, nombre-de-solver se sustituye por *wavePorousFoam*, que es el nombre del solver que se ha usado en esta tesis. En post-proceso, al haber utilizado el comando *decomposePar* es necesario usar otro comando con el nombre *reconstructPar*, el cual se encarga de unir el dominio nuevamente. Otros comandos usados en este análisis, como *sample* y *surfaceElevation* fueron utilizados para extraer la información que se requiera.

## **6.1.3. Uso de Oleaje Irregular**

La *librería waves2foam* viene equipada para generar oleaje irregular. Posee dos espectros conocidos programados para su uso: Jonswap y Pierson-Moscowitz. Puede consultarse cómo se ingresan los datos a los dos ficheros, uno por cada espectro, en su página oficial de internet: [https://openfoamwiki.net/index.php/Contrib/waves2Foam/waveTheories#Irregular\\_waves.](https://openfoamwiki.net/index.php/Contrib/waves2Foam/waveTheories#Irregular_waves) En la [Figura 6.6](#page-170-0) se muestra explicado el fichero para generar un oleaje utilizando un espectro Jonswap.

El espectro JONSWAP (*Joint North Sea Wave Project* por su abreviación en inglés) fue desarrollado con datos tomados a finales de la década de los sesenta (Silva, 2005). Una forma aproximada para evaluar el espectro Jonswap se puede consultar en Goda (2000). El grupo de ecuaciones que conforman dicho espectro se muestran en la [Tabla 6.2.](#page-171-0)

El espectro Jonswap se caracteriza a través del parámetro γ, conocido como el factor de forma pico del espectro, cuyo valor normalmente es de 3.3 (valor para el mar del Norte). La variable σ representa el ancho de la base del espectro antes  $(\sigma_a)$  y después  $(\sigma_b)$  de la frecuencia pico. Cabe mencionar que cuando  $\gamma = 1$ , la ecuación [\(6.1\)](#page-171-1) se reduce al espectro Pierson-Moskowitz.

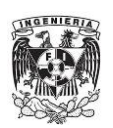

```
/*--------------------------------*- C++ -*----------------------------------*\
| ========= | |
| \\ / F ield | OpenFOAM: The Open Source CFD Toolbox | 
| \\ / O peration | Version: 2.1.0 |
| \\ / A nd | Web: www.OpenFOAM.org |
|\hspace{.1cm} \setminus \setminus \hspace{.1cm} \setminus \hspace{.1cm} M anipulation |\hspace{.1cm} \setminus \setminus \setminus \hspace{.1cm} \setminus \hspace{.1cm} \setminus \hspace{.1cm} \setminus \hspace{.1cm} \setminus \hspace{.1cm} \setminus \hspace{.1cm} \setminus \hspace{.1cm} \setminus \hspace{.1cm} \setminus \hspace{.1cm} \setminus \hspace{.1cm} \setminus \hspace{.1cm} \setminus \hspace{.1cm} \setminus \hspace{.1cm} \setminus \hspace{.1cm} \set\*---------------------------------------------------------------------------*/
FoamFile
{ 
version 2.0;
format ascii;
 class dictionary;
    location "constant";
    object waveProperties;
} 
// * * * * * * * * * * * * * * * * * * * * * * * * * * * * * * * * * * * * * //
timeShift 0;<br>
seaLevel 0;
{searchval}relaxationNames ( inlet outlet );
initializationName inlet;<br>pName p rgh;
           p rgh;
inletCoeffs
{ 
   waveType stokesFifth;
   stokesDrift 0.424979;<br>period 9;<br>direction (-100);
period 9;
direction (-1 0 0 );
   Tsoft 0;<br>depth 21;
   depth
   omega 0.698132;<br>phi 0;
 phi 0;
waveNumber (-0.0603785 0 0 );
height 7;
debug on;
    relaxationZone
     { 
        relaxationScheme Spatial;
        relaxationShape Rectangular;
beachType Empty;
 relaxType INLET;
startX (500 20 0 );
endX (430 -21 -10 );
orientation (-1 0 0 );
     } 
} 
outletCoeffs
{ 
    waveType potentialCurrent;<br>Tsoft 0;
    Tsoft 0;
                    (0 0 0);
    relaxationZone
     { 
        relaxationScheme Spatial;
         relaxationShape Rectangular;
beachType Empty;
 relaxType INLET;
startX (-10 -21 -10);
endX ( 0 20 0 );
       orientation (100);
     }
} 
// ************************************************************************* //
```
#### <span id="page-169-0"></span>**Figura 6.5 Fichero waveProperties.input**

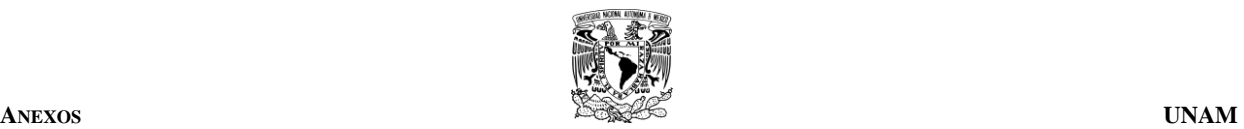

```
/*--------------------------------*- C++ -*----------------------------------*\
| ========= | |
| \\ / F ield | OpenFOAM: The Open Source CFD Toolbox
  | \\ / O peration | Version: 1.5 |
| \\ / A nd | Web: http://www.OpenFOAM.org |
    | \\/ M anipulation | | 
\*---------------------------------------------------------------------------*/
FoamFile
{ 
   version 2.0;
   format ascii;
    class dictionary;
    object environmentalProperties;
} 
// * * * * * * * * * * * * * * * * * * * * * * * * * * * * * * * * * * * * * //
seaLevel 0.00;timeShift 0;
relaxationNames (inlet outlet);
initializationName inlet;
pName p_rgh;
inletCoeffs
{ 
   waveType irregular;
   spectrum JONSWAP;
N 50; \frac{50}{5} //número de frecuencias que se suman
 writeSpectrum false; //por defecto se coloca la palabra en inglés "false"
    phaseMethod randomPhase; //por defecto, se escribe "randomPhase"
   Tsoft 0;
   direction (-1 0 0 ); //dirección de propagación del oleaje
    depth 21;
   Hs 6;
   To 9;
    gamma 3.3; //factor de forma pico del espectro
    equidistantFrequencyAxis on;
    focusTime 50;
    focusPoint (0 0 0);
    relaxationZone
    { 
       relaxationScheme Spatial;
       relaxationShape Rectangular;
       beachType Empty;
       relaxType INLET;
startX (400 18.67 0);
endX (330 -21 -84.67);
       orientation (-1 0 0); //orientación en dirección del oleaje
    }
};
outletCoeffs
{ 
    waveType potentialCurrent;
    U (0 0 0);
    Tsoft 0;
    relaxationZone
    { 
       relaxationScheme Spatial;
       relaxationShape Rectangular;
      beachType Empty;<br>relaxType OUTLET;
      relaxType
      startX (-30 18.67 0);endX (-60 -21 -84.67); orientation (-1 0 0); //orientación en dirección del oleaje
    } 
};
        // ************************************************************************* //
```
<span id="page-170-0"></span>**Figura 6.6 Entradas utilizadas en el fichero waveProperties.input cuando se trate de oleaje irregular**

**Tabla 6.2 Ecuaciones del espectro Jonswap**

<span id="page-171-0"></span>Table 6.2 Equations del espectro Jonswap

\n
$$
S(f) = \beta_J H_s^2 T_p^{-4} f^{-5} \exp\left[-1.25 \left(T_p f\right)^{-4}\right] \gamma^{\exp\left[-\left(T_p f - 1\right)^2 / 2\sigma^2\right]} \tag{6.1}
$$
\n
$$
\beta_J = \frac{0.0624 \left(1.094 - 0.01915 \ln(\gamma)\right)}{0.23 + 0.0336 \gamma - 0.185 \left(1.9 + \gamma\right)^{-1}} \tag{6.2}
$$
\n
$$
T_p \approx \frac{T_s}{1 - 0.132 \left(\gamma + 0.2\right)^{-0.559}} \tag{6.3}
$$
\n
$$
\sigma = \begin{cases} \sigma_a : f \leq f_p \\ \sigma_b : f > f_p \end{cases}; \quad \gamma = 1 - 7; \quad \sigma_a \approx 0.07, \quad \sigma_b \approx 0.09 \tag{6.4}
$$

## **6.2. ANEXO 2. MALLAS DINÁMICAS. UNA INTRODUCCIÓN AL PROCESO DE MODIFICACIÓN DE ARCHIVOS EN OPENFOAM**

Dentro de esta investigación se hizo un esfuerzo por manejar mallas dinámicas, es decir, que éstas cambiaran en cada paso de tiempo simulado numéricamente. Se comenzó estudiando el fichero *pointDisplacement*, el cual posee información de un objeto que se mueve mientras una simulación numérica es llevada a cabo. Este fichero puede estudiarse analizando el tutorial *floatingObject*. Se muestran a continuación los ficheros que se identificaron podrían modificarse y de lograrse los cambios correctos y necesarios, en un trabajo futuro compilar un nuevo solver el cual podría usarse en modelaciones considerando las piezas de la coraza móviles en los DRPS-S.

- Como se mencionó en el párrafo anterior, se tomó como base el tutorial *floatingObject* que tiene OpenFOAM®. Se revisaron los diferentes archivos en las tres carpetas iniciales y se compararon con otros tutoriales donde los objetos modelados no presentasen movimiento. Las dos principales diferencias a resaltar son el nuevo fichero que lleva por nombre *pointDisplacement* que debe estar incluido en la carpeta 0, y en las palabras clave que se manejan en el fichero *dynamicMeshDict*. Posteriormente se hicieron modificaciones a los ficheros mencionados antes, y tal como se indica en la guía de usuario de OpenFOAM, se hizo una copia de las carpetas dentro de la carpeta con el nombre "OpenFOAM" que se genera en la raíz principal del entorno de Linux cuando se instala el software, puesto que se recomienda no modificar ningún archivo original de OpenFOAM.
- Dentro del fichero *pointDisplacemente* hay una parte en él donde se define el o los objetos que se les permitirá moverse de acuerdo a una fuerza resultante. Para ello se debe modificar alguna de las palabras clave que se utilizan aquí. Esta modificación solo es posible si se cambia uno de los códigos internos con el cual dicha palabra clave tiene una relación. En la [Figura 6.7](#page-173-0) se puede apreciar el fichero *pointDisplacement* mostrando la parte de él que se acaba de explicar.
- La palabra clave original que usa el tutorial *floatingObject* es *linearSpring*. Esta instrucción proviene de uno de los códigos internos del propio tutorial. Como se mencionó antes, se hizo una copia exacta de todas las carpetas que tengan una relación con el archivo *pointDisplacement*. La parte del código del tutorial *floatingObject* de OpenFOAM que se identificó como posible vía para su modificación se muestra en la [Figura 6.8.](#page-176-0) En dicha

<span id="page-171-1"></span>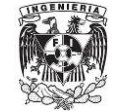

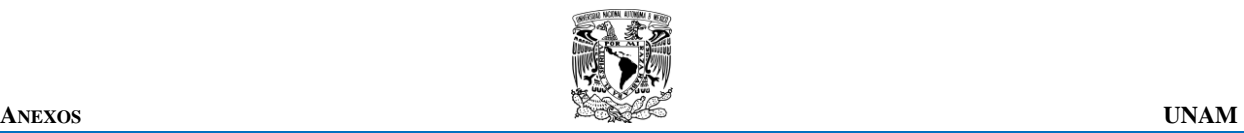

figura se puede apreciar la palabra clave palabra *linearMySpring*. Esta es la palabra propuesta en este ejercicio de modificación de ficheros, sustituyendo la palabra original *linearSpring* del tutorial *floatingObject*. También en la misma figura se ha indicado la parte del código que puede permitir el movimiento de objetos. Sin embargo, el esfuerzo por modificar ficheros originales de OpenFOAM para adaptarlos al caso de movimientos de piezas en un DRPS llegó hasta aquí. Los recuadros en rojo de la [Figura 6.8](#page-176-0) son las partes donde se hicieron los cambios explicados en estos párrafos. Solo resta mostrar los ficheros con las modificaciones hechas y algunos de los resultados en la [Figura 6.9.](#page-179-0)

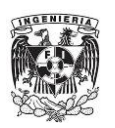

```
/*--------------------------------*- C++ -*----------------------------------*\
| ========= | | 
| \\ / F ield | OpenFOAM: The Open Source CFD Toolbox
   | \\ / O peration | Version: 2.1.0 | 
       / A nd | Web: www.OpenFOAM.org
|\!\rangle / \setminus M anipulation |
                        \*---------------------------------------------------------------------------*/
FoamFile 
{
   version 2.0;
format ascii;
 class pointVectorField; 
 location "0"; 
    object pointDisplacement.org; 
}
// * * * * * * * * * * * * * * * * * * * * * * * * * * * * * * * * * * * * * // 
dimensions [0 1 0 0 0 0 0];
internalField uniform (0 0 0); 
boundaryField 
{
    frontBack 
     { 
       type empty;
     } 
     cubes 
     { 
       type fixedValue;
       value uniform (0 0 0);
 } 
     defaultFaces 
     { 
        type fixedValue; 
       value uniform (0 0 0);
 } 
     floatingObject09 
     { 
        type sixDoFRigidBodyDisplacement; 
        centreOfMass (58.68784552 -0.2119314 -1);
        momentOfInertia (11733.3 11733.3 11733.3); 
        mass 17600; 
        rhoInf 1.0; //relative density of fluid 
        report on; 
        restraints
\begin{bmatrix} 1 & 1 \\ 1 & 1 \end{bmatrix} bottomSpring 
\begin{bmatrix} 1 & 1 & 1 \\ 1 & 1 & 1 \end{bmatrix} sixDoFRigidBodyMotionRestraint linearMySpring;
                linearMySpringCoeffs 
\overline{\phantom{a}}anchor (58.180245 -1.2271314 -1); //where the
spring is attached to an immovable to an immovable
                                             Esta es la parte del archivo 
                                             pointDisplacement donde se 
                                             indica que objetos tendrán 
                                             movimiento durante la 
                                             simulación numérica
```
<span id="page-173-0"></span>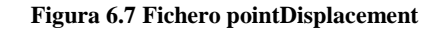

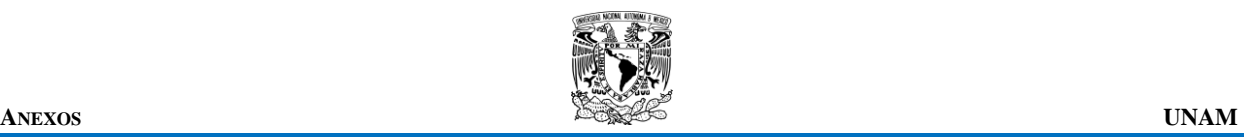

```
spring is attached to an immovable
                          refAttachmentPt $centreOfMass; //reference point 
of attachment to the solid body 
                         //refAttachmentPt (0 0 0); //like a vector
                         stiffness 5000; //rigidez, es el k de la ley
de hooke, spring stiffness coeff (N/m) 
                         damping 0.5; \frac{1}{2} //damping coefficient
(amortiguamiento) (Ns/m) 
                        restLength 20; //lenght of spring when no
forces are applied to it 
                         tol 1.10; //minimun thickness
 }
 }
               rightSpring 
\{sixDoFRigidBodyMotionRestraint linearMySpring;
                     linearMySpringCoeffs 
\left\{ \begin{array}{ccc} 1 & 0 & 0 \\ 0 & 0 & 0 \\ 0 & 0 & 0 \\ 0 & 0 & 0 \\ 0 & 0 & 0 \\ 0 & 0 & 0 \\ 0 & 0 & 0 \\ 0 & 0 & 0 \\ 0 & 0 & 0 \\ 0 & 0 & 0 \\ 0 & 0 & 0 \\ 0 & 0 & 0 \\ 0 & 0 & 0 \\ 0 & 0 & 0 & 0 \\ 0 & 0 & 0 & 0 \\ 0 & 0 & 0 & 0 \\ 0 & 0 & 0 & 0 & 0 \\ 0 & 0 & 0 & 0 & 0 \\ 0 & 0 & 0 & 0 & 0 \\ 0 & 0 & 0 & 0anchor (59.703045 -0.7195314 -1);
                         refAttachmentPt $centreOfMass; 
                        stiffness 5000;
                        damping 0.5;
                         restLength 20; 
                          tol 1.10; 
 }
 }
                leftSpring
\{ sixDoFRigidBodyMotionRestraint linearMySpring; 
                     linearMySpringCoeffs 
\left\{ \begin{array}{ccc} 1 & 0 & 0 \\ 0 & 0 & 0 \\ 0 & 0 & 0 \\ 0 & 0 & 0 \\ 0 & 0 & 0 \\ 0 & 0 & 0 \\ 0 & 0 & 0 \\ 0 & 0 & 0 \\ 0 & 0 & 0 \\ 0 & 0 & 0 \\ 0 & 0 & 0 \\ 0 & 0 & 0 \\ 0 & 0 & 0 \\ 0 & 0 & 0 & 0 \\ 0 & 0 & 0 & 0 \\ 0 & 0 & 0 & 0 \\ 0 & 0 & 0 & 0 & 0 \\ 0 & 0 & 0 & 0 & 0 \\ 0 & 0 & 0 & 0 & 0 \\ 0 & 0 & 0 & 0anchor (57.676045 0.3023686 -1);
                         refAttachmentPt $centreOfMass; 
                         stiffness 1500; 
                        damping 0.5;
                         restLength 20; 
                          tol 1.10; 
 }
 }
           }
            constraints
\overline{\mathcal{L}}maxIterations 500;
                fixedAxes1
\{ sixDoFRigidBodyMotionConstraint fixedOrientation; 
                     tolerance 1e-6;
                     relaxationFactor 1.0;
                     fixedOrientationCoeffs {} 
 }
                fixedLine1
 {
                                                                                  Aquí se muestra 
                                                                                  la palabra clave 
                                                                                  que se ha 
                                                                                  modificado del 
                                                                                  tutorial 
                                                                                  floatingObject 
                                                                                  para adaptarlo al 
                                                                                  caso de las 
                                                                                  piezas 
                                                                                  protectoras 
                                                                                  moviéndose 
                                                                                  libremente
```
**[Figura 6.7](#page-173-0) Continuación del fichero pointDisplacement** 

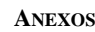

```
 sixDoFRigidBodyMotionConstraint fixedLine;
             tolerance 1e-6;
              relaxationFactor 1.0; 
              fixedLineCoeffs 
 {
                refPoint $centreOfMass;
                direction (0 0 1);
 }
 }
       }*/
   value uniform (0 0 0);
    }
/* floatingObject 
    {
       type sixDoFRigidBodyDisplacement; 
      centreOfMass (58.68784552 -0.2119314 -1);
       momentOfInertia (11733.3 11733.3 11733.3); 
       mass 17600; 
       rhoInf 2.2; // needed only for solvers solving for kinematic 
pressure 
       report on; 
      value uniform (0 0 0);
    }*/
    bottom
    {
       type fixedValue; 
      value uniform (0 0 0);
    }
    outlet
    {
       type fixedValue; 
      value uniform (0 0 0);
    }
    atmosphere
    {
       type fixedValue; 
      value uniform (0 0 0);
    }
    inlet
    {
       type fixedValue;
      value uniform (0 0 0);
    }
}
                                      En la parte de azul se puede ver el 
                                      código inicial para el tutorial 
                                      floatingObject de OpenFOAM®
```
**GENIERT** 

// \*\*\*\*\*\*\*\*\*\*\*\*\*\*\*\*\*\*\*\*\*\*\*\*\*\*\*\*\*\*\*\*\*\*\*\*\*\*\*\*\*\*\*\*\*\*\*\*\*\*\*\*\*\*\*\*\*\*\*\*\*\*\*\*\*\*\*\*\*\*\*\*\* //

**[Figura 6.7 C](#page-173-0)ontinuación de fichero pointDisplacement** 

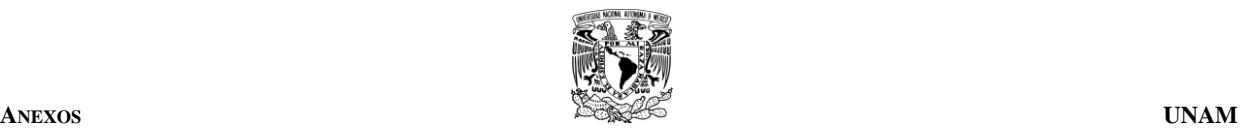

/\*---------------------------------------------------------------------------\*\ ========= | \\ / F ield | OpenFOAM: The Open Source CFD Toolbox  $\begin{array}{ccc}\n\backslash \setminus & / & 0 \text{ peration} & | \\
\backslash \setminus & / & A \text{ nd} & | \n\end{array}$  \\ / A nd | Copyright (C) 2011 OpenFOAM Foundation \\/ M anipulation | ------------------------------------------------------------------------------- License This file is part of OpenFOAM. OpenFOAM is free software: you can redistribute it and/or modify it under the terms of the GNU General Public License as published by the Free Software Foundation, either version 3 of the License, or (at your option) any later version. OpenFOAM is distributed in the hope that it will be useful, but WITHOUT ANY WARRANTY; without even the implied warranty of MERCHANTABILITY or FITNESS FOR A PARTICULAR PURPOSE. See the GNU General Public License for more details. You should have received a copy of the GNU General Public License along with OpenFOAM. If not, see <http://www.gnu.org/licenses/>. \\*---------------------------------------------------------------------------\*/ #include "linearMySpring.H" #include "addToRunTimeSelectionTable.H" #include "sixDoFRigidBodyMotion.H" // \* \* \* \* \* \* \* \* \* \* \* \* \* \* Static Data Members \* \* \* \* \* \* \* \* \* \* \* \* \* // namespace Foam { namespace sixDoFRigidBodyMotionRestraints { defineTypeNameAndDebug(linearMySpring, 0); addToRunTimeSelectionTable  $\overline{\phantom{a}}$  sixDoFRigidBodyMotionRestraint, linearMySpring, dictionary ); } } // \* \* \* \* \* \* \* \* \* \* \* \* \* \* \* \* Constructors \* \* \* \* \* \* \* \* \* \* \* \* \* \* // Foam::sixDoFRigidBodyMotionRestraints::linearMySpring::linearMySpring ( const dictionary& sDoFRBMRDict ) :

<span id="page-176-0"></span>**Figura 6.8 Nuevo fichero nombrado como linearMySpring.C El fichero original del tutorial floatingObject lleva por nombre linearSpring.C** 

sixDoFRigidBodyMotionRestraint(sDoFRigidBodyMotionRestraint(sDoFRigidBodyMotionRestraint),

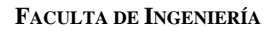

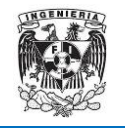

```
sixDoFRigidBodyMotionRestraint(sDoFRBMRDict),
    anchor (),
    refAttachmentPt (),
    stiffness_(),
    damping(),
    restLength ()
\{read(sDoFRBMRDict);
₹
                       * * * * * * * Destructors * * * * * * * * * * * * *
\frac{1}{2}\frac{1}{2}Foam::sixDoFRigidBodyMotionRestraints::linearMySpring::~linearMySpring()
\{\}\frac{1}{2}* * Member Functions
                                                     \star \star \star \star\frac{1}{2}void Foam::sixDoFRigidBodyMotionRestraints::linearMySpring::restrain
\left(const sixDoFRigidBodyMotion& motion,
    vector& restraintPosition,
    vector& restraintForce,
    vector& restraintMoment
) const
    restraintPosition = motion.currentPosition(refAttachmentPt);
    vector r = restraint Position - anchor ;
    scalar magR = mag(r);
    // r is now the r unit vector
    r /= (magR + VSMALL);
    vector v = motion.currentVelocity (restraintPosition);
    restraintForce = -stiffness * (magR - restLength
                                                           Esta es la parte del código
                                                           que se ha identificado para
    restraint Moment = vector::zero;modificar y adaptar para el
    if (motion.report())
                                                           estudio del movimiento de
    \{las piezas. En esta imagen,
        Info<< " attachmentPt - anchor " << r*magR
                                                           se muestra el código original
            << " spring length " << magR
             << " force " << restraintForce
                                                           del archivo linearSpring.C
            << " moment " << restraintMoment
                                                           del tutorial floatingObject
            << endl;
    \}\}
```
Figura 6.8 Continuación de fichero linearMySpring.C

**ANEXOS** 

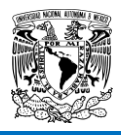

```
\left(const dictionary& sDoFRBMRDict
\lambda\{sixDoFRigidBodyMotionRestraint::read(sDoFRBMRDict);
   sDoFRBMRCoeffs_.lookup("anchor") >> anchor_;
   sDoFRBMRCoeffs . lookup ("refAttachmentPt") >> refAttachmentPt ;
    sDoFRBMRCoeffs . lookup("stiffness") >> stiffness ;
   sDoFRBMRCoeffs .lookup("damping") >> damping ;
   sDoFRBMRCoeffs_.lookup("restLength") >> restLength_;
   return true;
\left\{\right.void Foam::sixDoFRigidBodyMotionRestraints::linearMySpring::write
\left(Ostream& os
) const
\left\{ \right.os.writeKeyword("anchor")
       << anchor << token::END STATEMENT << nl;
   os.writeKeyword("refAttachmentPt")
       << refAttachmentPt_ << token::END_STATEMENT << nl;
   os.writeKeyword("stiffness")
       << stiffness_ << token::END_STATEMENT << nl;
   os.writeKeyword("damping")
       << damping_ << token::END_STATEMENT << nl;
   os.writeKeyword("restLength")
       << restLength << token::END STATEMENT << nl;
\}
```
#### Figura 6.8 Continuación de fichero linearMySpring.C

**FACULTA DE INGENIERÍA ANEXOS**

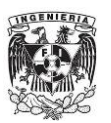

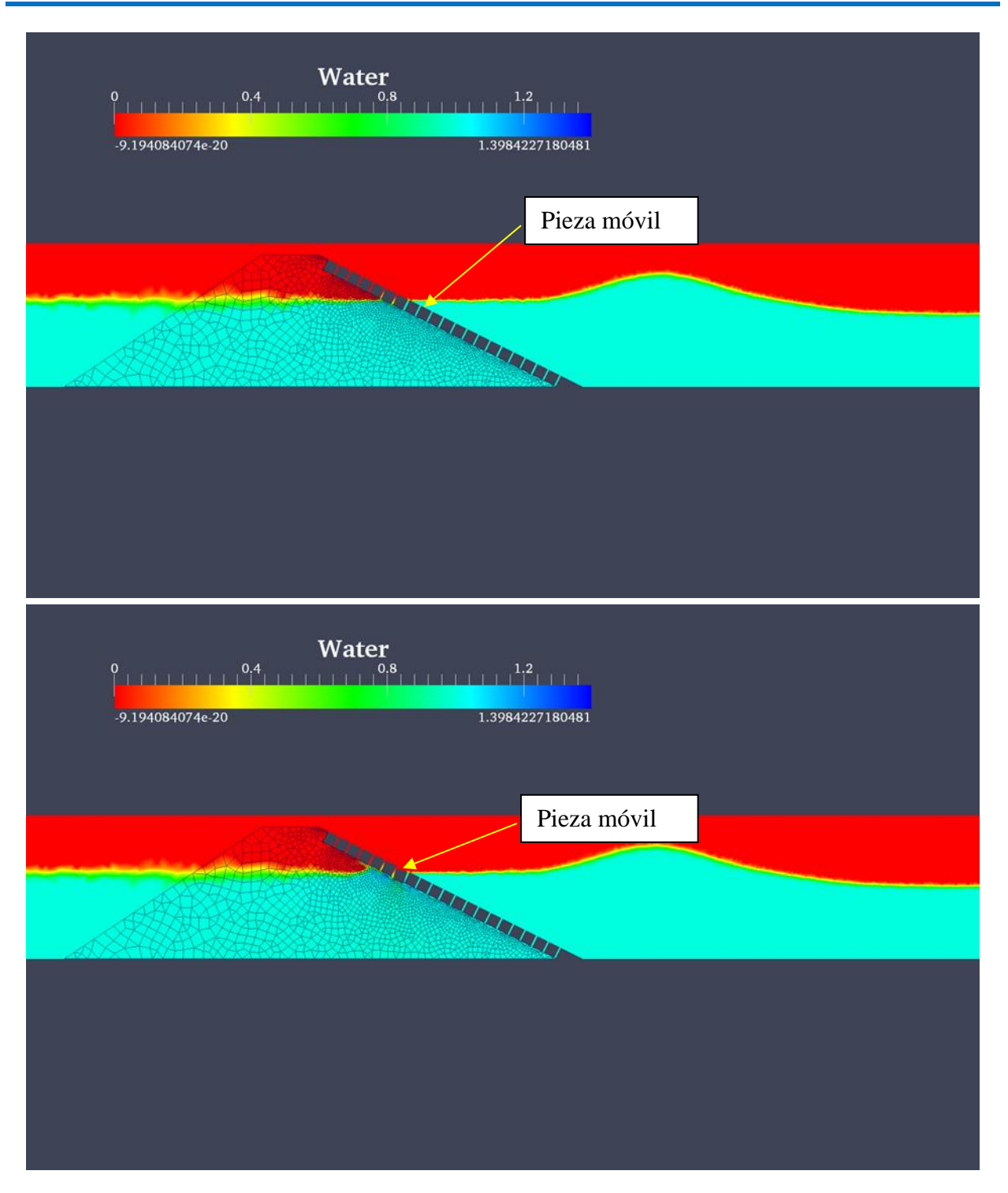

<span id="page-179-0"></span>**Figura 6.9 Movimiento inicial de una pieza utilizando el concepto de malla dinámica**
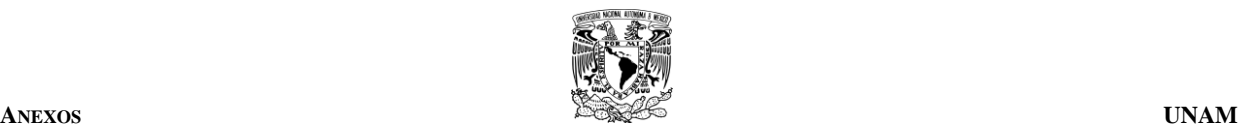

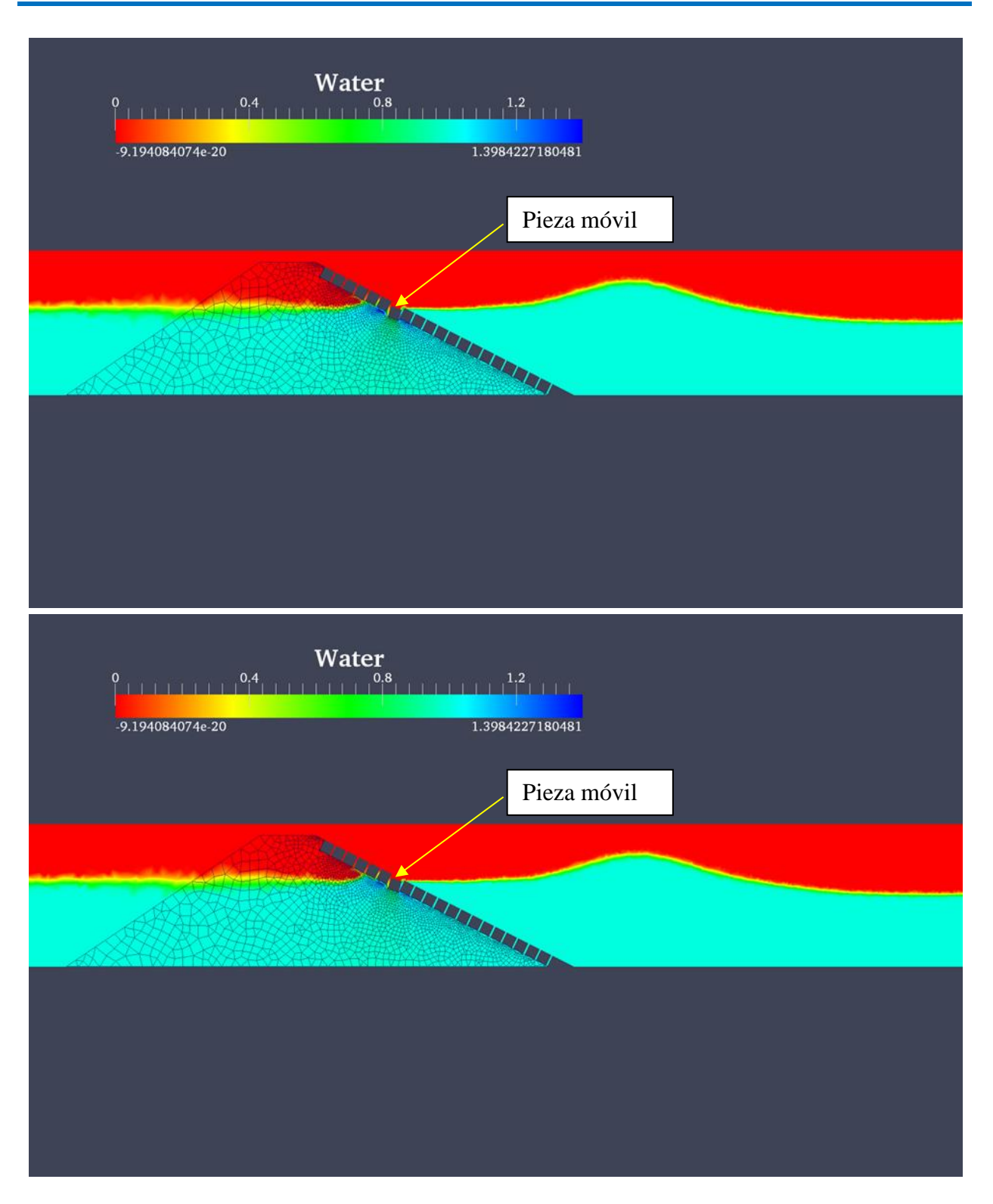

**[Figura 6.9](#page-179-0) Continuación** 

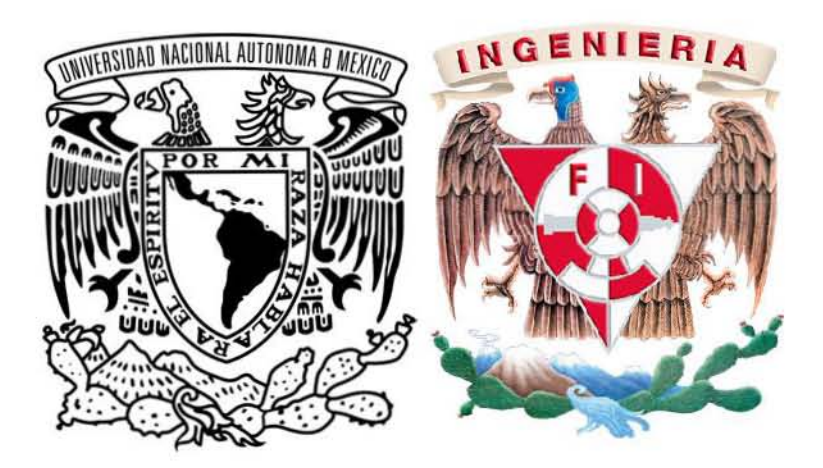